**Gor Chahal** Төр Чаха) Experimental «спериментал» confirmation **ПОДТВЕРЖДЕН** of the hypothesis **ГИПОТАЗЬ** on transphysical impact О ТОАНСФ of art works характер on noosphere. Bread **ВОЗДЕИСТ** and Wine, and произведен Mother-Raw-Earthизобразительног O. R. K. V. / Moscow искусства на ноосферу Хлеб и Вино, и Мать-Сыра-Земля

**Experimental confirmation of the hypothesis on transphysical impact of art works on noosphere. Bread and Wine, and Mother-Raw-Earth**

**Экспериментальное подтверждение гипотезы о трансфизическом характере воздействия произведений изобразительного искусства на ноосферу. Хлеб и Вино, и Мать-Сыра-Земля**

Организатор «Laboratoria» Art & Science Space

Поддержка проекта Центр современного искусства «Винзавод» Аналитический центр «Материаловедение и металлургия» Кафе «Жан-Жак»

Генеральные спонсоры JEOL Interactive Corporation

Информационные партнеры проекта Журнал BlaskSquare Радио «Культура» «Новая газета»

Organized by «Laboratoria» Art & Science Space

Supported by Contemporary Art Centre «Winzavod» Analytical Centre «Materials Science and Metallurgy» Café «Jean Jacques»

General sponsors **JEOL** Interactive Corporation

Media partners Magazine BlaskSquare Radio «Kultura» «Novaya Gazeta»

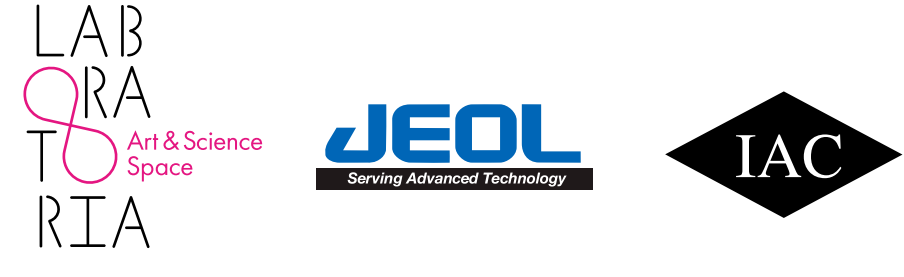

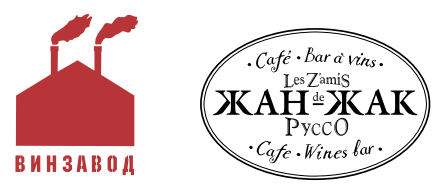

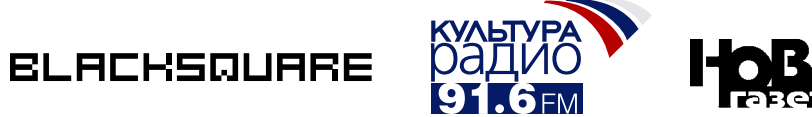

Перевод Мария Шестакова Дизайн Евгений Корнеев Корректор Ирина Белякова Печать ОАО «Типография Новости» Тираж 500 экз.

Translated by Maria Shestakova Design by Eugeny Korneev Proof-reader Irina Beliakova Seal of OAO «Novosty Printing House» Print run 500 copies

 8 Предпосылки эксперимента (комментарий художника Гора Чахала) 9 Описание эксперимента 13 Каталог воздействующих объектов 19 Описание прибора, используемого в эксперименте (комментарий Игоря Гонтаря, научного сотрудника Аналитического центра «Материаловедение и металлургия») 33

Состав участников эксперимента

Описание методики сравнительного анализа электронных снимков объекта исследования

#### 39

Определение погрешности визуального анализа, осуществляемого по предложенной методике

41

Серия нулевая (эталонная). Определение точности инструмента исследования 46

Серия первая (эталонная). Контроль наличия/отсутствия влияния инструмента исследования на объект исследования (почву) в процессе эксперимента 60

Серия вторая (эталонная). Исследование влияния света на объект исследования (почву) 76

Серия третья (эталонная). Подтверждение гипотезы о светочувствительности почвы 86

Серия четвёртая. Исследование влияния произведений изобразительного искусства на почву (Мать-Сыру-Землю) 96

Participants of the experiment

8 Precondition of the experiment (comments by the artist Gor Chahal)

9 Description of the experiment 13

Catalogue of activating objects

19 Description of the device used in the experiment (comments by Igor Gontar, an expert of Analytical Centre «Materials Science and Metallurgy») 33

Description of methodology for comparative analysis of electronic pictures of the researched object 39

Definition of the error of visual analysis carried out on the proposed methodology 41

Series zero (reference). Definition of the research tool accuracy 46

Series one (reference). Control of presence / absence of the research tool impact on the researched object (soil) in the course of the experiment 60

Series two (reference). Research of the impact of light on the object of research (soil) 76

Series three (reference). Confirmation of the hypothesis on photosensitivity of the soil 86

Series four. Research of the impact of fine art on the soil (Mother-Raw-Earth) 96

Серия пятая. Подтверждение правильности полученных результатов 144 Серия шестая. Проверка полученных результатов с различными воздействующими на почву объектами 172 Серия седьмая. Проверка результатов эксперимента с помощью приставки для спектрального анализа образцов 196 Заключение по исследованию влияния произведений изобразительного искусства на почву (Мать-Сыру-Землю) 206 Серия восьмая. Исследование влияния произведений изобразительного искусства на хлеб (ржаной) 208 Серия девятая. Проверка результатов исследования 228 Серия десятая. Проверка результатов исследования 248 Серия одиннадцатая. Проверка результатов исследования 270 Серия двенадцатая. Сравние влияния одного и того же произведения изобразительного искусства на почву и на хлеб 282 Заключение по исследованию влияния произведений изобразительного искусства на хлеб (ржаной) 294 Серия тринадцатая. Попытка исследования воздействия произведений искусства на вино (красное, сухое) 296 Эпилог. (Комментарий куратора проекта Дарьи Пархоменко)

of the achieved results 144 Series six. Verification of the achieved results by various objects affecting the soil 172 Series seven. Verification of the experiment results by spectral analysis of the samples 196 Conclusion on the research of impact of art works objects on the soil (Mother-Raw-Earth) 206 Series eight. Research of impact of fine art objects on bread (rye) 208 Series nine. Verification of the research findings 228 Series ten. Verification of the research findings 248 Series eleven. Verification of the research findings 270 Series twelve. Comparison of the impact of the same work of visual art on the soil and bread Conclusion on the research of impact of art works objects on bread (rye) 282 Conclusion on the research of impact of art works objects on bread (rye) 294 Series thirteen. Attempt of research of the impact of art works objects on wine (red, dry) 296 The epilogue. (Comments of the project curator Daria Parkhomenko) 307

Series five. Confirmation of correctness

307

# **Состав участников эксперимента Participants of the experiment**

**Гор Чахал** автор и исполнитель проекта

**Дарья Пархоменко** куратор проекта

**Игорь Гонтарь** научный консультант проекта

**Gor Chahal**  Author and executor of the project

**Daria Parkhomenko**  Curator of the project

**Igor Gontar** Scientific adviser of the project

> **Предпосылки эксперимента (комментарий художника Гора Чахала)**

**Precondition of the experiment (comments by the artist Gor Chahal)**

В поисках выхода из ситуации информационного кризиса, всё более охватывающего современное общество и приводящего в условиях ужесточающегося коммуникационного трафика к существенному снижению интеллектуальной ёмкости информации, её отрицательной селекции, (что мы видим, наблюдая всё увеличивающееся падение интеллектуального уровня актуального искусства), с 2000 года (проект «Хор») я начал заниматься теорией и практикой «активного изображения». Под активным изображением понимается картина-акция, артефакт, не просто передающий message от отправителя (автора) к получателю (зрителю), а генератор информации, катализатор, информативный возбудитель, способствующий самоувеличению внутренней информации получателя (за счёт его саморефлексии), под действием организующего влияния внешней. Так в моём творчестве впервые возникло понятие «генератора информации». Развивая в дальнейшем эти идеи и обратившись к опыту христианского богословия, к 2005 году (проекты «Ступени», «Освящение») я пришёл к убеждению, что в целом процессы информационного обмена (коммуникации) ноосферы являются, по сути, внеприродными.

«Философское осмысление физики ХХ века приводит учёных к пониманию того, что фундаментальные процессы природы лежат за пределами пространствавремени и только генерируемые ими события могут быть локализованы в пространственно-временной реальности. Согласно физической теории относительности, единой—«объективной» картины актуального мира не существует вообще. Мир, по сути, распадается на множество индивидуальных, равноправных, в одинаковой мере истинных пространственных и временных «картин», описывающих различным образом Вселенную в зависимости от выбираемой наблюдателем системы отсчёта (отсутствие единой шкалы измерения, оценочной системы критериев, точно как и в современном искусстве). Для сведения этих картин воедино физики в систему описания вынуждены вводить дополнительные, чувственно Searching for the resolution of the problem of information crisis which is ever more embracing the modern society and leading to the considerable decrease of intellectual capacity of information in the conditions of aggravating communication traffic¸ to its negative selection, (which we observe in the increasing drop of intellectual level of the actual art), since 2000 (the «Chorus» project) I have been engaged in the theory and practice «of the active image». Active image implies a picture action, an artifact, not simply passing a message from the sender (author) to the addressee (spectator), but the generator of information, a catalyst, informative activator promoting self-increase of internal information of the addressee (by means of his self-reflexion), under the impact of organizing influence of external information. Thus, in my creative work a concept of «information generator» emerged for the first time. Further developing these ideas and having addressed the experience of Christian Divinity, by the year 2005 («Stages», «Consecration» projects) I came to the belief that, as a whole, processes of information exchange (communication) of noosphere are, as a matter of fact, extranatural».

"Philosophical analysis of the 20th century physics leads scientists to understanding that fundamental processes of nature lay beyond the limits of space—time, and only events, generated by them, can be localized in the spatial—temporal reality. According to the physical theory of relativity, the uniform «objective» picture of the actual world in general does not exist. The world, as a matter of fact, breaks up in a number of individual, equal, similarly true spatial and temporary «pictures» describing the universe in various ways depending on the system of readout chosen by the observer (absence of a uniform scale of measurement, estimated system of criteria, exactly as in modern art). In order to bring these pictures together physicists are compelled to enter additional, sensually not perceivable measurements in the system of description, as, for example, in Minkovsky's world or the theory of strings. Further, there are

невоспринимаемые измерения, как, например, в мире Минковского или теории струн. Далее, появляются гипотезы, что эти способы описания не есть лишь различные по форме описания одной и той же реальности, но есть описание онтологически разнородных «уровней» бытия, первый из которых (пространственный и временной мир) соответствует «актуальному» бытию—чувственно постигаемой реальности, в которой мы себя непосредственно обнаруживаем, а другие соответствуют надиндивидуальной идеальной реальности, называемой «Умопостигаемым Миром», являющегося основанием (первообразом) для мира чувственного и «виртуально» содержащего в себе все физические структуры, которые мы обнаруживаем в чувственно постигаемой реальности (Уваров)».\*

То есть любое информационное событие (акт коммуникации) происходит, как представляется, не в «актуальном» физическом пространстве, а в стволовом пространстве Умопостигаемого Мира мостика между Физической и Трансфизической реальностью, которое создаётся здесь и сейчас духовной практикой (творчеством) каждой отдельной личности, подобно архитектурному сооружению или Храму, в целом оказывая универсальное воздействие на ноосферу или «актуальный» мир.

#### **В результате мною была выдвинута гипотеза о трансфизическом характере воздействия искусства на ноосферу.**

Для проверки этой гипотезы и был осуществлён наш эксперимент. Мы попытались проверить, оказывает ли произведение искусства какое-либо воздействие на «неодушевлённую» природу, например, почву (Мать-Сыру-Землю), хлеб и вино важнейшие на, мой взгляд, элементы, из составляющих ноосферу.

\* Гор Чахал. Упорядочте во мне любовь// Художественный журнал. №63. С. 53-59.

hypotheses, that these ways of description are not only various forms of description of the same reality, but they are descriptions of ontologically diverse «levels» of existence, the first of which (the spatial and temporal world) corresponds to «the actual» being—sensually comprehended reality, in which we find ourselves, and others correspond to individual ideal reality—called «Mentally Comprehended World», which is the basis (primary image) of the sensual world, «virtually» containing all physical structures, which we determine in the sensually comprehended reality (Uvarov).» \*

That is, any information event (the act of communication) occurs, as it seems, not in the «actual» physical environment, but in the stem environment of the «Mentally Comprehended World"—a bridge between Physical and Transphysical reality, which is created here and now by spiritual practice (creativity) of each separate person, similarly to an architectural structure or a Temple, on the whole making a universal impact on noosphere or the «actual» world.

#### **Thus, I put forward a hypothesis on transphysical character of the impact of art on noosphere.**

To verify this hypothesis our experiment was carried out. We have tried to find out whether a work of art has any impact on «inanimate» nature, for example, earth (Mother-Raw-Earth), bread and wine the main, in my mind, elements composing noosphere.

\* Gor Chahal. Organize Love in Me// Khudozhestvenny Zhurnal (Art Magazine). №63. P. 53-59.

Предпосылки эксперимента (комментарий художника Гора Чахала) Precondition of the experiment (comments by the artist Gor Chahal)

# **Описание эксперимента Description of the experiment**

Эксперимент проводился в Аналитическом центре «Материаловедение и металлургия» с помощью растрового электронного микроскопа JSM-6480.

The experiment was carried out at the Analytical Centre «Materials Science and Metallurgy» with the help of raster electronic microscope JSM-6480.

В аналитическую камеру прибора помещался исследуемый объект (почва, хлеб и вино).

The researched object (the soil, bread and wine) was located in the analytical chamber of the device.

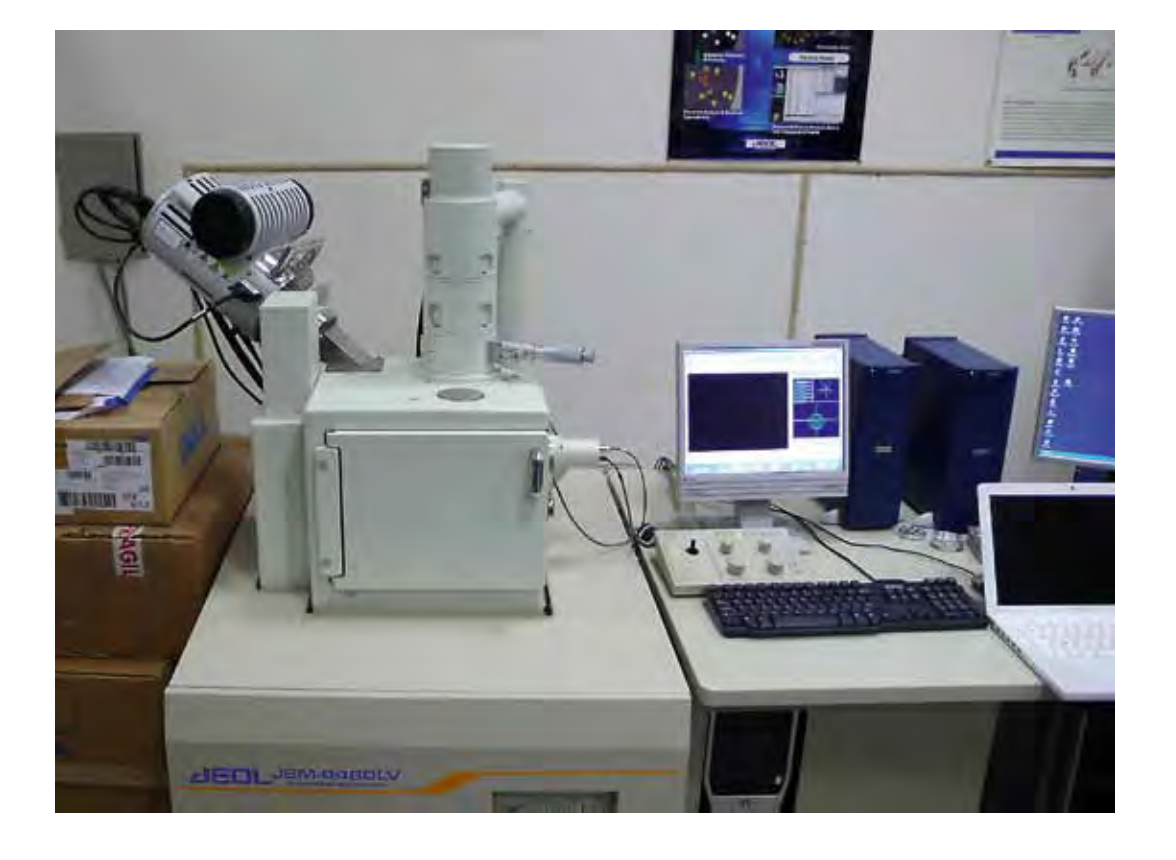

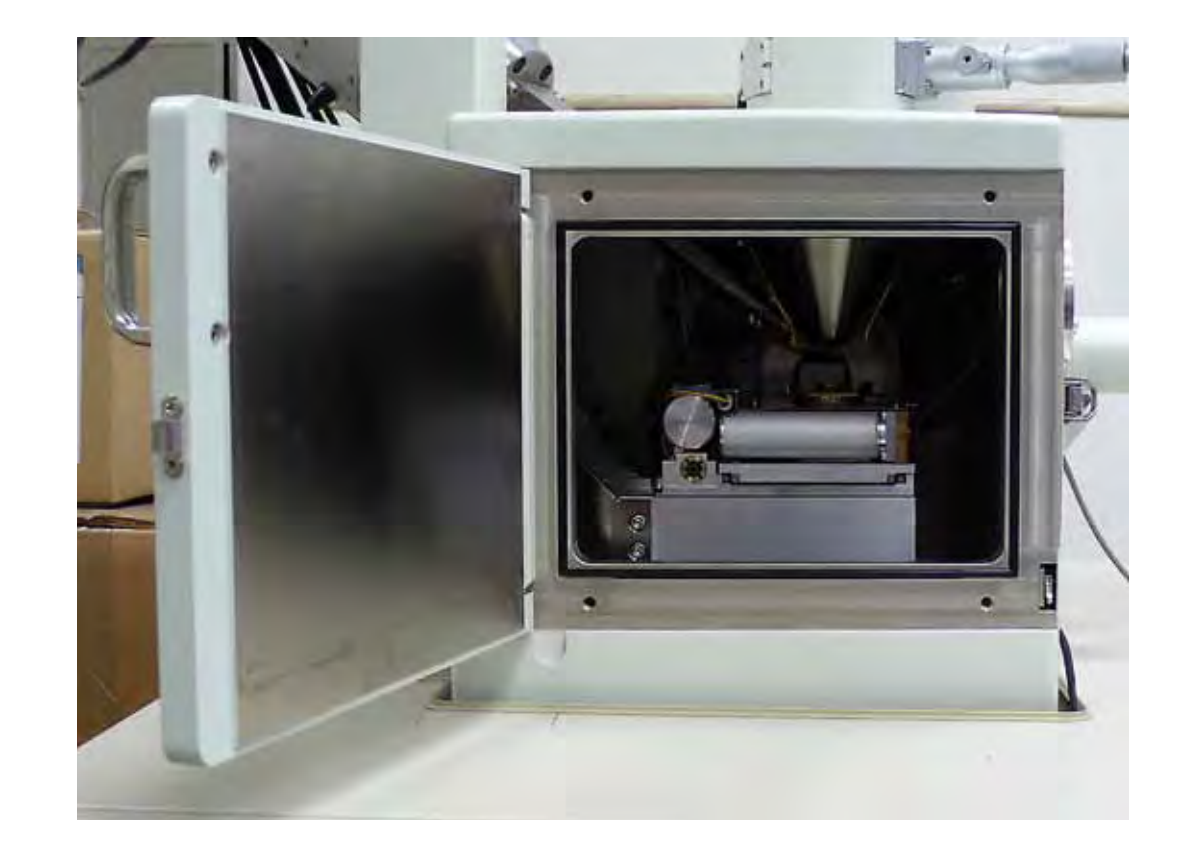

Участники эксперимента делали несколько электронных снимков поверхности объекта исследования, фиксируя координаты участков съёмки и степень увеличения.

The participants of the experiment made some electronic pictures of the surface of the researched object fixing coordinates for shooting and the degree of enlargement.

Затем в аналитическую камеру в поле зрения объекта исследования помещалось произведение искусства Гора Чахала, и через различные промежутки времени делались повторные снимки объекта в тех же координатах и с тем же увеличением. После этого полученные электронографии сравнивались между собой с целью обнаружения изменений в объекте исследования после внесения в поле его зрения произведения искусства.

Then the works of Gor Chahal were placed in the field of «vision» of the researched object in the analytical chamber and in various intervals the sequence of pictures of the object were made in the same position and with the same rate of enlargement. After that, the received electronographs were compared with the purpose of detecting changes in the researched object after a work of art was put into the field of its «vision».

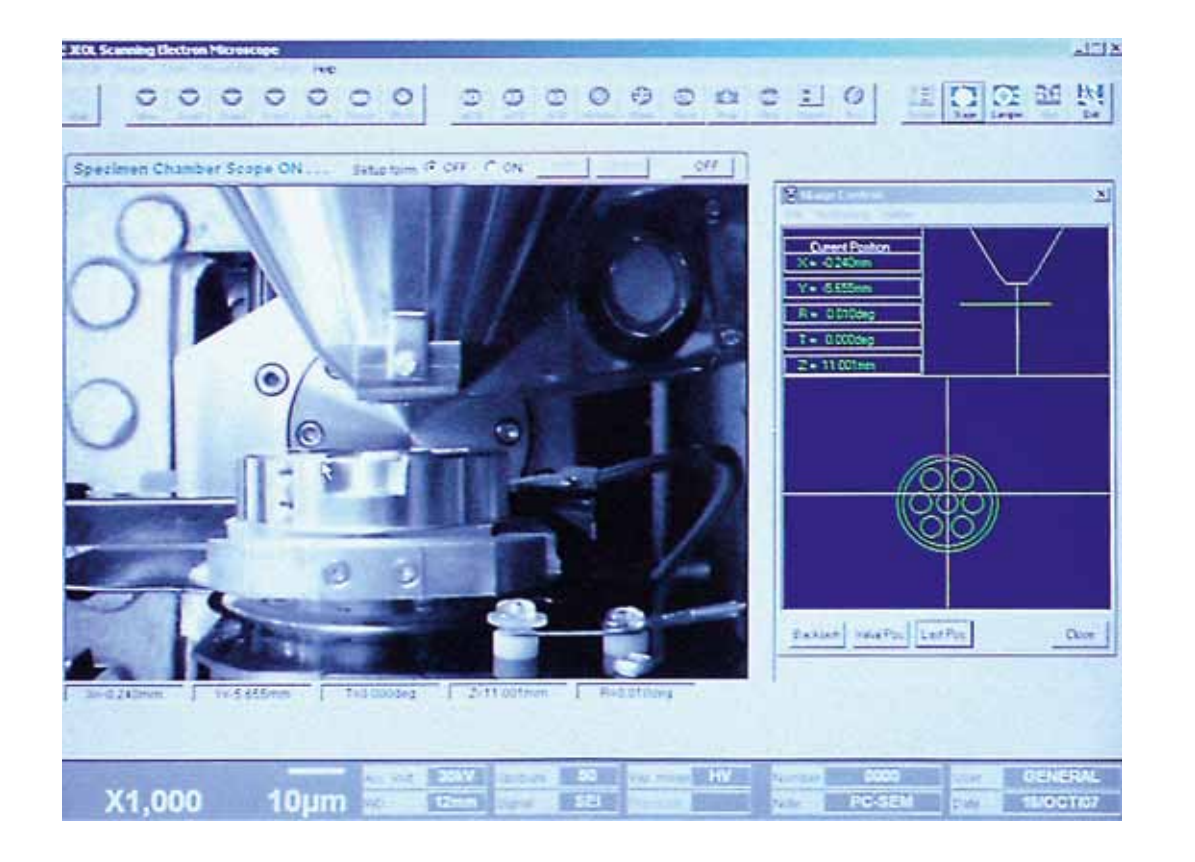

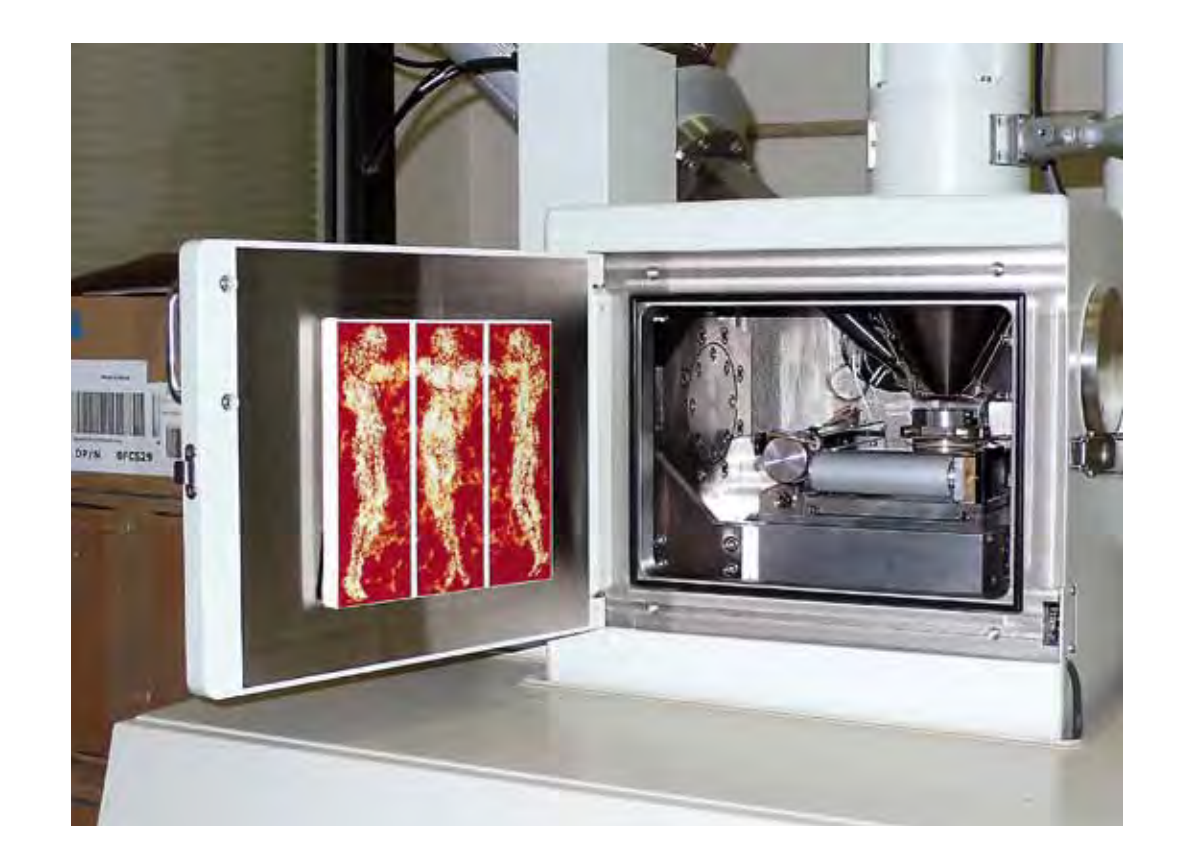

**Каталог воздействующих объектов Catalogue of activating objects**

Для осуществления нашего эксперимета автором были специально изготовлены произведения искусства небольшого размера, чтобы иметь возможность поместить их в аналитическую камеру прибора в непосредственной близости от исследуемого объекта.

In order to implement our experiment the author specially made works of art of small size to be able to place them in the analytical chamber of the device in immediate proximity from the researched object.

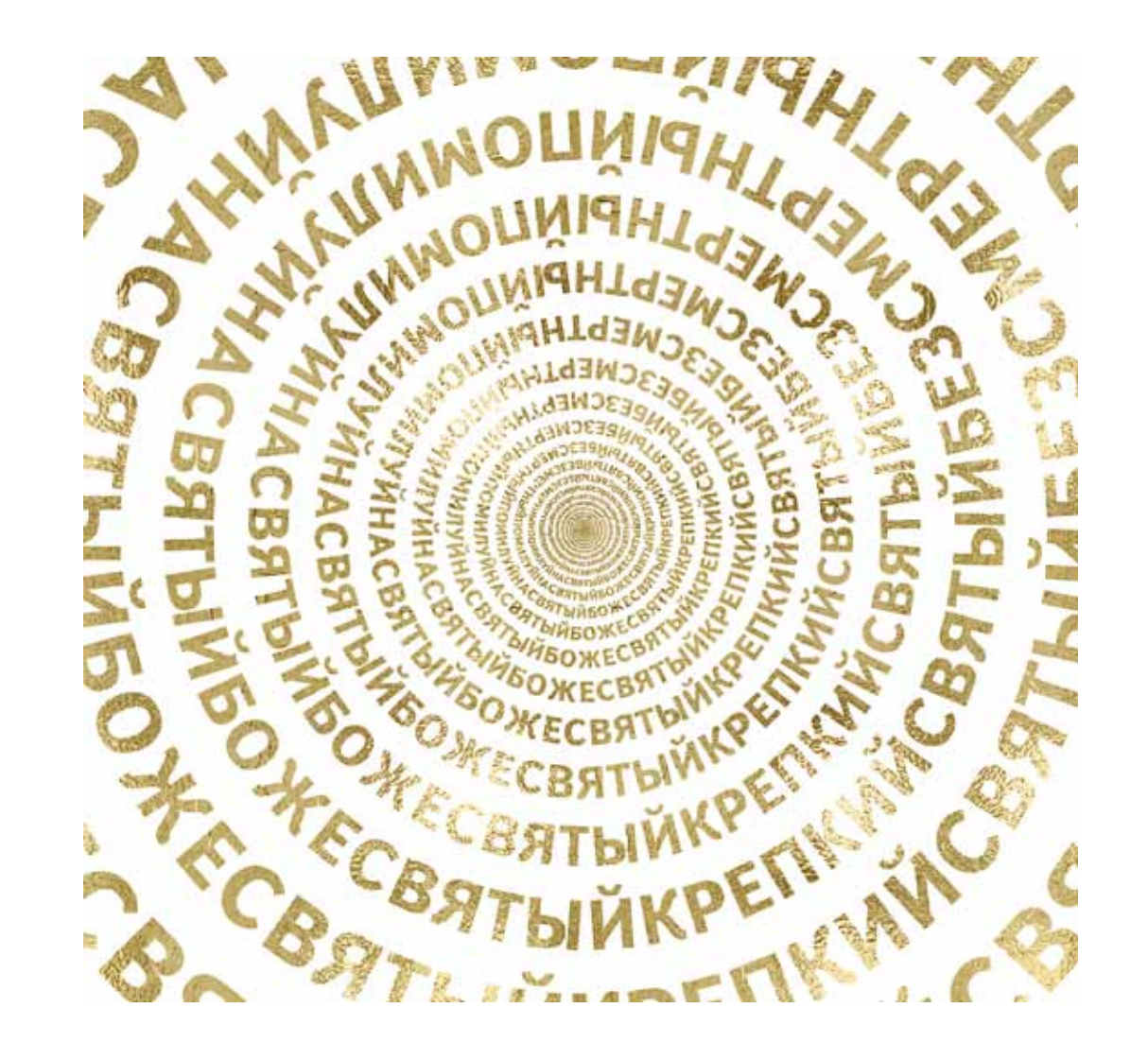

Гор Чахал, «Трисвятое».  $17\times18$  см, мультимедиа, холст, цифровая печать, 2005.

Описание эксперимента с этим воздействующим объектом смотрте на странице 96.

Gor Chahal, «Trisagium».  $17\times18$  cm, multimedia, canvas, digital print, 2005. See the description of the experiment with the activating object on page 96.

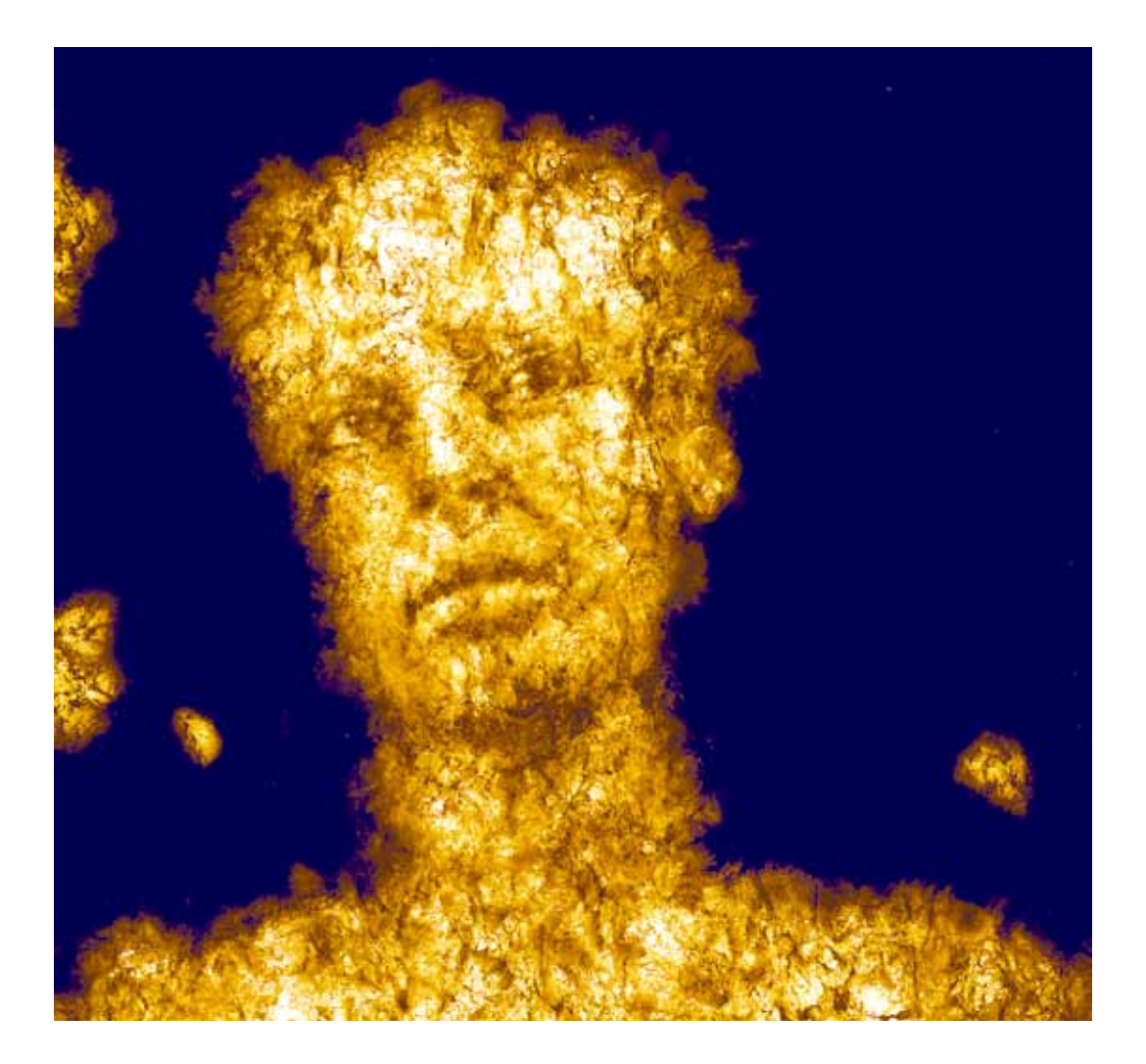

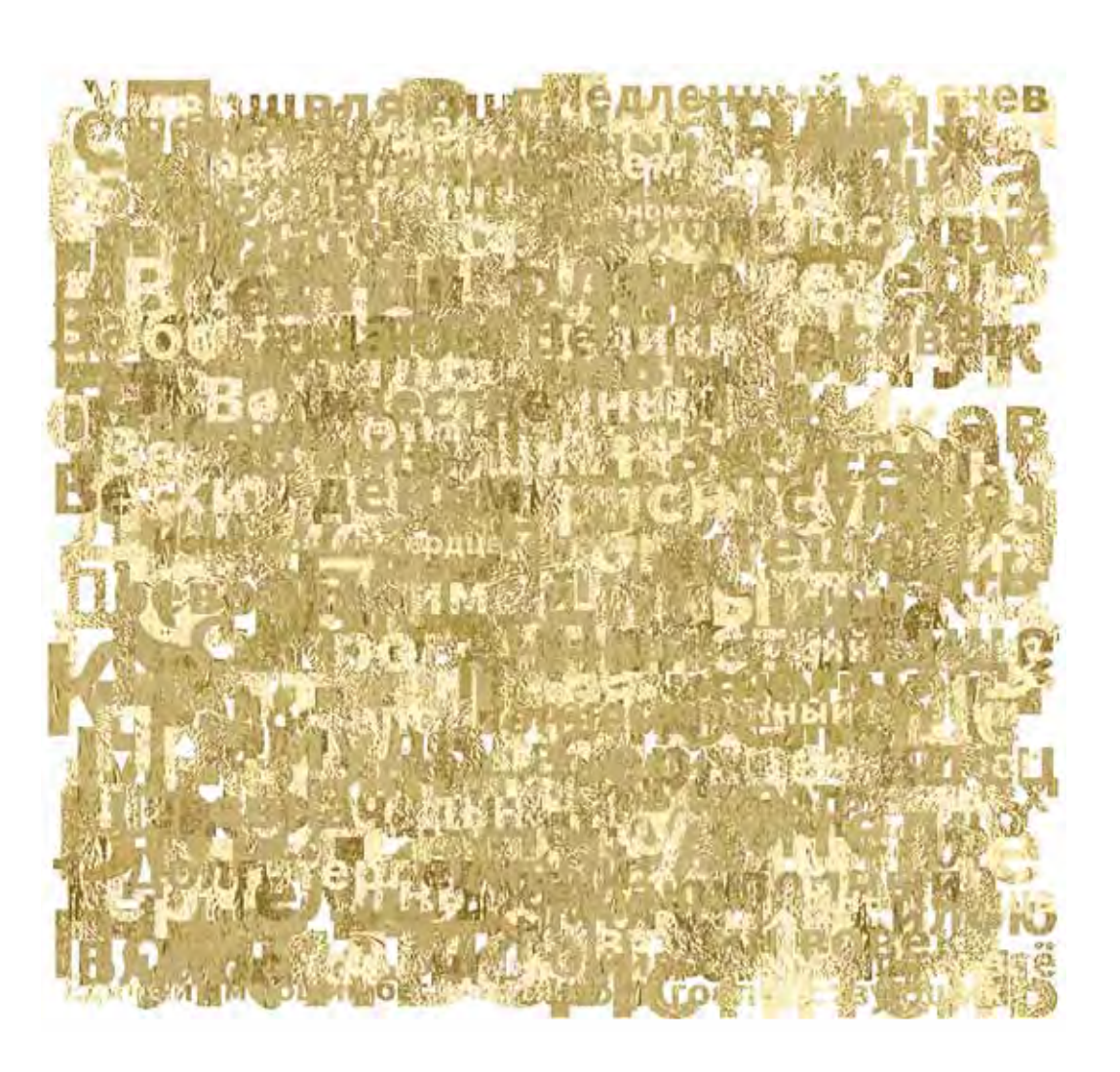

Гор Чахал, «Мария»,  $17\times18$  см, мультимедиа, холст, цифровая печать 2002.

Описание эксперимента с этим агентом читайте на странице 174.

Gor Chahal, «Maria».  $17\times18$  cm, multimedia, canvas, digital print, 2002. See the description of the experiment with the activating object on page174.

Гор Чахал, «Имя Бога»,  $17\times18$  см, мультимедиа, холст, цифровая печать, 2003. Описание эксперимента с этим агентом

читайте на странице 182.

Gor Chahal, «God Name».  $17\times18$  cm, multimedia, canvas, digital print, 2003. See the description of the experiment with the activating object on page182.

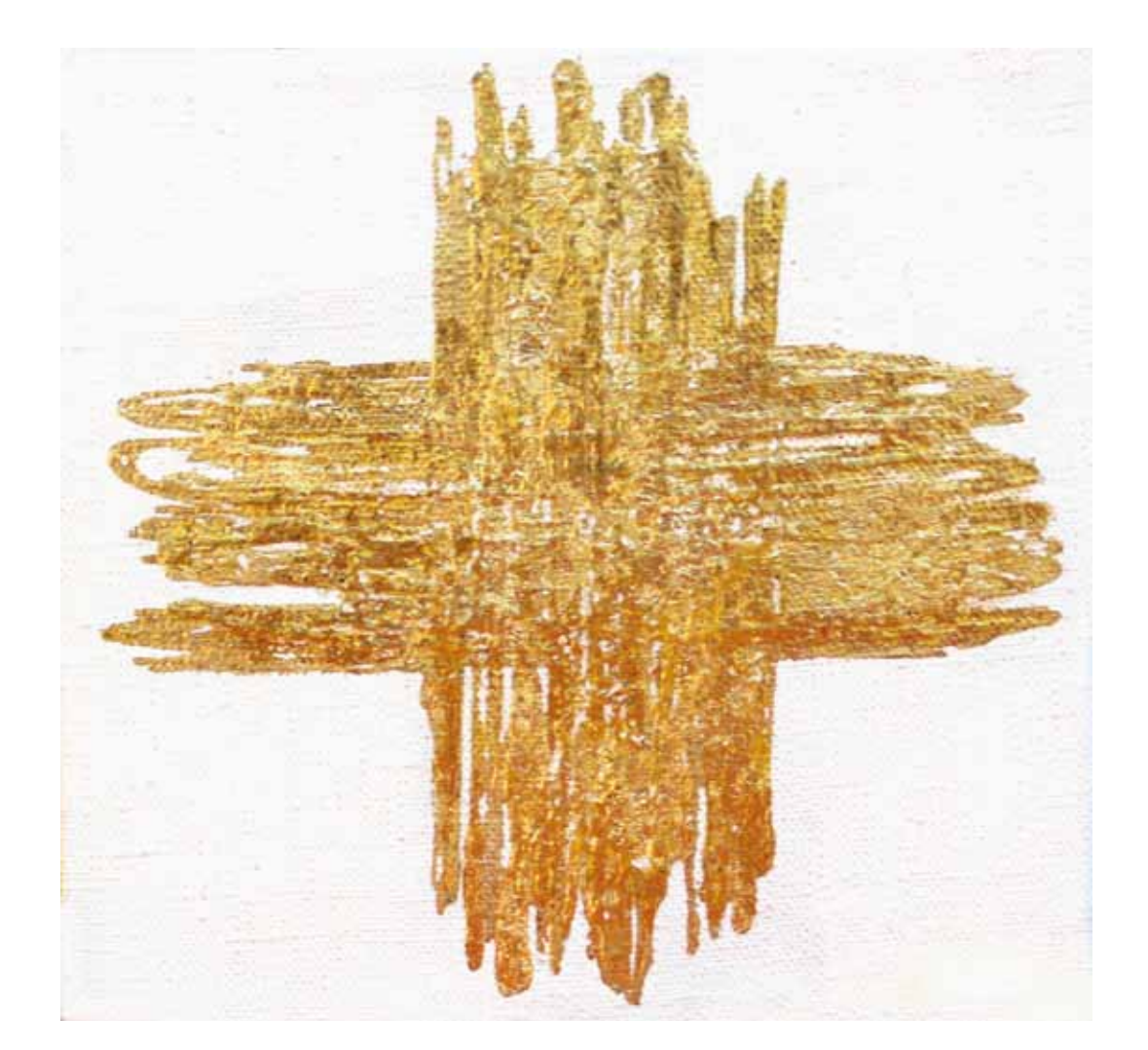

Гор Чахал, «Жирный крест»,  $17\times18$  см, холст, золото, 2006. Описание эксперимента с этим агентом читайте на страницах 188 и 282.

Gor Chahal, «Fat cross».  $17\times18$  cm, canvas, gold, 2006. See the description of the experiment with the activating object on pages188 and 282.

Гор Чахал, «Солнце Правды, Добра и  $K$ расоты». 17 $\times$ 18 см, мультимедиа, холст, цифровая печать, 2003. Описание эксперимента с этим агентом читайте на странице 196.

Gor Chahal, «Sun of the Truth, Goodness and Beauty».  $17\times18$  cm, multimedia, canvas, digital print, 2003. See the description of the experiment with the activating object on page196.

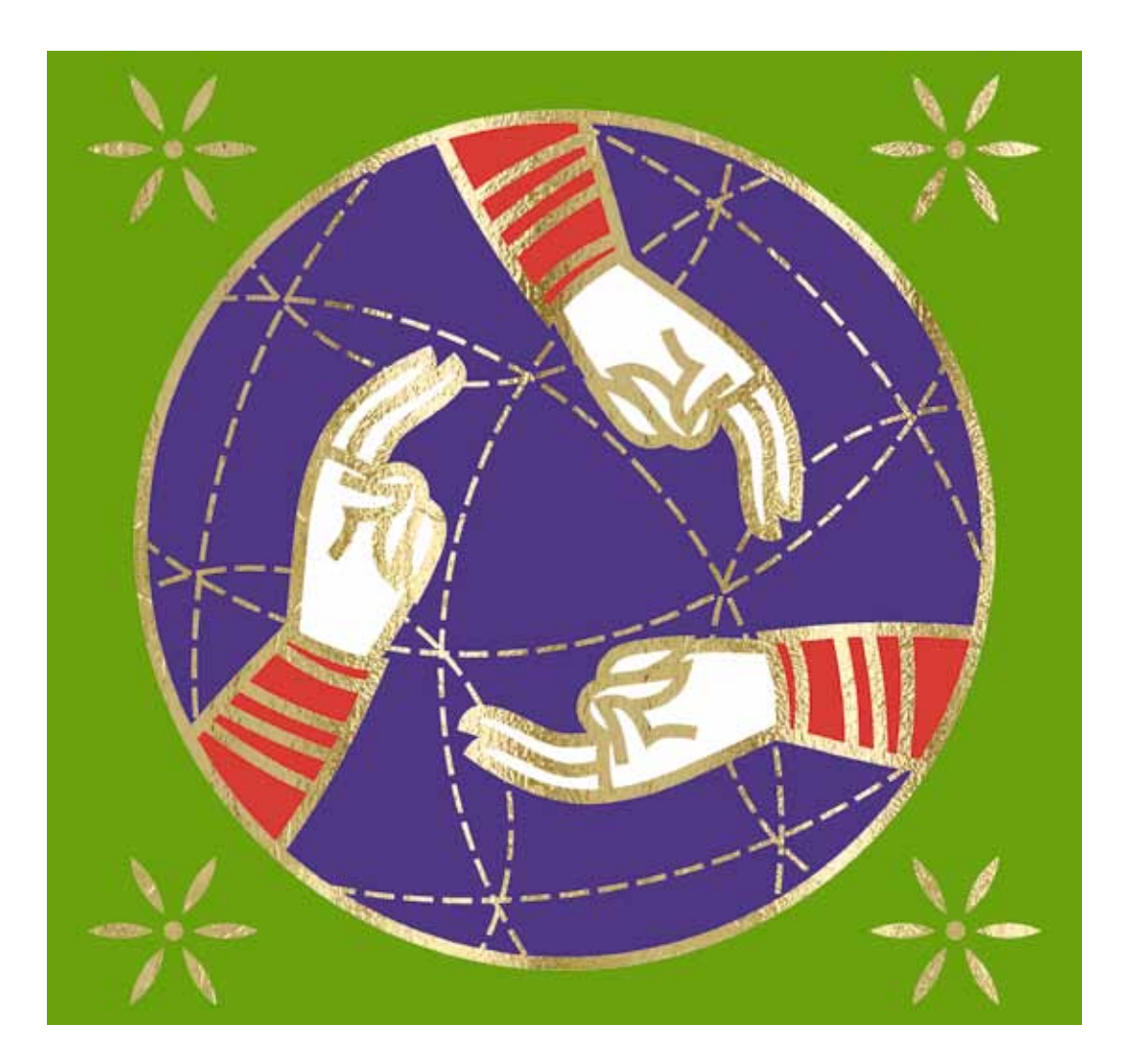

Гор Чахал, «Троица».  $17\times18$  см, мультимедиа, холст, цифровая печать, 2007.

Описание эксперимента с этим агентом читайте на странице 208.

Gor Chahal, «Trinity».  $17\times18$  cm, multimedia, canvas, digital print, 2007. See the description of the experiment with the activating object on page 208.

Гор Чахал, «Хор»,  $17\times18$  см, мультимедиа, холст, цифровая печать, 2002. Описание эксперимента с этим агентом читайте на странице 228.

Gor Chahal, «Chorus».  $17\times18$  cm, multimedia, canvas, digital print, 2002. See the description of the experiment with the activating object on page 228.

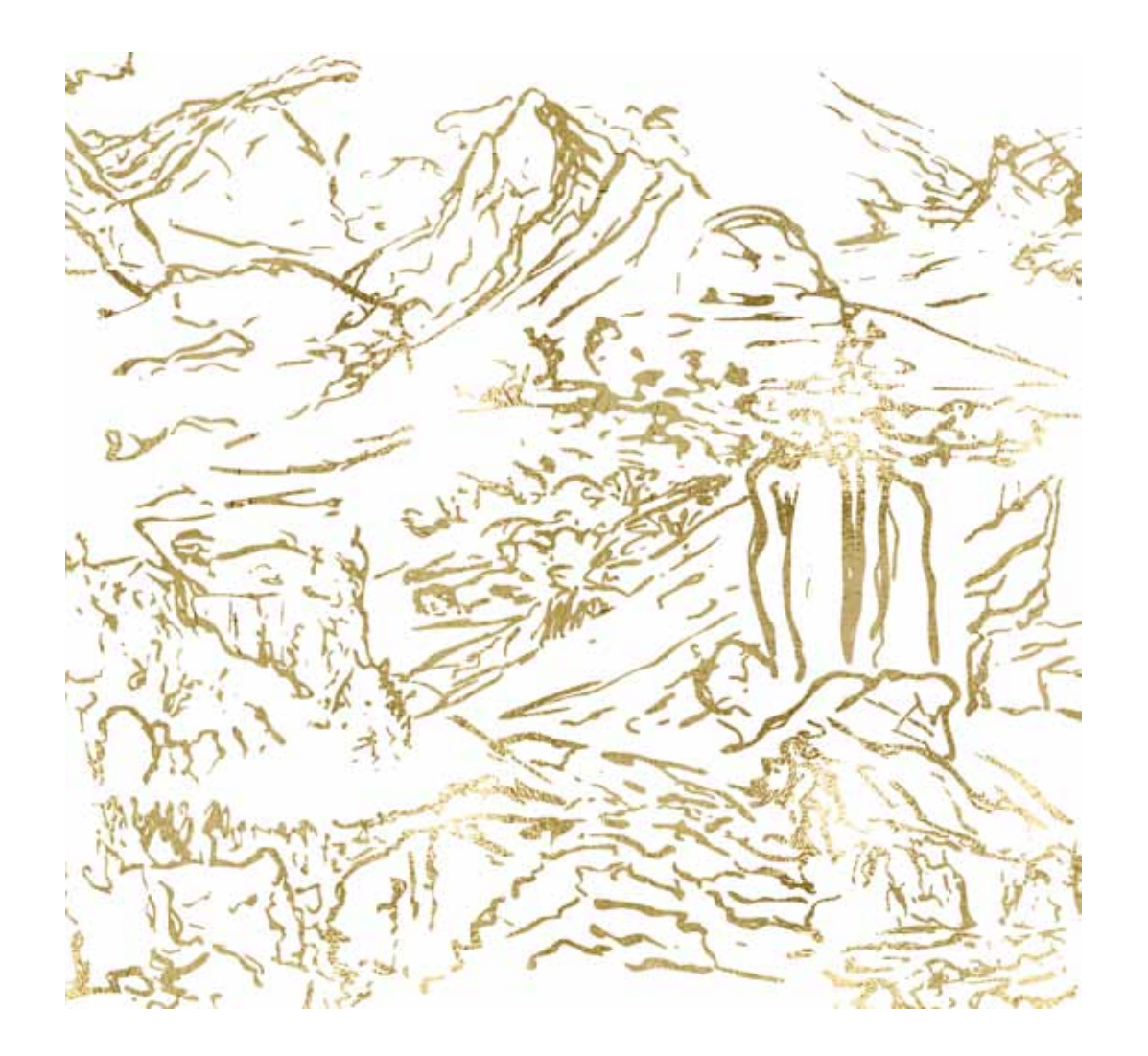

Гор Чахал, «Освящение».  $17\times18$  см мультимедиа, холст, цифровая печать, 2005.

Описание эксперимента с этим агентом читайте на странице 248.

Gor Chahal, «Consecration».  $17\times18$  cm, multimedia, canvas, digital print, 2005. See the description of the experiment with the activating object on page 248.

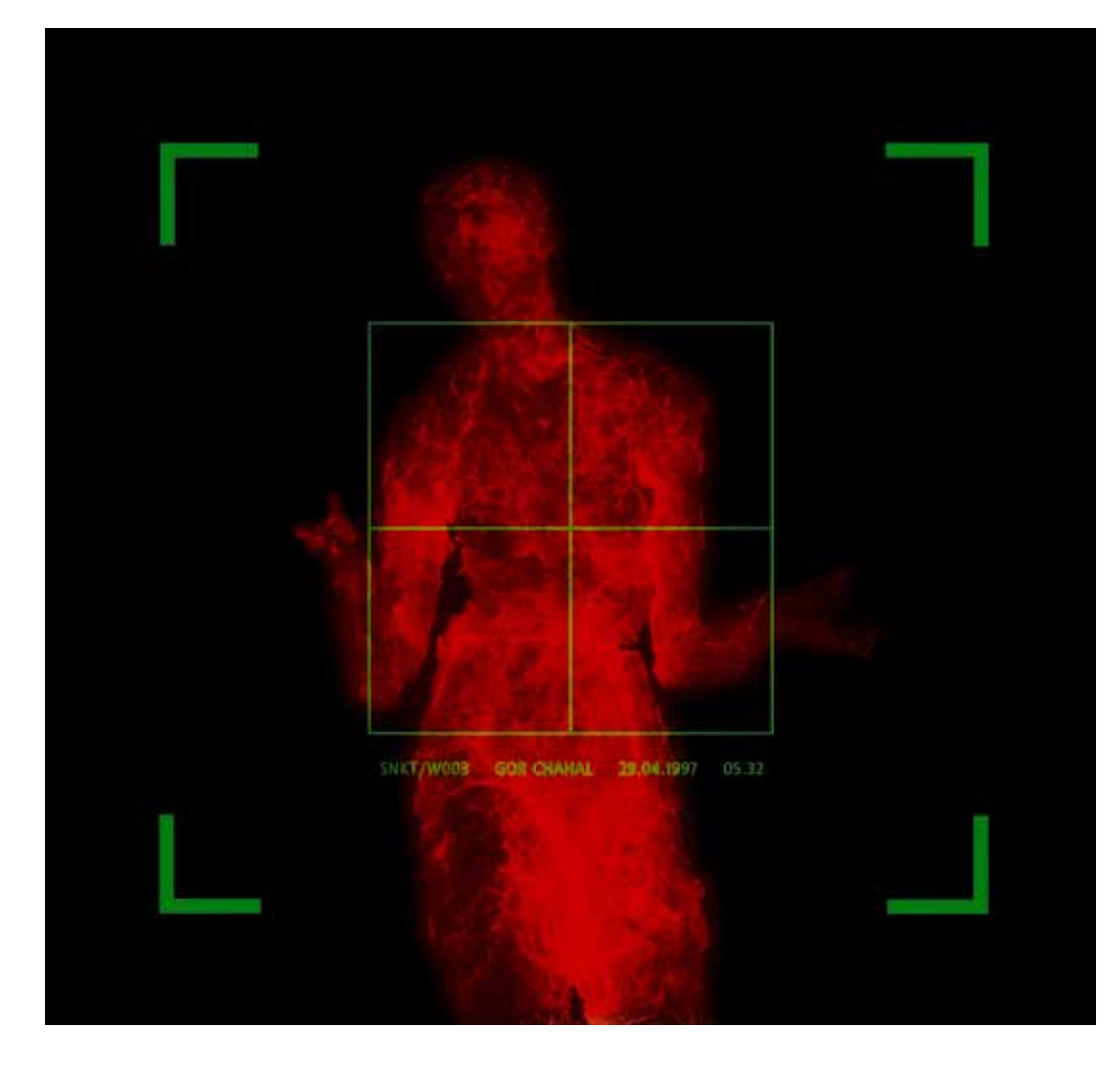

Гор Чахал, «Любовь».  $17\times18$  см, мультимедиа, холст, цифровая печать, 1996. Описание эксперимента с этим агентом читайте на странице 270.

Gor Chahal, «Love».  $17\times18$  cm, multimedia, canvas, digital print, 1996. See the description of the experiment with the activating object on page 270.

## **Приборы фирмы JEOL нанотехнологии в вашей лаборатории**

Начиная с самого момента своего основания в 1949 г. фирма JEOL является ведущим мировым разработчиком и производителем электронных микроскопов, ЯМР- и ЭПР-спектрометров, масс-спектрометров, анализаторов состава и различных технологических установок для нано- и микроэлектроники. Так, с помощью приборов фирмы JEOL на фирме IBM (США) изготавливаются маски, используемые при производстве процессоров и флеш-памяти для современных персональных компьютеров. Электронные микроскопы находят самое широкое применение: от исследований различных материалов, металлических сплавов в машиностроении и аэрокосмической промышленности, при изучении особенностей строения живых организмов и растений, и во многих других отраслях науки.

Электронные микроскопы делятся на различные классы как по их конструкции, так и по назначению, причем самые большие занимают помещения высотой с трехэтажный дом, а самые маленькие умещаются на письменном столе. В них можно наблюдать структуру и состав веществ от атомного строения до трехмерных изображений различных объемных микрои макроструктур (например, небольших насекомых).

Кроме возможностей наблюдения, в новейших электронных микроскопах появилась возможность нанофабрикации изготовления различных микро- и наноструктур прямо в камере образцов микроскопа. Для этой цели в электронные микроскопы устанавливается ионная пушка, которая позволяет производить микрообработку образцов с помощью тончайшего (толщиной до 5 нм) ионного пучка, подобного острейшему скальпелю. Данная техника дает возможность изготавливать различные сверхвысокочастотные приборы, инструменты для нанотехнологий, кантилеверы (атомно-острые иглы) для зондовых сканирующих микроскопов, исправлять дефекты на микросхемах и фотошаблонах и исследовать подповерхностный состав образцов путем послойного стравливания поверхностных слоев. Такие приборы называются многопучковыми растровыми микроскопами (Multibeam).

Все вышеперечисленное оборудование JEOL, а также приборы других фирм Японии, Англии, Германии и США поставляются и обслуживаются специалистами японской торговой компании INTERACTIVE CORPORATION.

Адрес Московского представительства Interactive Corporation 117312 Москва, ул. Губкина, 14, офис 23 Тел. (495) 7482007 (многоканальный) Факс (495) 7482007 e-mail iac@microanalysis.ru

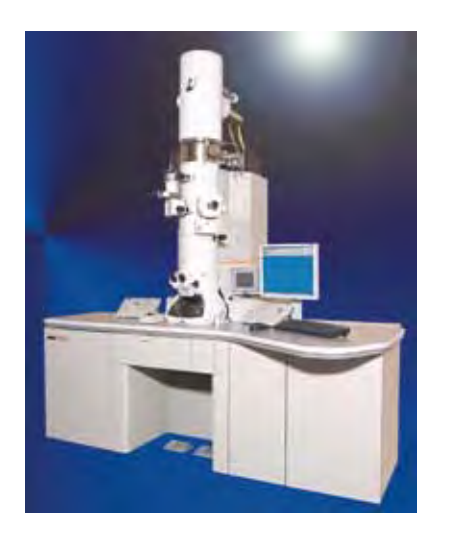

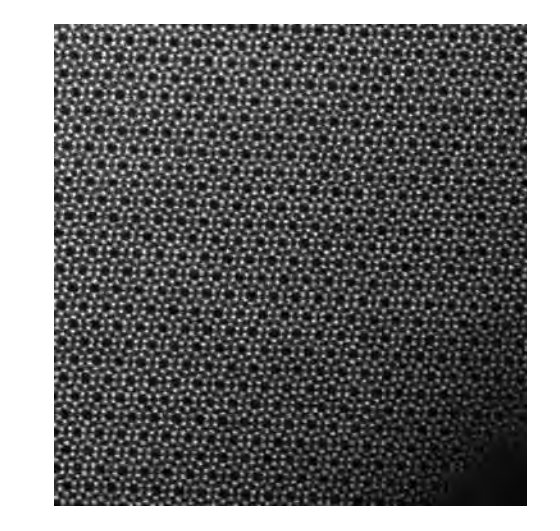

Общий вид просвечивающего электронного микроскопа JEM-2100F и полученное с его помощью изображение атомов в кристалле нитрида кремния.

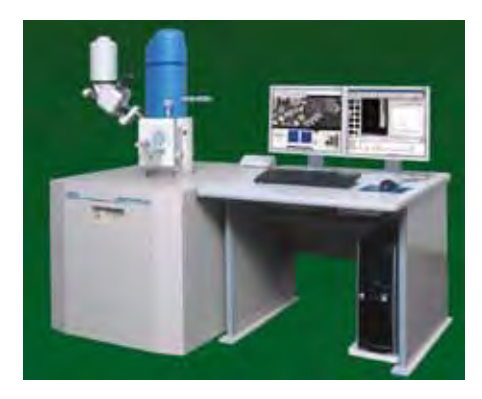

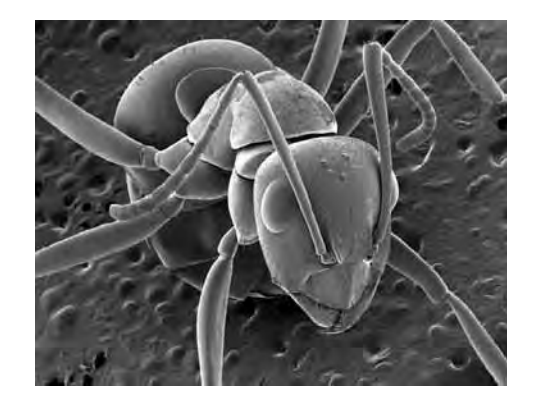

Низковакуумный растровый электронный микроскоп JSM-6610LV, позволяющий исследовать природные материалы в их натуральном виде (напр., продукты питания, такие как хлеб, вино, сыр, мясо, а также образцы почвы и растений) с увеличением до 300 тыс. раз. Справа—«портрет» муравья, полученный в низковакуумном микроскопе.

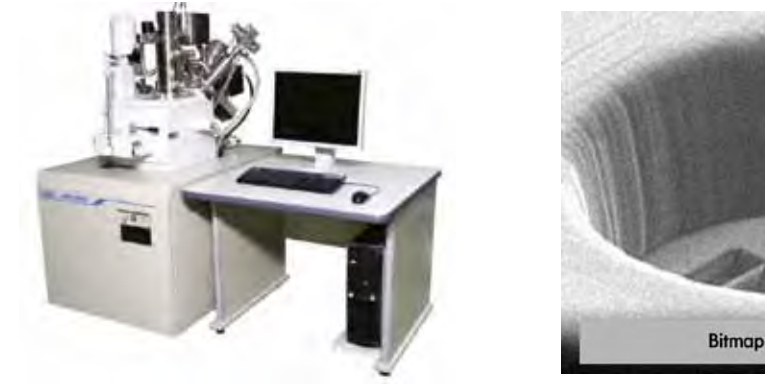

**Bitmap Milling System** 

Прибор Multibeam JIB-4500 фирмы JEOL и наноустройство, вырезанное в кристалле кремния ионным пучком, подобно резцу скульптора.

**Описание прибора, используемого в эксперименте (комментарий Игоря Гонтаря, научного сотрудника Аналитического центра «Материаловедение и металлургия»)**

**Description of the device used in the experiment (comments by Igor Gontar, an expert of Analytical Centre «Materials Science and Metallurgy»)**

Растровый электронный микроскоп JSM-6480LV фирмы JEOL (Япония) с приставкой для энергодисперсионной спектрометрии INCA ENERGY Dry Cool фирмы OXFORD INSTRUMENTS (Великобритания).

Этот прибор имеет ряд преимуществ среди растровых электронных микроскопов данного класса, которые позволяют наиболее информативно проводить исследования как микроструктуры поверхности исследуемых образцов, так и определение элементного состава с проведением количественного анализа. Большая аналитическая камера с системой видеонаблюдения позволяет исследовать образцы с габаритными размерами до 200 мм (не требуется предварительно готовить образцы резать, скалывать и т.п.), а также быстро и точно выбирать область анализа в заданной точке образца. Аналитический столик образцов с помощью программного обеспечения позволяет позиционировать объект с заданием 5 координат: положение на плоскости (Х, Y), наклон столика по отношению к оси электронного пучка, вращение столика, расстояние между поверхностью образца и системой линз электронной пушки (рабочее расстояние). Важным обстоятельством является то, что перемещение образца в процессе проведения исследований можно осуществлять по заданным координатам с погрешностью 0,5 мкм. Изображение в растровом электроне формируется вторичными и упруго-отраженными электронами, которые испускаются с поверхности области, подвергшейся воздействию потока первичных электронов (релаксация возбужденного состояния). Данные электроны собираются детекторами вторичных и упругоотраженных электронов, формируя таким образом электрический сигнал, который после соответствующей обработки и позволяет получить изображение интересующей нас области на поверхности образца с большим увеличением. Разрешение растрового электронного микроскопа составляет 3 нм (в режиме низкого вакуума—5 нм), что позволяет достаточно информативно исследовать микроструктуру рельефа поверхности образцов (в

Описание прибора,

используемого в эксперименте

Raster electronic microscope JSM-6480LV by JEOL company (Japan) with a device for power-dispersing specter-metrics INCA ENERGY Dry Cool by OXFORD INSTRUMENTS company (Great Britain).

The given device has a number of advantages compared to other raster electronic microscopes of the given class, which allow most informative research of both the microstructure of the surface of researched samples as well as definition of the element structure along with the quantitative analysis. The large analytical chamber with the system of videosupervision allows to research samples with overall dimensions up to 200 mm (it does not require previous preparation of samples—to cut, chop off, etc.), it also allows fast and exact analysis of the chosen area of the sample. The software allows the analytical tray of samples to be examined according to 5 coordinates: the location on the plane (X, Y), inclination of the tray in relation to the axis of the electronic beam, rotation of the tray, distance between the surface of the sample and the system of lenses of the electronic gun (working distance). The important thing is that in the course of the research it is possible to move the sample according to the given coordinates with an error of 0.5 microns. The image in the raster electron is formed by secondary and elastically—reflected electrons which are emanated from the surface of the area which is treated by the flow of primary electrons (relaxation of the activated condition). The given electrons are accumulated by detectors of secondary and elastically—reflected electrons, thus forming electrical signal, which after the appropriate processing allows to receive the image of area we are interested in on a surface of the enlarged sample. The resolution of the raster electronic microscope is 3 nm (in the mode of low vacuum—5 nm) which allows accurately enough to research the microstructure of the surface relief of samples (in particular the mode of low vacuum of the given device allows to neutralize charging condition on the surface of the sample arising as a result of interaction of the beam of primary electrons

Description of the device used in the experiment

частности, режим низкого вакуума, реализованный в данном приборе, позволяет нейтрализовать зарядовые состояния на поверхности образца, возникающие вследствие взаимодействия пучка первичных электронов с поверхностью, что особенно актуально при исследованиях диэлектриков и полупроводников).

Несколько слов о методе энергодисперсионной спектрометрии. Цель его—определение элементного состава и проведение количественного анализа в характерных областях. Данный метод в сочетании с растровой электронной микроскопией позволяет определять элементный состав в объеме порядка 1 куб. мкм посредством регистрации характеристического рентгеновского излучения, возникающего вследствие взаимодействия пучка первичных электронов с поверхностью образца. Энергия фотонов, попадающих в детектор, преобразуется в электрический сигнал, который формирует спектр рентгеновского излучения, где каждому элементу соответствует строго определенный набор пиков, позволяющий идентифицировать элементный состав с проведением количественного анализа. Разрешение энергодисперсионного спектрометра составляет 133 эВ, что позволяет проводить измерения элементного состава без наложения пиков характеристического рентгеновского спектра. Возможность проведения измерений элементного состава при ускоряющем напряжении потока первичных электронов, равном 30 кВ, создает благоприятные условия для достаточного возбуждения рентгеновского излучения уровней атомов элементов от В до U без искажений спектра характеристического рентгеновского излучения, что особенно важно при проведении количественного анализа. Чувствительность метода энергодисперсионной спектрометрии составляет 0,1 ат.%. Относительная погрешность измерений равна 5 отн. $\%$ .

Приставка для энергодисперсионной спектрометрии INCA ENERGY Dry Cool позволяет также проводить измерения элементного состава с получением расwith the surface, which is especially important when researching dielectrics and semiconductors).

Some words about the method of powerdispersing specter-metrics. Its purpose is to define the element structure and carry out quantitative analysis in characteristic areas. The given method combined with electronic microscopy allows to determine element structure in the volume of about 1 cub. micron by registering characterizing x-ray radiation which arises owing to the interaction of the primary electrons beam with the surface of the sample. The energy of photons in the detector will be transformed to electrical signal which forms the spectrum of x-ray radiation where each element has the corresponding strictly individual set of peaks which allows to identify element structure and carry out quantitative analysis. The accuracy of power-dispersing specter-meter is 133 eV which allows to make measurements of element structure without overlaying peaks of characterizing x-ray spectrum. The possibility to make measurements of the element structure at accelerating density of primary electron flow equal to 30 keV creates favorable conditions for sufficient excitation of x-ray radiation of the levels of element atoms from V up to U without distortions of the spectrum of characterizing x-ray radiation which is especially important for the quantitative analysis. The accuracy of the powerdispersing specter-meter method is 0.1 at. %. The relative error of measurements is equal to  $5$  at.  $\%$ .

The device for power-dispersing spectermeter research INCA ENERGY Dry Cool allows also to make measurements of the element structure with distribution of elements along the line and on the given area. However in the course of the given research it is necessary to take into account the fact that the area of excitation of characterizing x-ray excitation makes about 1 cub.mkm. The aforesaid circumstance can result in the distortion of results of the analysis (qualitative and quantitative) in case when linear sizes of objects are

пределения элементов вдоль линии и по заданной площади. Однако при проведении данных исследований необходимо учитывать то обстоятельство, область возбуждения характеристического рентгеновского возбуждения составляет около 1 куб. мкм. Последнее обстоятельство может приводить к искажению результатов анализа (качественных и количественных) в случае, если линейные размеры объектов соизмеримы с областью возбуждения и меньше.

Как выяснилось, данный прибор позволяет решать и нетривиальные задачи. В частности, объектом исследований являлась земля. Первая и главная задача первого этапа исследований заключалась в получении электронного изображения образца земли. Внешне данный образец был порошкообразным. Поэтому для подготовки образца использовался индий. Этот материал в силу пластичности и хорошей электропроводности хорошо подходит для крепления порошкообразных материалов при подготовке к исследованиям. Частицы вдавливаются в индий, что обеспечивает надежную фиксацию, и, кроме того, появляется возможность нейтрализации заряда на поверхности данных объектов. После процедуры вдавливания проводили обдув сжатым воздухом приготовленной пробы для того, чтобы удалить слабо закрепленные частицы земли. Таким образом, при подготовке образца были удалены частицы, которые могли бы перемещаться в силу их диэлектрических свойств под воздействием потока первичных электронов.

Приготовленная индиевая подложка с образцом земли была помещена в аналитическую камеру, после чего с помощью диффузионных насосов был получен вакуум порядка 0,00001 Па. При данных условиях попытка получить изображение во вторичных электронах оказалась неудачной по причине сильной зарядки поверхности исследуемых частиц земли (сток заряда через индий в данном случае неэффективен). Для решения этой проблемы применили режим низкого вакуума. Происходит следующее: при направленном ухудшении вакуумных условий (опыт-

commensurable with the area of excitation and less. As it was found out, the given device allows to solve not trivial tasks as well. In particular, the object of researches was the soil. The first and main objective of the first stage of the research was to obtain the electronic image of the sample of earth. Externally the given sample looked like powder. Therefore indium was used for the preparation of the sample. This material by virtue of plasticity and good electro-conductivity is appropriate for fixing powder-like materials in preparation for research. The particles are pressed in indium which provides reliable fixing and, besides, there is an opportunity for neutralization of the charge on the surface of the given objects. After the fixing procedure the ventilation of the prepared sample by compressed air was carried out to remove the poorly fixed particles of earth. Thus, in the preparation of the sample the particles which could move under the influence of primary electron flow by virtue of their dielectric properties were removed.

The prepared indium substrate with the sample of earth was placed in the analytical chamber, then, with the help of diffusion pumps the vacuum of about 0.00001 Pa was received. Under the given conditions the attempt to receive the image in secondary electrons appeared unsuccessful owing to the strong charge of the surface of the researched particles of earth (drain of charge through indium in that case is not effective). In order to solve that problem the mode of low vacuum was applied. The following thing happened: at the directed deterioration of vacuum conditions (by practical experiment in that case it was established, that the acceptable pressure of the residual gases is 20-30 Pa) on the surface of sample particles a layer of hydrocarbon particles is adsorbed which is conducting. This layer is very thin, therefore it does not deform the details of microrelief of the surface of the soil particles but effectively neutralizes charging condition and allows to receive the steady electronic image of the researched sample. Thus, the problem of obtaining the image of earth particles in raster electronic microscope was solved.

ным путем в данном случае установлено, что приемлемое давление остаточных газов составляет 20–30 Па) на поверхности частиц образца адсорбируется слой углеводородных частиц, который является проводящим. Этот слой очень тонкий, поэтому он не искажает детали микрорельефа поверхности частиц земли, но эффективно нейтрализует зарядовые состояния и позволяет получить устойчивое электронное изображение исследуемого образца. Таким образом была решена проблема получения изображения частиц земли в растровом электронном микроскопе.

**Вывод по решению задач первого этапа исследований: надежная фиксация частиц земли при подготовке образца и опытное создание низкого вакуума в аналитической камере позволили получить устойчивое электронное изображение исследуемых объектов без искажений, что очень важно для последующих экспериментов.** 

**Следует особо отметить, что воздействие непосредственно электронного пучка на частицы земли не является в данном случае долговременным и не приводит к изменению структуры поверхности исследуемых объектов (речь идет о температурном воздействии и дозе облучения).** 

**Следует учитывать погрешность при механическом перемещении образца по заданным координатам. Это систематическая ошибка.**

**The conclusion on the achieving objectives of the first stage of research: reliable fixing of earth particles in the course of preparation of the sample and experimental creation of low vacuum in the analytical chamber allowed to receive steady electronic image of the researched objects without distortions which is very important for the subsequent experiments.** 

**It is necessary especially to note, that the impact of the direct electronic radiation of the soil particles is not longterm in that case and does not result in the change of structure of the surface of the researched objects (we speak here about impact of temperature and the rate of radiation).** 

**It is necessary to take into account an error caused by mechanical moving of the sample along the given coordinates. It is a systematic error.** 

**Описание методики сравнительного анализа электронных снимков объекта исследования**

**Description of methodology for comparative analysis of electronic pictures of the researched object**

Для формализации сравнительного визуального анализа электронных снимков была предложена следующая методика. На исходном снимке произвольно выбираются одна или несколько контрольных точек. Затем фрагменты исходного снимка, включающие эти точки, накладываются в графической компьютерной программе «Фотошоп» на другой снимок. После этого фрагмент исходного снимка передвигается по итоговому снимку до тех пор, пока визуально не определяется полное тождество участков поверхности фрагмента и снимка. Таким образом обнаруживается аналогичная исходной точка на втором снимке. Та же операция проводится и для остальных фрагментов. Определив соответственно масштабу изображения (масштабной линейке, изображённой на каждом из снимков) численные значения координат X и Y контрольных точек на обоих снимках, мы теперь можем определить численную величину смещения этих точек в вертикальной и горизонтальной плоскостях и далее, используя известные математические формулы, общую длину векторов смещения и их направление.

The following technique was offered for the formalization of the comparative visual analysis of electronic pictures. On the initial picture one or several control points are arbitrary chosen. Then the fragments of the initial picture including these points are overlaid on another picture in the «Photoshop» graphic computer program. After that the fragment of the initial picture is moved along the final picture until the complete identity of the surface points of the fragment and the picture are visually achieved. The same initial point on the second picture is thus detected. The same operation is carried out for other fragments. Having determined according to the scale of the image (a scale ruler is represented on each of the pictures) numerical value of coordinates X and Y of the control points on both pictures, we can now define numerical value of displacement of these points in vertical and horizontal planes, and further, using the appropriate mathematical formulas, we determine general length of displacement vectors and their direction.

> **Определение погрешности визуального анализа, осуществляемого по предложенной методике**

**Definition of the error of visual analysis carried out on the proposed methodology**

Для определения погрешности нашей методики возьмём в качестве исходного (a) и итогового (b) снимков один и тот же снимок, имеющий наименьшую резкость из всех полученных нами в результате эксперимента, для максимального усложнения условий визуального анализа снимков.

На исходном снимке (a) произвольно выбираем три контрольные точки и, следуя нашей методике, находим тождественные им на другом снимке (b).

To define the error of our technique let us take as an initial (a) and final (b) pictures the same picture with the least degree of sharpness of all the pictures obtained in the result of the experiment in order to maximally complicate the conditions of the visual analysis of pictures.

On the initial picture (a) we arbitrary choose three control points and, following our technique, we find points identical to them on the other picture (b).

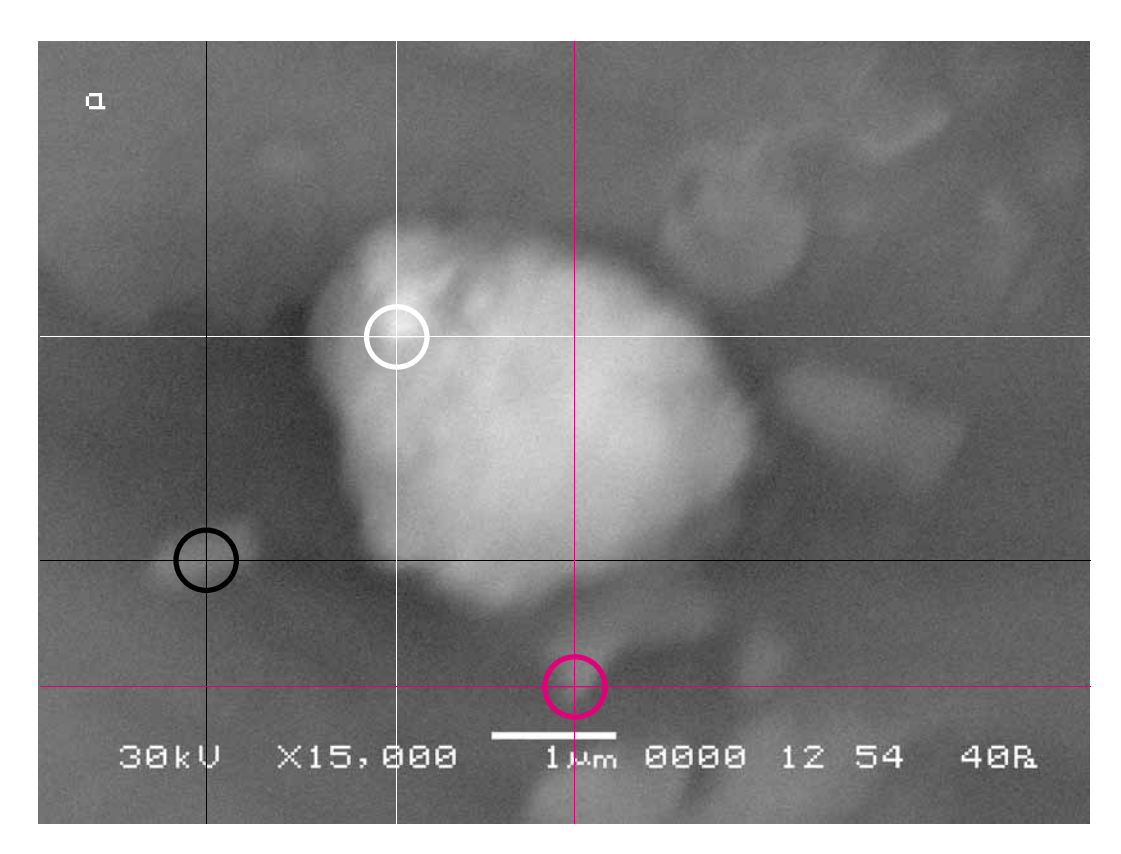

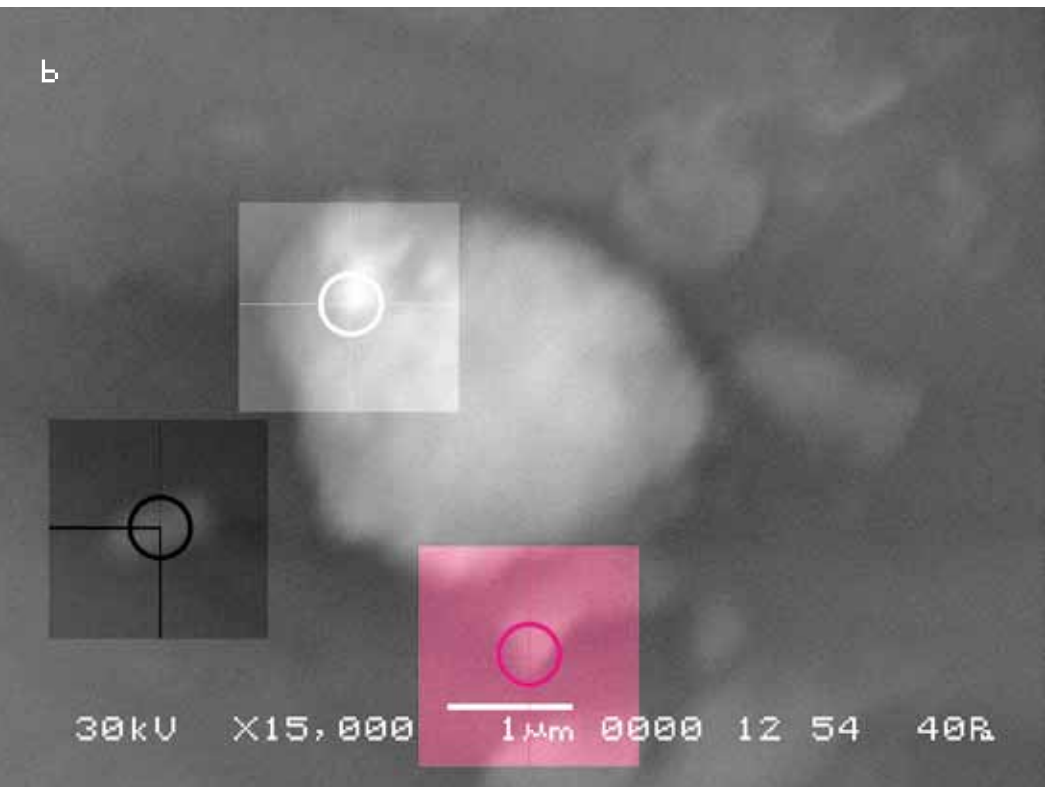

Определив соответственно масштабу изображения (масштабной линейке, изображённой на снимках) координаты контрольных точек на обоих снимках, можно определить величину смещения видимого участка объекта исследования в вертикальной и горизонтальной плоскостях в этих точках. Поскольку снимки идентичны, то определяемое смещение и будет погрешностью сравнительного анализа снимков, осуществляемого по нашей методике. Она составляет max 0,003 микрометра (мкм).

Having defined according to the scale of the image (a scale ruler is represented on pictures) coordinates of the control point on both pictures, it is possible to determine the size of displacement of the visual area of the researched object in vertical and horizontal planes. As pictures are identical, that defined displacement will be an error of the pictures comparative analysis which is carried out by our technique. It is max 0.003 micrometers (micron).

**Вывод. Если вычисления осуществлять с точностью 0,005 мкм, мы вправе считать нашу методику сравнительного анализа заведомо точной.**

**Conclusion. If the calculations we would carry out with accuracy 0.005 microns, we have right to consider our technique of the comparative analysis as obviously exact.**

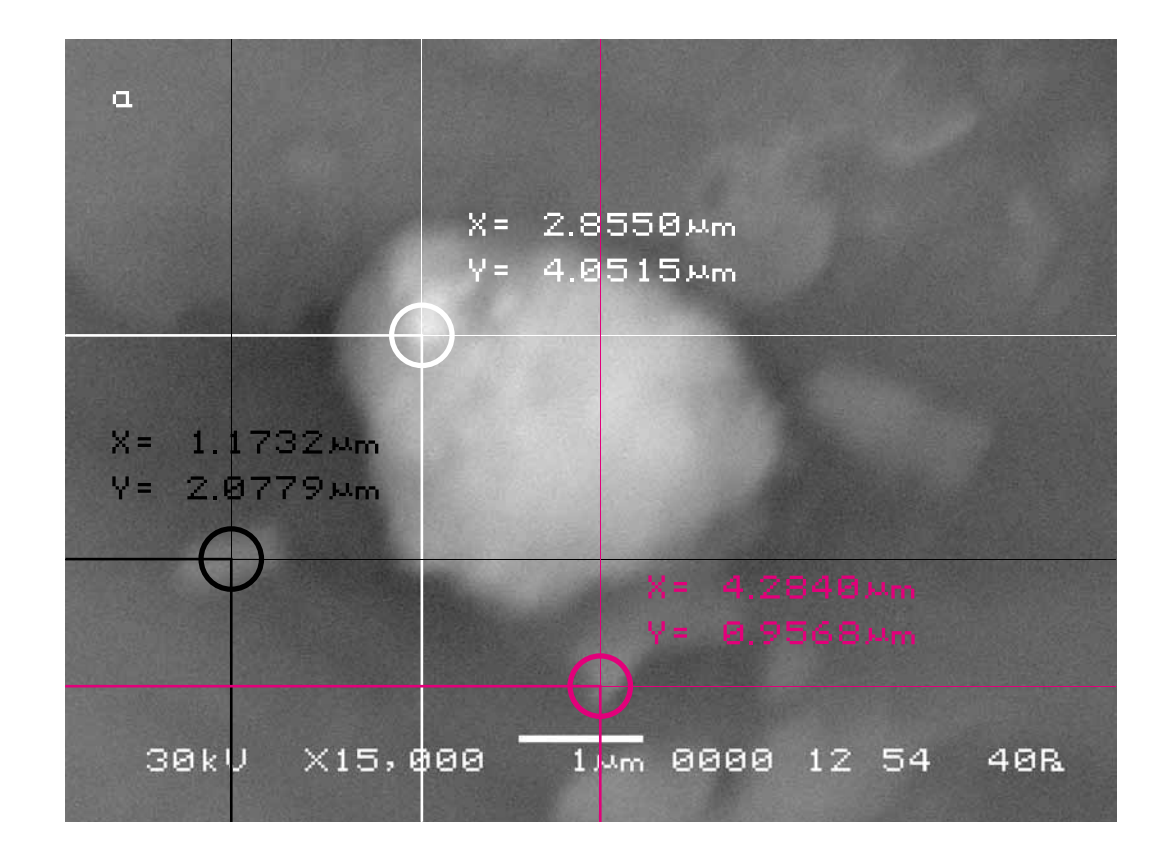

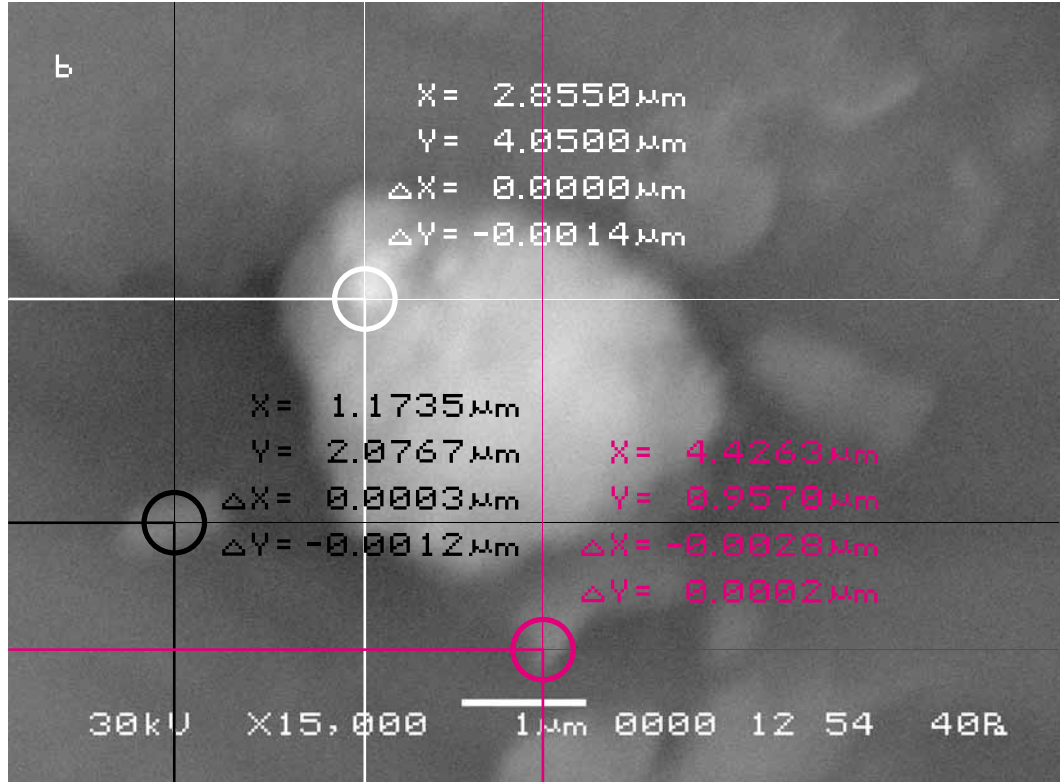

## **Серия нулевая (эталонная). Определение точности инструмента исследования**

**Series zero (reference). Definition of the research tool accuracy**

#### **Исследуемый материал—отсутствует. Воздействующий объект—отсутствует.**

В этой серии экспериментов мы пытались определить точность инструмента исследования и отследить возможное влияние на неё всевозможных помех, которые могли бы появиться в ходе эксперимента (включение-выключение прибора, открывание-закрывание аналитической камеры, случайные толчки и т. п.). В дальнейшем в ходе эксперимента эта серия повторялась для проверки полученных результатов. Мы включали прибор, достигали в аналитической камере необходимого уровня вакуума и делали электронный снимок подложки аналитического столика аналитической камеры (на которую должен помещаться объект исследования) в определённых координатах и с определённым увеличением. Затем прибор выключался и с ним совершались различные манипуляции: аналитическая камера открывалась, закрывалась, прибор трясли, постукивали по нему... Затем он включался вновь, из аналитической камеры откачивался воздух и делался повторный снимок подложки аналитического столика в тех же координатах, с тем же увеличением, что и первый снимок. После чего полученные снимки сравнивались между собой.

#### **The researched material is absent. The activating object is absent.**

In this series of experiments we tried to determine the accuracy of the research tool and to trace any effect of every possible interferences which could appear in the course of the experiment (turning on and off the device, opening-closing of the analytical chamber, casual pushes, etc.). Further, in the course of the experiment this series was repeated to verify the received findings. We turned on the device, reached the necessary level of vacuum in the analytical chamber and made an electronic picture of the substrate of the analytical tray of the analytical chamber (on which the research object should be placed) in the certain system of coordinates and with the certain magnification. Then the device was switched off and various manipulations were made with it: the analytical chamber was opened and closed, the device was shacked, it was tapped… Then it was turned on again, air was pumped out from the analytical chamber and a new picture of the substrate on the analytical tray was made in the same system of position with the same magnification as the first picture. Then the received pictures were compared.

**Сравнительный анализ полученного в результате эксперимента визуального материала**

**The comparative analysis of the visual material received as a result of the experiment**

#### **Первый участок съёмки (увеличение Х550)**

#### **The first area of shooting (X550 magnification)**

a) Исходный снимок объекта исследования (техническое описание).

> \$CM\_FORMAT JEOL/EO \$CM\_VERSION 1.1 \$CM\_COMMENT \$CM\_DATE 2007-02-06 \$CM\_TIME 2:28:26 PM \$CM\_OPERATOR GENERAL \$CM\_INSTRUMENT JSM-6480 \$CM\_ACCEL\_VOLT 30 \$CM\_MAG 550 \$CM\_SIGNAL BES

#### a) The initial picture (technical description).

\$\$SM\_MICRON\_MARKER 20um \$\$SM\_FILM\_NUMBER 0000 **\$\$SM\_TITLE PC-SEM** \$\$SM\_WD 13 \$\$SM\_SPOT\_SIZE 54 \$\$SM\_VACUUM 60 **\$\$SM\_PHOTO ON** \$\$SM\_MERGE ON \$\$SM\_TEXT

b) The final picture made after the end of all manipulations with the device, made precisely in the same position and with the same rate of magnification as the initial. (the scale of adjustment of shooting coordinates

has the accuracy of 0,5 microns.)

b) Итоговый снимок, сделанный после завершения всех манипуляций с прибором, сделанный точно в тех же координатах и с тем же увеличением, что и исходный. (Шкала установки координат съёмки имеет точность 0,5 мкм.)

> \$CM\_FORMAT JEOL/EO \$CM\_VERSION 1.1 \$CM\_COMMENT \$CM\_DATE 2007-02-06 \$CM\_TIME 2:45:27 PM \$CM\_OPERATOR GENERAL \$CM\_INSTRUMENT JSM-6480 \$CM\_ACCEL\_VOLT 30 \$CM\_MAG 550 \$CM\_SIGNAL BES

\$\$SM\_MICRON\_MARKER 20um \$\$SM\_FILM\_NUMBER 0000 **\$\$SM\_TITLE PC-SEM** \$\$SM\_WD 13 \$\$SM\_SPOT\_SIZE 54 \$\$SM\_VACUUM 60 \$\$SM\_PHOTO ON \$\$SM\_MERGE ON \$\$SM\_TEXT

20mm 0000 13 54  $X550$ 60R 30kV

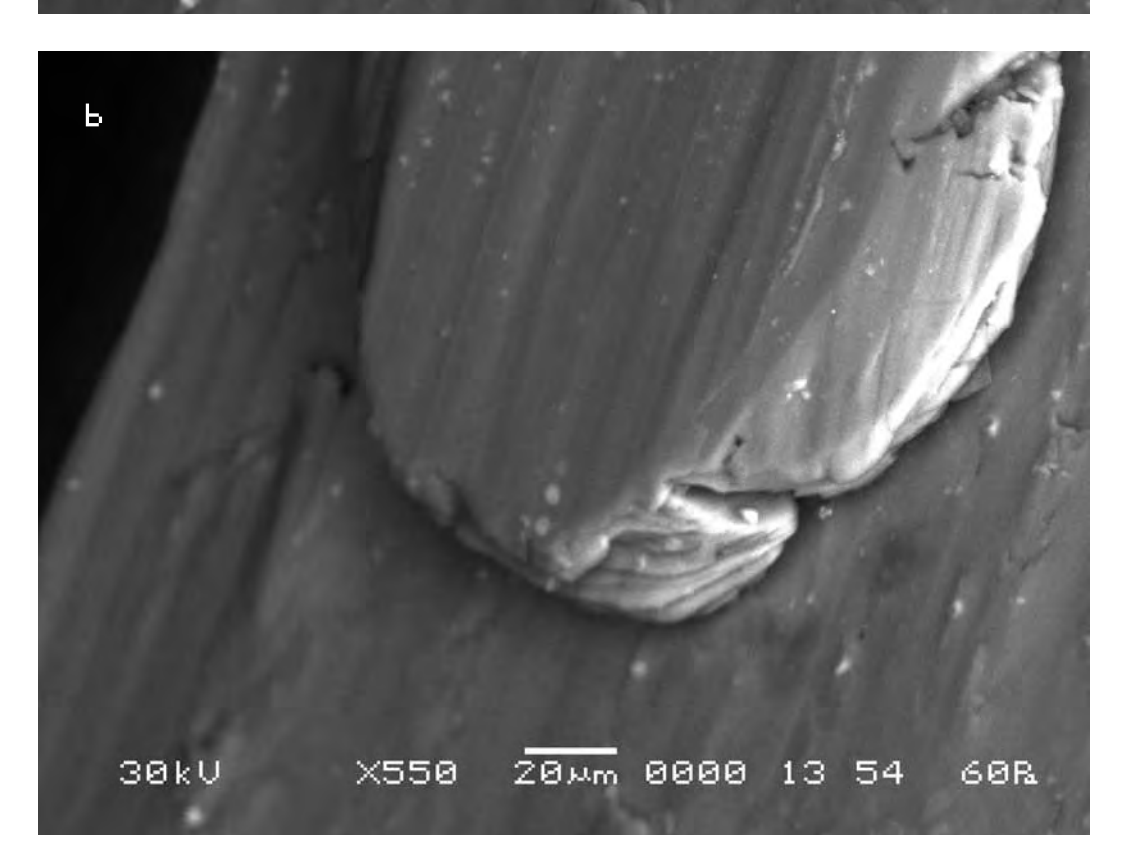

 $\alpha$ 

Визуальное сравнение снимков между собой не обнаруживает никаких отличий между ними. Следуя нашей методике, на исходном снимке (a) произвольно выбираем контрольную точку и находим аналогичную исходной точку на втором снимке (b).

Определив соответственно масштабу изображения (масштабной линейке, изображённой на снимках) координаты контрольной точки на обоих снимках, можно определить величину смещения видимого участка объекта исследования в вертикальной и горизонтальной плоскостях. В данном случае длина вектора смещения составляет 0,5 мкм. Это смещение совпадает с заявленной точностью шкалы настройки координат съёмки прибора.

The visual comparison of pictures does not show any differences between them. Following our technique, on the initial picture (a) we arbitrary choose a control point and we find the one similar to the initial point on the second picture (b).

Having defined according to the scale of the image (a scale ruler is represented on pictures) coordinates of the control point on both pictures, it is possible to determine the size of displacement of the visual area of the researched object in vertical and horizontal planes. In this case the length of displacement vector is 0.5 microns. This displacement coincides with the declared accuracy of the adjustment scale of shooting coordinates of the device.

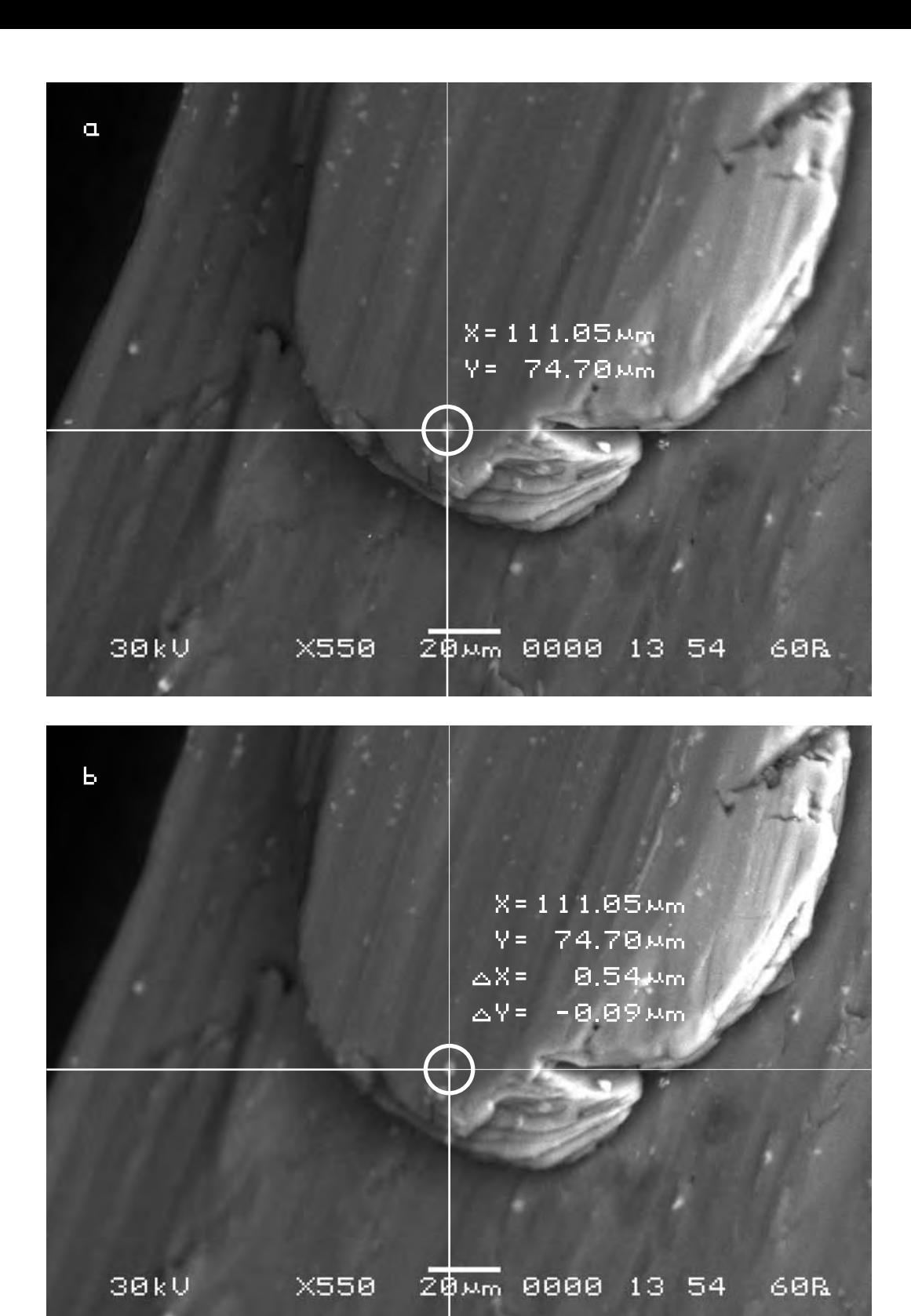

#### **Второй участок съёмки (увеличение Х5 000)**

## **The second area of shooting (X5 000 magnification)**

a) The initial picture of research object.

\$\$SM\_MICRON\_MARKER 20um \$\$SM\_FILM\_NUMBER 0000 **\$\$SM\_TITLE PC-SEM** \$\$SM\_WD 13 \$\$SM\_SPOT\_SIZE 54 \$\$SM\_VACUUM 60 \$\$SM\_PHOTO ON \$\$SM\_MERGE ON \$\$SM\_TEXT

a) Исходный снимок объекта исследования.

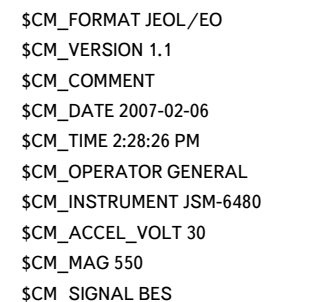

#### b) Итоговый снимок.

### b) The final picture.

\$CM\_FORMAT JEOL/EO \$CM\_VERSION 1.1 \$CM\_COMMENT \$CM\_DATE 2007-10-16 \$CM\_TIME 10:43:44 AM \$CM\_OPERATOR GENERAL \$CM\_INSTRUMENT JSM-6480 \$CM\_ACCEL\_VOLT 30 \$CM\_MAG 5000 \$CM\_SIGNAL SEI

\$\$SM\_MICRON\_MARKER 5um \$\$SM\_FILM\_NUMBER 0000 \$\$SM\_TITLE PC-SEM \$\$SM\_WD 12 \$\$SM\_SPOT\_SIZE 50 \$\$SM\_VACUUM \$\$SM\_PHOTO ON \$\$SM\_MERGE ON \$\$SM\_TEXT

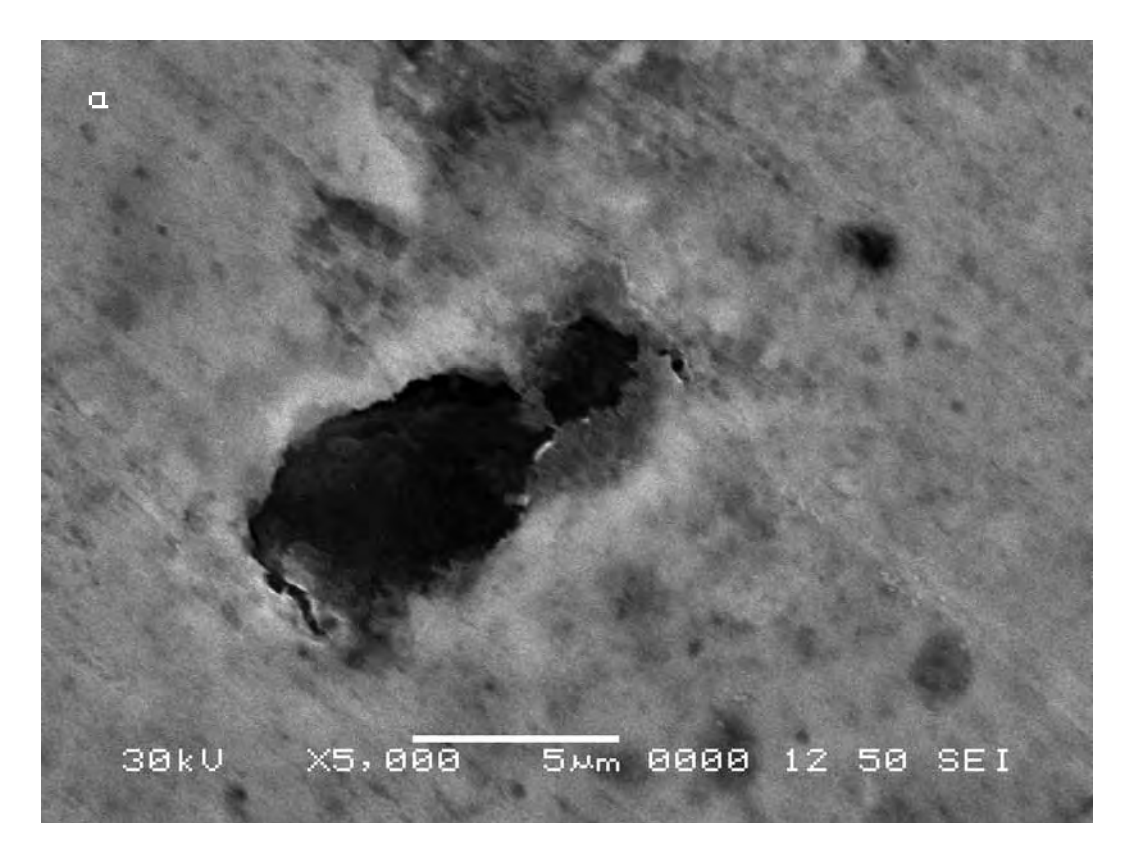

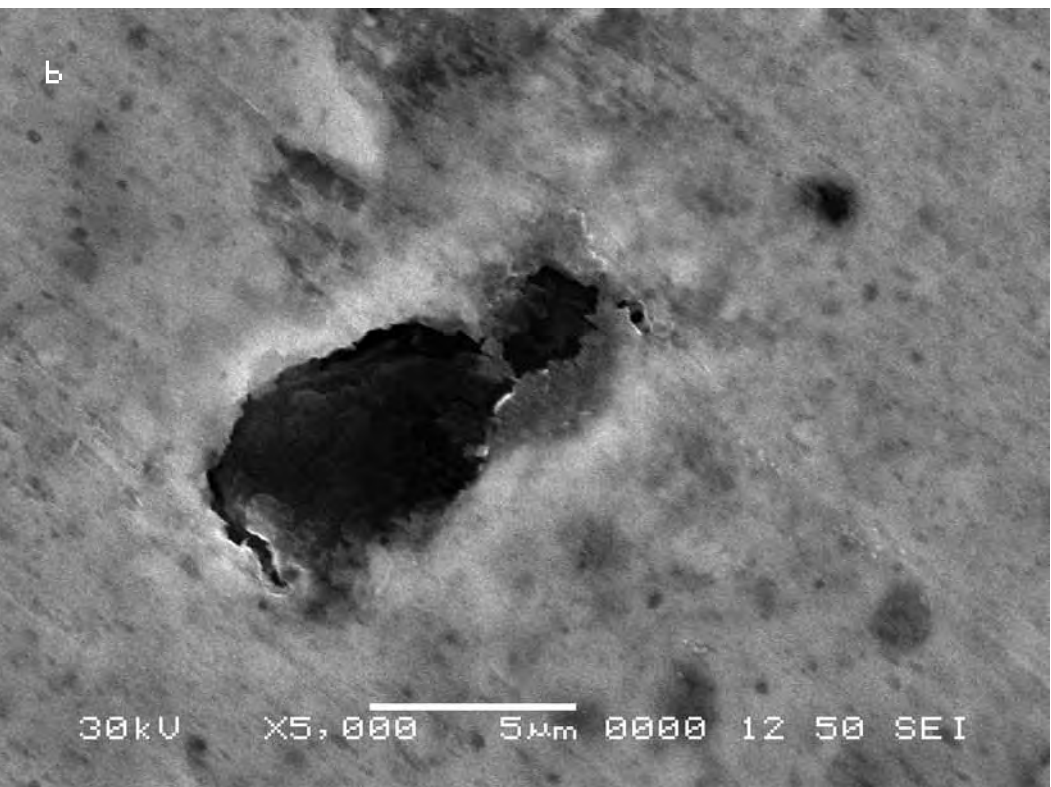

На исходном снимке (a) произвольно выбирается контрольная точка и по вышеописанной методике подбирается аналогичная исходной точка на втором снимке (b).

Определив соответственно масштабу изображения (масштабной линейке, изображённой на снимках) координаты контрольной точки на обоих снимках, можно определить величину смещения видимого участка объекта исследования в вертикальной и горизонтальной плоскостях и общую длину вектора смещения. В данном случае она составляет 0,4 мкм. Это смещение подтверждает заявленную точность прибора.

On the initial picture (a) a control point is chosen arbitrary and according to the above technique the similar point on the second picture (b) is selected.

Having defined according to the scale of the image (the scale ruler is represented on pictures) coordinates of the control point on both pictures, it is possible to determine the size of displacement of the visual area of the researched object in vertical and horizontal planes. In this case the length of displacement vector is 0.4 microns. This displacement coincides with the declared accuracy of the device.

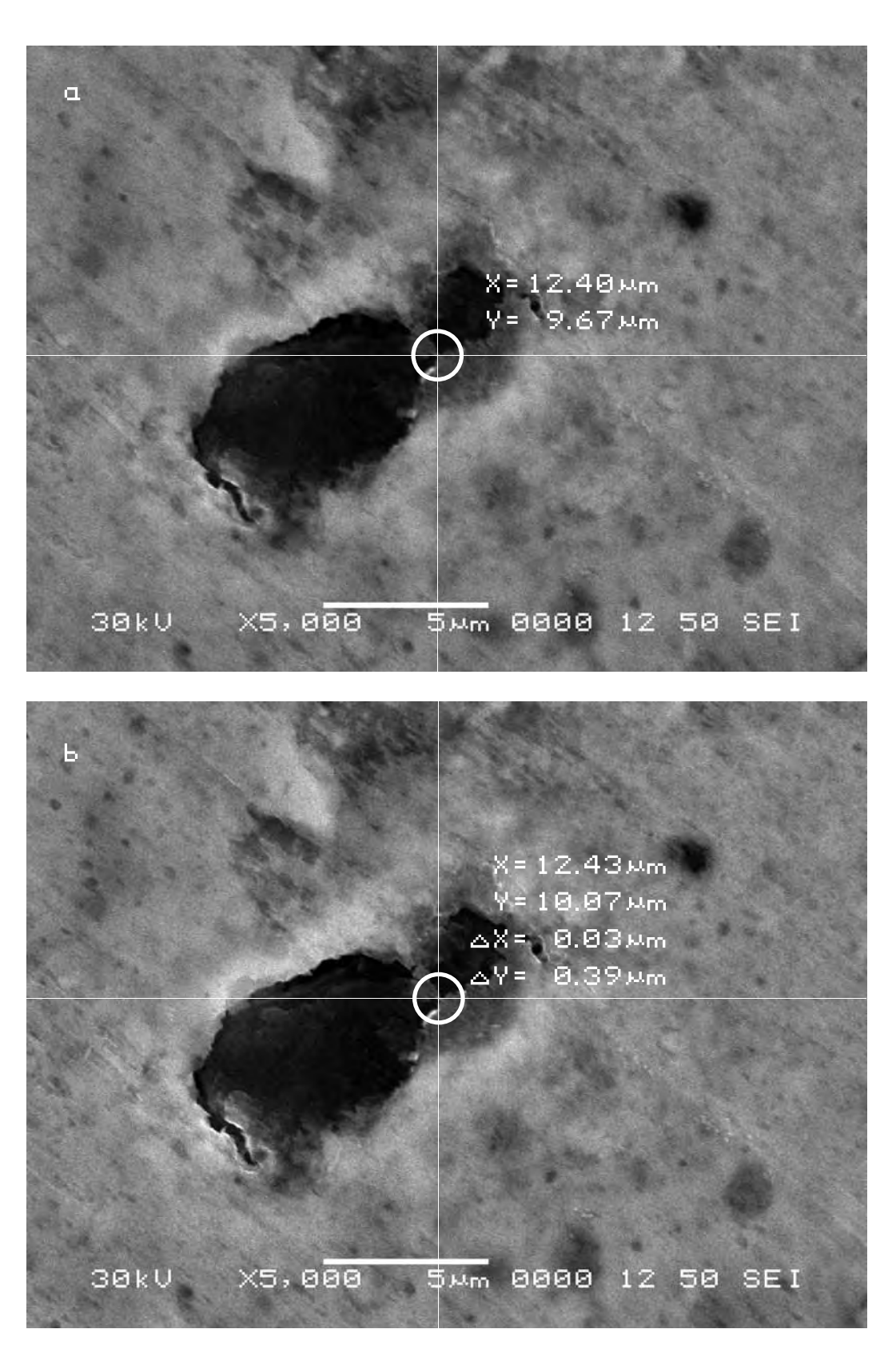

#### **Третий участок съёмки (увеличение Х1 000)**

## **The third site of shooting (increase X1 000)**

a) The initial picture of research object.

\$\$SM\_MICRON\_MARKER 10um \$\$SM\_FILM\_NUMBER 0000 \$\$SM\_TITLE PC-SEM \$\$SM\_WD 12 \$\$SM\_SPOT\_SIZE 50 \$\$SM\_VACUUM \$\$SM\_PHOTO ON \$\$SM\_MERGE ON \$\$SM\_TEXT

a) Исходный снимок объекта исследования.

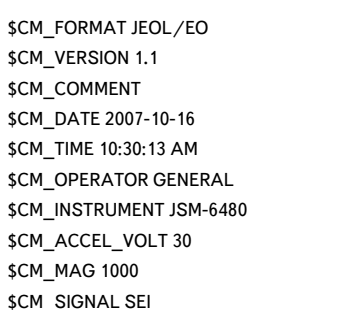

#### b) Итоговый снимок.

### b) The final picture.

\$CM\_FORMAT JEOL/EO \$CM\_VERSION 1.1 \$CM\_COMMENT \$CM\_DATE 2007-10-16 \$CM\_TIME 10:45:03 AM \$CM\_OPERATOR GENERAL \$CM\_INSTRUMENT JSM-6480 \$CM\_ACCEL\_VOLT 30 \$CM\_MAG 1000 \$CM\_SIGNAL SEI

\$\$SM\_MICRON\_MARKER 10um \$\$SM\_FILM\_NUMBER 0000 \$\$SM\_TITLE PC-SEM \$\$SM\_WD 12 \$\$SM\_SPOT\_SIZE 50 \$\$SM\_VACUUM \$\$SM\_PHOTO ON \$\$SM\_MERGE ON \$\$SM\_TEXT

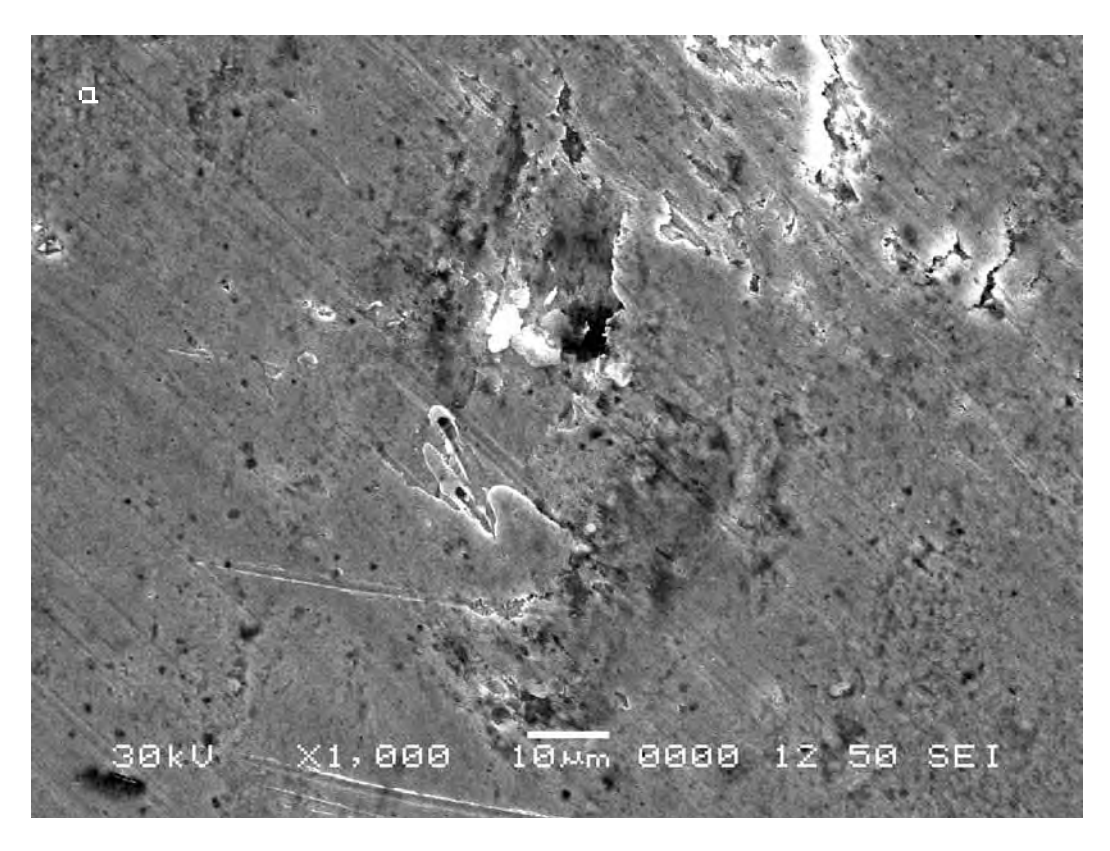

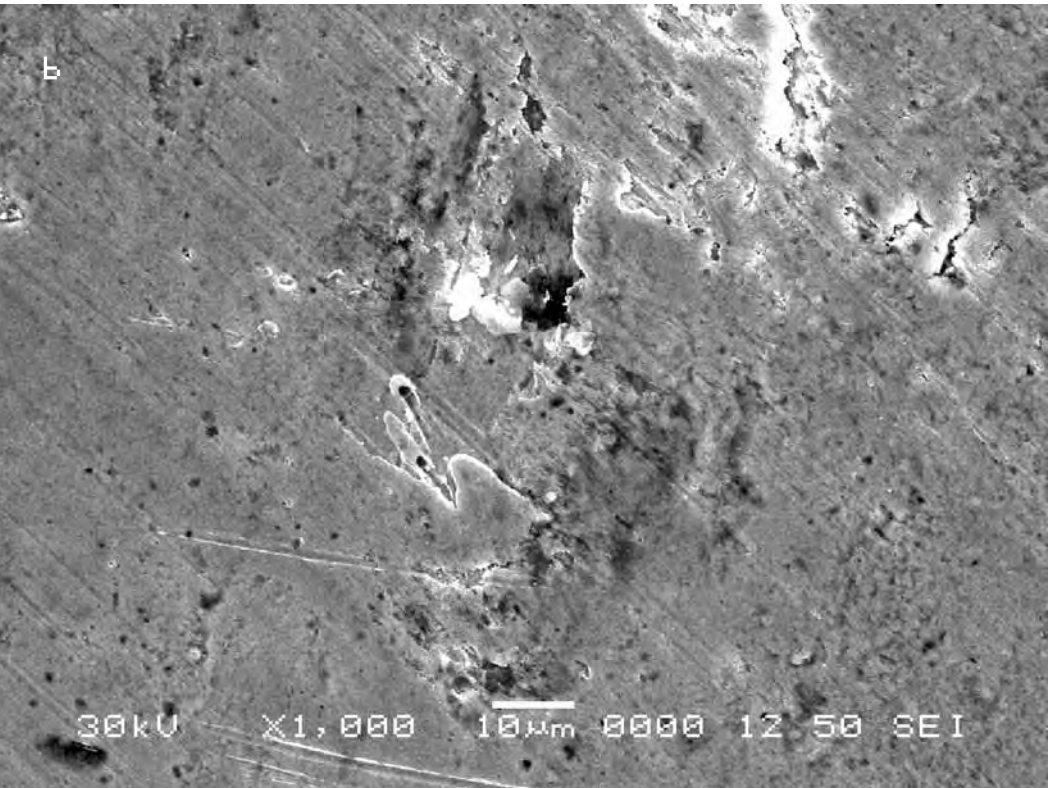

На исходном снимке (a) также произвольно выбирается контрольная точка и по вышеописанной методике подбирается аналогичная исходной точка на втором снимке (b).

Определив соответственно масштабу изображения координаты контрольной точки на обоих снимках, можно определить длину вектора смещения контрольной точки. В данном случае определяемое смещение составляет 0,5 мкм. Это смещение вновь совпадает с заявленной точностью прибора.

On the initial picture (a) a control point is chosen arbitrary and according to the above technique the similar point on the second picture (b) is selected.

Having defined according to the scale of the image coordinates of the control point on both pictures, it is possible to determine the size of displacement of the visual area of researched object. In this case the length of displacement vector is 0.5 microns. This displacement again coincides with the declared accuracy of the device.

**Вывод. Хотя проведённая серия экспериментов показала, что итоговые и исходные снимки одной и той же области эксперимента не абсолютно идентичны, однако обнаруженные смещения итоговых снимков не превышают технической погрешности прибора. Таким образом, сравнительный анализ общего смещения снимков друг относительно друга необходимо проводить с точностью до 0,5 мкм, что совпадает с точностью прибора в определении координат съёмки.**

**Conclusion. Though the series of experiments shows that the final and initial pictures of the same area of the experiment are not absolutely identical, however the observed displacement of final pictures do not exceed the technical error of the device. Thus, the comparative analysis of the general displacement of pictures against each other should be carried out with the accuracy of 0.5 microns which coincides with the accuracy of the device in the definition of shooting coordinates.**

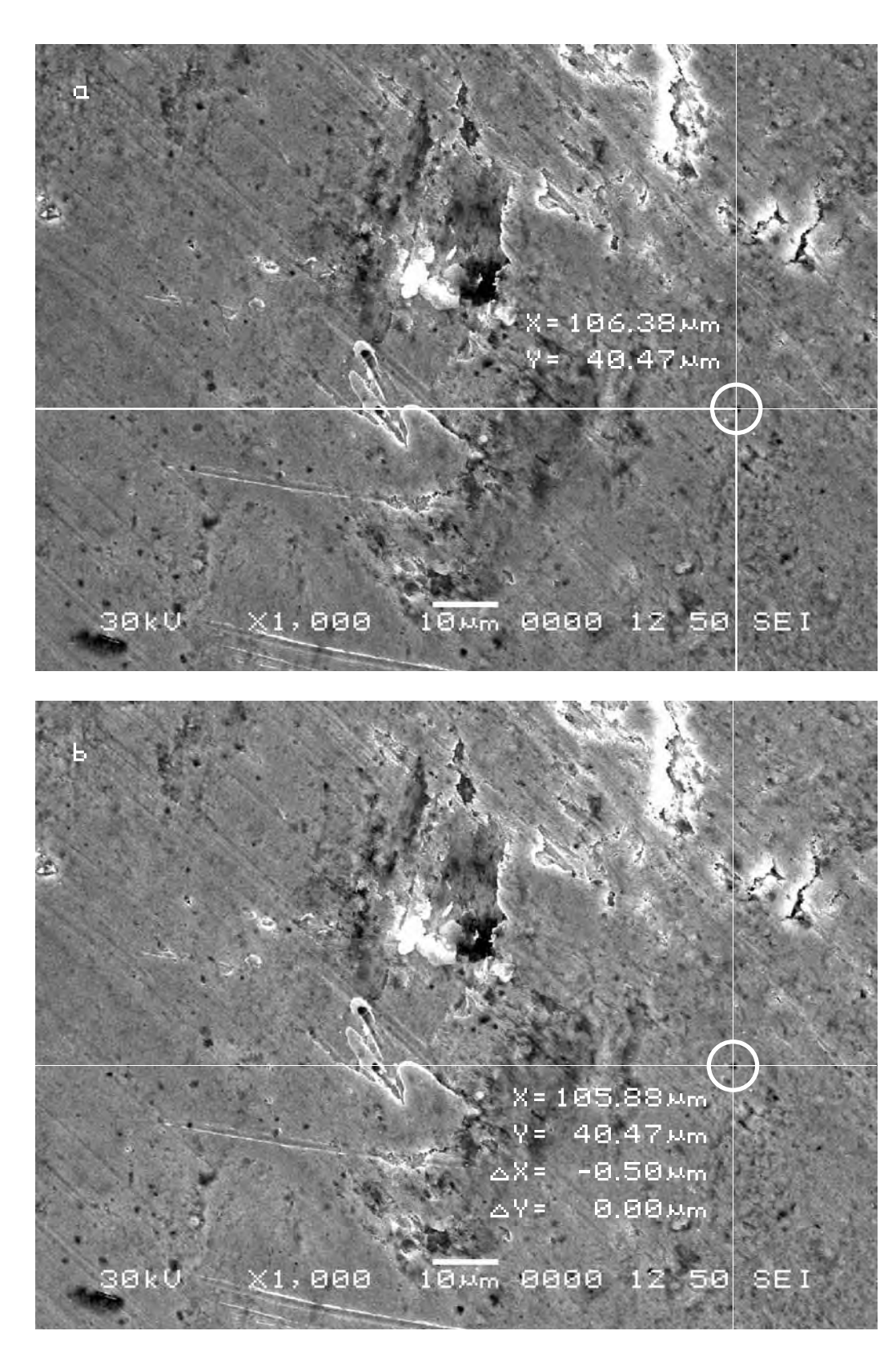

**Серия первая (эталонная). Контроль наличия/отсутствия влияния инструмента исследования на объект исследования (почву) в процессе эксперимента**

**Исследуемый материал—почва (Мать-Сыра-Земля). Воздействующий объект—отсутствует.**

В этой серии экспериментов почва не подвергалась никакому воздействию за исключением электронной пушки микроскопа, с помощью которой делается снимок. Нам хотелось убедиться, что сам электронный пучок не оказывает существенного воздействия на почву. Объект исследования помещался в аналитическую камеру растрового электронного микроскопа. После этого камера закрывалась. Из неё откачивался воздух и затем делался электронный снимок поверхности объекта. Через некоторое время делался повторный снимок объекта исследования в тех же координатах и с тем же увеличением, что и первый. Затем полученные снимки сравнивались между собой.

**Series one (reference). Control of presence/absence of the research tool impact on the researched object (soil) in the course of the experiment**

**The researched material is soil (Mother-Raw-Earth). The activating object is absent.**

In this series of experiments the soil was not exposed to any treatment except for an electronic gun of the microscope with the help of which the picture were made. We wanted to be sure that the electron beam does not have any essential impact on the soil. The researched object was placed in the analytical chamber of a raster electronic microscope. After that the chamber was closed. The air was pumped out and then the electronic picture of the object surface was made. A repeated picture of the researched object in the same position and with the same magnification as the first one was made a bit later. Then the received pictures were compared.

> **Сравнительный анализ полученного в результате эксперимента визуального материала**

**The comparative analysis of the visual material received as a result of the experiment**

#### **Первый участок съёмки (увеличение Х5 000)**

## **The first area of shooting (X5 000 magnification)**

a) Исходный снимок объекта исследования.

## a) The initial picture of research object.

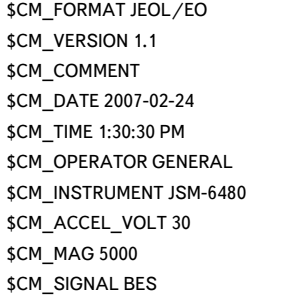

\$\$SM\_MICRON\_MARKER 5um \$\$SM\_FILM\_NUMBER 0000 \$\$SM\_TITLE PC-SEM \$\$SM\_WD 11 \$\$SM\_SPOT\_SIZE 54 \$\$SM\_VACUUM 40 \$\$SM\_PHOTO ON \$\$SM\_MERGE ON \$\$SM\_TEXT

#### b) Итоговый снимок, сделанный примерно через сутки.

#### b) The final picture was made approximately 24 hours later.

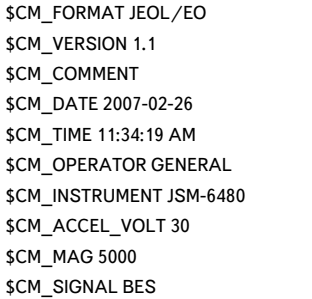

\$\$SM\_MICRON\_MARKER 5um \$\$SM\_FILM\_NUMBER 0000 \$\$SM\_TITLE PC-SEM \$\$SM\_WD 12 \$\$SM\_SPOT\_SIZE 54 \$\$SM\_VACUUM 40 \$\$SM\_PHOTO ON \$\$SM\_MERGE ON \$\$SM\_TEXT

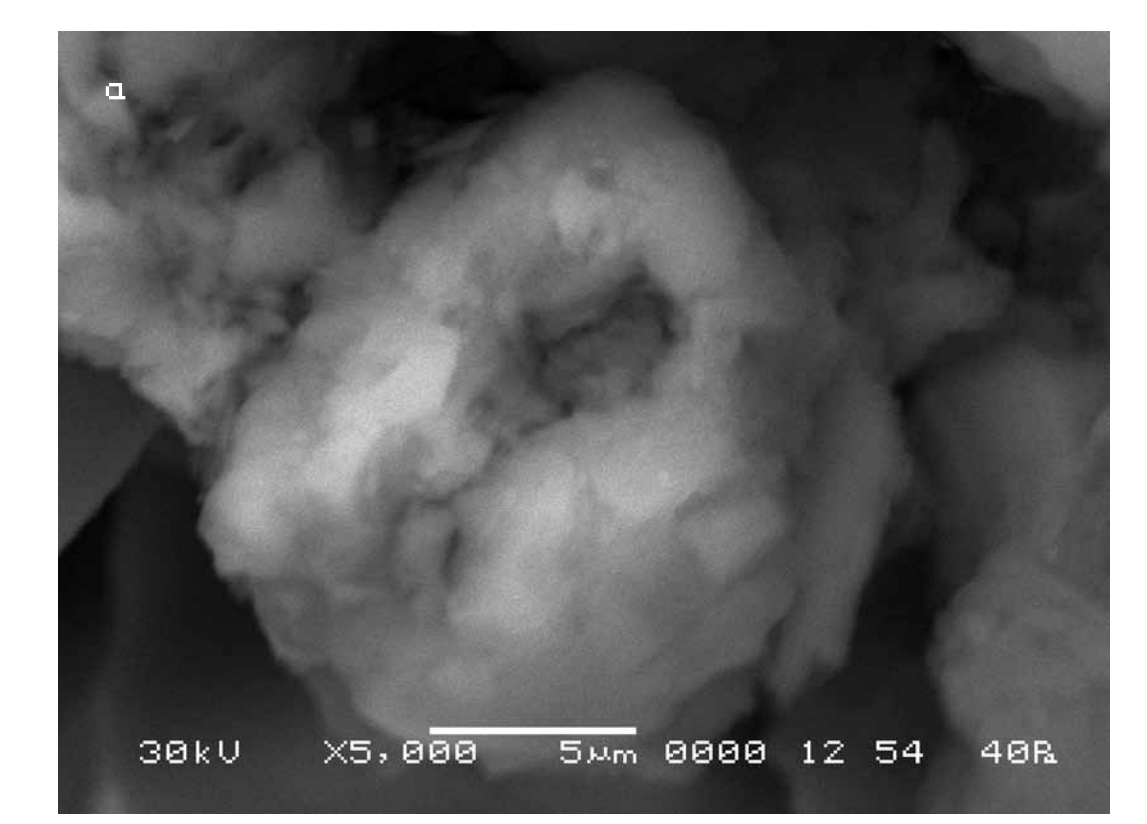

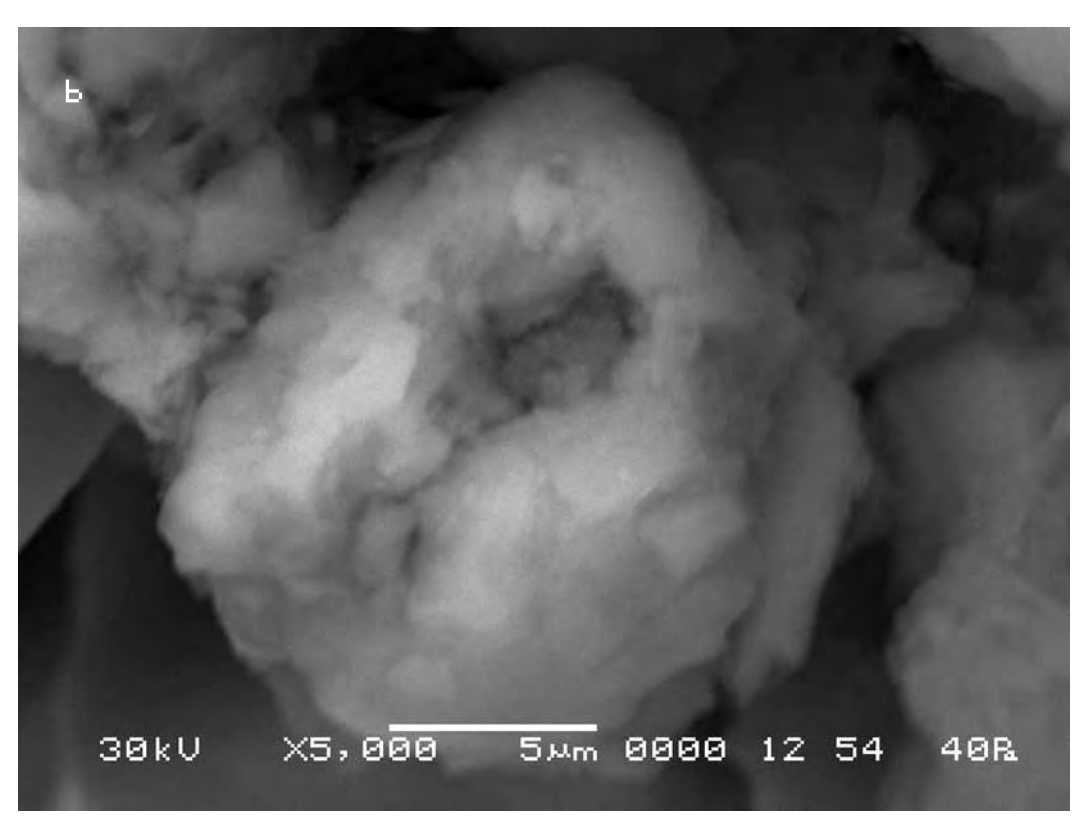

Для более полного визуального анализа на исходном снимке (a) произвольно выбираются вместо одной три контрольные точки. Затем, следуя нашей методике, обнаруживаются аналогичные исходным точки на втором снимке (b). Такой подход позволяет отследить не только общее смещение снимков друг относительно друга, но и смещения отдельных участков почвы на снимках.

For more complete visual analysis on the initial picture (a) three control points are chosen arbitrary instead of one. Then, according to our technique, the points similar to the initial ones are found on the second picture (b). Such an approach allows to trace not only general displacement of pictures against each other, but also displacement of separate areas of the soil on pictures.

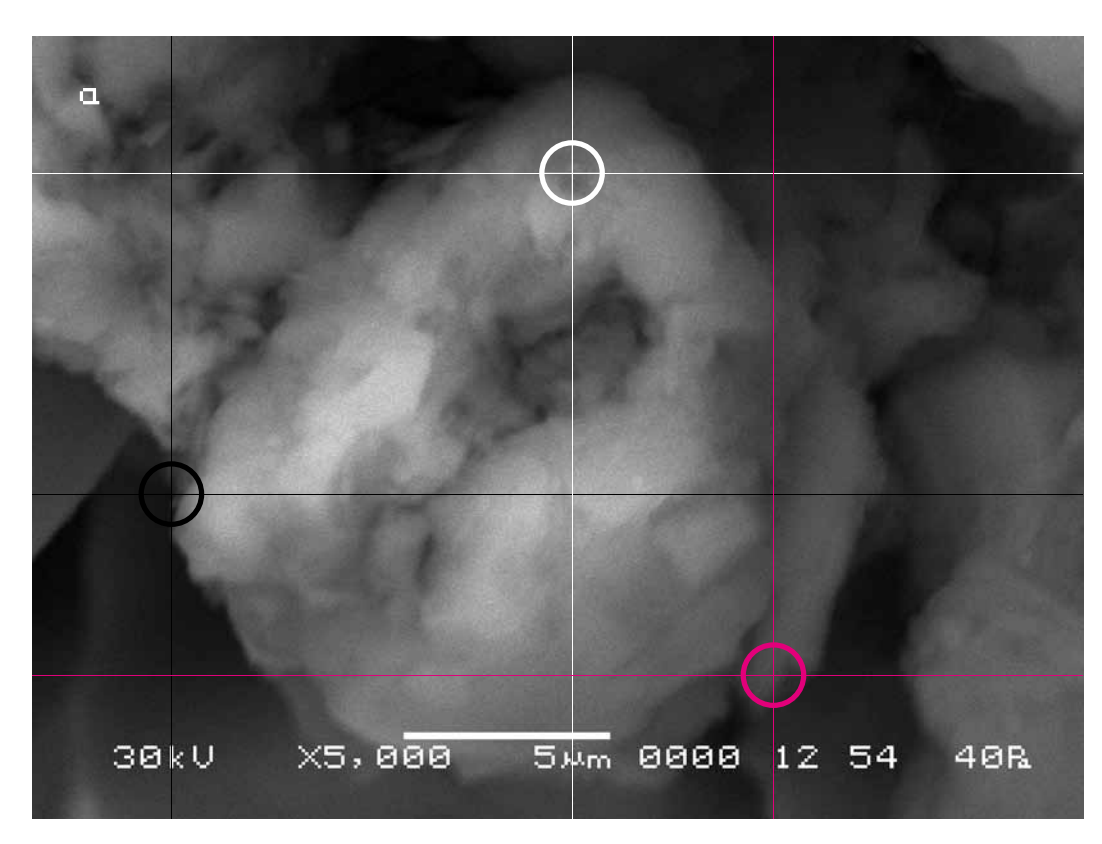

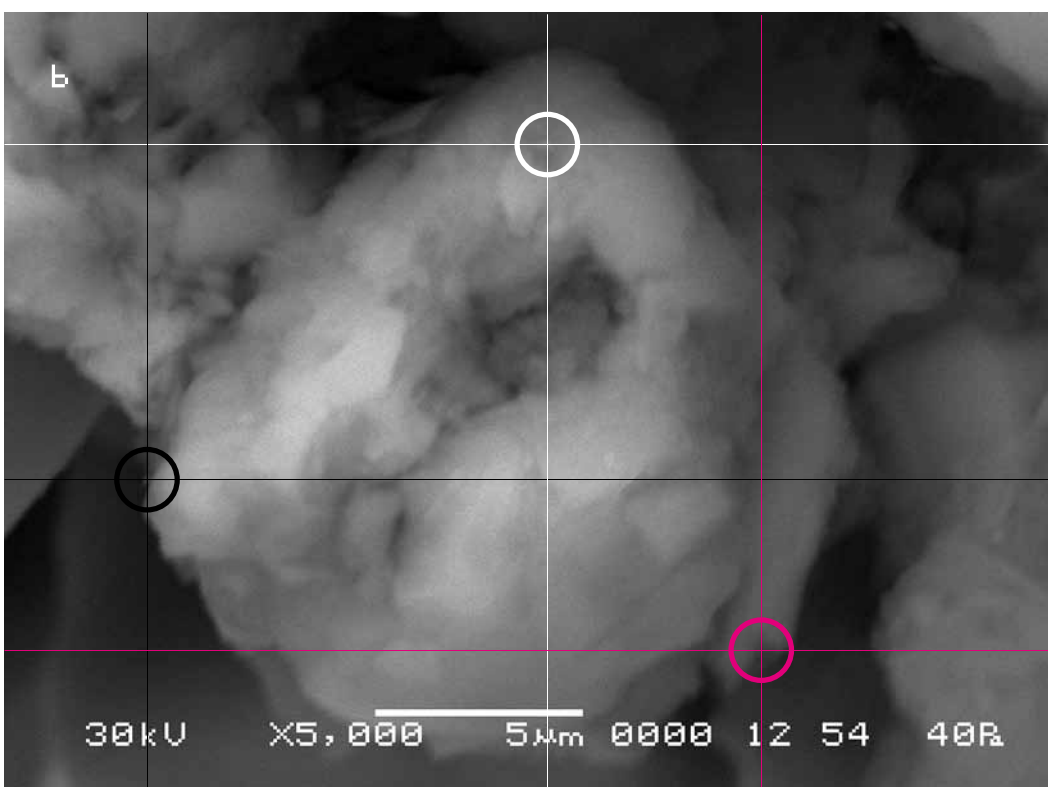

Определив соответственно масштабу изображения координаты каждой контрольной точки на обоих снимках, можно определить величины смещения видимого участка объекта исследования в вертикальной и горизонтальной плоскостях. В данном случае определяемое смещение варьируется от 0 до 0,4 мкм. Это смещение, как мы видим, по-прежнему не превышает погрешности прибора.

Having defined, according to the scale of the image, coordinates of each control point on both pictures, it is possible to define the size of displacement of the visual area of the researched object in vertical and horizontal planes. In that case the determined displacement varies from 0 up to 0.4 microns. This displacement, as we see, still does not exceed the error of the device.

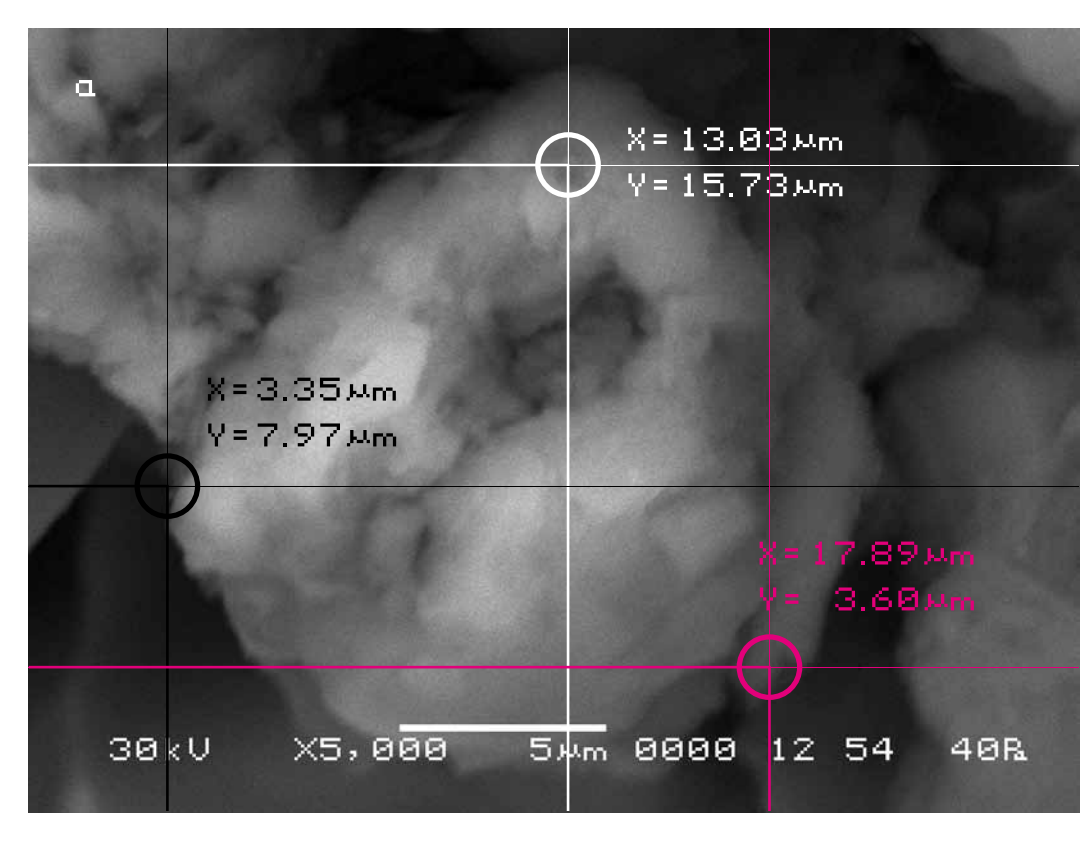

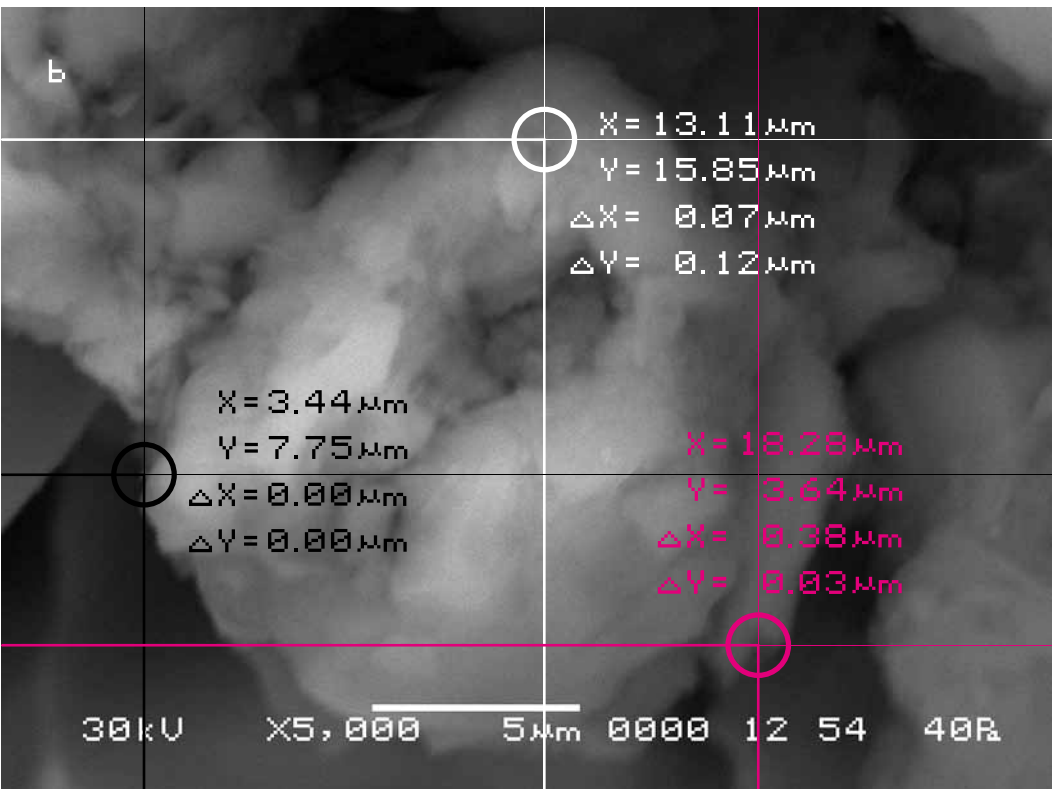

#### **Второй участок съёмки (увеличение Х15 000)**

Для проверки точности полученных результатов был выбран другой участок съёмки и взято предельное его увеличение, выше которого резкость объекта на снимках становится недостаточной для их визуального сравнения.

a) Исходный снимок объекта исследования.

### **The second area of shooting (X15 000 magnification)**

To check the accuracy of the received results another area of shooting was chosen and it was magnified to the limit when the sharpness of the object on pictures becomes insufficient for their visual comparison.

#### a) The initial picture of research object.

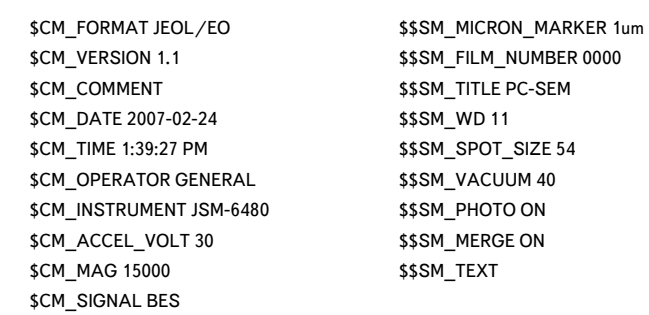

#### b) Итоговый снимок.

#### b) The final picture.

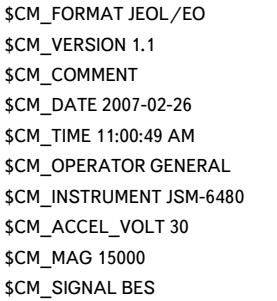

\$\$SM\_MICRON\_MARKER 1um \$\$SM\_FILM\_NUMBER 0000 \$\$SM\_TITLE PC-SEM \$\$SM\_WD 12 \$\$SM\_SPOT\_SIZE 54 \$\$SM\_VACUUM 40 \$\$SM\_PHOTO ON \$\$SM\_MERGE ON \$\$SM\_TEXT

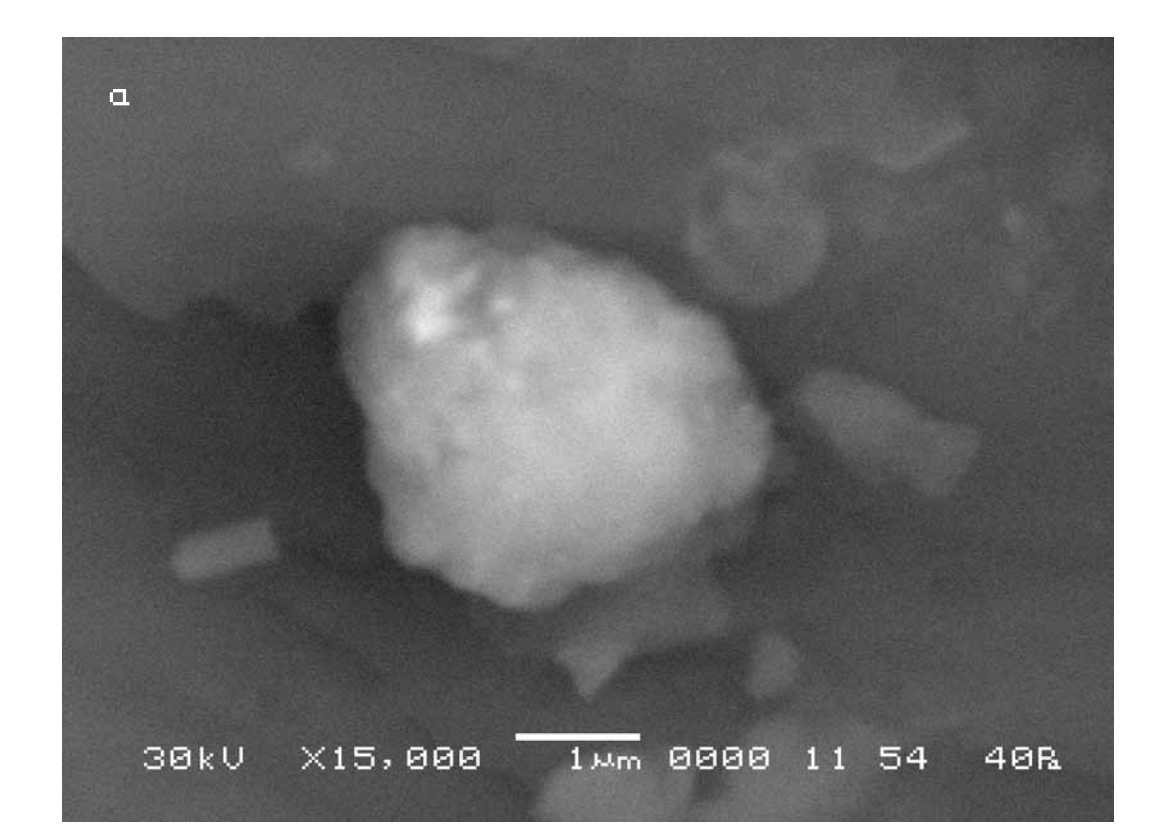

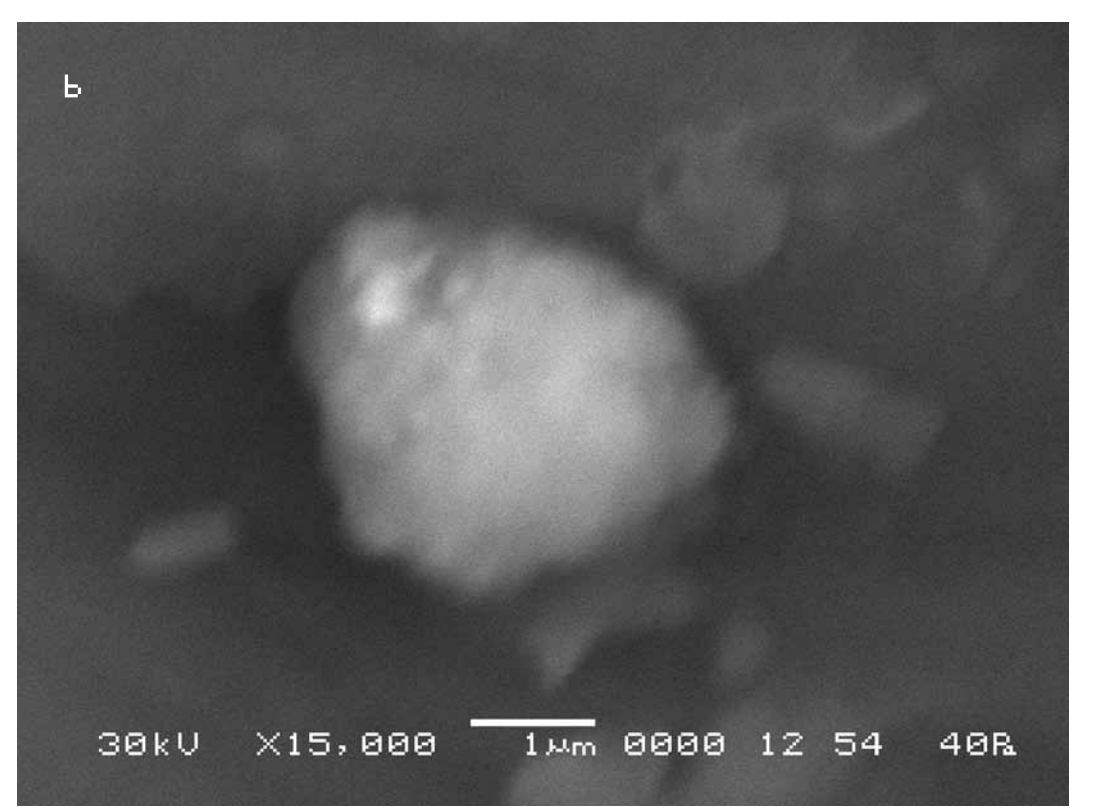

На исходном снимке (a) также произвольно выбираются три контрольные точки и по вышеописанной методике подбираются аналогичные исходным точки на втором снимке (b).

Определив соответственно масштабу изображения координаты каждой точки на снимках, можно определить величины смещения видимого участка объекта исследования. В данном случае определяемое смещение варьируется от 0 до 0,07 мкм. Это смещение, как мы видим, по-прежнему не превышает погрешности прибора и оказывается на порядок меньше, чем на первом участке.

On the initial picture (a) three control points are also arbitrary chosen and according to the above technique similar points are selected on the second picture (b).

Having defined, according to the scale of the image, coordinates of each point on both pictures, it is possible to define the size of displacement of the visual area of the researched object. In that case the determined displacement varies from 0 up to 0.07 microns. This displacement, as we see, still does not exceed the error of the device and it appears by the order less, than on the first site.

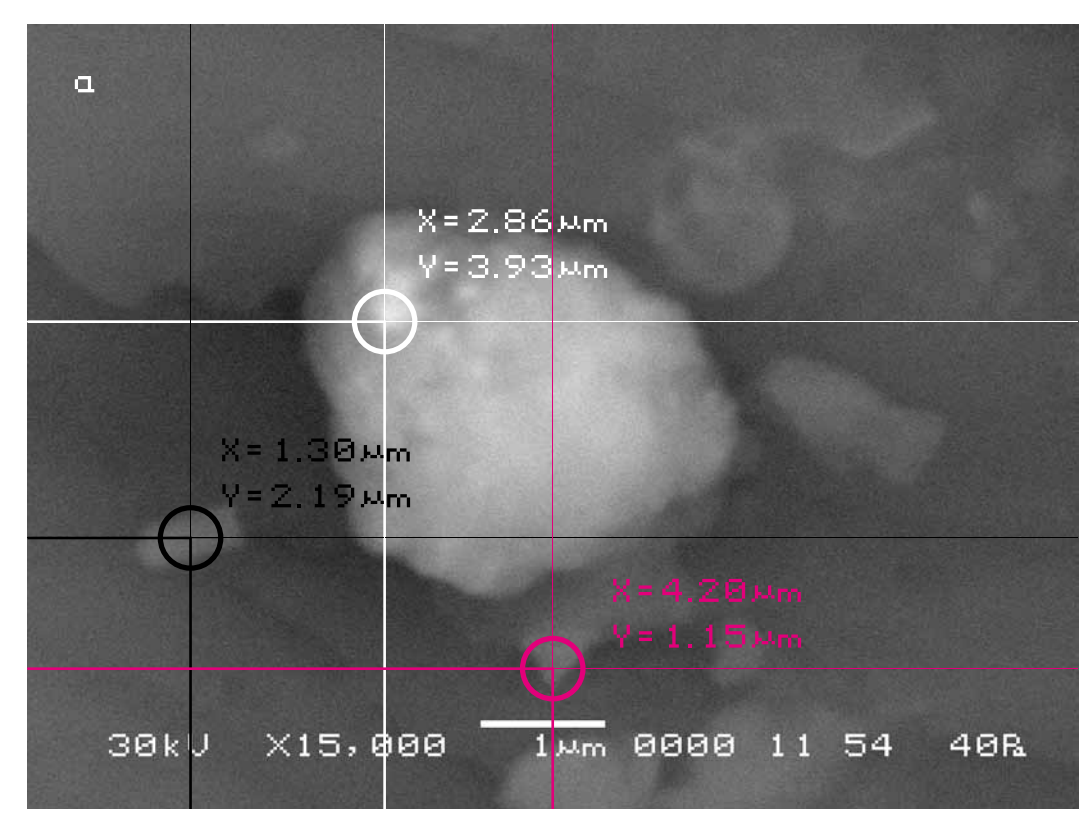

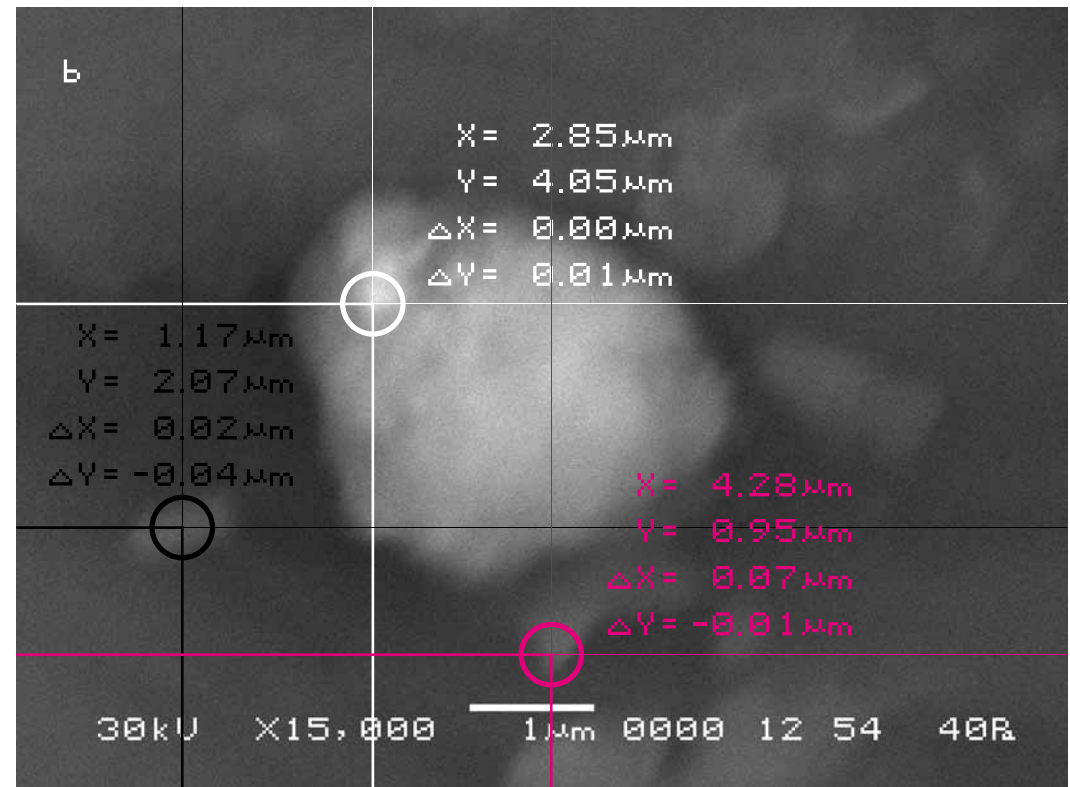
#### **Третий участок съёмки (увеличение Х1 000)**

# **The third site of shooting (increase X1 000)**

a) Исходный снимок объекта исследования.

## a) The initial picture of research object.

\$\$SM\_MICRON\_MARKER 10um \$\$SM\_FILM\_NUMBER 0000 **\$\$SM\_TITLE PC-SEM** \$\$SM\_WD 12 \$\$SM\_SPOT\_SIZE 54 \$\$SM\_VACUUM 10 **\$\$SM\_PHOTO ON** \$\$SM\_MERGE ON \$\$SM\_TEXT

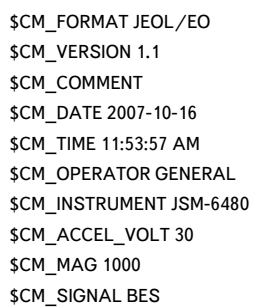

b) Итоговый снимок, сделанный через10 минут после исходного.

### b) The final picture is made 10 minutes later than the initial.

\$CM\_FORMAT JEOL/EO \$CM\_VERSION 1.1 \$CM\_COMMENT \$CM\_DATE 2007-10-16 \$CM\_TIME 12:04:56 PM \$CM\_OPERATOR GENERAL \$CM\_INSTRUMENT JSM-6480 \$CM\_ACCEL\_VOLT 30 \$CM\_MAG 1000 \$CM\_SIGNAL BES

\$\$SM\_MICRON\_MARKER 10um \$\$SM\_FILM\_NUMBER 0000 **\$\$SM\_TITLE PC-SEM** \$\$SM\_WD 12 \$\$SM\_SPOT\_SIZE 54 \$\$SM\_VACUUM 10 \$\$SM\_PHOTO ON **\$\$SM\_MERGE ON** \$\$SM\_TEXT

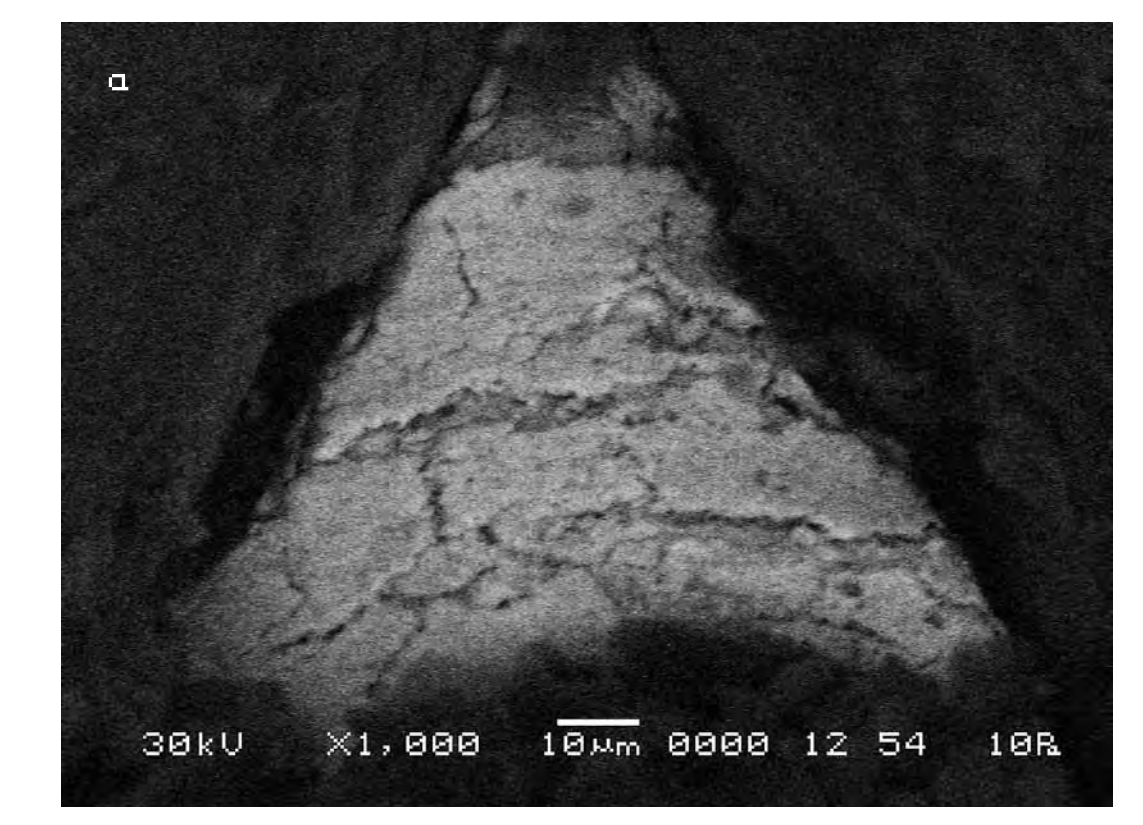

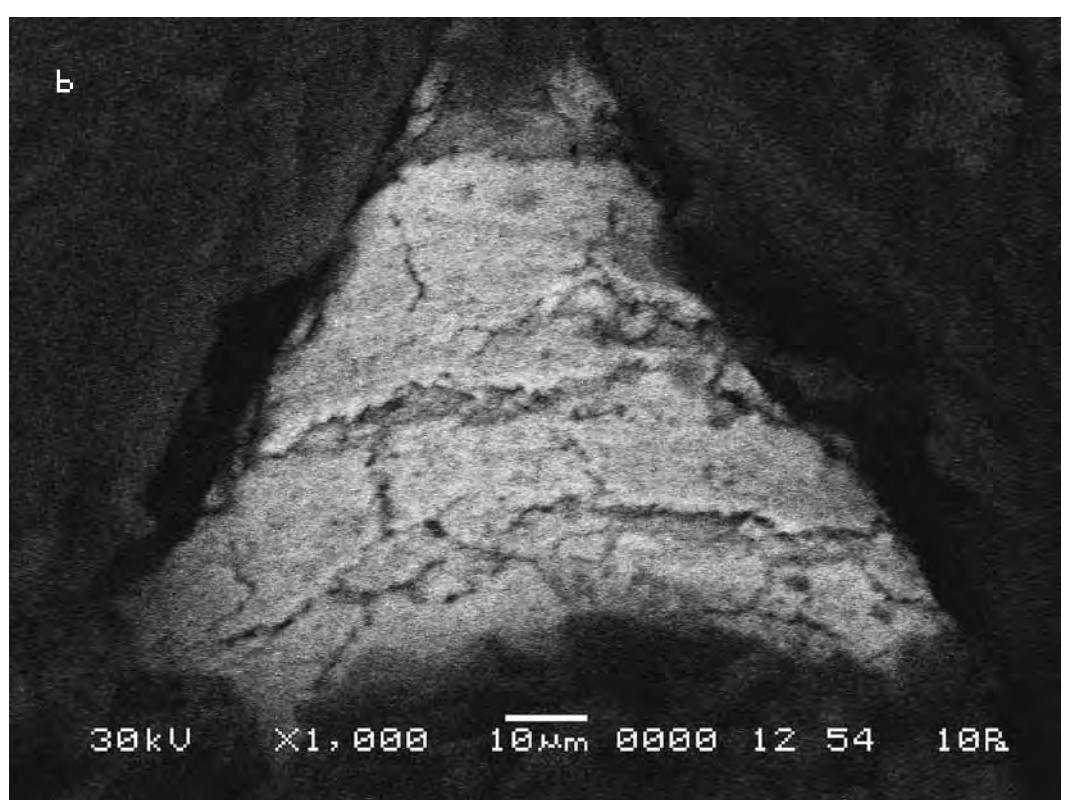

На исходном снимке (a) также произвольно выбираются три контрольные точки и по вышеописанной методике подбираются аналогичные исходным точки на втором снимке (b).

Определив соответственно масштабу изображения координаты каждой точки на снимках, можно определить величины смещения видимого участка объекта исследования. В данном случае определяемое смещение варьируется от 0 до 0,2 мкм. Это смещение, как мы видим, также гораздо меньше погрешности прибора.

On the initial picture (a) three control points are also arbitrary chosen and according to the above technique points similar to the initial ones are selected on the second picture (b).

Having defined, according to the scale of the image, coordinates of each point on both pictures, it is possible to define the size of displacement of the visual area of the researched object. In that case the determined displacement varies from 0 up to 0.2 microns. This displacement, as we see, is still less than the error of the device.

**Вывод. Хотя работа электронной пушки и вакуумного насоса прибора, вероятно, оказывает какое-то влияние на объект исследования, смещение почвы, вызванное ими, не превышает общей погрешности прибора и может не учитываться нами в процессе эксперимента.**

**Conclusion. Though the electronic gun and the vacuum pump of the device, probably, have some impact on the researched object the displacement of the soil called by them does not exceed the general error of the device and it can not be taken into account during the experiment.**

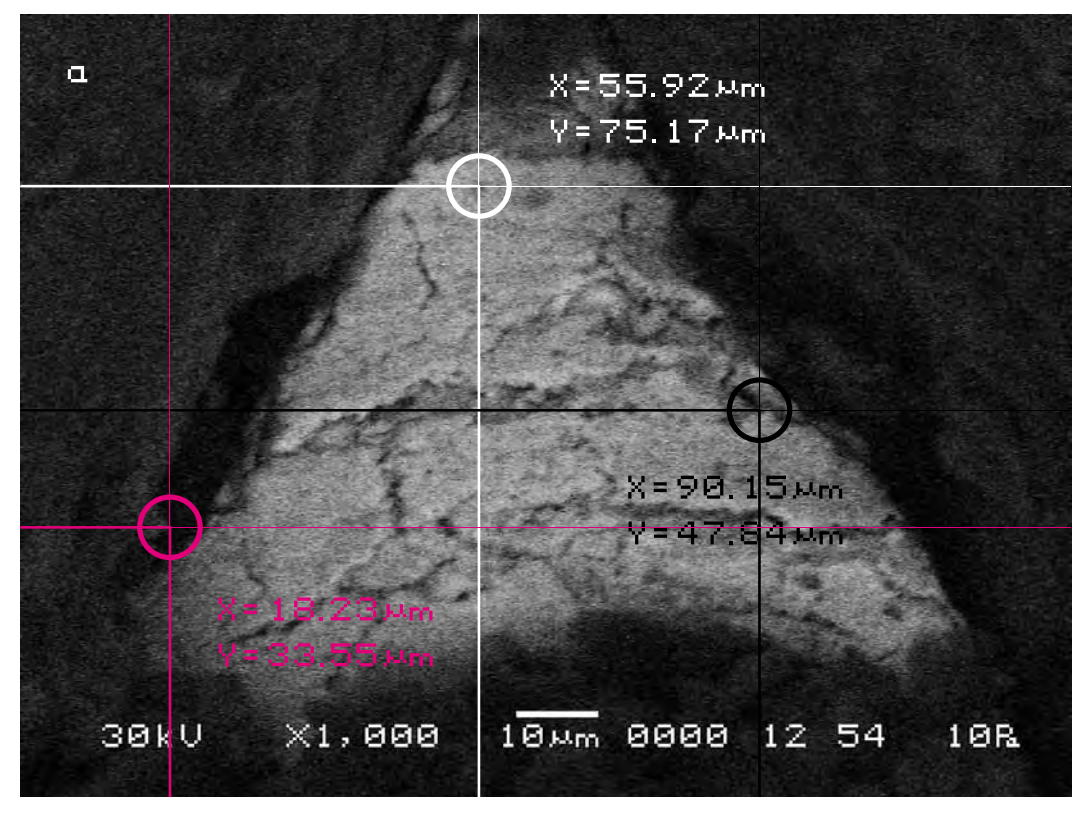

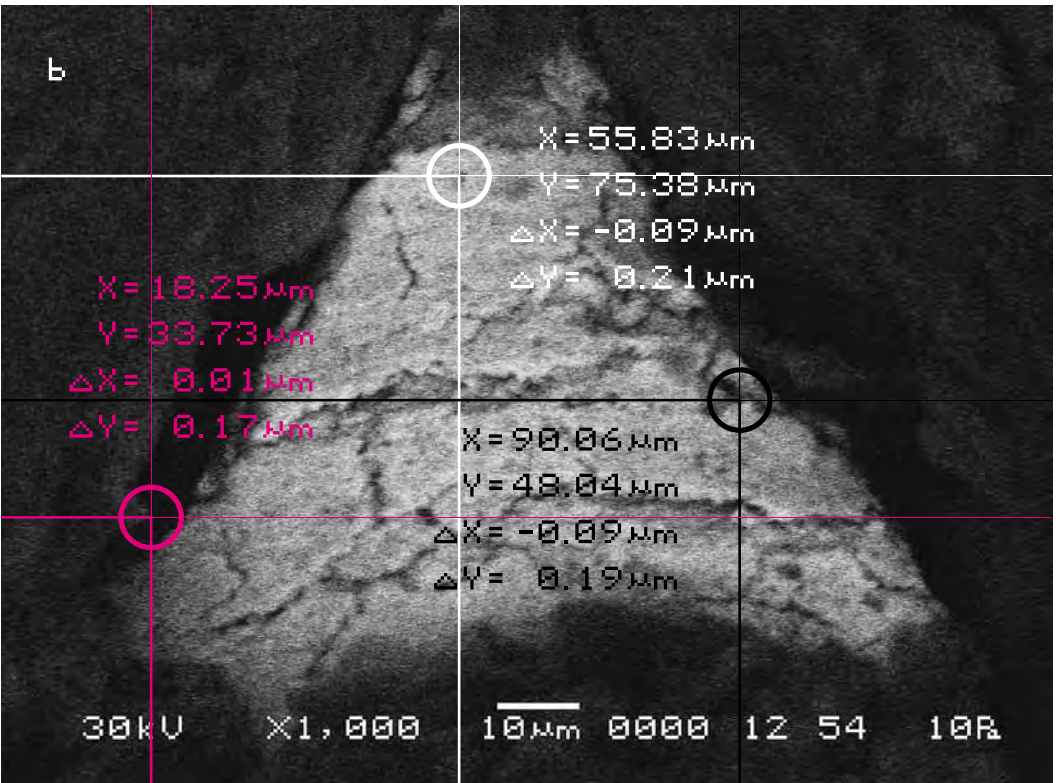

# **Серия вторая (эталонная). Исследование влияния света на объект исследования (почву)**

**Series two (reference). Research of the impact of light on the object of research (soil)** 

**Исследуемый материал—почва (Мать-Сыра-Земля). Воздействующий объект—свет.**

В этой серии экспериментов почва подвергалась только воздействию света. После исходной съемки объекта исследования примерно через сутки аналитическая камера прибора открывалась. При этом в неё попадал комнатный свет. Затем аналитическая камера закрывалась вновь и делался повторный снимок объекта исследования точно в тех же координатах, что и первый. После этого, полученные снимки сравнивались между собой.

**The researched material is soil (Mother-Raw-Earth). The activating object is light.** 

In this series of experiments the soil was exposed only to the impact of light. After the initial shooting of the researched object the analytical chamber of the device was opened approximately 24 hours later. Thus day light got in. Then the analytical chamber was closed again, and the repeated picture of the researched object precisely in the same position as the first one was made. After that the received pictures were compared.

> **Сравнительный анализ полученного в результате эксперимента визуального материала**

**The comparative analysis of the visual material received as a result of the experiment**

#### **Первый участок съёмки (увеличение Х1 000)**

## **The first area of shooting (X1 000 magnification)**

a) Исходный снимок объекта исследования.

### a) The initial picture of research object.

\$CM\_FORMAT JEOL/EO \$CM\_VERSION 1.1 \$CM\_COMMENT \$CM\_DATE 2007-02-24 \$CM\_TIME 12:55:22 PM \$CM\_OPERATOR GENERAL \$CM\_INSTRUMENT JSM-6480 \$CM\_ACCEL\_VOLT 30 \$CM\_MAG 1000 \$CM\_SIGNAL BES

\$\$SM\_MICRON\_MARKER 10um \$\$SM\_FILM\_NUMBER 0000 **\$\$SM\_TITLE PC-SEM** \$\$SM\_WD 11 \$\$SM\_SPOT\_SIZE 54 \$\$SM\_VACUUM 40 \$\$SM\_PHOTO ON \$\$SM\_MERGE ON \$\$SM\_TEXT

b) Итоговый снимок объекта, сделанный с тем же увеличением и точно такими же координатами, как и первый, после попадания света в аналитическую камеру.

b) The final picture of the object was made with the same magnification and precisely the same position as the first one after the light got into the analytical chamber.

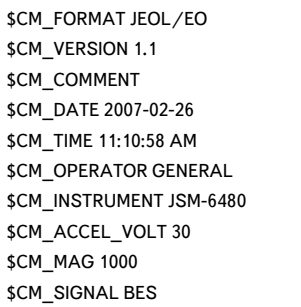

\$\$SM\_MICRON\_MARKER 10um \$\$SM\_FILM\_NUMBER 0000 \$\$SM\_TITLE PC-SEM \$\$SM\_WD 11 \$\$SM\_SPOT\_SIZE 54 \$\$SM\_VACUUM 40 \$\$SM\_PHOTO ON \$\$SM\_MERGE ON \$\$SM\_TEXT

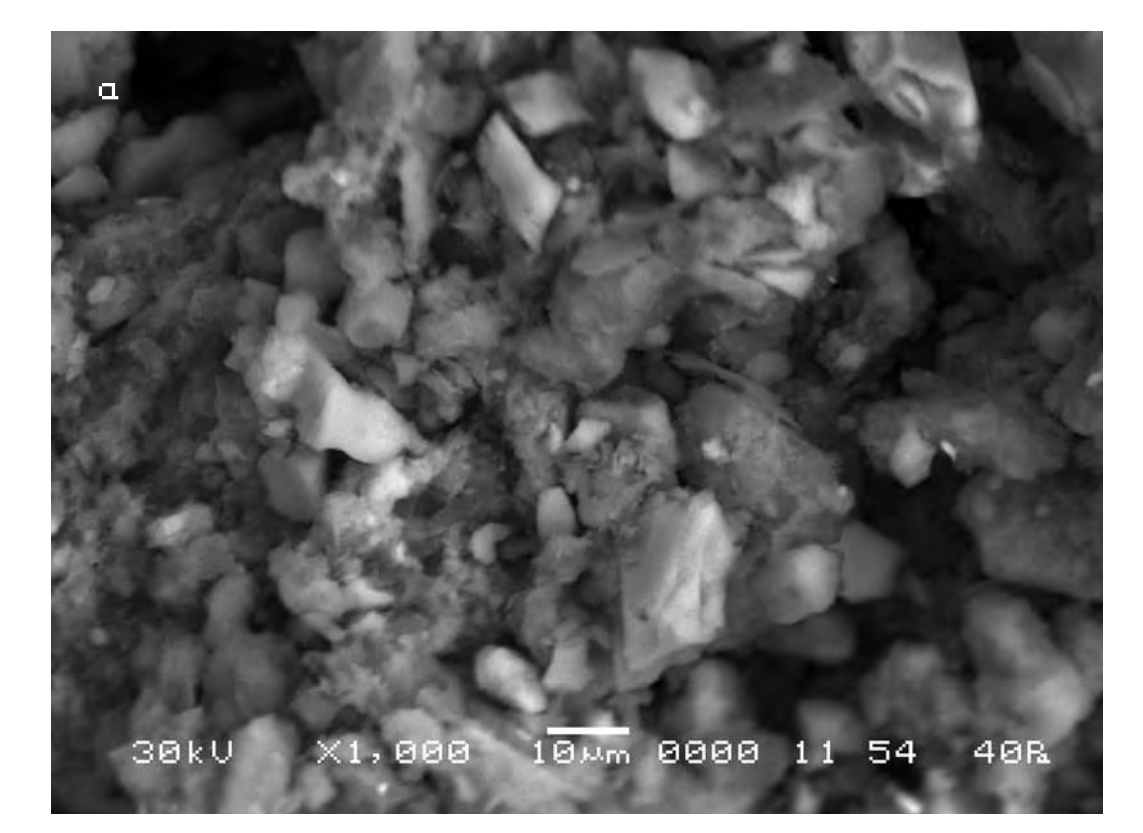

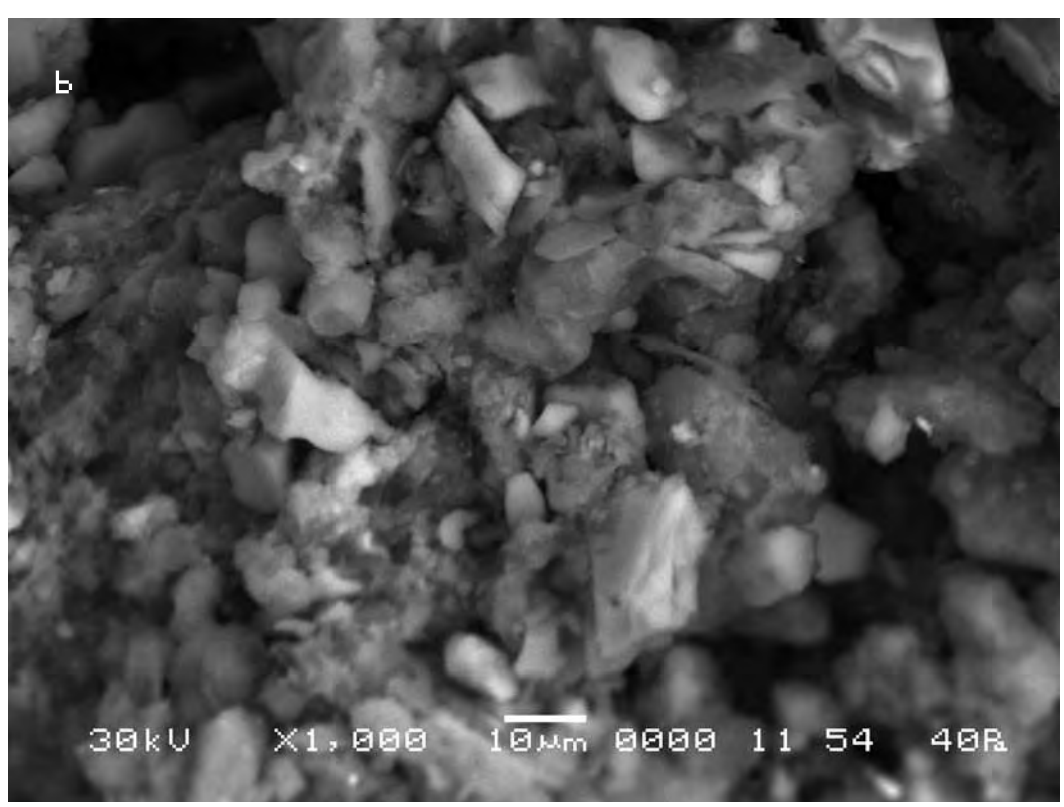

Следуя выбранной для сравнительного анализа методике, выберем контрольные точки на исходном снимке (a) и подберём аналогичные им на другом (b).

Сравнительный анализ снимков, осуществляемый по нашей методике показывает, что смещение контрольных точек на полученных снимках в этом случае оказывается на порядок выше, чем в первой эталонной серии (max 2 мкм).

According to the technique chosen for the comparative analysis we mark control points on the initial picture (a) and pick up the similar ones on the other (b).

The comparative analysis of pictures carried out according to our technique shows that the displacement of the control points on the received pictures in this case appears by the order higher than in the first reference series (max 2 microns).

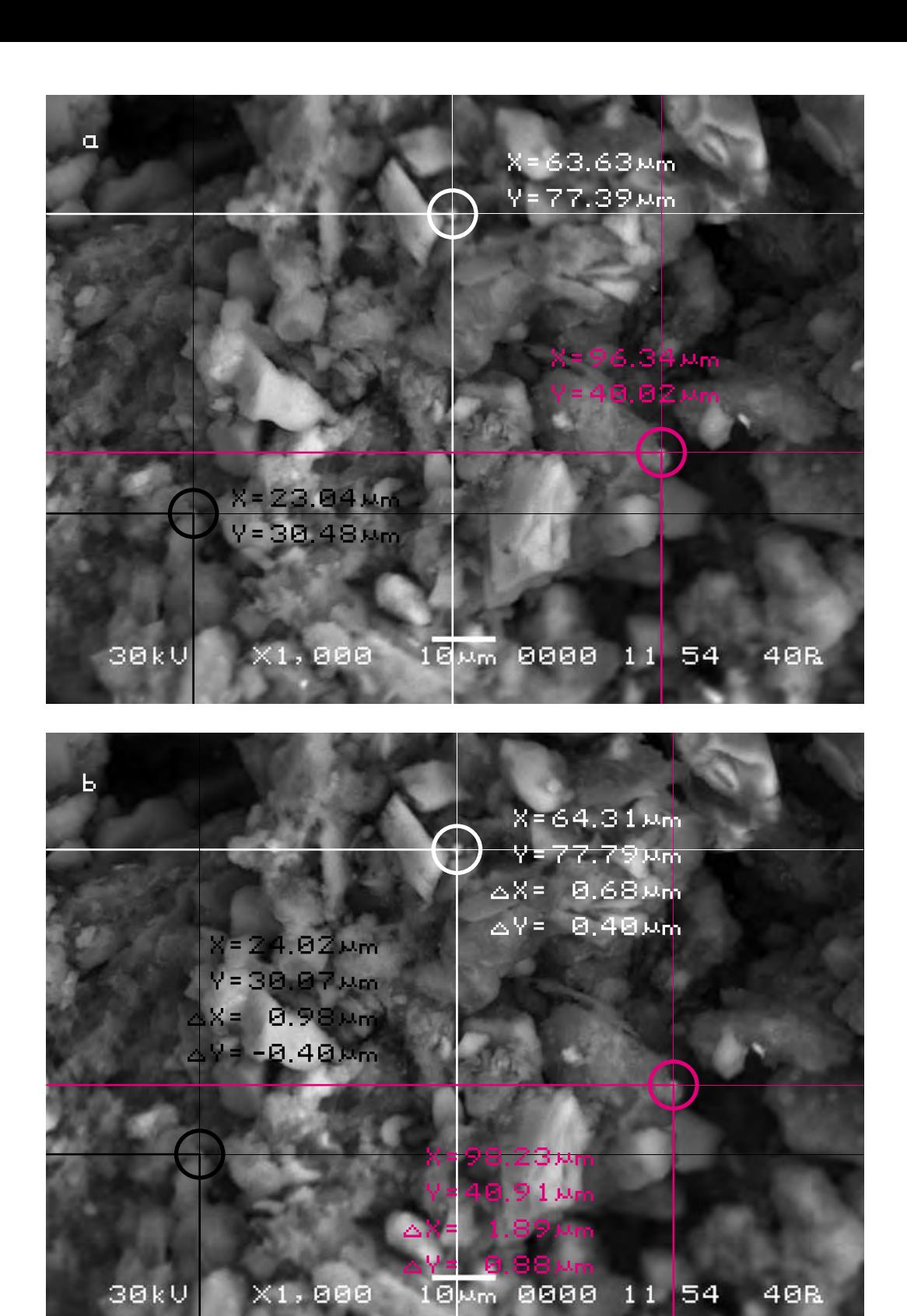

# **Второй участок съёмки (увеличение Х1 100)**

# **The second area of shooting (X1 100 magnification)**

a) Исходный снимок объекта исследования.

> \$CM\_FORMAT JEOL/EO \$CM\_VERSION 1.1 \$CM\_COMMENT \$CM\_DATE 2007-02-24 \$CM\_TIME 1:19:33 PM \$CM\_OPERATOR GENERAL \$CM\_INSTRUMENT JSM-6480

\$CM\_ACCEL\_VOLT 30 \$CM\_MAG 1100 \$CM\_SIGNAL BES

\$\$SM\_MICRON\_MARKER 10um \$\$SM\_FILM\_NUMBER 0000 **\$\$SM\_TITLE PC-SEM** \$\$SM\_WD 11 \$\$SM\_SPOT\_SIZE 54 \$\$SM\_VACUUM 40 \$\$SM\_PHOTO ON \$\$SM\_MERGE ON \$\$SM\_TEXT

a) The initial picture of research object.

b) Итоговый снимок объекта, сделанный с тем же увеличением и точно такими же координатами, как и первый, после попадания света в аналитическую камеру.

b) The final picture.

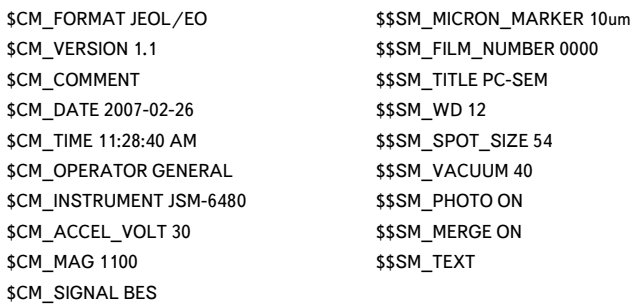

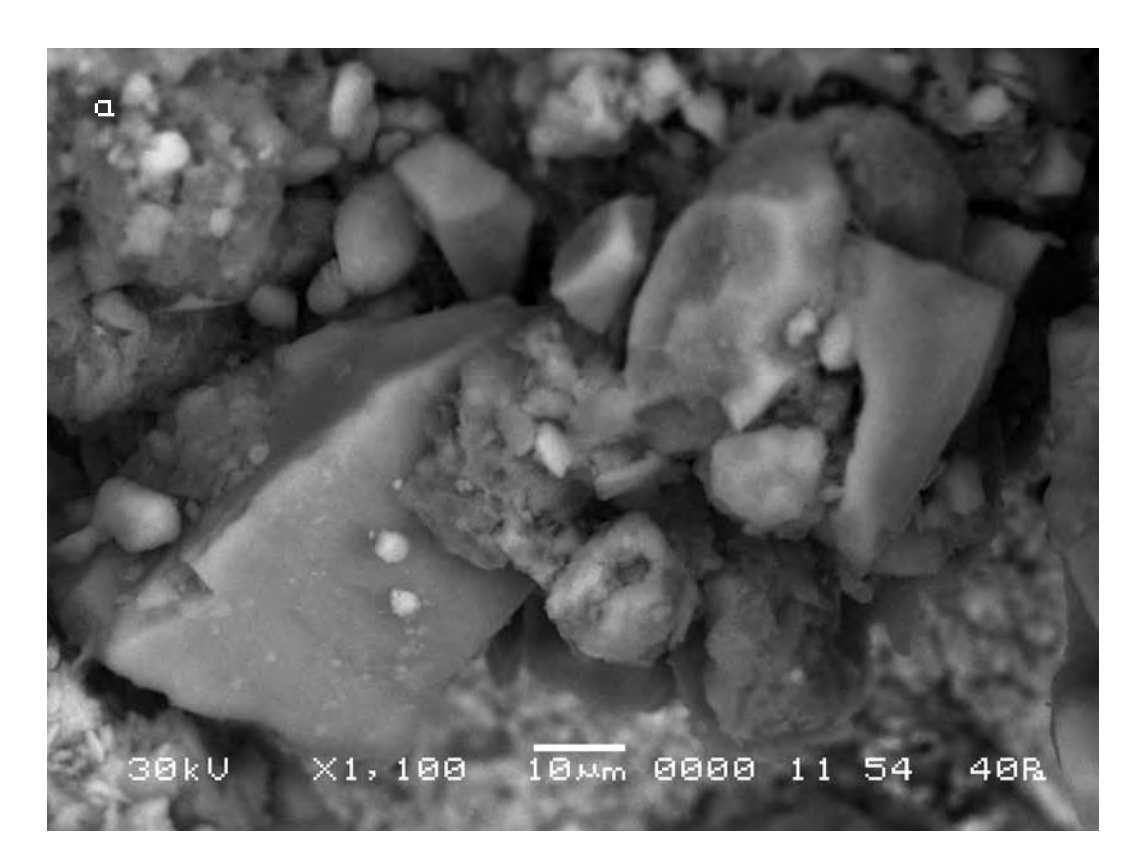

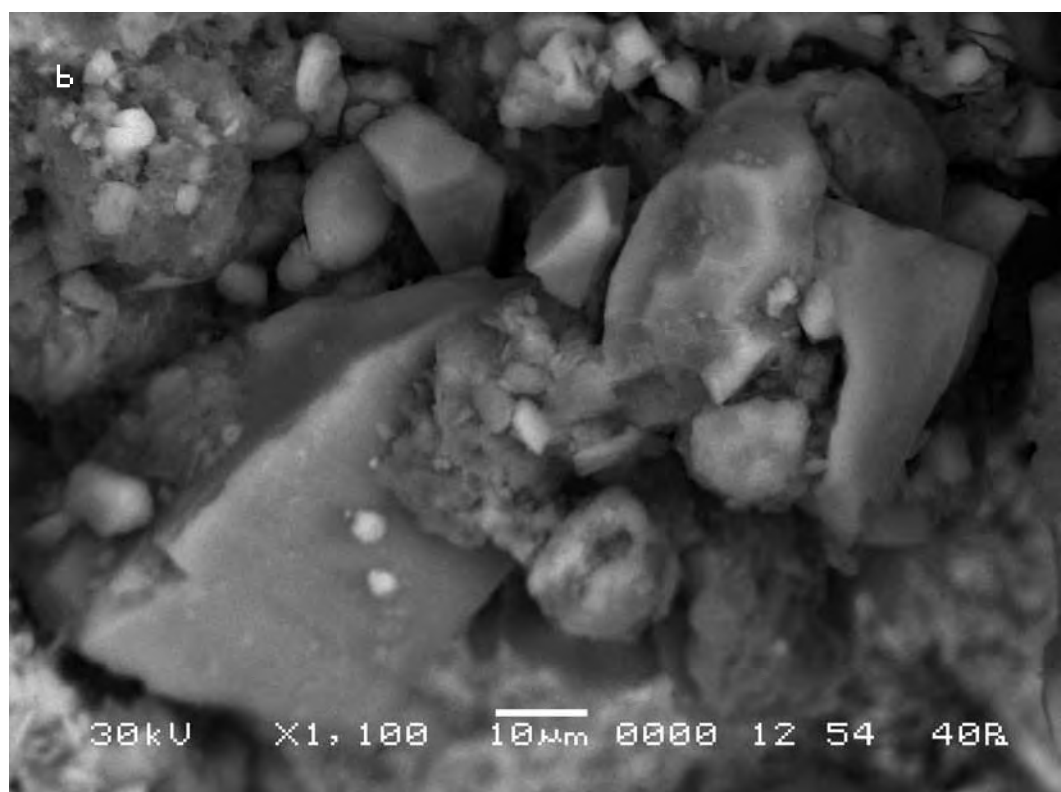

Следуя выбранной для сравнительного анализа методике, выберем контрольные точки на исходном снимке (a) и подберём аналогичные им на другом (b).

Сравнительный анализ снимков, осуществляемый по нашей методике, показывает, что смещение контрольных точек на полученных снимках в этом случае также оказывается на порядок выше, чем в первой эталонной серии (max 2 мкм).

According to the technique chosen for the comparative analysis we mark control points on the initial picture (a) and pick up the similar ones on the other (b).

The comparative analysis of the pictures which is carried out according to our technique shows that the displacement of control points on the received pictures in this case also appears by the order higher than in the first reference series (max 2 microns).

**Вывод. Сравнительный анализ полученного в результате эксперимента материала показал, что почва (Мать-Сыра-Земля), вероятно, обладает определённой светочувствительностью. В том смысле, что реагирует на свет. Шевелится.**

**Conclusion. The comparative analysis of the material received as a result of experiment shows that the soil (Mother-Raw- Earth) probably has some photosensitivity. In the sense that it reacts to light. It moves.**

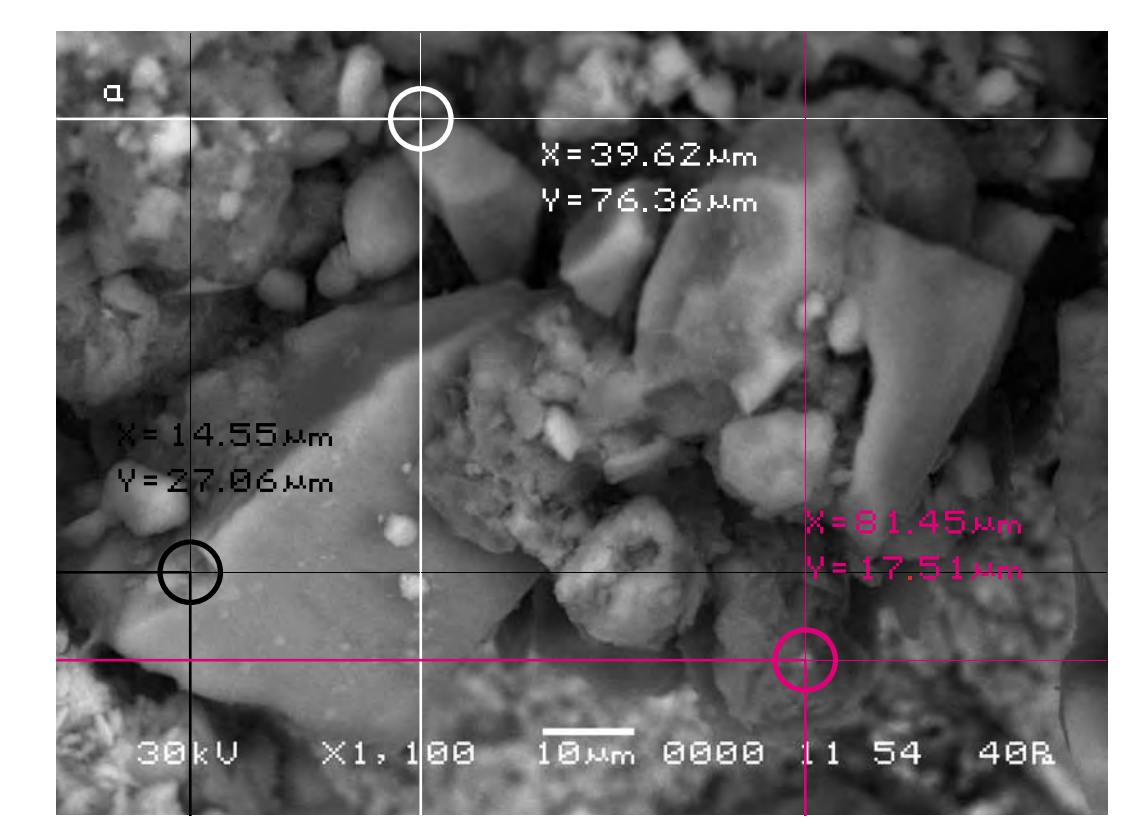

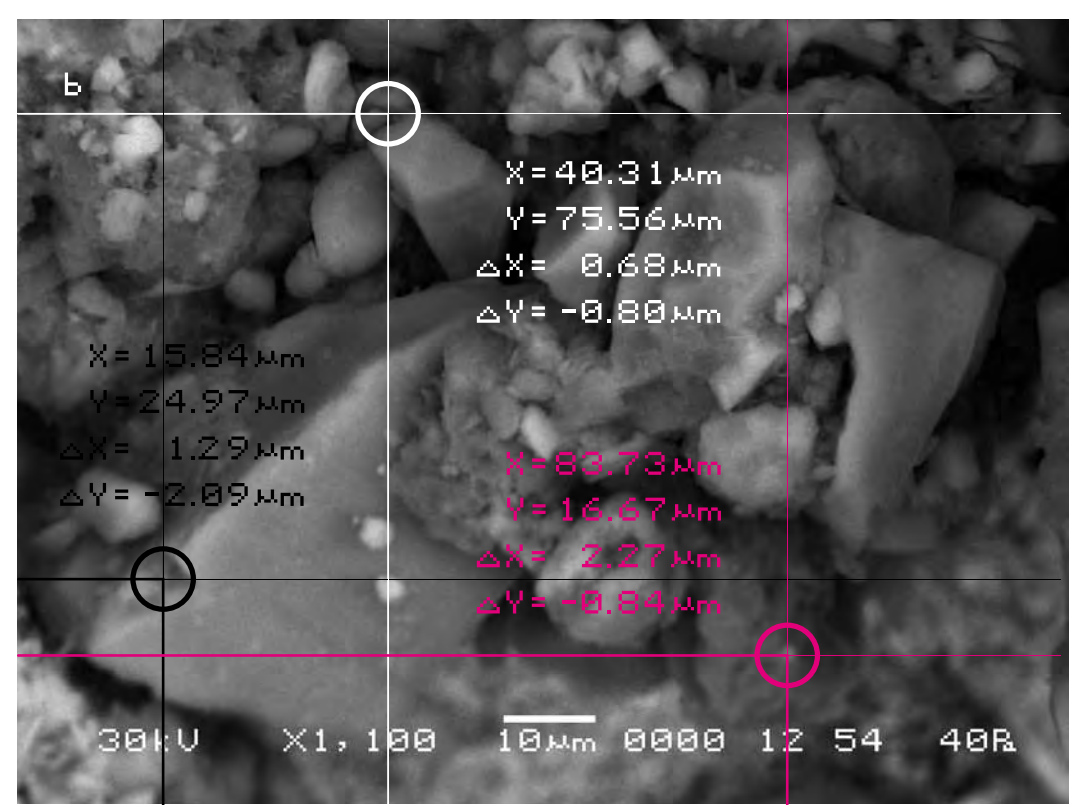

# **Серия третья (эталонная). Подтверждение гипотезы о светочувствительности почвы**

**Series three (reference). Confirmation of the hypothesis on photosensitivity of the soil**

**Исследуемый материал—почва (Мать-Сыра-Земля). Воздействующий объект—отсутствует.**

Для подтверждения гипотезы о светочувствительности почвы (Матери-Сыры-Земли) была осуществлена ещё одна серия экспериментов. После исходной съемки объекта исследования аналитическая камера прибора открывалась в полной темноте, чтобы исключить попадание в неё света. После закрывания камеры делался повторный снимок объекта исследования точно в тех же координатах, что и первый. Затем полученные снимки сравнивались между собой.

**The researched material is soil (Mother-Raw-Earth). The activating object is absent.** 

In order to confirm the hypothesis on photosensitivity of the soil (Mother-Raw-Earth) one more series of experiments was carried out. After the initial shooting of the researched object the analytical chamber of the device was opened in the complete darkness to exclude penetration of light in it. After closing the chamber the repeated picture of the researched object precisely in the same position as the first one was made. Then the received pictures were compared.

> **Сравнительный анализ полученного в результате эксперимента визуального материала**

**The comparative analysis of the visual material received as a result of the experiment**

# **Первый участок съёмки (увеличение Х1 000)**

# **The first area of shooting (X1 000 magnification)**

a) The initial picture of research object.

a) Исходный снимок объекта исследования.

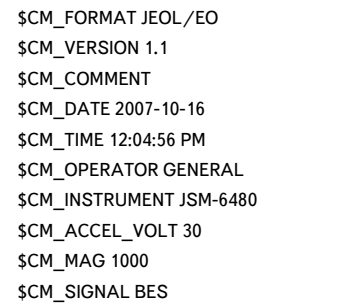

## b) Итоговый снимок.

# b) The final picture.

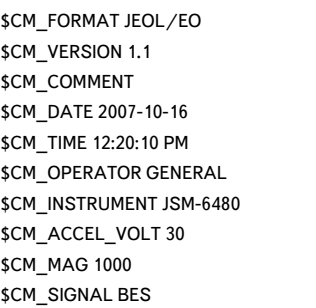

\$\$SM\_MICRON\_MARKER 10um \$\$SM\_FILM\_NUMBER 0000 \$\$SM\_TITLE PC-SEM \$\$SM\_WD 11 \$\$SM\_SPOT\_SIZE 54 \$\$SM\_VACUUM 10 \$\$SM\_PHOTO ON \$\$SM\_MERGE ON \$\$SM\_TEXT

\$\$SM\_MICRON\_MARKER 10um \$\$SM\_FILM\_NUMBER 0000 \$\$SM\_TITLE PC-SEM \$\$SM\_WD 12 \$\$SM\_SPOT\_SIZE 54 \$\$SM\_VACUUM 10 **\$\$SM\_PHOTO ON** \$\$SM\_MERGE ON \$\$SM\_TEXT

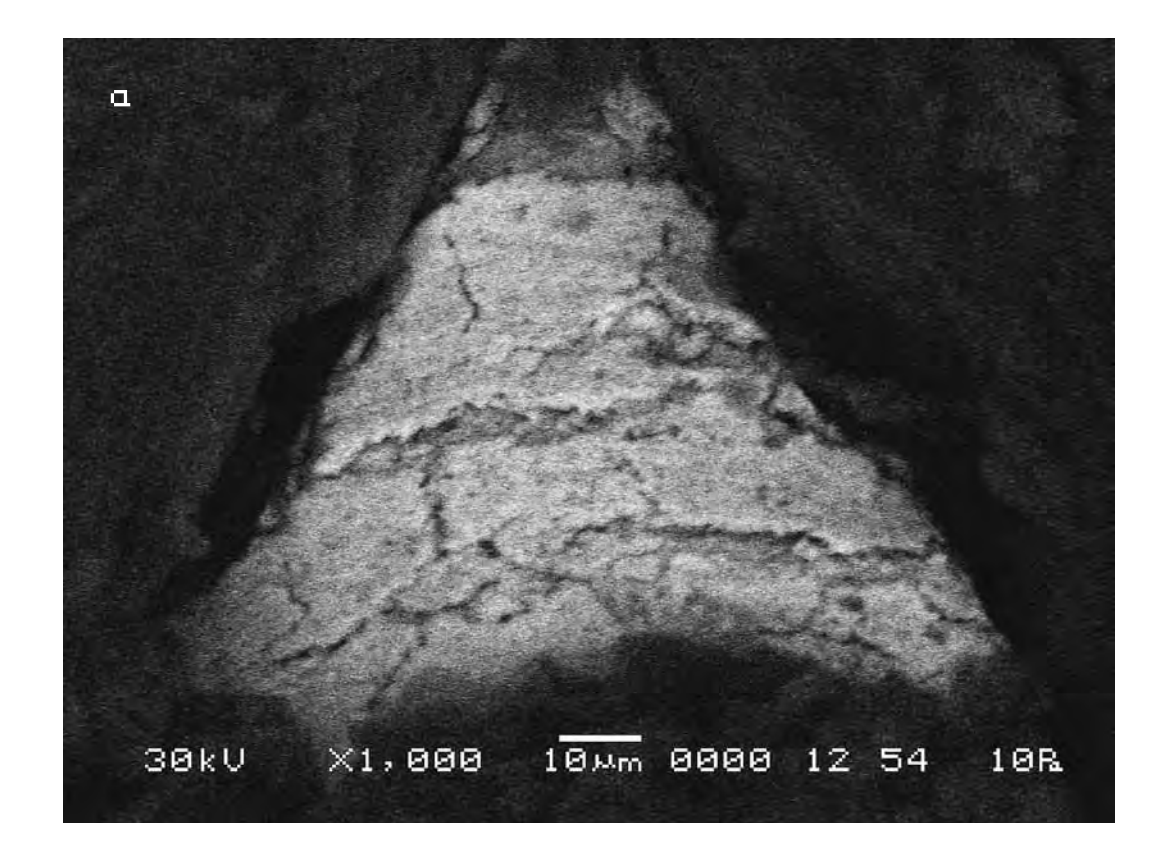

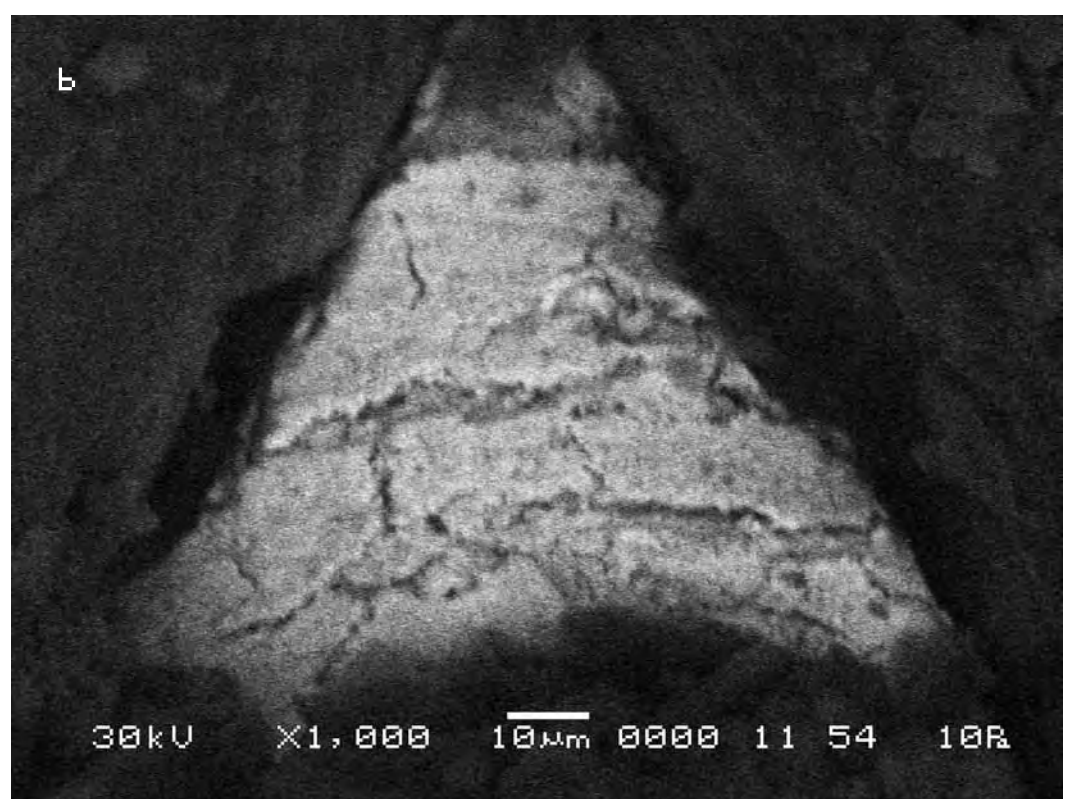

Следуя выбранной для сравнительного анализа методике, выберем контрольные точки на исходном снимке (a) и подберём аналогичные им на другом (b).

Сравнительный анализ снимков, осуществляемый по нашей методике, показывает, что смещение контрольных точек на полученных снимках в этом случае оказывается на порядок меньше, чем в предыдущей эталонной серии (max 0,4 мкм), и вновь практически не отличается от первой эталонной серии, не выходя за пределы приборной погрешности (0,5 мкм).

According to the technique chosen for the comparative analysis we mark control points on the initial picture (a) and pick up the similar ones on the other (b).

The comparative analysis of the pictures carried out according to our technique shows that the displacement of control points on the received pictures in this case appears by the order less, than in the previous reference series (max 0.4 microns) and again it practically does not differ from the first reference series, not falling outside the limits the instrument error (0.5 microns).

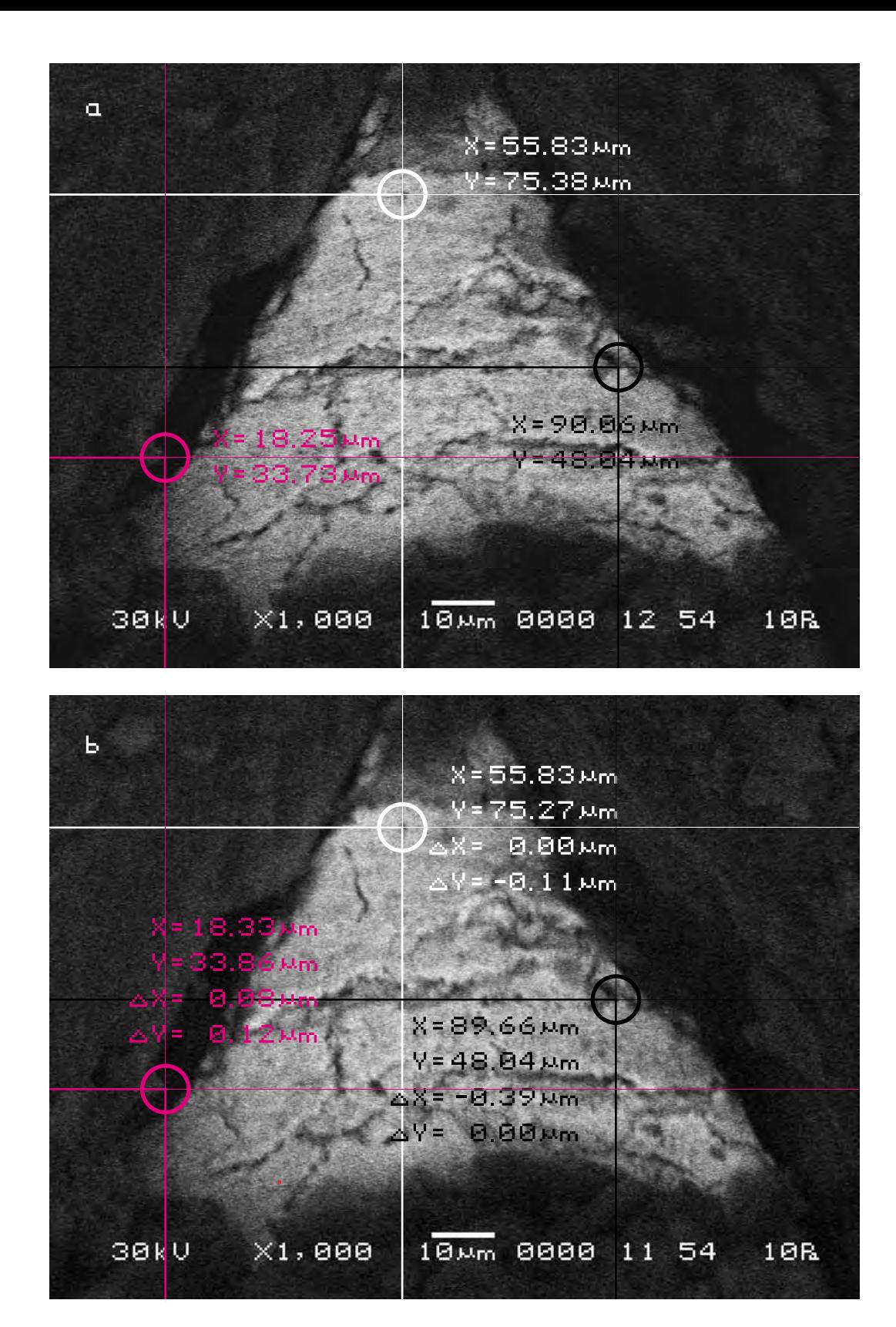

# **Второй участок съёмки (увеличение Х3 000)**

# **The second area of shooting (X3 000 magnification)**

a) Исходный снимок объекта исследования.

a) The initial picture of research object.

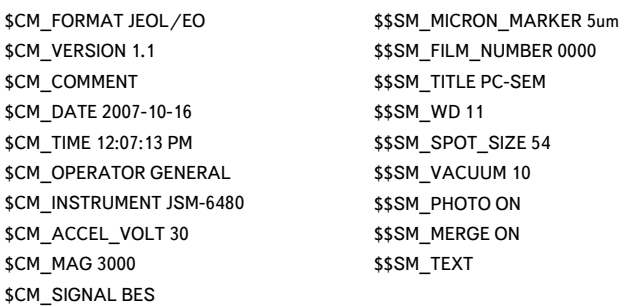

# b) Итоговый снимок.

# b) The final picture.

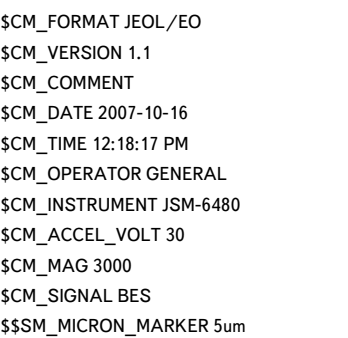

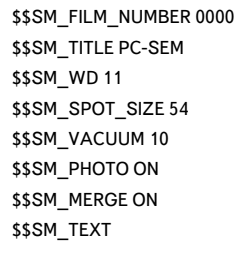

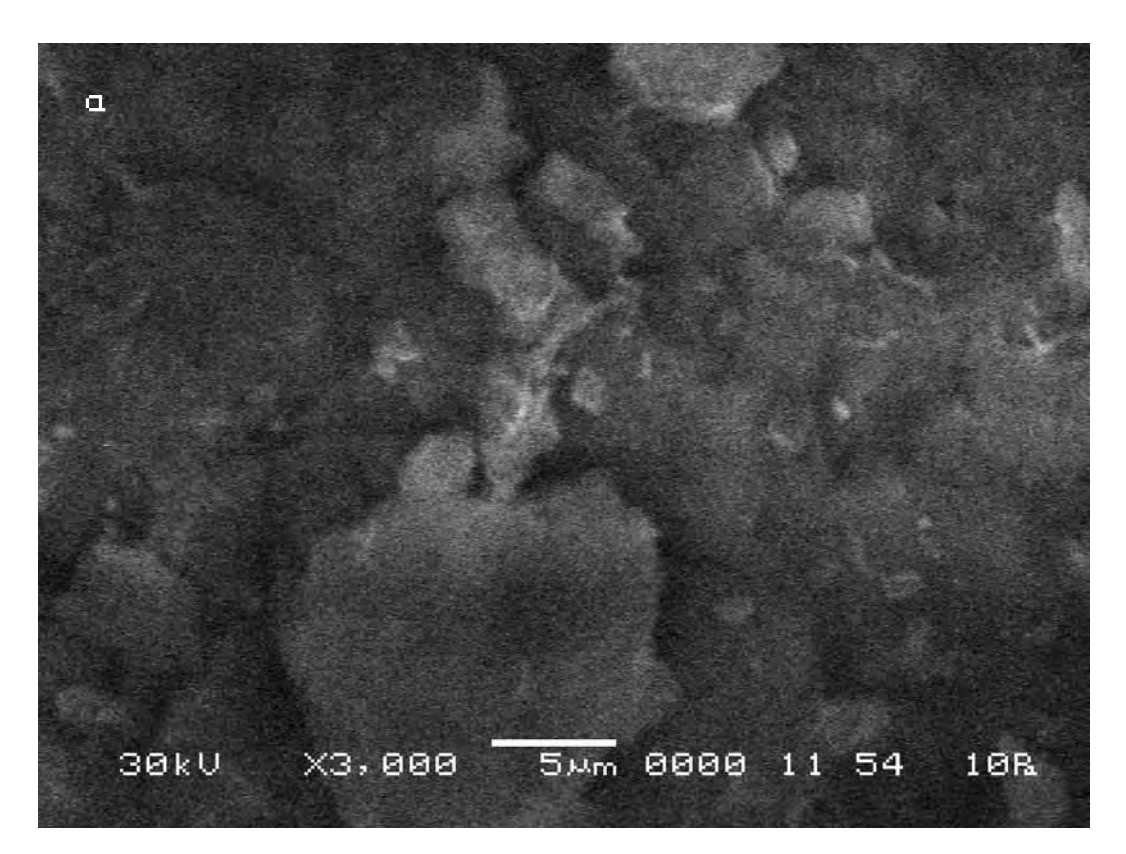

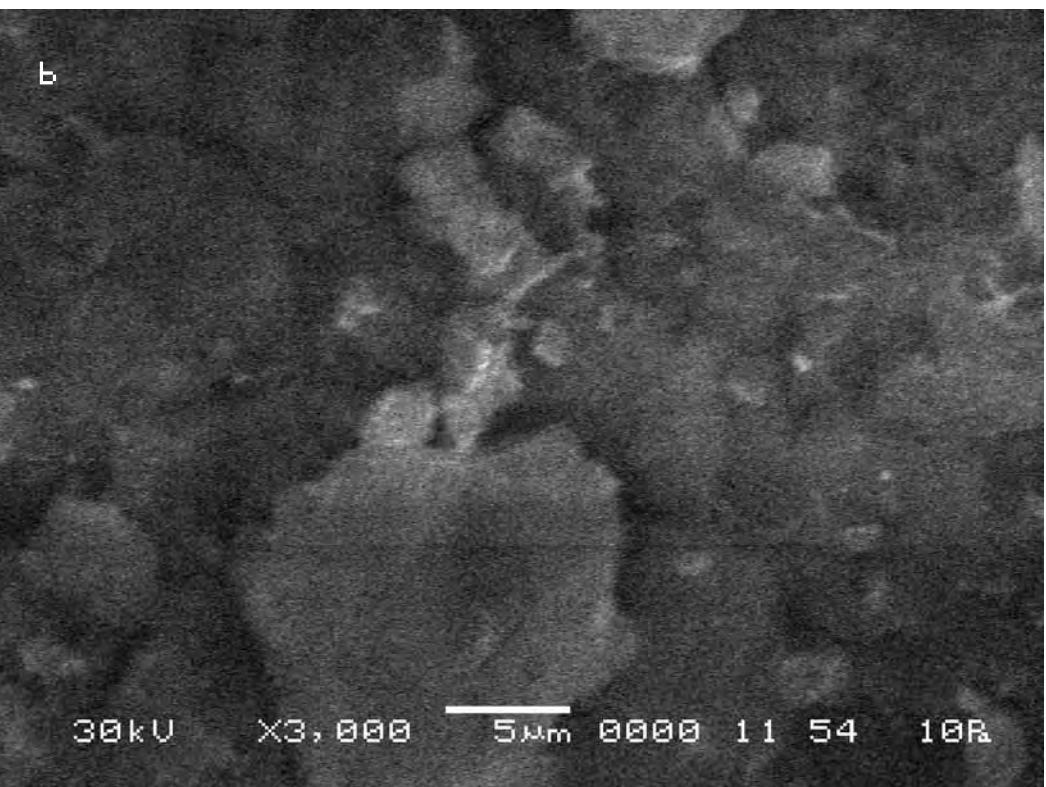

Следуя выбранной для сравнительного анализа методике, выберем контрольные точки на исходном снимке (a) и подберём аналогичные им на другом (b).

Сравнительный анализ снимков, осуществляемый по нашей методике показывает, что смещение контрольных точек на полученных снимках в этом случае оказывается также на порядок меньше, чем в предыдущей эталонной серии (max 0,5 мкм) и вновь практически не отличается от первой эталонной серии, не выходя за пределы приборной погрешности.

According to the technique chosen for the comparative analysis we mark control points on the initial picture (a) and pick up the similar ones on the other (b).

The comparative analysis of the pictures carried out according to our technique shows that the displacement of control points on the received pictures in this case appears by the order less, than in the previous reference series (max 0.5 microns) and again it practically does not differ from the first reference series, not falling outside the limits the instrument error.

**Вывод. Сравнительный анализ полученного в результате третьей эталонной серии материала подтверждает нашу гипотезу о светочувствительности почвы (Матери-Сыры-Земли), поскольку в отсутствие воздействия света на объект исследования на открывание дверцы смотровой камеры почва (Мать-Сыра-Земля) не реагирует (в пределах точности измерений прибора).**

**Conclusion. The comparative analysis of the material received as a result of the third reference series, confirms our hypothesis on the photosensitivity of the soil (Mother-Raw-Earth), since in the absence of impact of light on the object of the research upon the opening of the testing chamber door the soil (Mother-Raw-Earth) does not react (within the limits of measurement accuracy of the device).** 

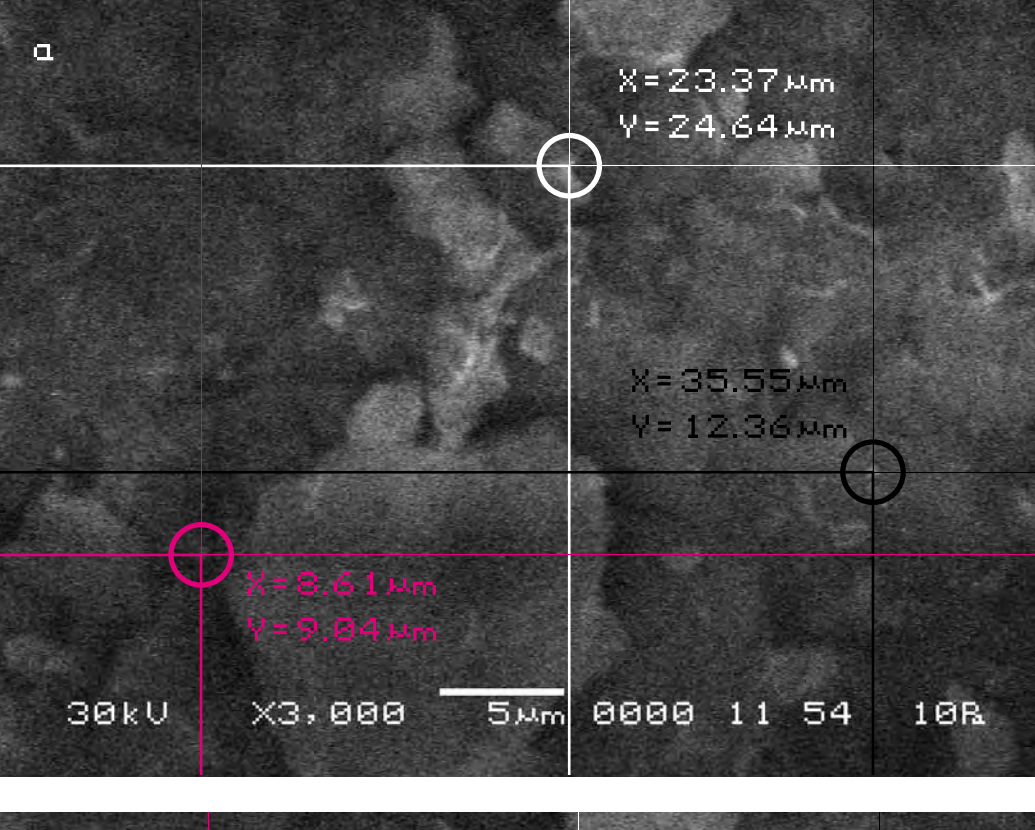

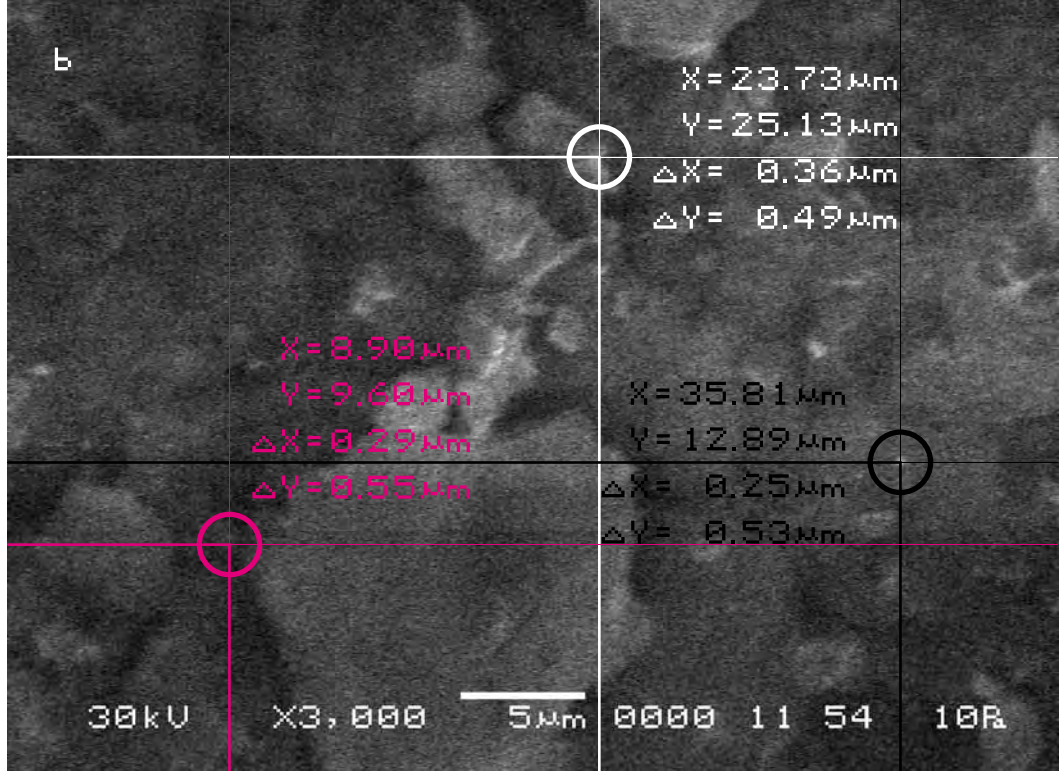

**Серия четвёртая. Исследование влияния произведений изобразительного искусства на почву (Мать-Сыру-Землю)**

**Series four. Research of the impact of fine art on the soil (Mother-Raw- Earth)**

**Исследуемый материал—почва (Мать-Сыра-Земля). Воздействующий объект— Гор Чахал, «Ступени».**

В этой серии экспериментов мы, определив точность прибора и методики сравнительного анализа, а также подтвердив нашу гипотезу о светочувствительности почвы, наконец приступили к исследованию влияния произведений изобразительного искусства на почву (Мать-Сыру-Землю). Объект исследования помещался в аналитическую камеру прибора. После этого камера закрывалась и делался исходный электронный снимок поверхности объекта. Затем камера открывалась и туда помещалось произведение искусства. Камера закрывалась вновь, и через некоторое время делался повторный снимок объекта исследования точно в тех же координатах, что и первый. После чего полученные снимки сравнивались между собой.

**The researched material is soil (Mother-Raw-Earth). The activating object is Gor Chahal, «Stages».**

In this series of experiments we, having defined the device accuracy and the techniques of the comparative analysis, and also having confirmed our hypothesis on the photosensitivity of earth, finally began the research on the impact of works of visual art on the soil (Mother-Raw-Earth). The object of research was placed in the analytical chamber of the device. After that the chamber was closed and the initial electronic picture of the object surface made. Then the chamber was opened and the work of art was put in. The chamber was closed again and a little later the repeated picture of the researched object precisely in the same position as the first one was made. Then the received pictures were compared.

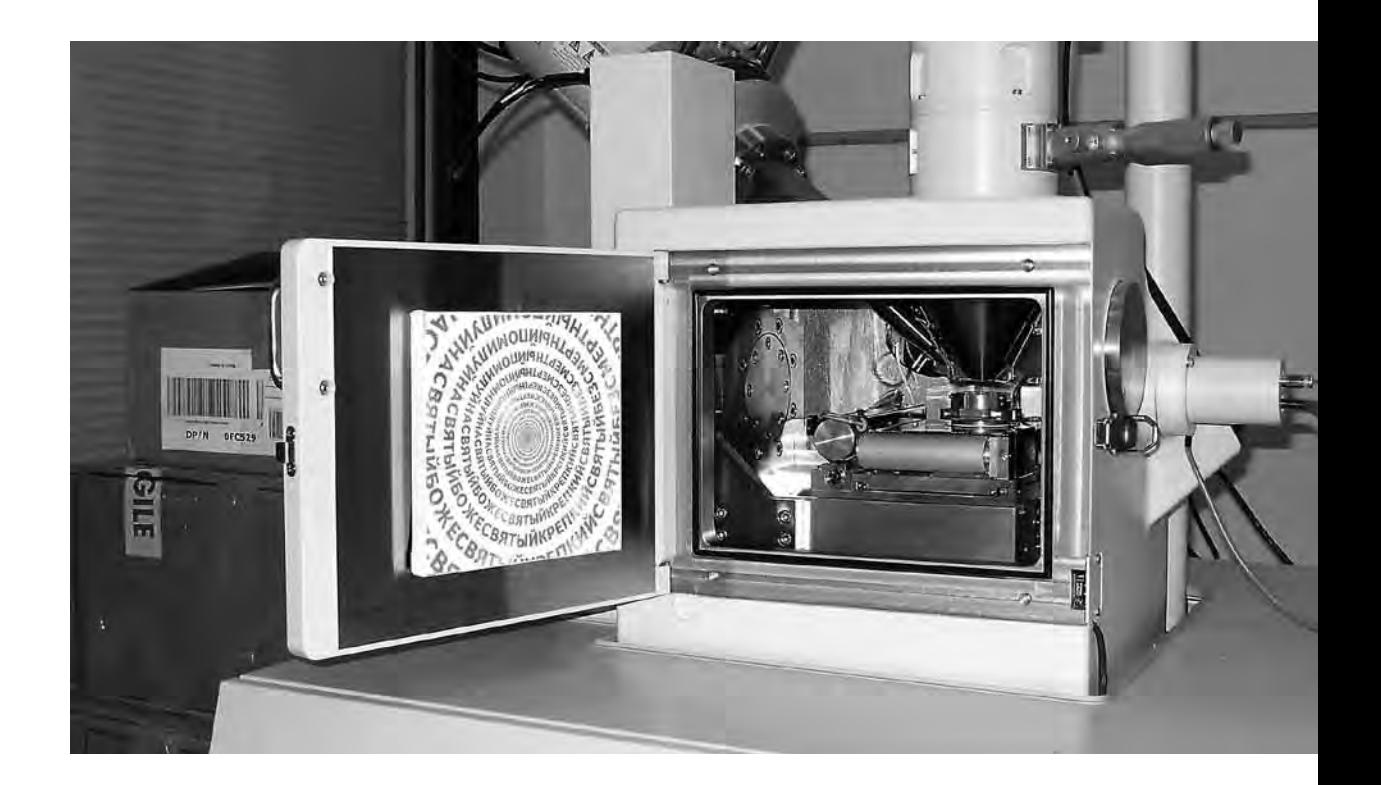

**Сравнительный анализ полученного в результате эксперимента визуального материала**

**The comparative analysis of the visual material received as a result of the experiment**

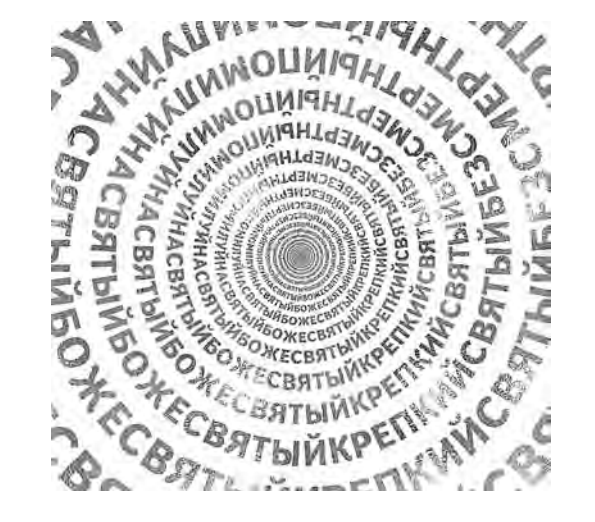

### **Первый участок съёмки (увеличение Х950)**

## **The first area of shooting (X950 magnification)**

a) Исходный снимок объекта исследования.

### a) The initial picture of research object.

\$CM\_FORMAT JEOL/EO \$CM\_VERSION 1.1 \$CM\_COMMENT \$CM\_DATE 2007-02-01 \$CM\_TIME 1:19:26 PM \$CM\_OPERATOR GENERAL \$CM\_INSTRUMENT JSM-6480 \$CM\_ACCEL\_VOLT 30 **\$CM\_MAG 950** \$CM\_SIGNAL BES

\$\$SM\_MICRON\_MARKER 20um \$\$SM\_FILM\_NUMBER 0000 **\$\$SM\_TITLE PC-SEM** \$\$SM\_WD 14 \$\$SM\_SPOT\_SIZE 54 \$\$SM\_VACUUM 30 **\$\$SM\_PHOTO ON \$\$SM\_MERGE ON** \$\$SM\_TEXT

b) Итоговый снимок объекта, сделанный с тем же увеличением и точно такими же координатами, как и первый, но приблизительно через 10 минут после внесения в аналитическую камеру прибора произведения искусства.

b) The final picture of the object was made with the same magnification and precisely the same position as the first one but approximately 10 minutes after the work of art was put into the analytical chamber.

\$CM\_FORMAT JEOL/EO \$CM\_VERSION 1.1 \$CM\_COMMENT \$CM\_DATE 2007-02-01 \$CM\_TIME 2:24:16 PM \$CM\_OPERATOR GENERAL \$CM\_INSTRUMENT JSM-6480 \$CM\_ACCEL\_VOLT 30 \$CM\_MAG 950 \$CM\_SIGNAL BES

\$\$SM\_MICRON\_MARKER 20um \$\$SM\_FILM\_NUMBER 0000 **\$\$SM\_TITLE PC-SEM** \$\$SM\_WD 15 \$\$SM\_SPOT\_SIZE 54 \$\$SM\_VACUUM 61 \$\$SM\_PHOTO ON \$\$SM\_MERGE ON \$\$SM\_TEXT

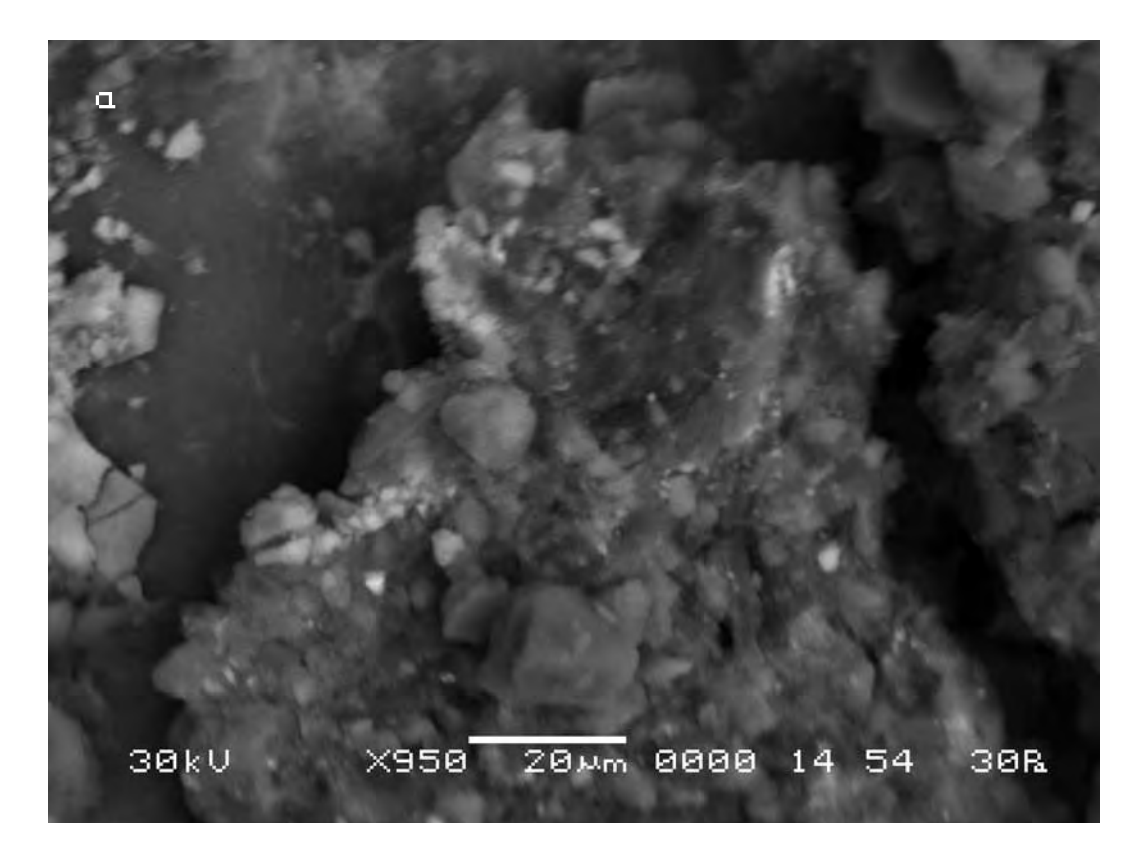

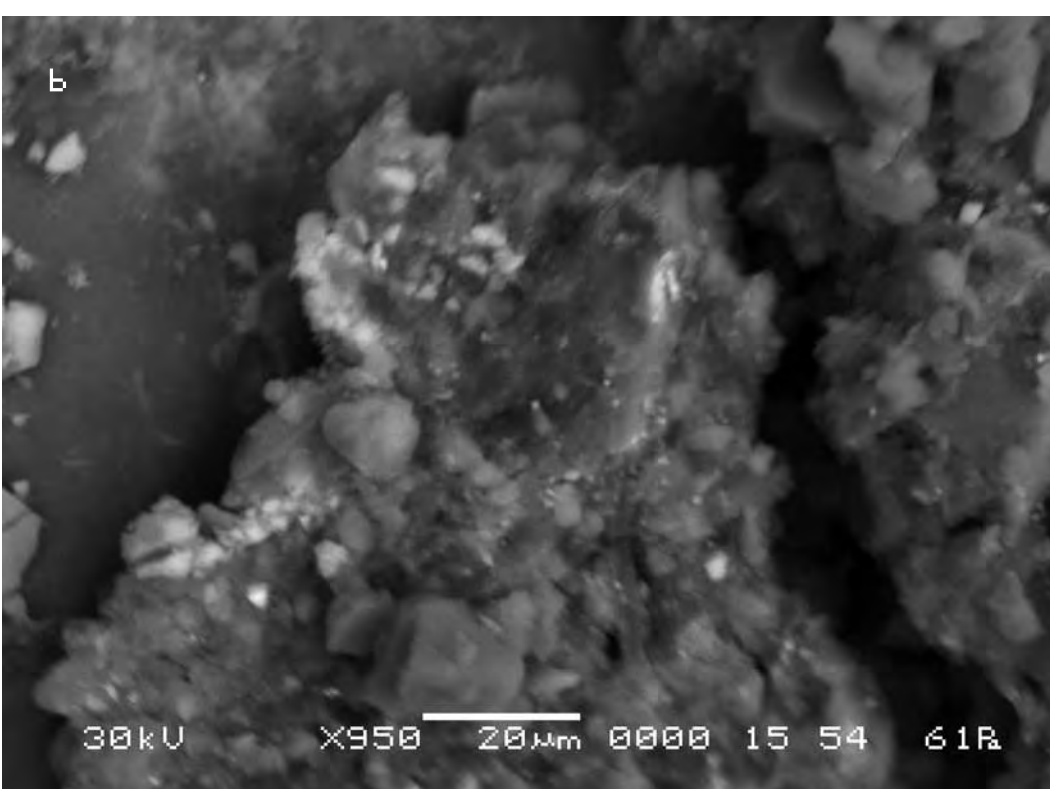

Следуя выбранной для сравнительного анализа методике, выберем контрольные точки на исходном снимке (a) и подберём аналогичные им на другом (b).

Сравнительный анализ снимков показывает, что смещение контрольных точек на полученных снимках в случае внесения в поле зрения объекта исследования произведения искусства оказывается на порядок выше, чем во второй эталонной серии. Длина вектора смещения составит в данном случае max 10 мкм. Кроме того, необходимо заметить, что векторы смещения контрольных точек имеют разную длину и разнонаправленны. Что говорит о нелинейном характере движения почвы в результате воздействия на неё произведения искусства. Эта нелинейность движения может проявляться в смещении фрагментов объекта друг относительно друга внутри участка съёмки, а также во вспучивании участков почвы или её проседании.

According to the technique chosen for the comparative analysis we define control points on the initial picture (a) and pick up similar ones on the other (b).

The comparative analysis of the pictures shows that the displacement of the control points on the received pictures appears by the order higher in the case when a work of art was placed into the field of «vision» of the researched object than in the second reference series. The length of displacement vector amounts in this case to max 10 microns. Besides it is necessary to note, that displacement vectors of the control points have different lengths and directions. That indicates nonlinear character of movement of the soil as a result of the impact of the work of art. This nonlinearity of movement can be manifested in the displacement of the object fragments against each other inside the site of shooting, as well as in the heaving of the soil or its sagging.

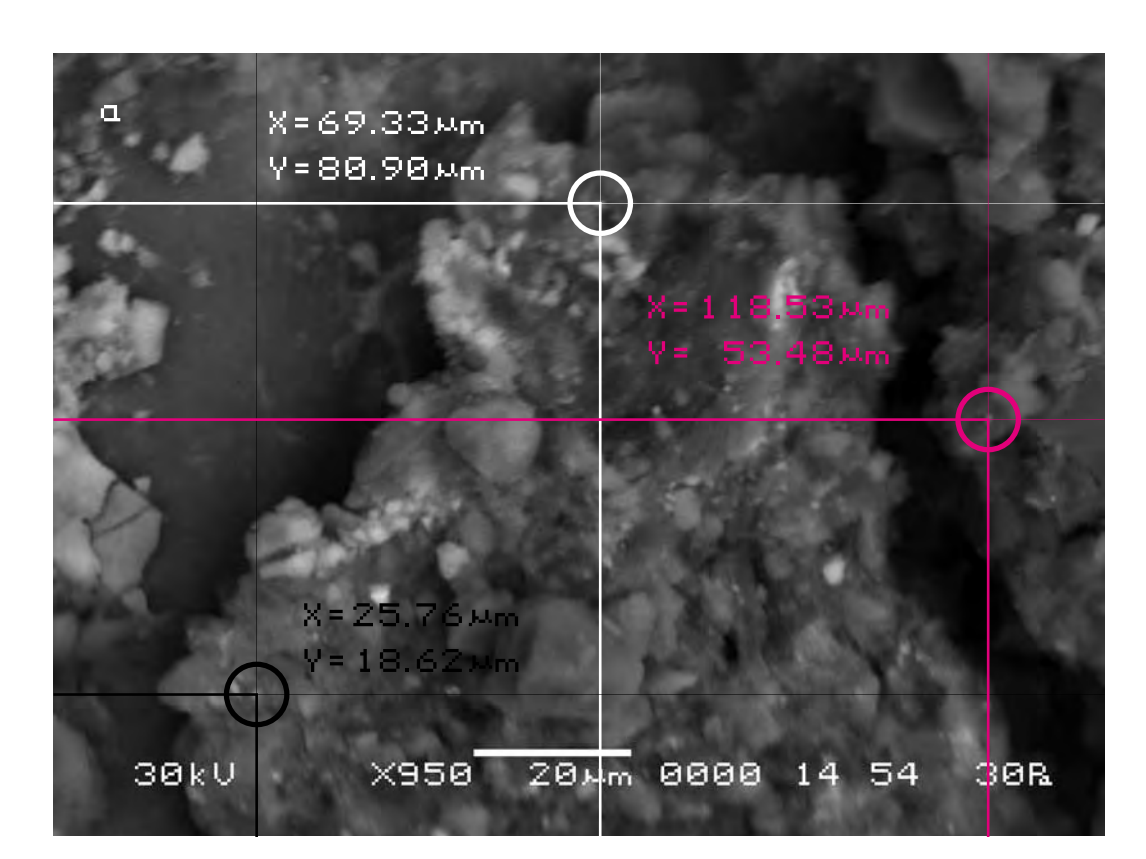

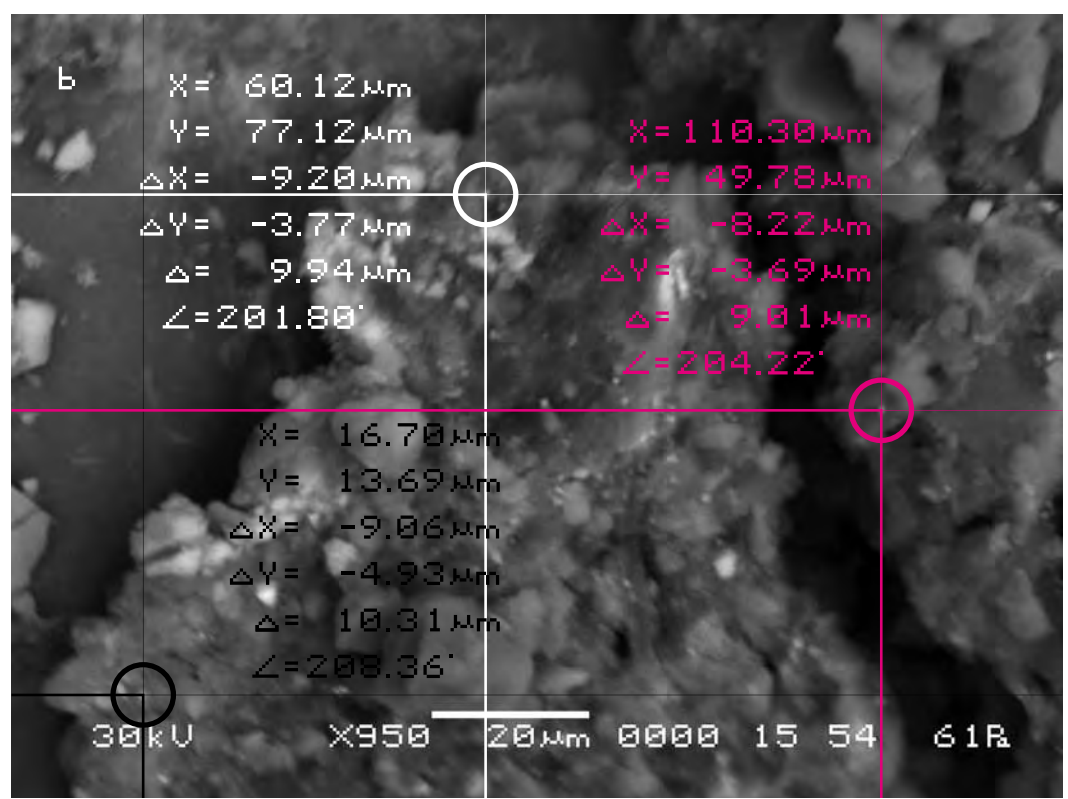

Для определения характера смещения видимого участка объекта исследования усложним методику исследования. Соединим прямыми контрольные точки A, B, C на обоих снимках и получим треугольники, описывающие взаимное расположение фрагментов почвы на снимках.

Теперь в соответствии с масштабом изображения определим длины сторон треугольников на обоих снимках и сравним их. Необходимо заметить, что точность настройки прибора не влияет на взаимное расположение фрагментов почвы внутри снимка. Поэтому измерения здесь можно осуществлять с большей точностью, чем 0,5 мкм. Поскольку погрешность визуального анализа нами была определена в пределах 0,005 мкм, то будем делать измерения с этой точностью.

Длины соответствующих сторон треугольников оказываются отличны друг от друга. Причём в процентном отношении эта разница не одинакова для разных сторон треугольника. То есть увеличение длин сторон треугольника происходит непропорционально. Что может явиться результатом смещения фрагментов почвы друг относительно друга или/и неравномерном вспучивании различных участков почвы и вследствие этого неизбежном смещении фрагментов почвы друг относительно друга.

In order to define the character of displacement of the visual site of the researched object we shall complicate the technique of research. Let's connect the control points A, B, C on both pictures by straight lines to get triangles describing mutual location of the fragments of the soil on the pictures.

Now according to the scale of the image we shall determine the lengths of the triangles sides on both pictures and compare them. It is necessary to note, that the accuracy of adjustment of the device has no effect on the mutual location of the fragments of the soil inside the picture. Therefore measurements here can be carried out with the greater accuracy than 0.5 microns. Since we determined the error of the visual analysis within the limits of 0.005 microns, we shall make measurements with the above accuracy.

The lengths of the appropriate sides of triangles appear to differ from each other. And in percentage this difference varies for different sides of the triangle. That is, the increase of the lengths of the triangle sides is disproportional. That can result from displacement of the fragments of the soil against each other or / and nonuniform heaving of various parts of the soil and thereof inevitable displacement of the fragments of the soil against each other.

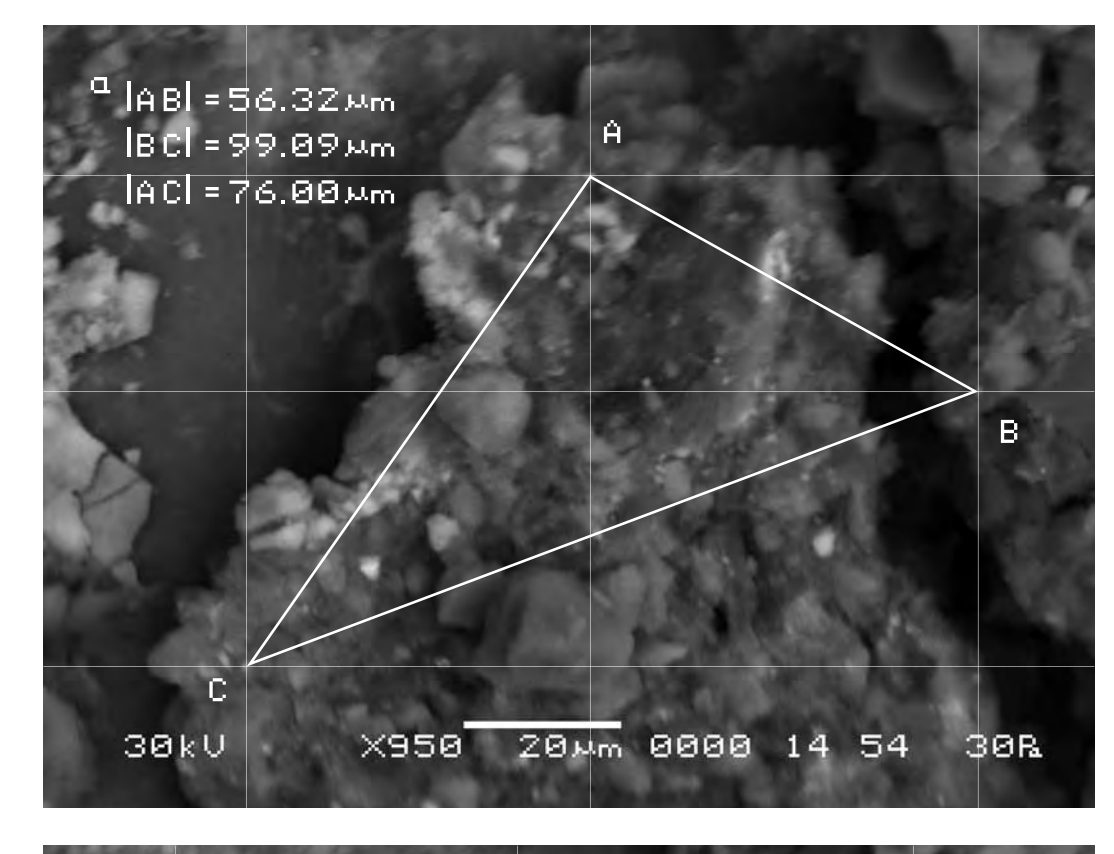

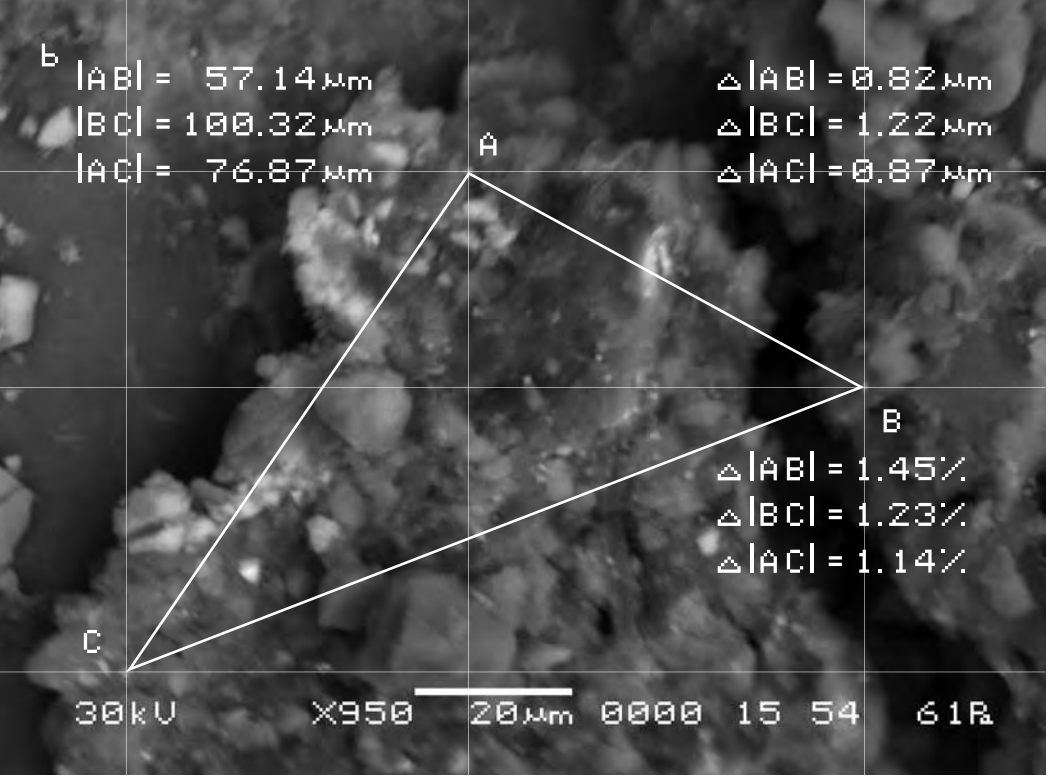

Наконец можно с уверенностью определить возможное вспучивание или проседание почвы, если измерить длину неделимых фрагментов почвы на обоих снимках и сравнить их длину.

Сравнение длин полученных отрезков на снимках показывает, что разница между ними составляет для |AB|—1,47%, а для |CD|—0,72%. Это смещение очевидно может быть только результатом вспучивания соответствующих фрагментов почвы. Нетрудно заметить, что если бы весь видимый участок почвы вспучился (на снимке—увеличился) одинаково, то в процентном отношении на обоих снимках смещение должно было оставаться неизменным для всех участков снимка, так же как и изменение сторон треугольников, описанное выше. И поскольку это вовсе не так, то очевидно фрагменты почвы вспучиваются неодинаково.

Finally with full confidence we can define possible heaving or sagging of the soil if we measure the length of indivisible fragments of the soil on both pictures and compare their length

The comparison of the sections lengths in the pictures shows that the difference between them is 1.47 % for  $|AB|$  and 0.72 % for |CD |. This displacement obviously can only result from the heaving of the appropriate fragments of the soil. It is easy to notice, that if the whole visible portion of the soil heaved (in the picture it would be increased) equally, in percentage in both pictures the displacement should have remained the same for all parts of the picture, same as the changes of the triangles sides described above. Since it is not so, it is obvious that the fragments of the soil have been heaving unevenly.

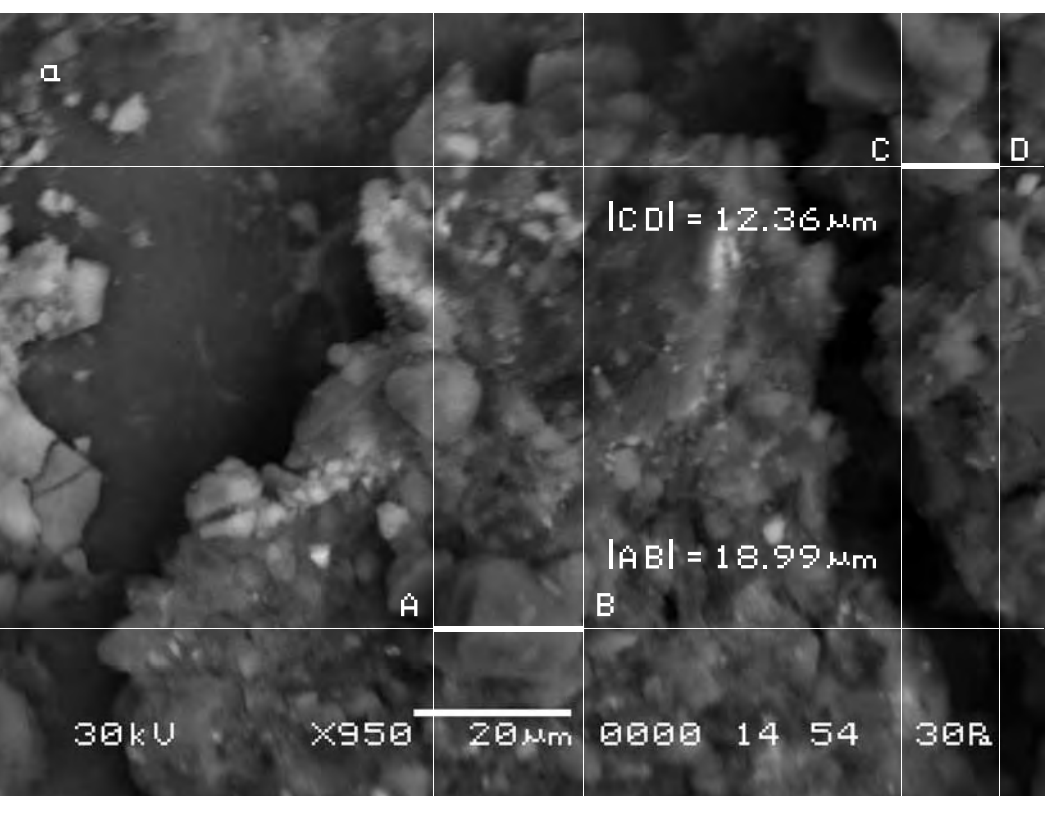

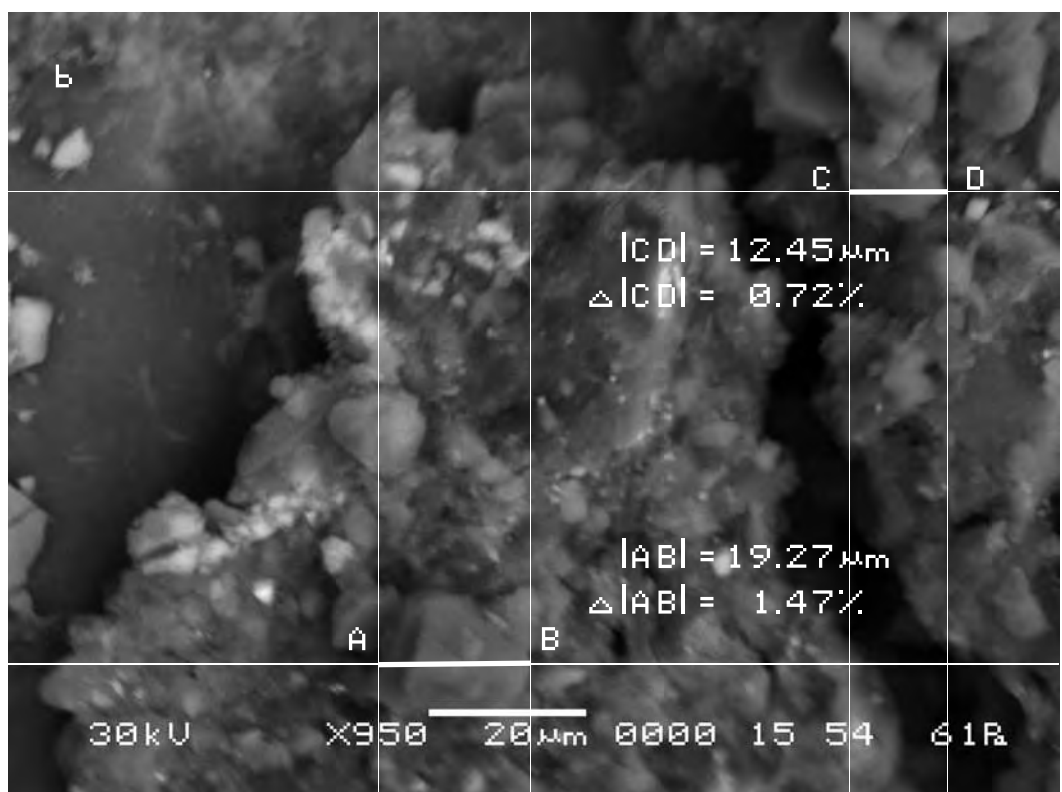

### **Второй участок съёмки (увеличение Х1 000)**

**The second area of shooting (X1 000 magnification)**

a) Исходный снимок объекта исследования.

\$CM\_FORMAT JEOL/EO \$CM\_VERSION 1.1 \$CM\_COMMENT \$CM\_DATE 2007-02-01 \$CM\_TIME 1:12:03 PM \$CM\_OPERATOR GENERAL \$CM\_INSTRUMENT JSM-6480 \$CM\_ACCEL\_VOLT 30 \$CM\_MAG 1000 \$CM\_SIGNAL BES

b) Итоговый снимок объекта, сделанный с тем же увеличением и точно такими же координатами, как и первый, но приблизительно через 20 минут после внесения в аналитическую камеру прибора произведения искусства.

\$\$SM\_SPOT\_SIZE 54 \$\$SM\_VACUUM 30 **\$\$SM\_PHOTO ON \$\$SM\_MERGE ON** \$\$SM\_TEXT b) The final picture of the object was made

a) The initial picture of research object.

\$\$SM\_MICRON\_MARKER 10um \$\$SM\_FILM\_NUMBER 0000 **\$\$SM\_TITLE PC-SEM** \$\$SM\_WD 14

with the same magnification and precisely the same position as the first one but approximately 20 minutes after the work of art was put into the analytical chamber.

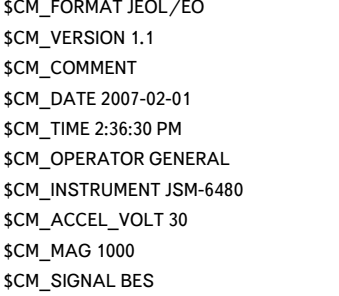

\$\$SM\_MICRON\_MARKER 10um \$\$SM\_FILM\_NUMBER 0000 \$\$SM\_TITLE PC-SEM \$\$SM\_WD 15 \$\$SM\_SPOT\_SIZE 54 \$\$SM\_VACUUM 52 \$\$SM\_PHOTO ON \$\$SM\_MERGE ON \$\$SM\_TEXT

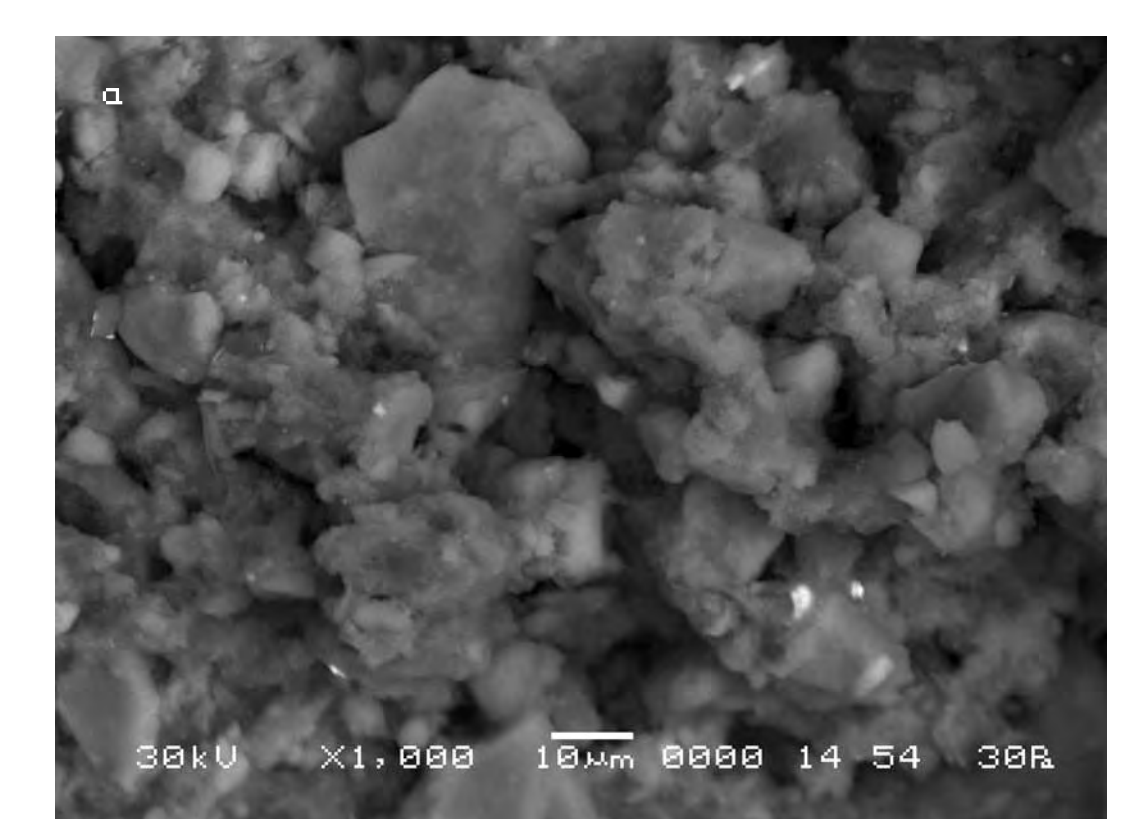

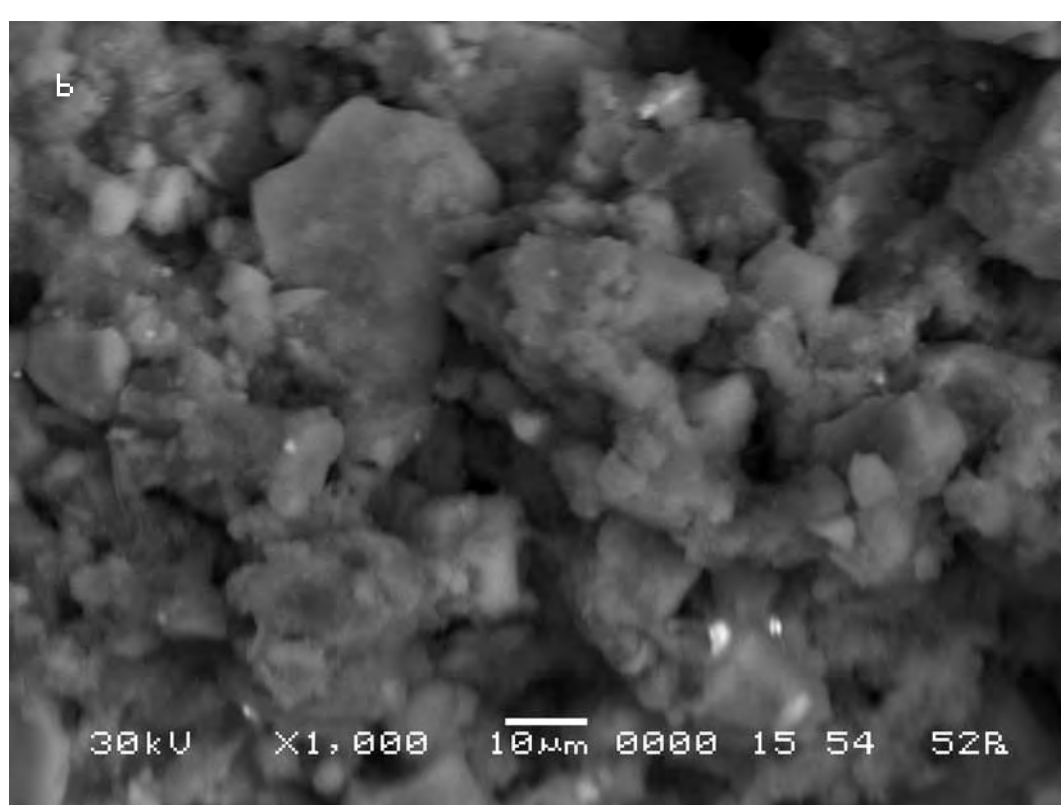

Следуя выбранной для сравнительного анализа методике, выберем контрольные точки на исходном снимке (a) и подберём аналогичные им на другом (b).

Сравнительный анализ снимков показывает, что смещение контрольных точек на полученных снимках в случае внесения в поле зрения объекта исследования произведения искусства оказывается также существенно выше, чем во второй эталонной серии. Длина вектора смещения составит в данном случае max 8 мкм. Кроме того, необходимо отметить, что векторы смещения контрольных точек имеют разную длину и разнонаправленны. Что так же как и в предыдущем случае говорит о нелинейном характере движения почвы в результате воздействия на неё произведения искусства.

According to the technique chosen for the comparative analysis we mark control points on the initial picture (a) and pick up the similar ones on the other (b).

The comparative analysis of pictures shows that the displacement of control points in the pictures after a work of art was put into the field of «vision» of the researched object appears to be much bigger than in the second reference series. The length of the displacement vector amounts in this case to max 8 microns. Besides it is necessary to note that the displacement vector of the control points have different lengths and directions. Same as in the previous case it indicates a nonlinear character of the soil movement as a result of the impact of the work of art.

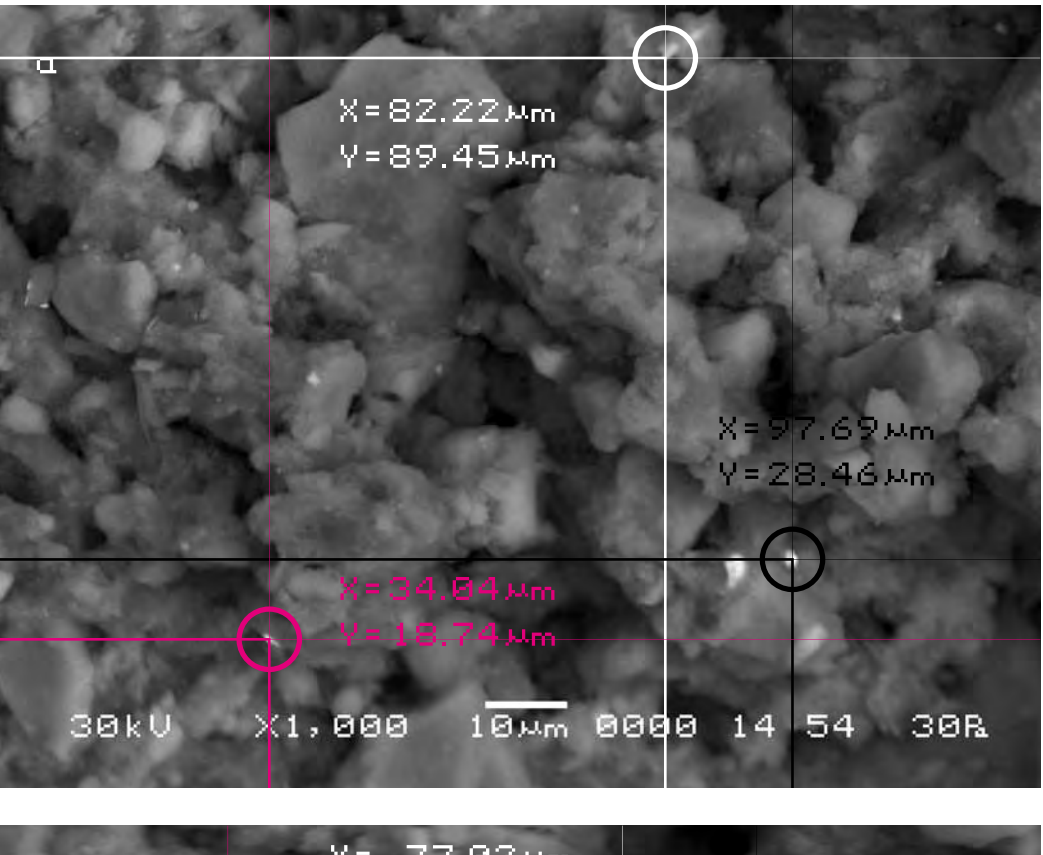

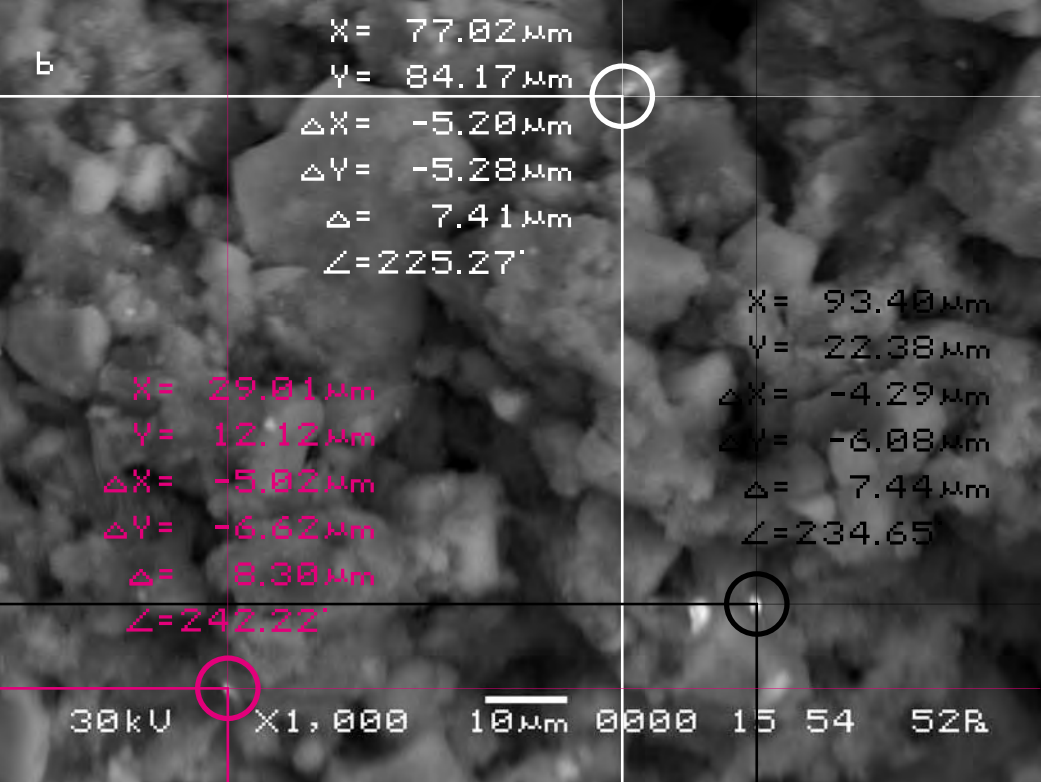

Для определения характера смещения видимого участка объекта исследования cоединим прямыми контрольные точки A, B, C на обоих снимках и сравним полученные треугольники, описывающие взаимное расположение фрагментов почвы на снимках. Теперь в соответствии с масштабом изображения определим длины сторон треугольников на обоих снимках и сравним их.

Длины соответствующих сторон треугольников оказываются отличны друг от друга. Причём в процентном отношении эта разница не одинакова для разных сторон треугольника. То есть увеличение длин сторон треугольника происходит непропорционально. Что может явиться результатом смещения фрагментов почвы друг относительно друга или неравномерном вспучивании различных участков почвы и уже вследствие этого неизбежном смещении фрагментов почвы друг относительно друга.

In order to define the character of displacement of the visual part of the researched object let us connect the control points A, B, C on both pictures by straight lines and compare the triangles describing mutual location of the fragments of the soil in the pictures. Now, according to the scale of the image, we shall determine the lengths of the triangles sides in both pictures and compare them.

The lengths of the appropriate triangles sides differ from each other. And in percentage this difference varies for different sides of a triangle. That is, the increase of the lengths of the triangle sides is disproportionate. It can be the result of displacement of the soil fragments against each other or uneven heaving of various parts of the soil and already thereof inevitable displacement of the soil fragments against each other.

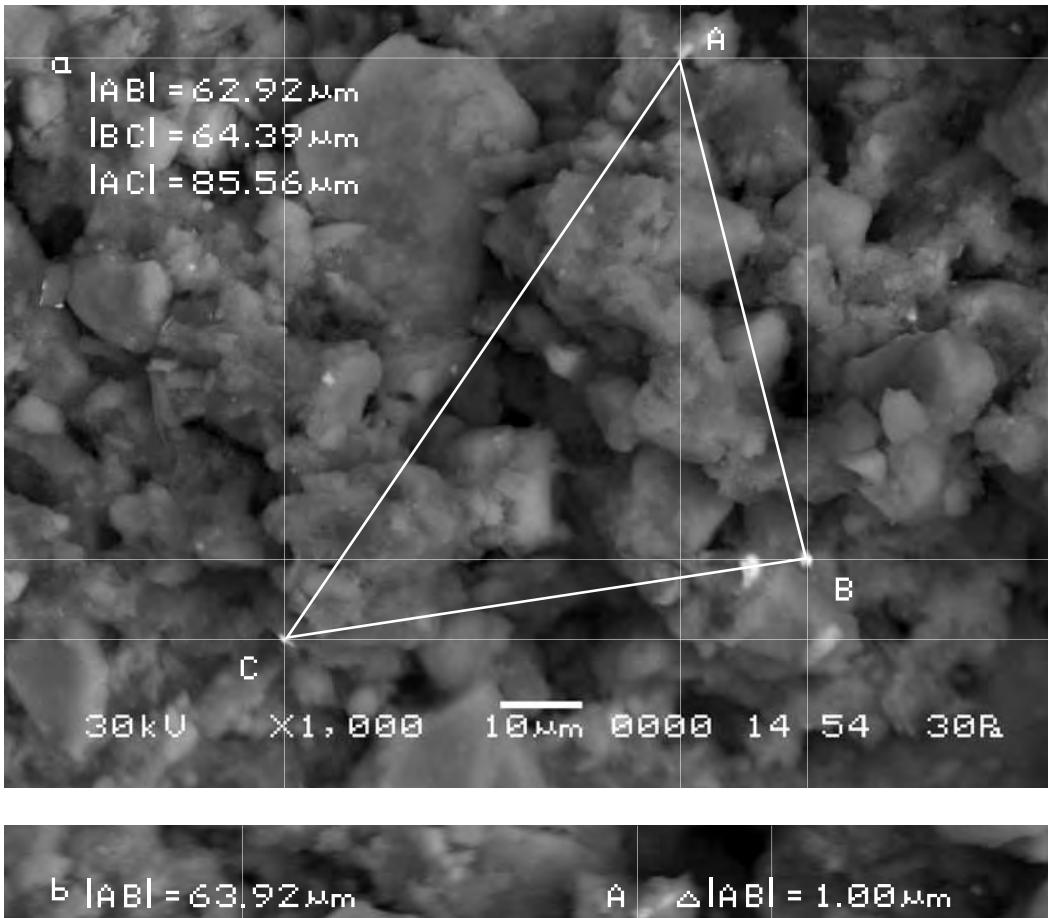

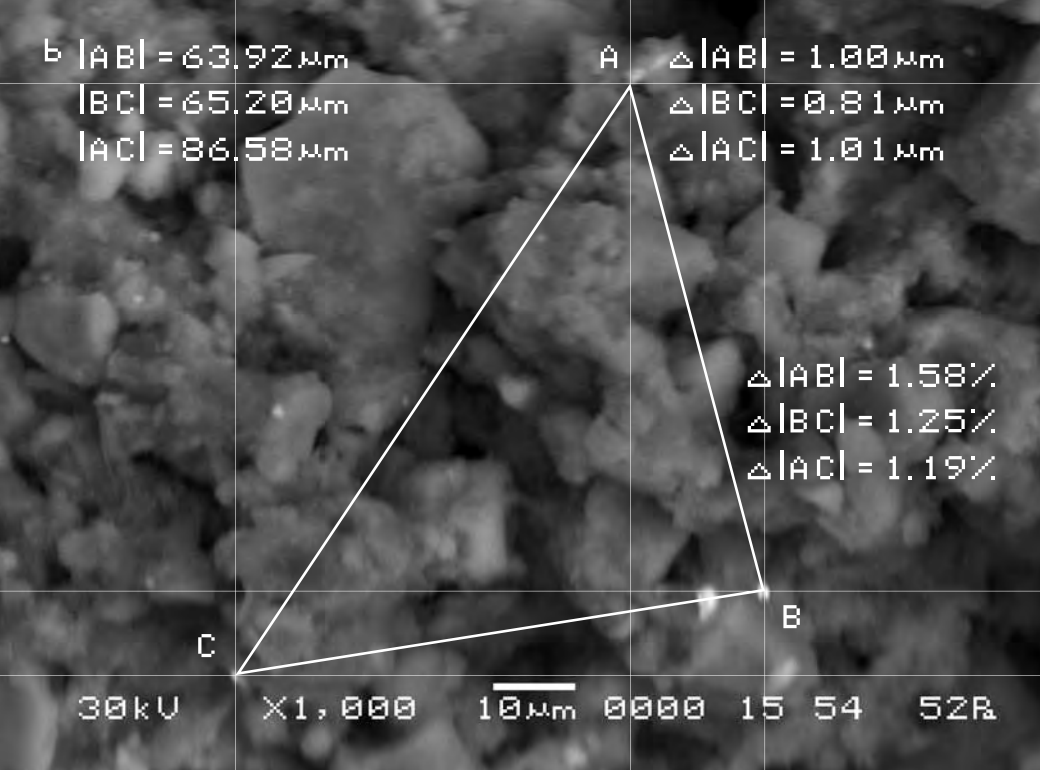

Возможное вспучивание или проседание почвы можно определить, если измерить длину неделимых фрагментов почвы на обоих снимках и сравнить их длину.

Сравнение длин полученных отрезков на снимках показывает, что разница между ними составляет 1.37%. Это смещение очевидно может быть только результатом вспучивания соответствующих фрагментов почвы. Поскольку в процентном отношении изменение сторон треугольников, как указано выше, оказалось различно, то очевидно обнаруженное вспучивание почвы для разных фрагментов видимого участка почвы будет не одинаковым.

The possible heaving or sagging of the soil can be defined if we measure the lengths of the indivisible fragments of the soil in both pictures and compare them.

The comparison of the sections lengths in the pictures shows that the difference between them amounts to 1.37%. This displacement obviously can only result from the heaving of the appropriate fragments of the soil. Since in percentage the change of the triangles sides, as mentioned above, varied, it is obvious that the detected heaving of the soil for different fragments of the visible portions of the soil is uneven.

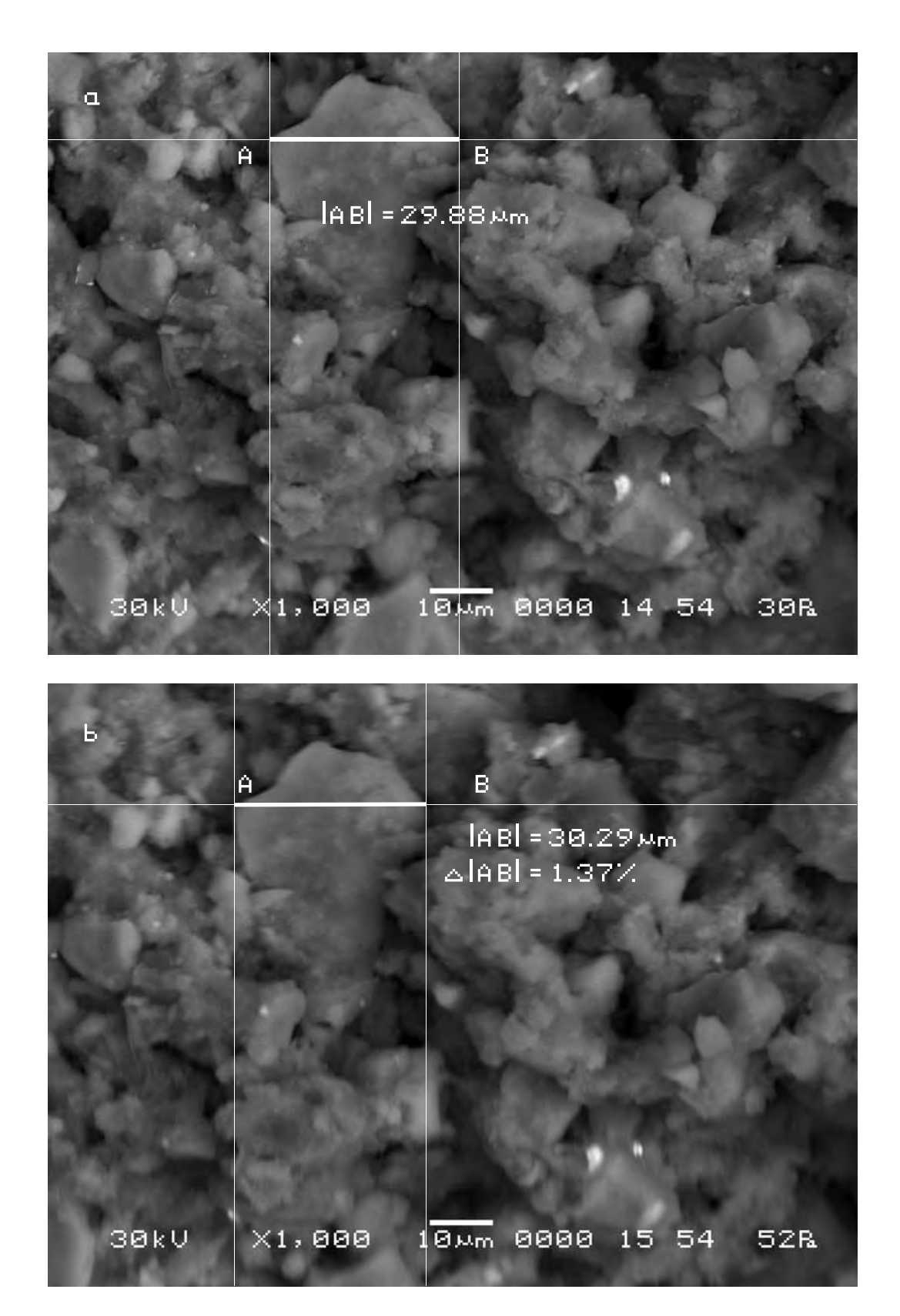

### **Третий участок съёмки (увеличение Х270)**

## **The third site of shooting (increase X270)**

a) Исходный снимок объекта исследования.

### a) The initial picture of research object.

\$CM\_FORMAT JEOL/EO \$CM\_VERSION 1.1 \$CM\_COMMENT \$CM\_DATE 2007-02-01 \$CM\_TIME 12:38:01 PM \$CM\_OPERATOR GENERAL \$CM\_INSTRUMENT JSM-6480 \$CM\_ACCEL\_VOLT 30 \$CM\_MAG 270 \$CM\_SIGNAL BES

\$\$SM\_MICRON\_MARKER 50um \$\$SM\_FILM\_NUMBER 0000 **\$\$SM\_TITLE PC-SEM** \$\$SM\_WD 14 \$\$SM\_SPOT\_SIZE 54 \$\$SM\_VACUUM 31 \$\$SM\_PHOTO ON \$\$SM\_MERGE ON \$\$SM\_TEXT

b) Итоговый снимок объекта, сделанный с тем же увеличением и точно такими же координатами, как и первый, но приблизительно через 55 минут после внесения в аналитическую камеру прибора произведения искусства.

b) The final picture of the object was made with the same magnification and precisely the same position as the first one but approximately 55 minutes after the work of art was put into the analytical chamber.

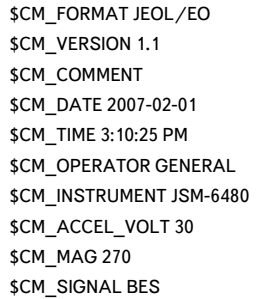

\$\$SM\_MICRON\_MARKER 50um \$\$SM\_FILM\_NUMBER 0000 \$\$SM\_TITLE PC-SEM \$\$SM\_WD 15 \$\$SM\_SPOT\_SIZE 54 \$\$SM\_VACUUM 40 \$\$SM\_PHOTO ON \$\$SM\_MERGE ON \$\$SM\_TEXT

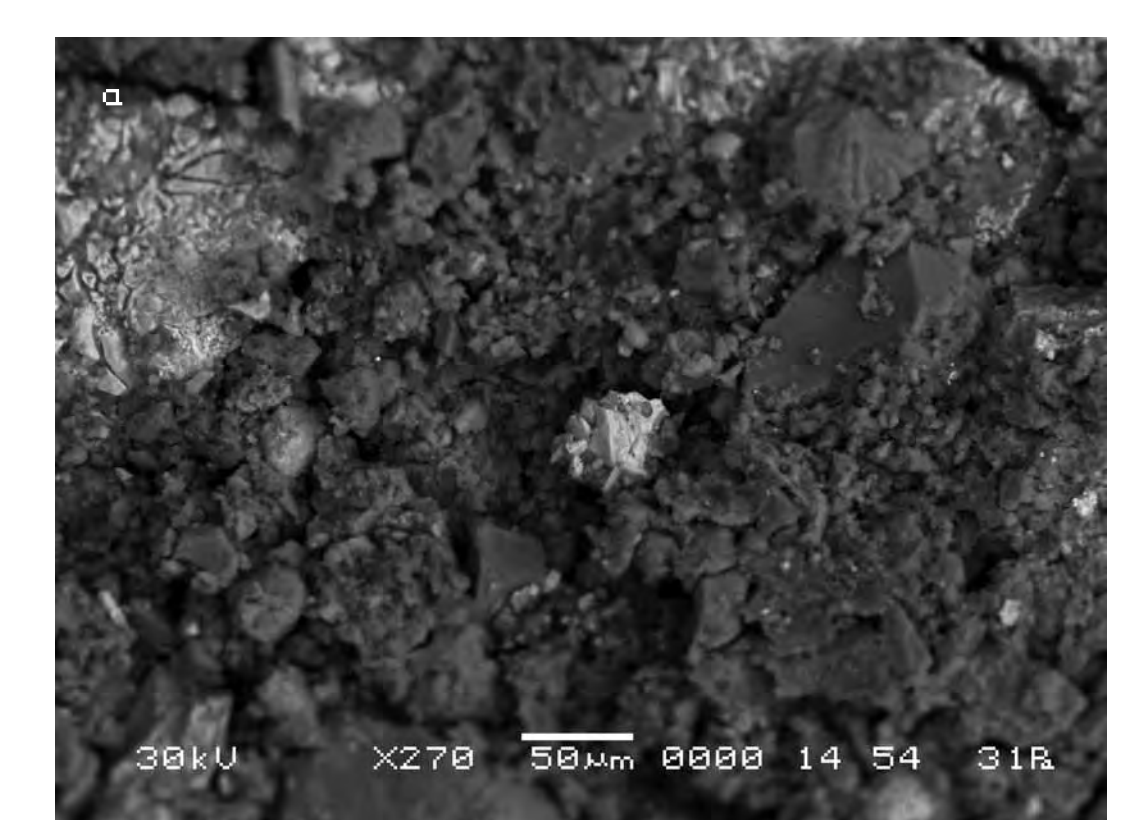

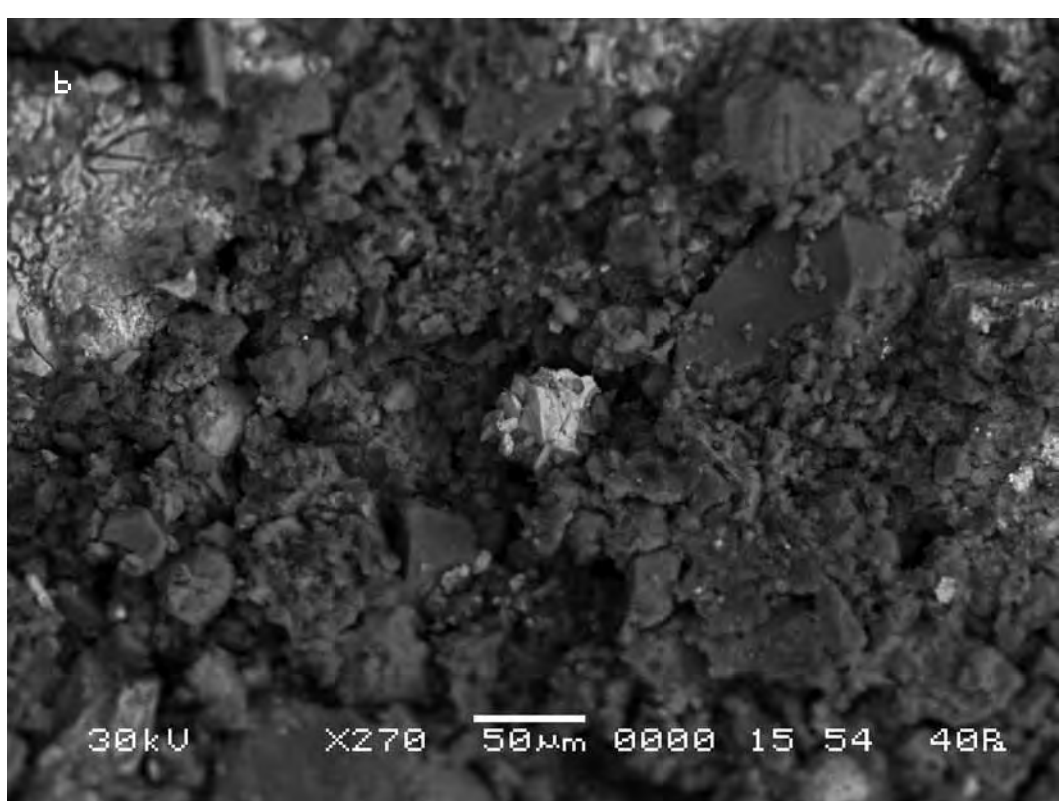

Следуя выбранной для сравнительного анализа методике, выберем контрольные точки на исходном снимке (a) и подберём аналогичные им на другом (b).

Сравнительный анализ снимков показывает, что смещение контрольных точек на полученных снимках в случае внесения в поле зрения объекта исследования произведения искусства оказывается на порядок выше, чем во второй эталонной серии. Длина вектора смещения составит в данном случае max 12 мкм. Кроме того, необходимо заметить, что векторы смещения контрольных точек имеют разную длину и разнонаправленны, как и на других участках съёмки. Что говорит о нелинейном характере движения почвы в результате воздействия на неё произведения искусства.

According to the technique chosen for the comparative analysis we mark control points on the initial picture (a) and pick up the similar ones on the other (b).

The comparative analysis of pictures shows that the displacement of control points in the received pictures after a work of art was put into the field of «vision» of the researched object appears to be by order higher than in the second reference series. The length of the displacement vector amounts in this case to max 12 microns. Besides it is necessary to note that the displacement vector of the control points have different lengths and directions same as in the other sites of shooting. It indicates a nonlinear character of the soil movement as a result of the impact of the work of art.

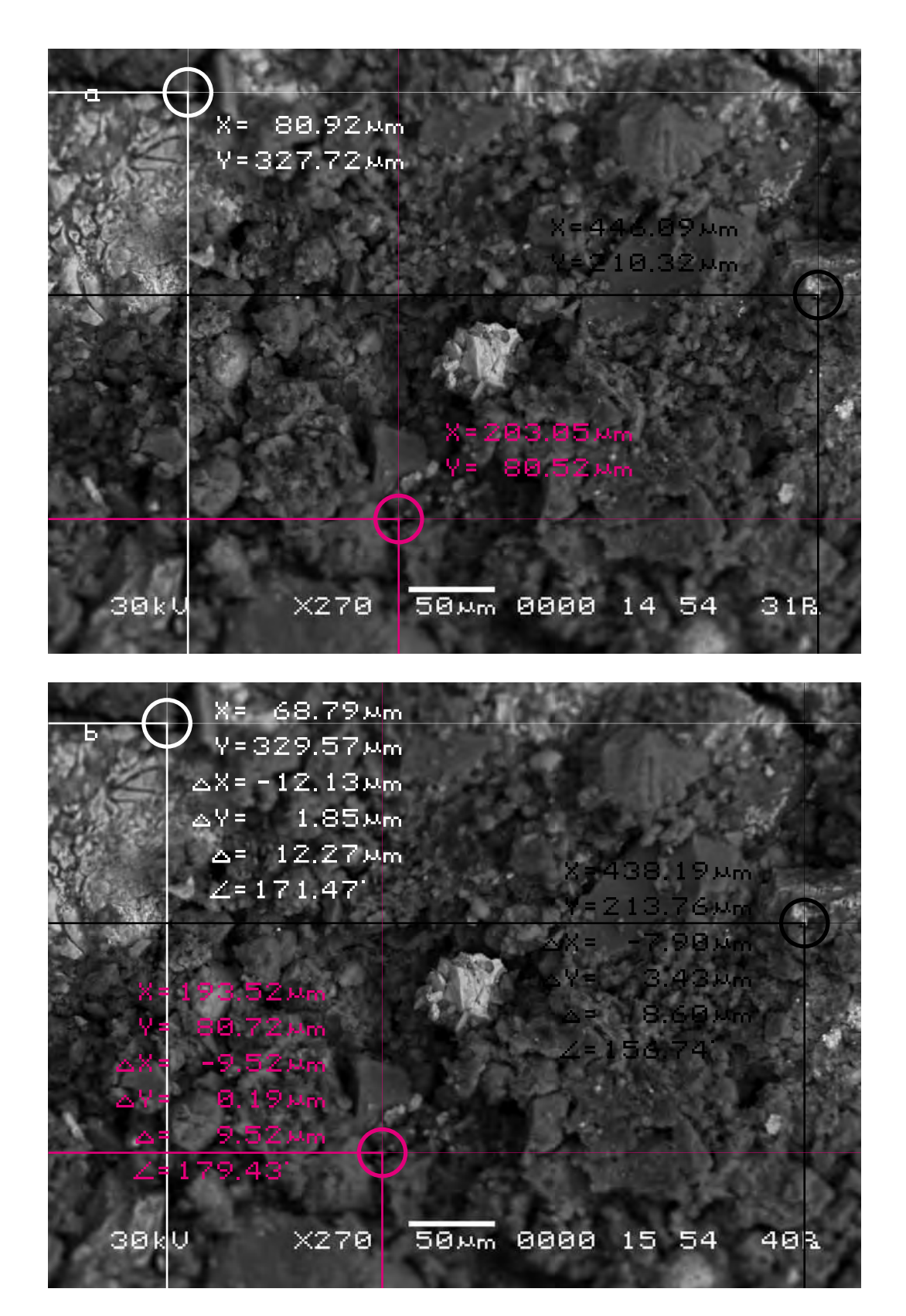

Для определения характера смещения видимого участка объекта исследования cоединим прямыми контрольные точки A, B, C на обоих снимках и сравним полученные треугольники, описывающие взаимное расположение фрагментов почвы на снимках. В соответствии с масштабом изображения определим длины сторон треугольников на обоих снимках и сравним их.

Длины соответствующих сторон треугольников оказываются отличны друг от друга. Причём в процентном отношении эта разница не одинакова для разных сторон треугольника. То есть увеличение длин сторон треугольника происходит непропорционально. Что может явиться результатом смещения фрагментов почвы друг относительно друга или неравномерном вспучивании различных участков почвы и уже вследствие этого неизбежном смещении фрагментов почвы друг относительно друга.

In order to define the character of displacement of the visual part of the researched object let us connect the control points A, B, C on both pictures by straight lines and compare the triangles describing mutual location of the fragments of the soil in the pictures. Now, according to the scale of the image, we shall determine the lengths of the triangles sides in both pictures and compare them.

The lengths of the appropriate triangles sides differ from each other. And in percentage this difference varies for different sides of a triangle. That is, the increase of the lengths of the triangle sides is disproportionate. It can be the result of displacement of the soil fragments against each other or uneven heaving of various portions of the soil and already thereof inevitable displacement of the soil fragments against each other.

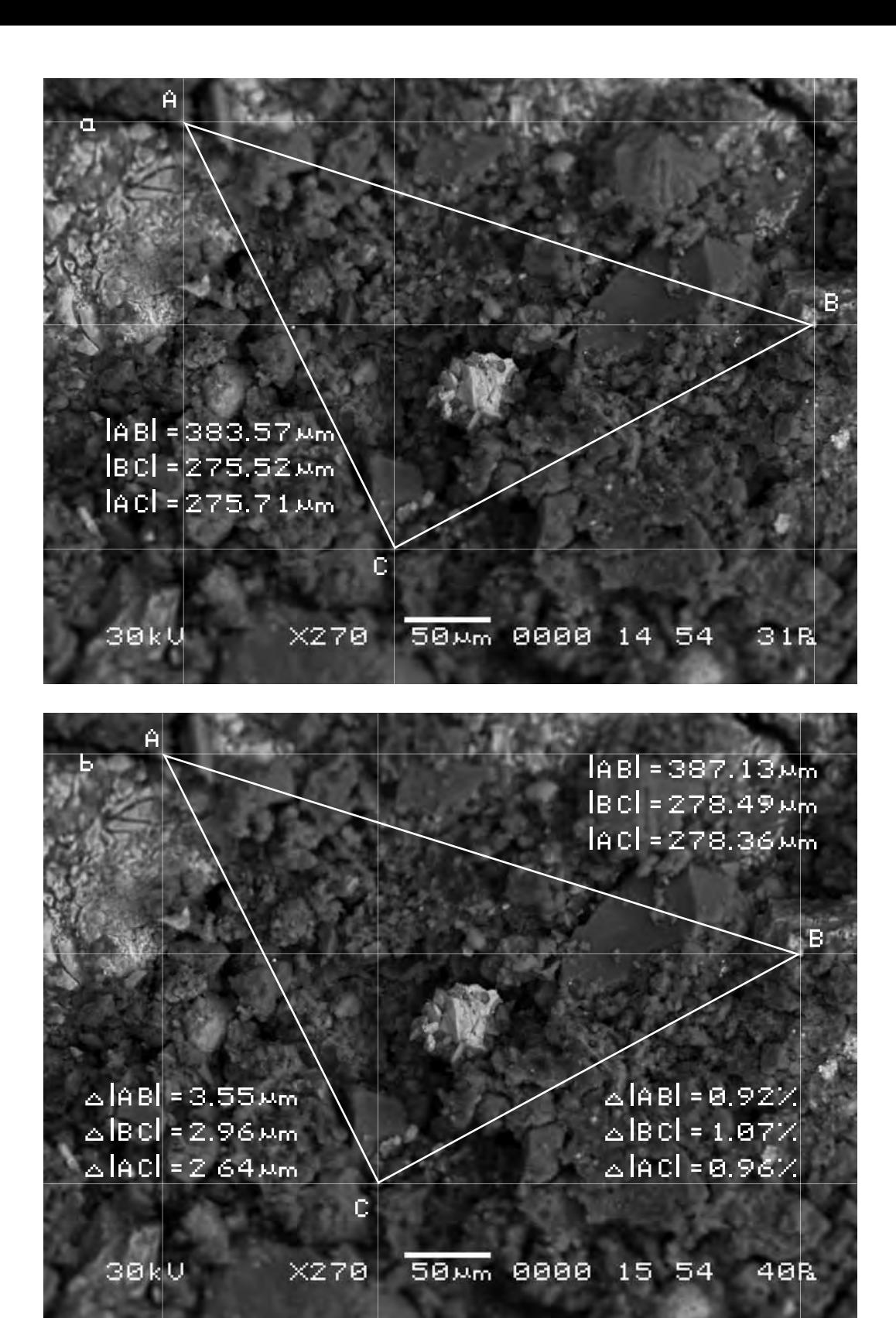

Возможное вспучивание или проседание почвы можно определить, если измерить длину неделимых фрагментов почвы на обоих снимках и сравнить их длину.

Сравнение длин полученных отрезков на снимках показывает, что разница между ними составляет 1,20%. Это смещение очевидно может быть только результатом вспучивания соответствующих фрагментов почвы. Поскольку в процентном отношении изменение сторон треугольников, как указано выше оказалось различно, то очевидно обнаруженное вспучивание почвы для разных фрагментов видимого участка почвы будет неодинаковым, хотя и меньшим, чем в первых двух точках съёмки.

The possible heaving or sagging of the soil can be defined if we measure the lengths of the indivisible fragments of the soil in both pictures and compare them.

The comparison of the sections lengths in the pictures shows that the difference between them amounts to 1.20%. This displacement obviously can only result from the heaving of the appropriate fragments of the soil. Since in percentage the change of the triangles sides, as mentioned above, varied, it is obvious that the detected heaving of the soil for different fragments of the visible portions of the soil is uneven, though lower than in the first two sites of shooting.

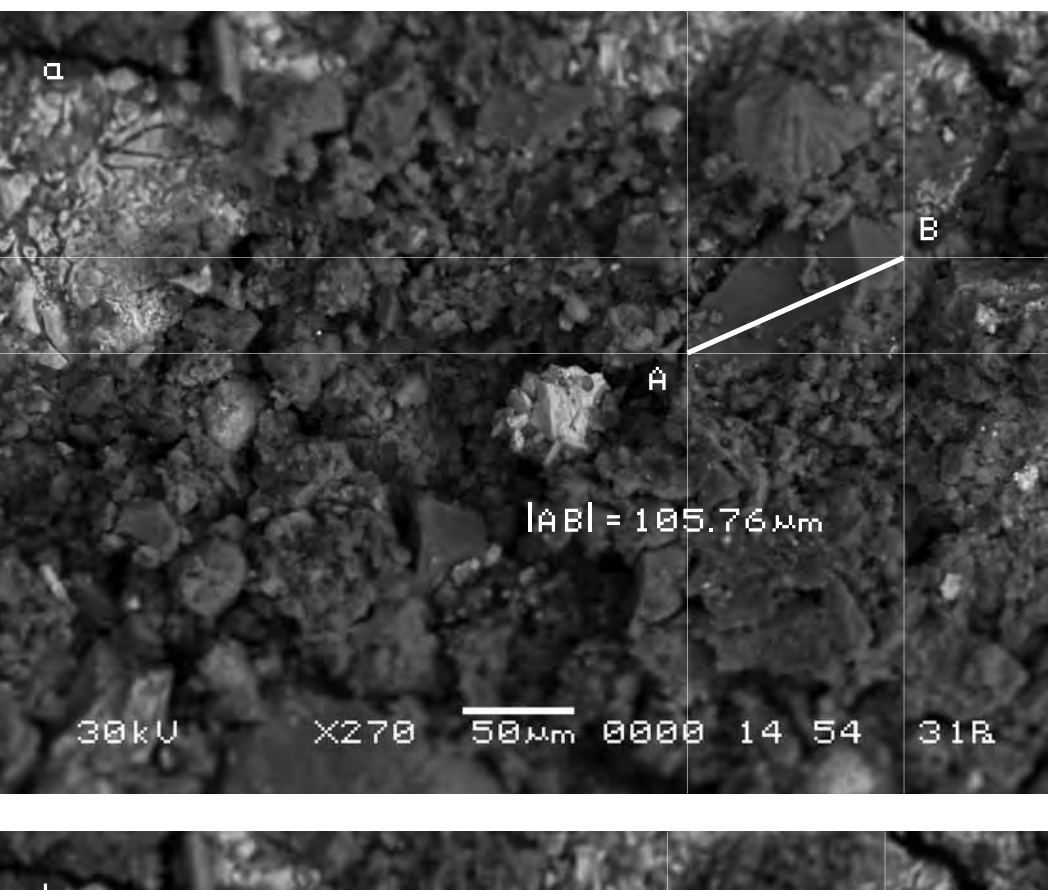

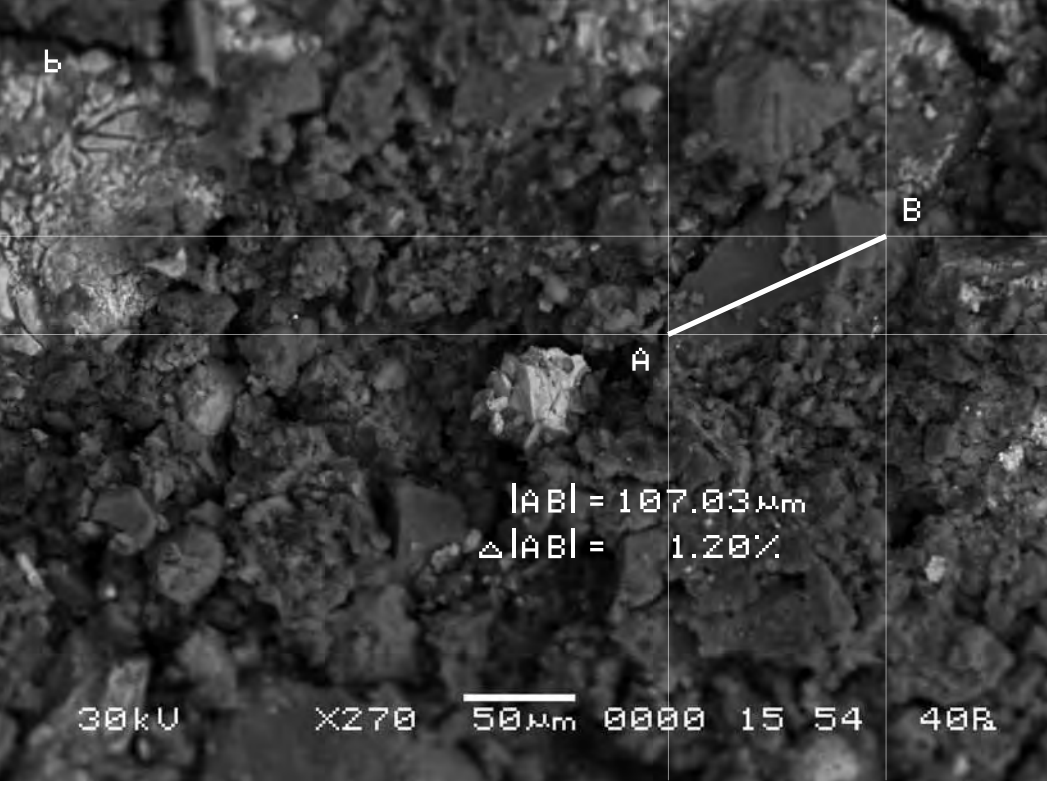

Теперь надо сказать, что все рассмотренные участки поверхности объекта исследования являлись небольшими фрагментами поверхности объекта гораздо большего размера. Попробуем найти исследованные участки съёмки на снимке объекта исследования существенно меньшего масштаба.

Зная векторы смещения исследованных участков, отметим их на этом снимке (для первых двух участков съёмки в силу их малых размеров были взяты усреднённые векторы смещения). Теперь мы можем представить себе общий характер движения объекта исследования. Можно заметить, что в целом движение объекта исследования, вероятно, носит вихревой характер, что, возможно, может соответствовать характеру произведения искусства, изображающему спиралевидное (вихревое) движение Трисвятой молитвы. Now it is necessary to say that all the examined parts of the researched object surface were small parts of the surface of the object of much bigger size. Let's try to find the investigated sites of shooting on the picture of the researched object of essentially smaller scale.

Knowing the displacement vector of the investigated sites we shall indicate them on this picture (for the first two sites of shooting by virtue of their small sizes the average displacement vectors were taken). Now we can imagine the general character of movement of the researched object. One can notice that on the whole the movement of the researched object probably has vortical character, which can probably correspond to the character of the work of art representing spiral (vertical) movement of the Holy Trinity prayer.

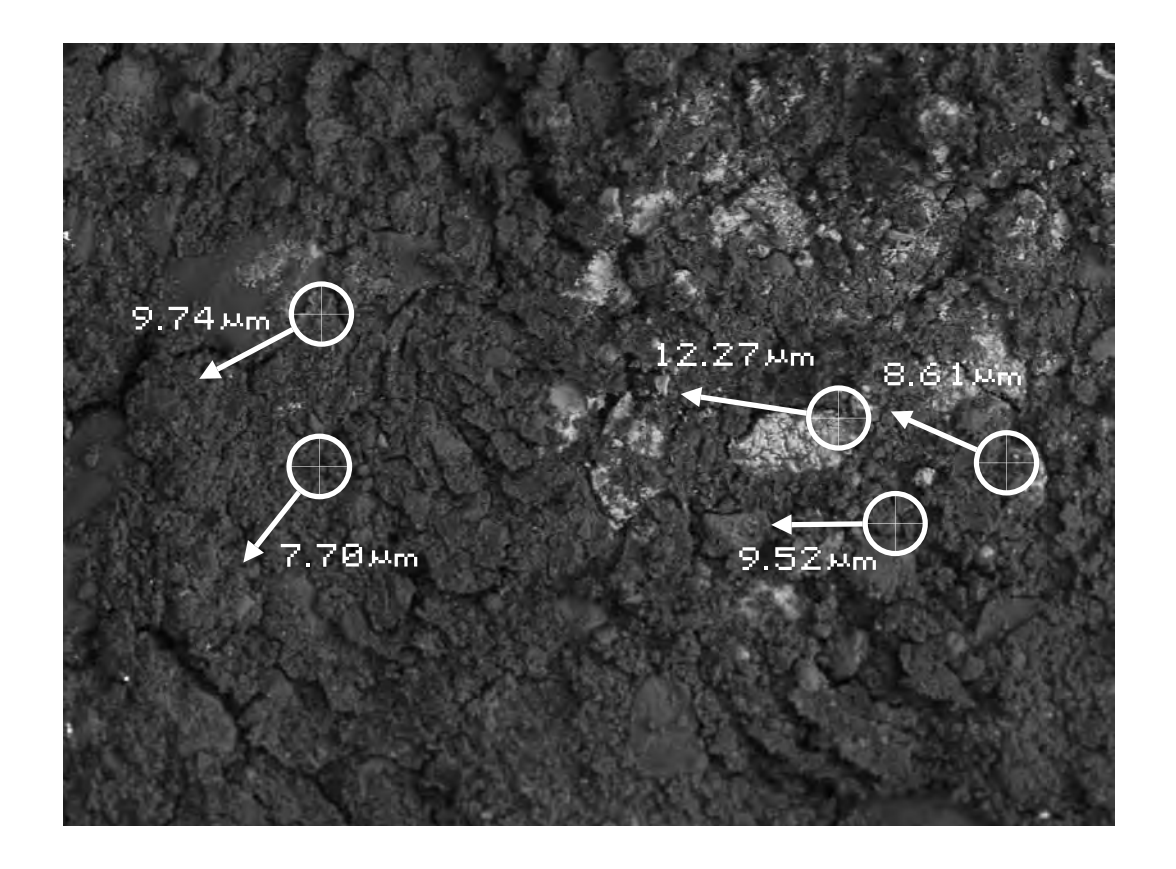

### **Четвёртый участок съёмки (увеличение Х1 800)**

a) Исходный снимок объекта исследования, сделанный примерно в тех же координатах, что и третий участок съёмки.

> \$\$CM\_FORMAT JEOL/EO \$CM\_VERSION 1.1 \$CM\_COMMENT \$CM\_DATE 2007-02-01 \$CM\_TIME 12:54:42 PM \$CM\_OPERATOR GENERAL \$CM\_INSTRUMENT JSM-6480 \$CM\_ACCEL\_VOLT 30 \$CM\_MAG 1800 \$CM\_SIGNAL BES

**The fourth site of shooting (increase X1 800)**

a) The initial picture of the researched object was made approximately in the same position as the third site of shooting.

> \$\$SM\_MICRON\_MARKER 10um \$\$SM\_FILM\_NUMBER 0000 \$\$SM\_TITLE PC-SEM \$\$SM\_WD 14 \$\$SM\_SPOT\_SIZE 54 \$\$SM\_VACUUM 31 **\$\$SM\_PHOTO ON** \$\$SM\_MERGE ON \$\$SM\_TEXT

b) The final picture of the object was made with the same magnification and precisely the same position as the first one but approximately 50 minutes after the work of art was put into the analytical chamber.

b) Итоговый снимок объекта, сделанный с тем же увеличением и точно такими же координатами, как и первый, приблизительно через 50 минут после внесения в аналитическую камеру прибора произведения искусства.

> \$CM\_FORMAT JEOL/EO \$CM\_VERSION 1.1 \$CM\_COMMENT \$CM\_DATE 2007-02-01 \$CM\_TIME 3:04:57 PM \$CM\_OPERATOR GENERAL \$CM\_INSTRUMENT JSM-6480 \$CM\_ACCEL\_VOLT 30 \$CM\_MAG 1800 \$CM\_SIGNAL BES

\$\$SM\_MICRON\_MARKER 10um \$\$SM\_FILM\_NUMBER 0000 \$\$SM\_TITLE PC-SEM \$\$SM\_WD 15 \$\$SM\_SPOT\_SIZE 54 \$\$SM\_VACUUM 41 **\$\$SM\_PHOTO ON** \$\$SM\_MERGE ON \$\$SM\_TEXT

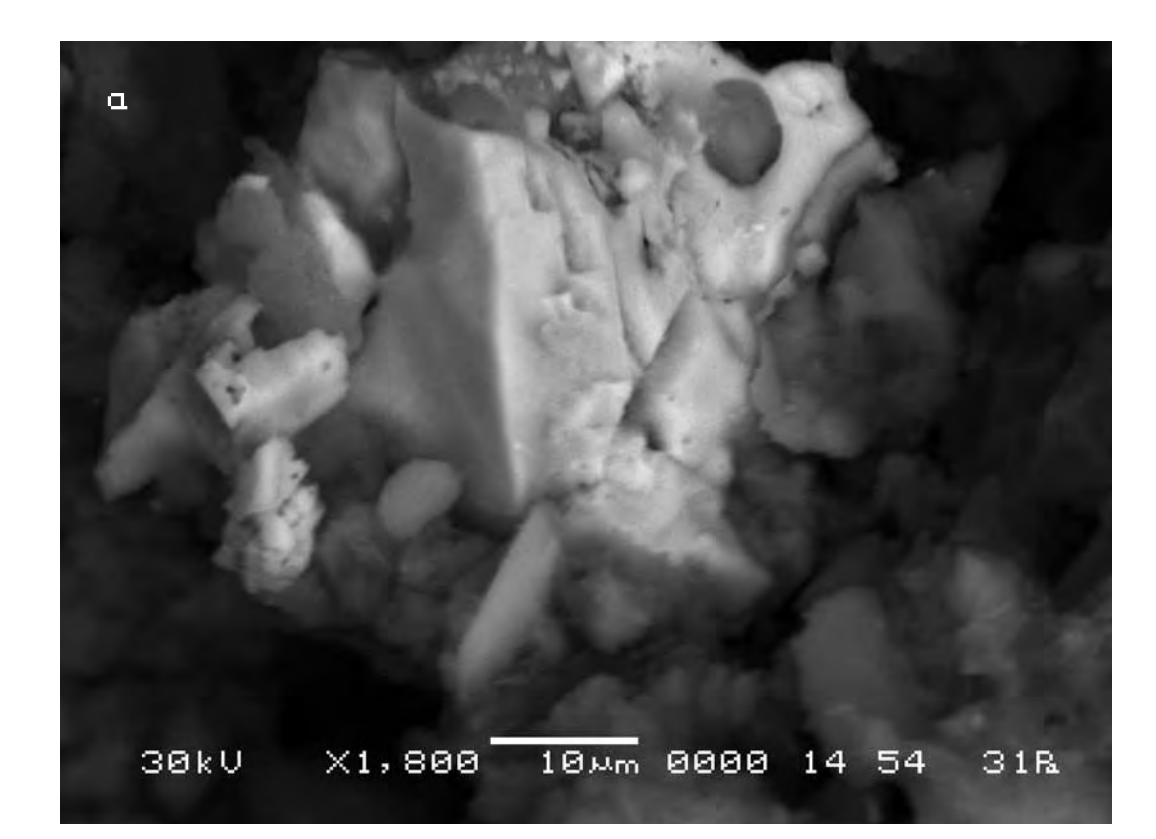

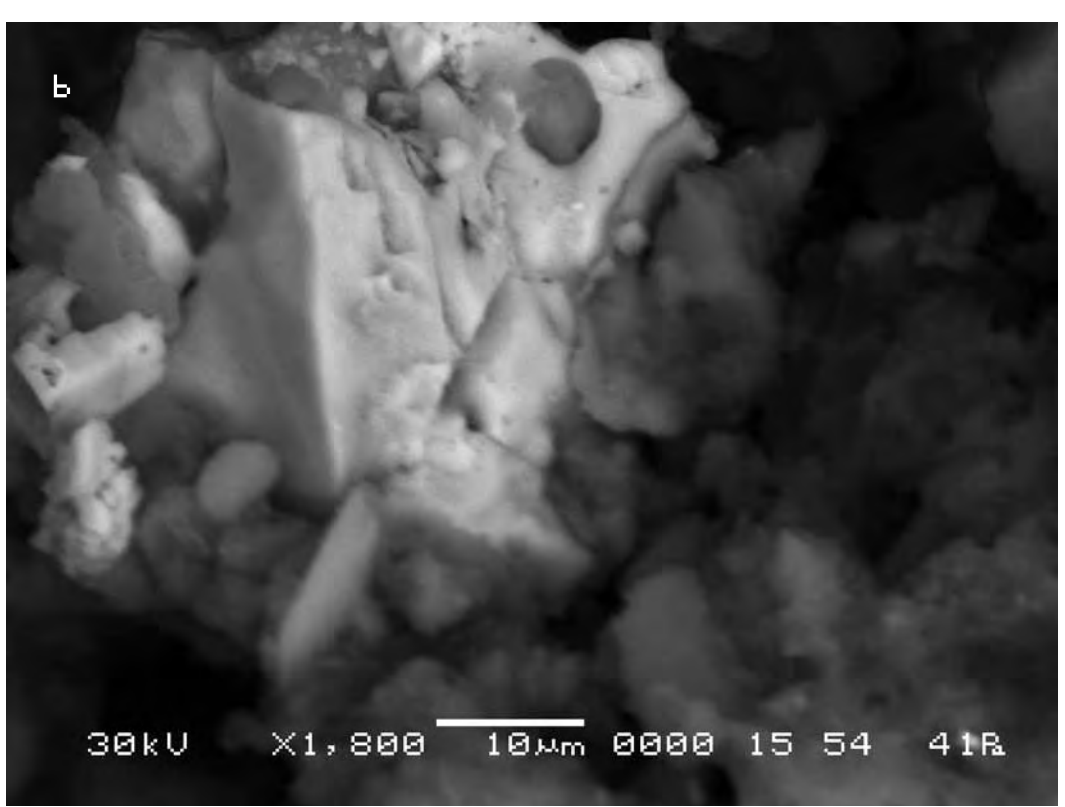

## **Пятый участок съёмки (увеличение Х7 000)**

# **The fifth site of shooting (increase X7 000)**

a) Исходный снимок объекта исследования, сделанный примерно в тех же координатах, что и третий участок.

a) The initial picture of research object.

\$CM\_FORMAT JEOL/EO \$CM\_VERSION 1.1 \$CM\_COMMENT \$CM\_DATE 2007-02-01 \$CM\_TIME 1:04:36 PM \$CM\_OPERATOR GENERAL \$CM\_INSTRUMENT JSM-6480 \$CM\_ACCEL\_VOLT 30 \$CM\_MAG 7000 \$CM\_SIGNAL BES

\$\$SM\_MICRON\_MARKER 2um \$\$SM\_FILM\_NUMBER 0000 \$\$SM\_TITLE PC-SEM \$\$SM\_WD 14 \$\$SM\_SPOT\_SIZE 54 \$\$SM\_VACUUM 31 **\$\$SM\_PHOTO ON** \$\$SM\_MERGE ON \$\$SM\_TEXT

b) Итоговый снимок объекта, сделанный с тем же увеличением и точно такими же координатами, как и первый, приблизительно через 30 минут после внесения в аналитическую камеру прибора произведения искусства.

with the same magnification and precisely the same position as the first one but approximately 30 minutes after the work of art was put into the analytical chamber.

b) The final picture of the object was made

\$CM\_FORMAT JEOL/EO \$CM\_VERSION 1.1 \$CM\_COMMENT \$CM\_DATE 2007-02-01 \$CM\_TIME 2:44:02 PM \$CM\_OPERATOR GENERAL \$CM\_INSTRUMENT JSM-6480 \$CM\_ACCEL\_VOLT 30 \$CM\_MAG 7000 \$CM\_SIGNAL BES

\$\$SM\_MICRON\_MARKER 2um \$\$SM\_FILM\_NUMBER 0000 \$\$SM\_TITLE PC-SEM \$\$SM\_WD 15 \$\$SM\_SPOT\_SIZE 54 \$\$SM\_VACUUM 48 \$\$SM\_PHOTO ON \$\$SM\_MERGE ON \$\$SM\_TEXT

 $\alpha$  $2\nu m$  8888 14 54  $X7,000$  $31R$ 

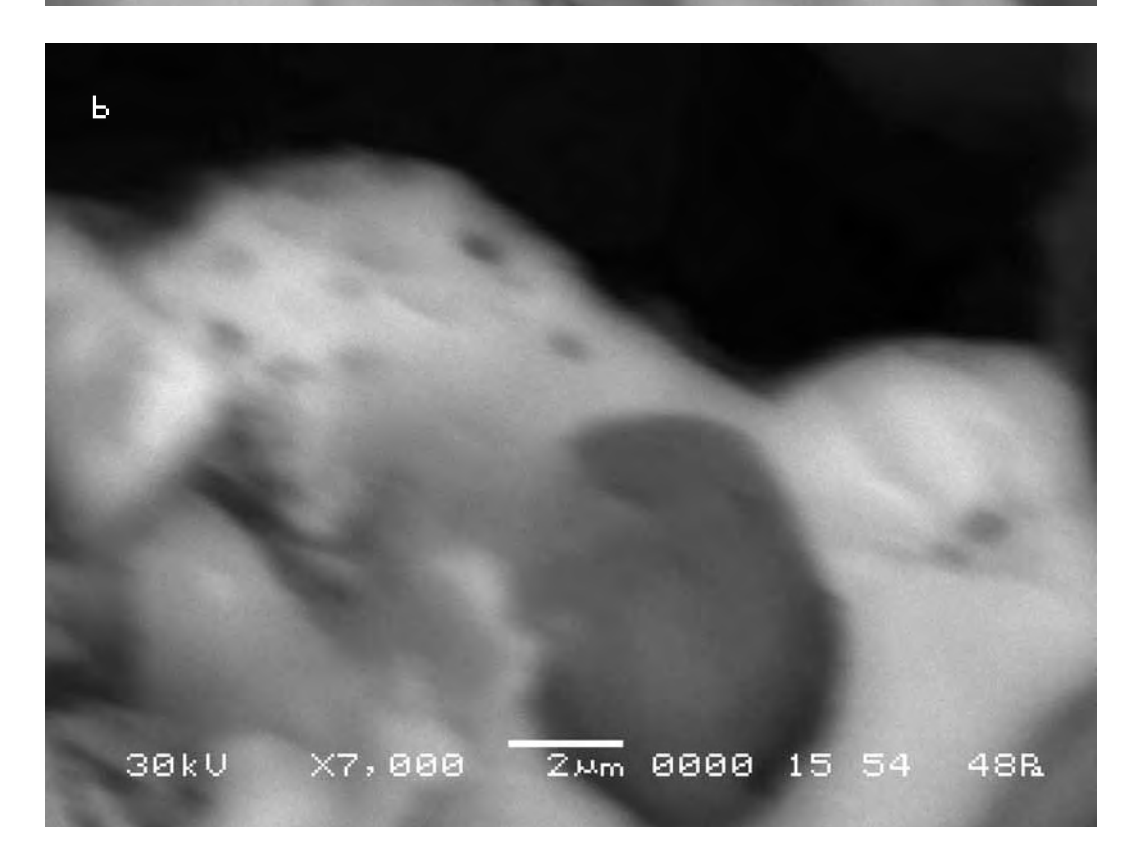

с) Второй итоговый снимок объекта, сделанный с тем же увеличением и точно такими же координатами, как и исходный. в 14:56 (через 10 минут после предыдущего).

c) The second final picture of the object was made with the same magnification and precisely the same position as the initial at 14:56 (10 minutes later than the previous).

\$CM\_FORMAT JEOL/EO \$CM\_VERSION 1.1 \$CM\_COMMENT \$CM\_DATE 2007-02-01 \$CM\_TIME 2:56:03 PM \$CM\_OPERATOR GENERAL \$CM\_INSTRUMENT JSM-6480 \$CM\_ACCEL\_VOLT 30 \$CM\_MAG 7000 \$CM\_SIGNAL BES

\$\$SM\_MICRON\_MARKER 2um \$\$SM\_FILM\_NUMBER 0000 **\$\$SM\_TITLE PC-SEM** \$\$SM\_WD 15 \$\$SM\_SPOT\_SIZE 54 \$\$SM\_VACUUM 45 **\$\$SM\_PHOTO ON \$\$SM\_MERGE ON** \$\$SM\_TEXT

Теперь у нас имеются четыре последовательные съёмки объекта примерно в одних и тех же координатах, сделанные в разное время после внесения в аналитическую камеру прибора произведения искусства (третий, четвёртый и пятый участки съёмки). Попробуем отследить движение какой-нибудь одной точки поверхности объекта исследования на снимках этого участка почвы, чтобы понять характер движения Матери-Сыры-Земли под воздействием произведения искусства во времени. Выберем такую точку на исходном снимке пятого участка съёмки.

Now we have four consecutive shootings of the object made in approximately the same coordinates at different intervals after a work of art was placed into the analytical chamber of the device (third, fourth and fifth sites of shooting). Let us try to trace movement of any point on the surface of researched object in the pictures of this portion of the soil to understand the character of movement of the Mother-Raw-Earth in time under the impact of the work of art. Let us choose such a point in the initial picture of the fifth site of shooting.

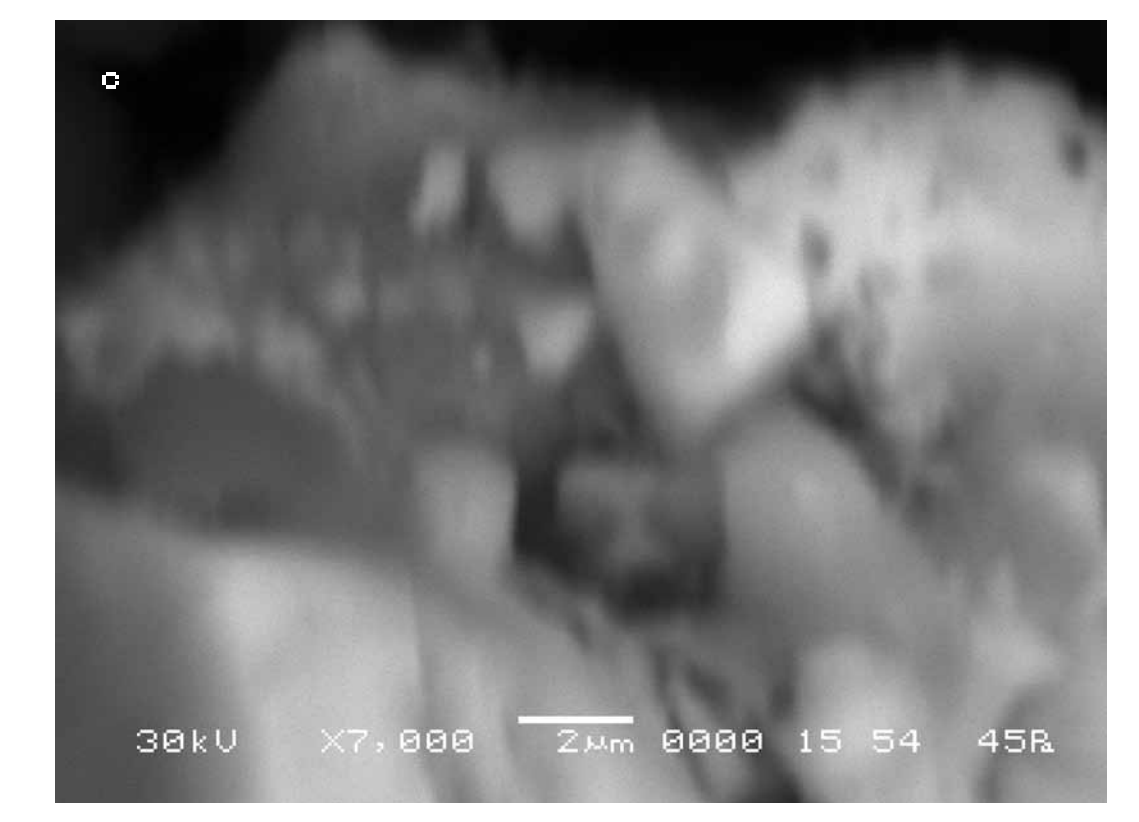

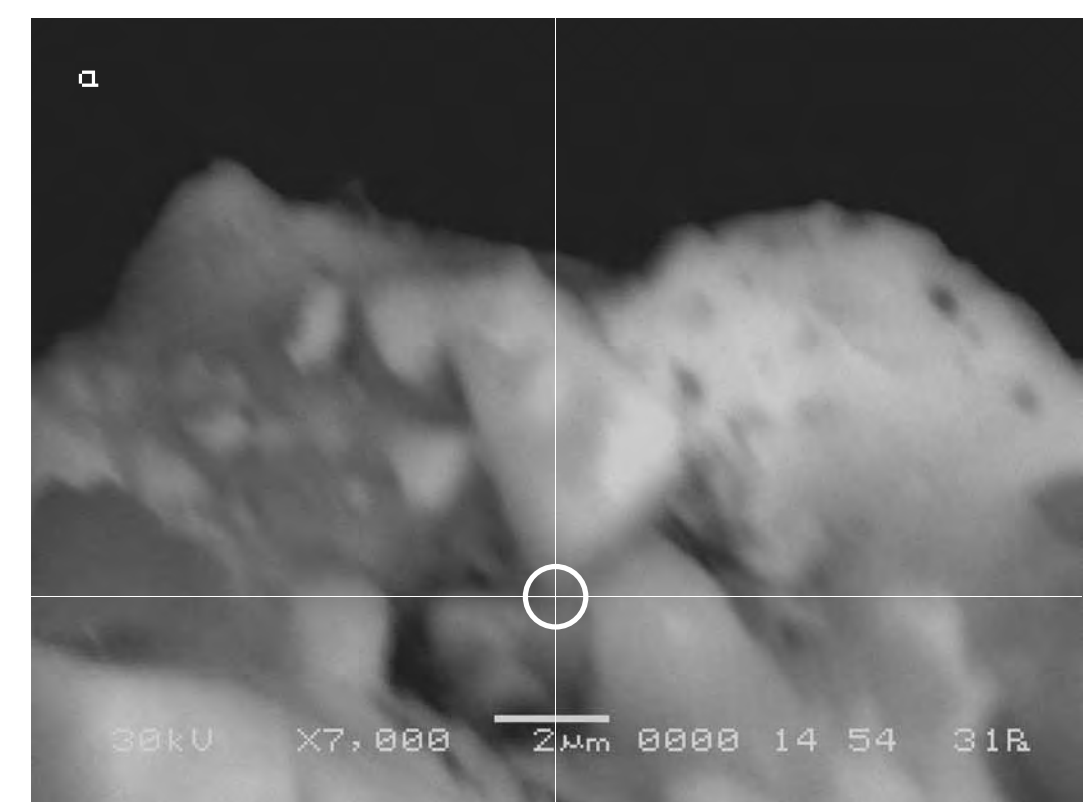

Сравнительный анализ исходного и первого итогового снимков этого участка показывает, что длина вектора смещения контрольной точки на снимке, сделанном в 14:44, составит 8 мкм.

The comparative analysis of the initial and the first final pictures of this site shows that the length of the displacement vector of the control point in the picture made at 14:44 amounts to 8 microns.

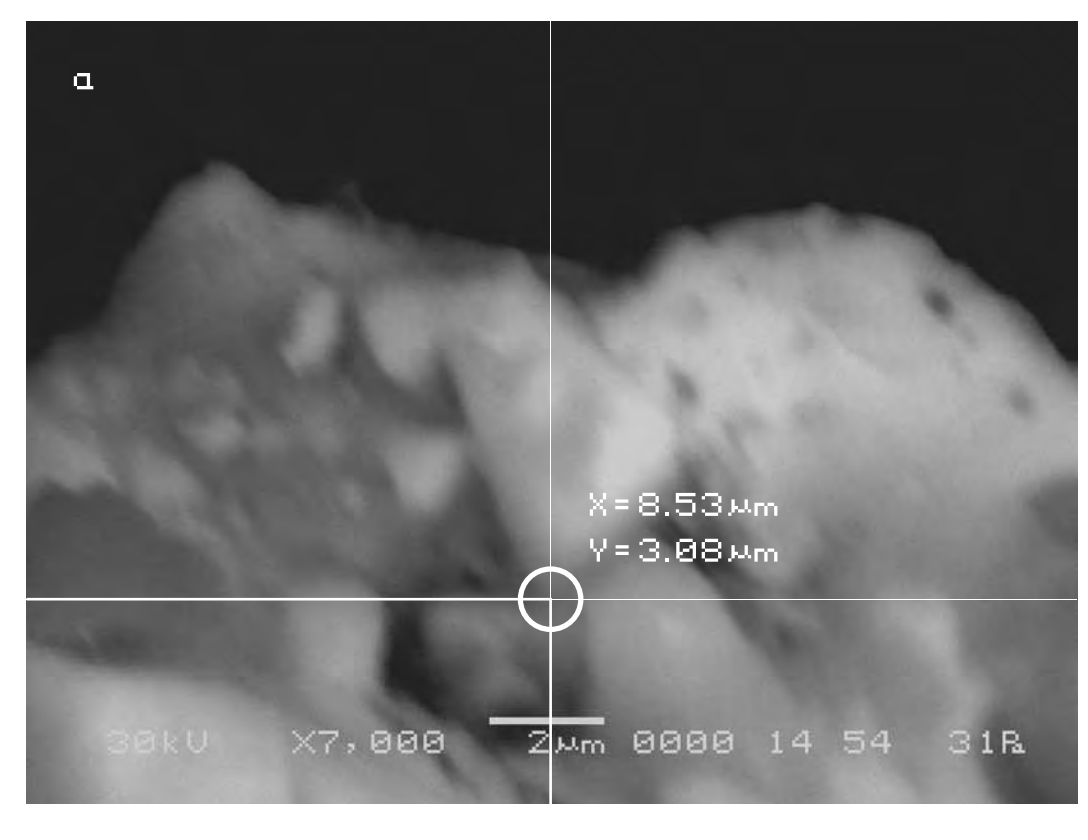

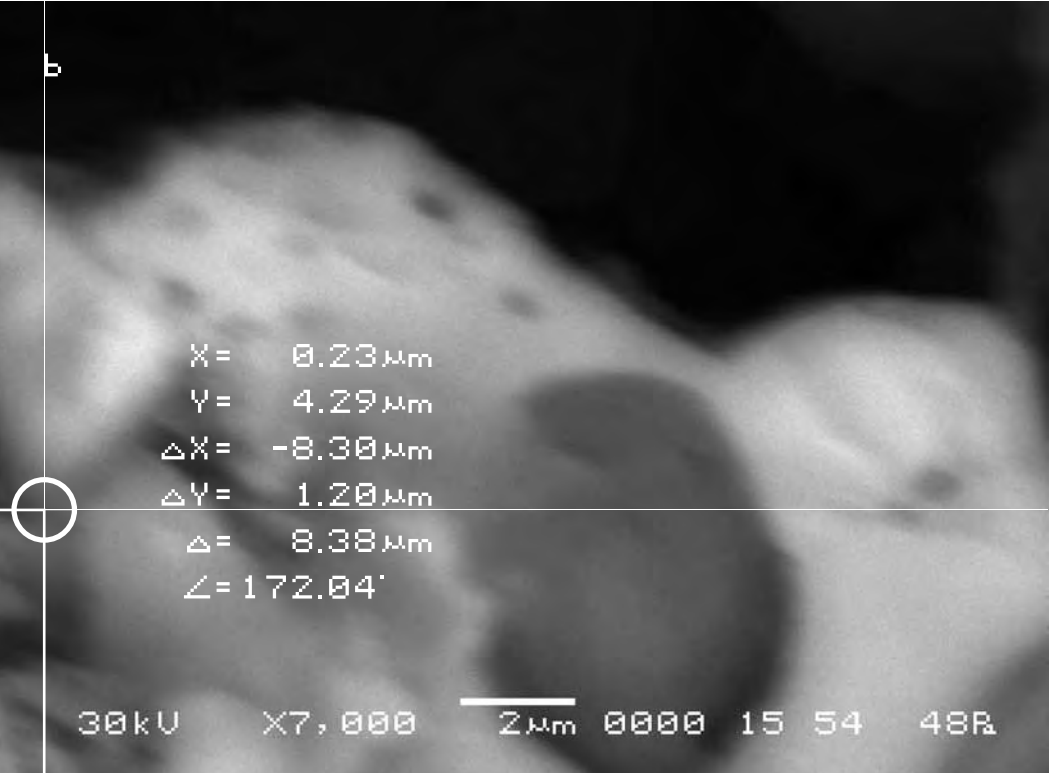

Сравнительный анализ исходного и второго итогового снимков этого участка показывает, что длина вектора смещения контрольной точки на снимке, сделанном в 14:56, составит 4 мкм.

The comparative analysis of the initial and the second final pictures of this site shows that the length of the displacement vector of the control point in the picture made at 14:56 amounts to 4 microns.

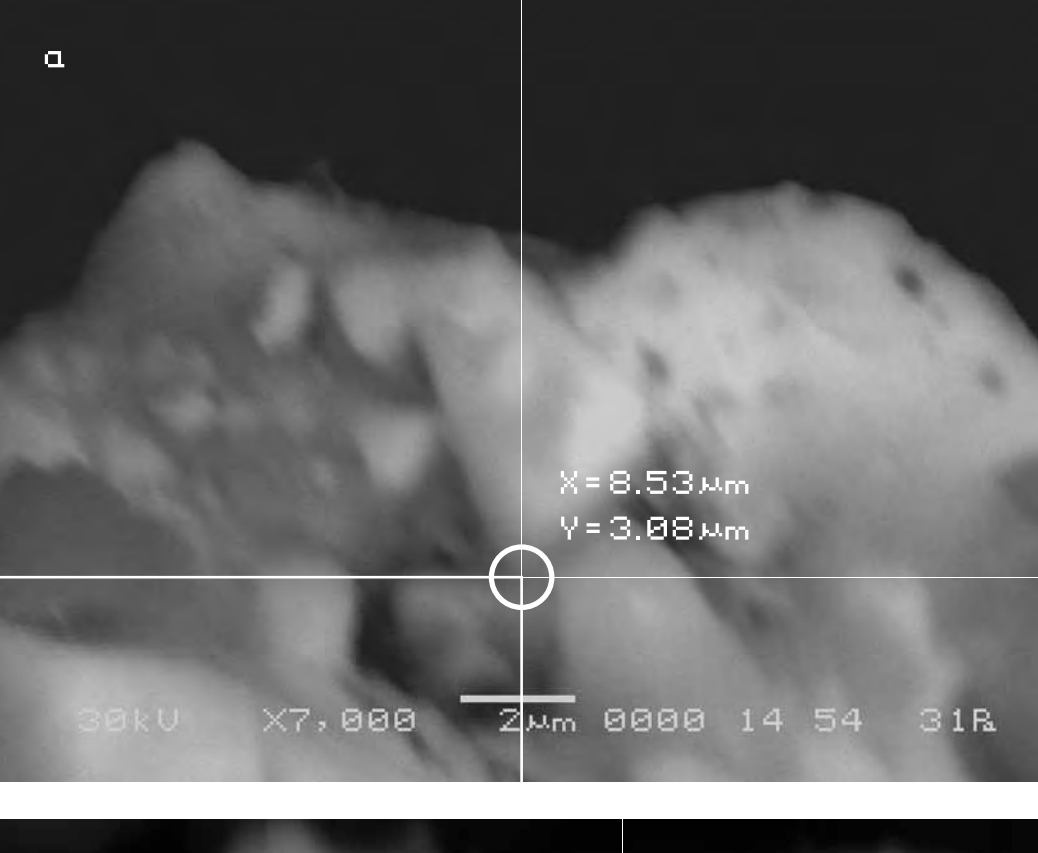

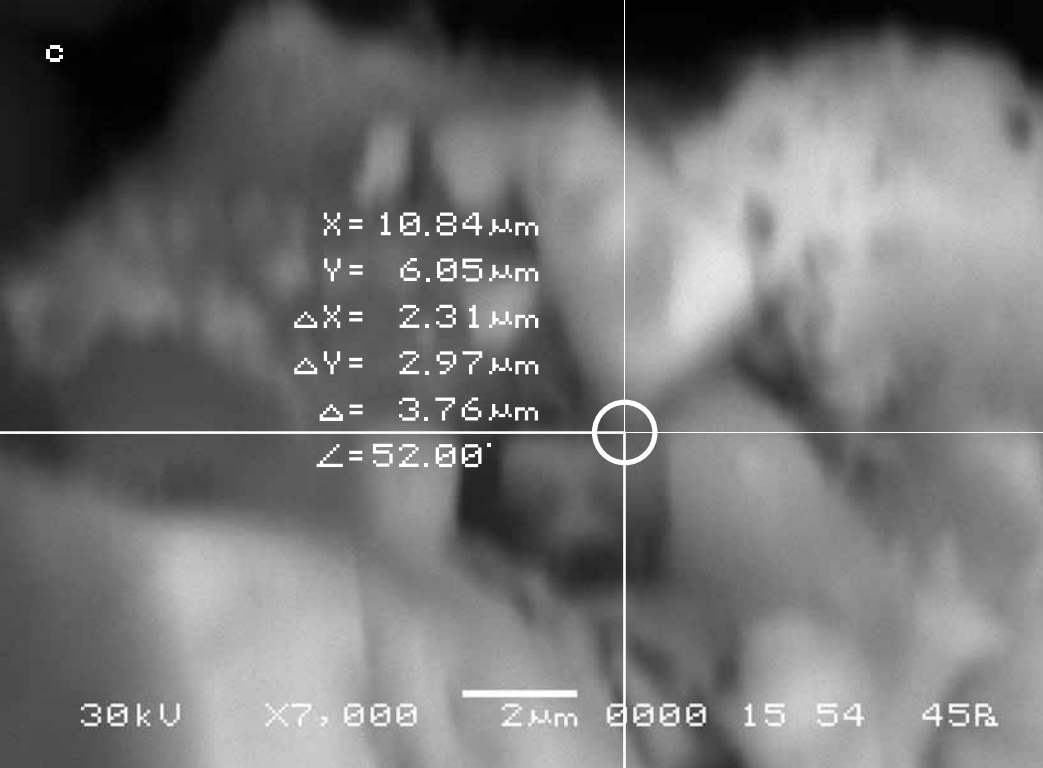

Теперь проследим движение того же участка объекта исследования на снимках, сделанных в 15:04 (четвёртый участок съёмки).

Now we shall follow the movement of the same part of the researched object in the pictures made at 15:04 (the fourth site of shooting).

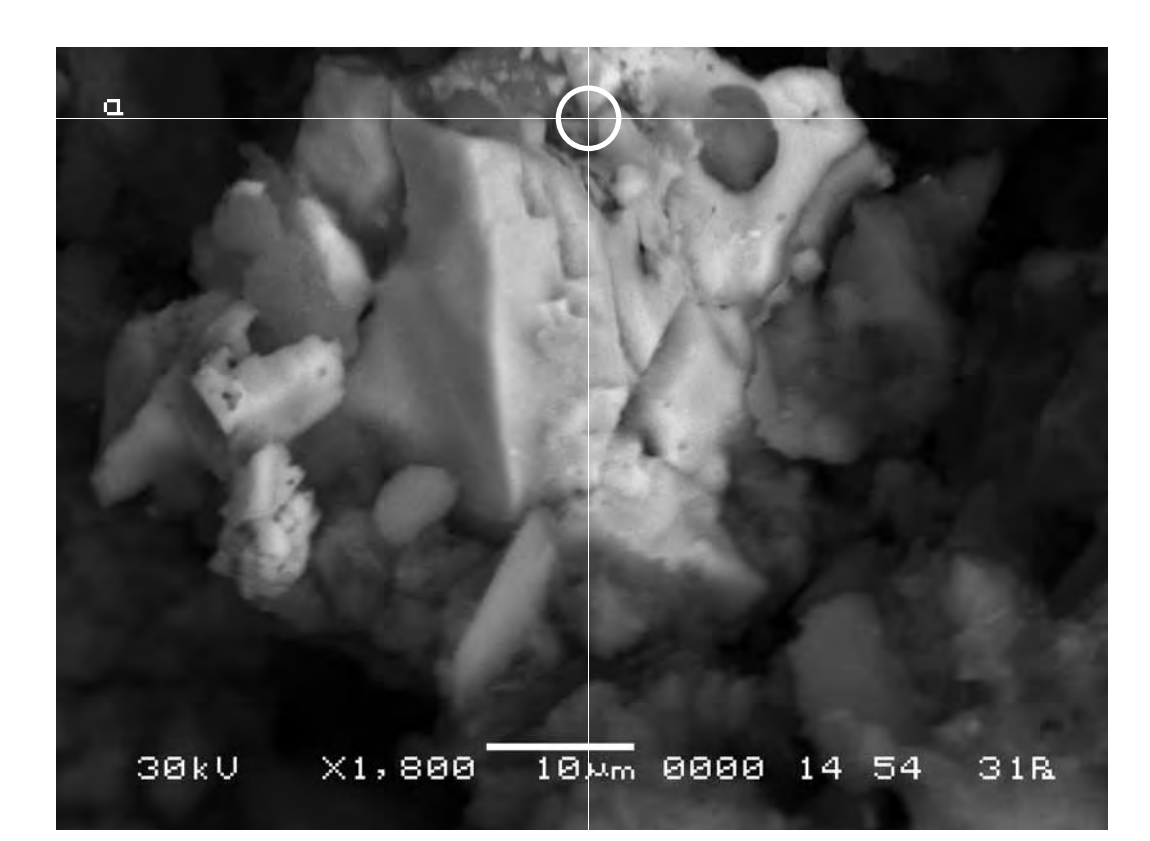

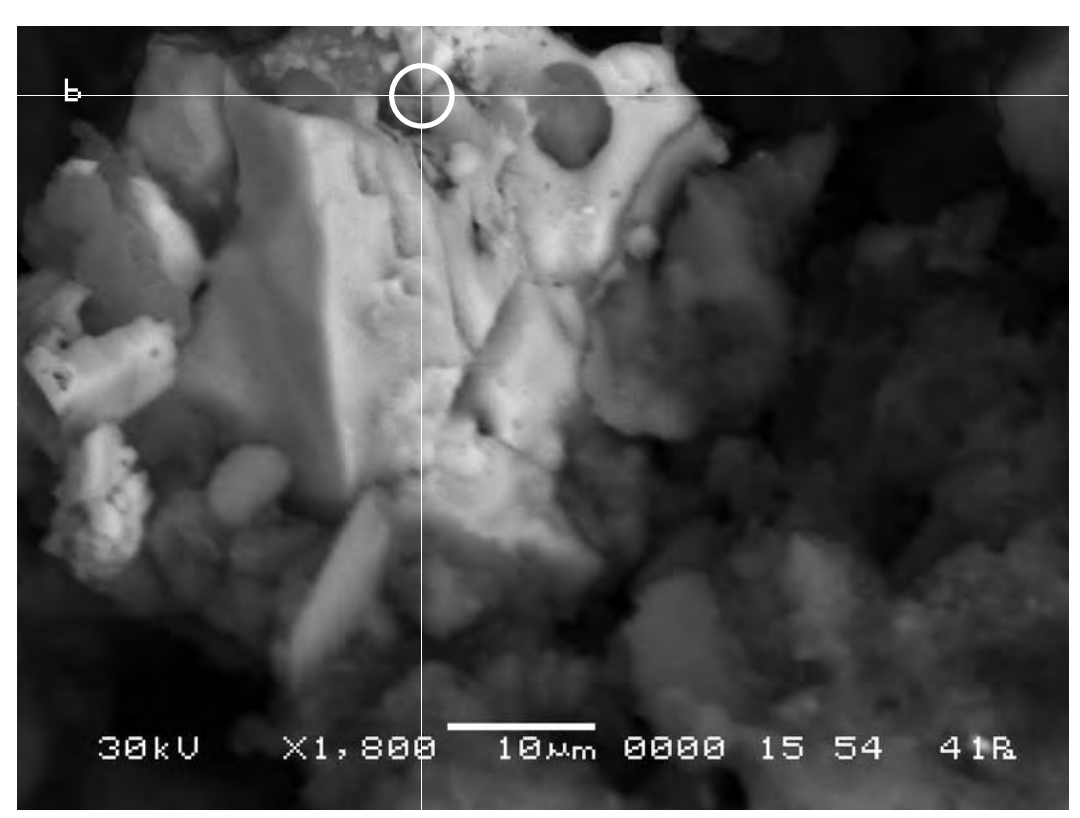

Поскольку первый снимок (a) сделан до внесения в аналитическую камеру произведения искусства, то будем считать, что координаты точки на этом снимке соответствуют её исходным координатам.

Сравнительный анализ снимков показывает, что длина вектора смещения контрольной точки на снимке, сделанном в 15:04, составит 9 мкм.

Since the first picture (a) was made prior to the placement of the work of art into the analytical chamber we shall consider that the coordinates of the point in this picture correspond to its initial position.

The comparative analysis of the pictures of this site shows that the length of the displacement vector of the control point in the picture made at 15:04 amounts to 9 microns.

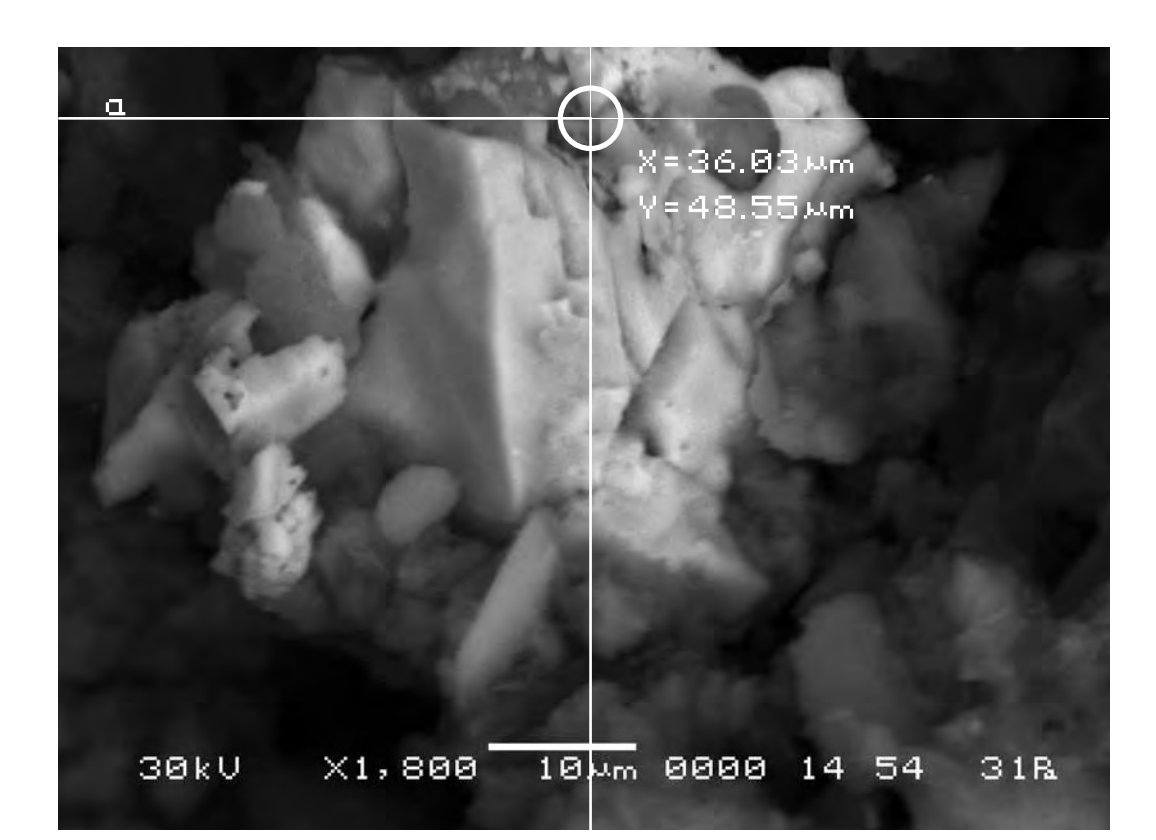

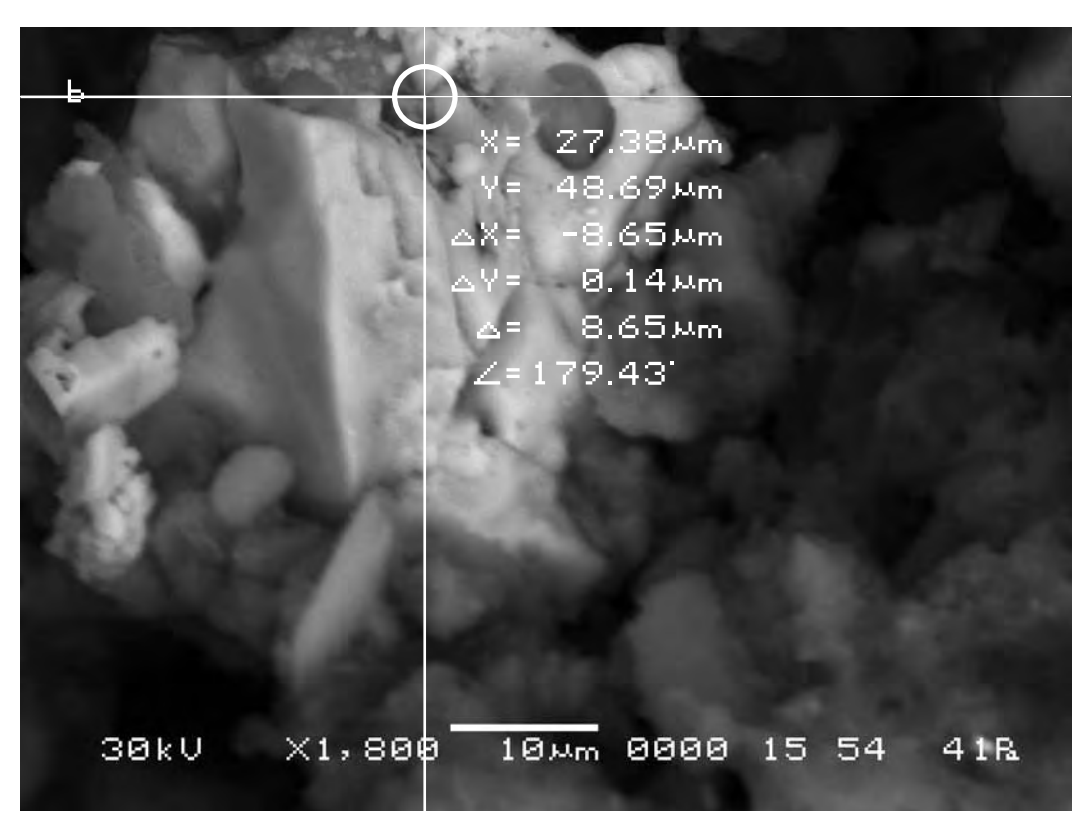

Наконец, проследим движение того же участка объекта исследования на снимке, сделанном в 15:10 (третий участок съёмки).

Finally, we shall follow the movement of the same part of the researched object in the pictures made at 15:10 (the third site of shooting).

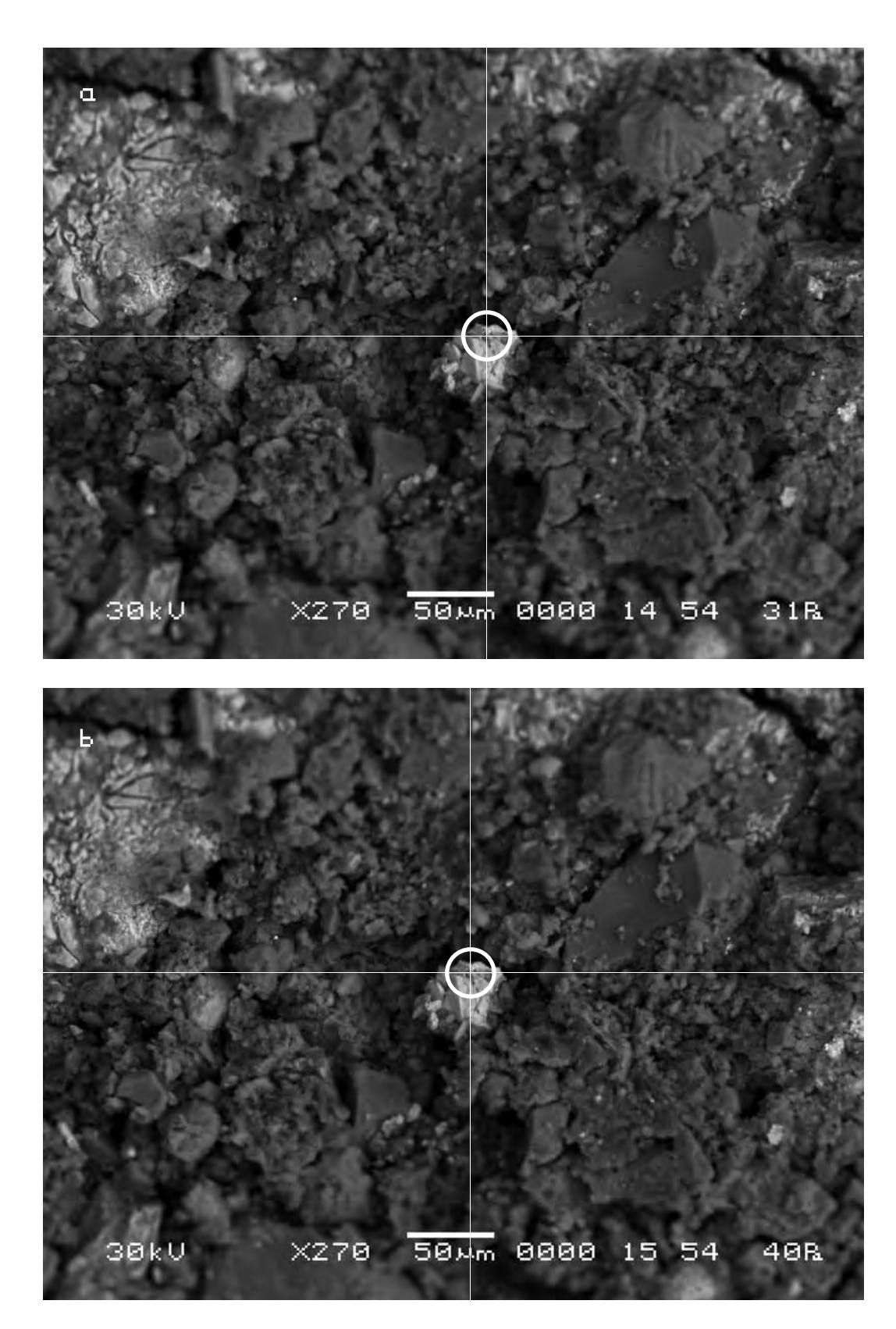

Сравнительный анализ снимков показывает, что длина вектора смещения контрольной точки на снимке, сделанном в 15 :10, составит 10 мкм.

The comparative analysis of the pictures of this site shows that the length of the displacement vector of the control point in the picture made at 15:10 amounts to 10 microns.

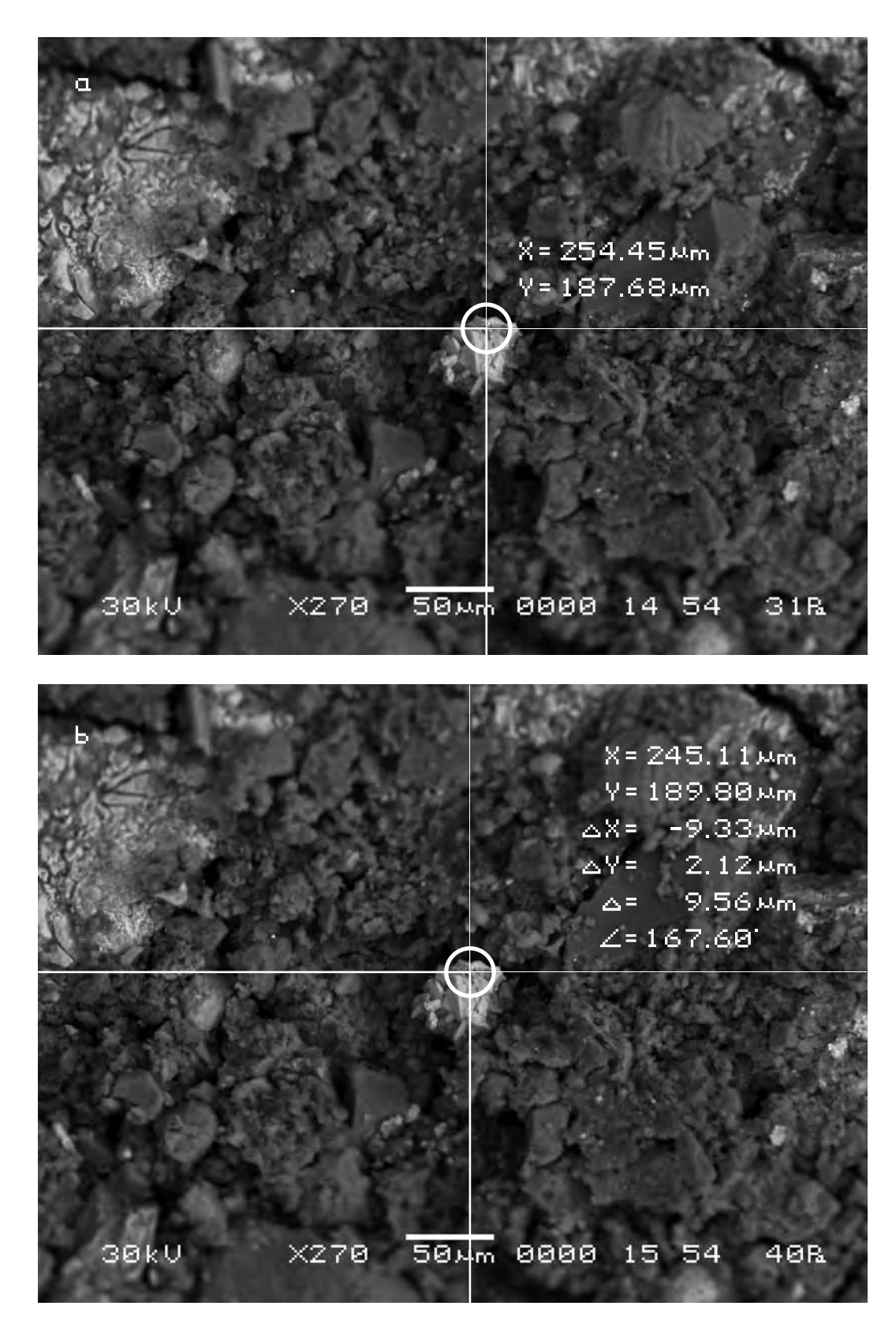

Отложим векторы смещения нашей точки на одном из исходных снимков. Для наглядности можно выбрать снимок с меньшим увеличением (третий участок).

Let us mark the displacement vectors of our point in one of the initial pictures. For better presentation we shall choose a picture with the lower degree of magnification (the third site).

Соединив полученные точки между собой, получим движение нашей контрольной точки во времени. Здесь можно видеть сложный характер этого движения и то, что движение почвы под воздействием произведения искусства со временем усиливается.

Having connected the received points together we shall observe the movement of our control point in time. Here we can see the complicated character of this movement and note that the movement of the soil under the impact of the work of art is getting more active with time.

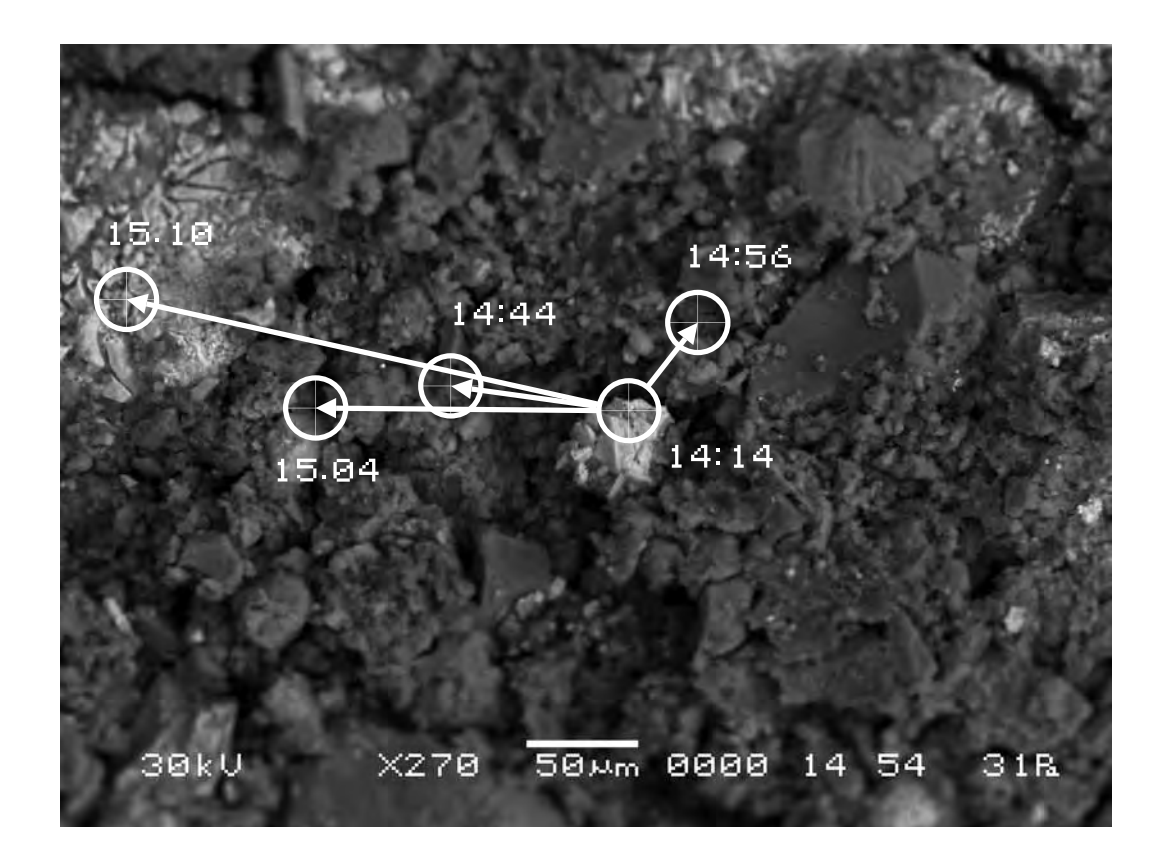

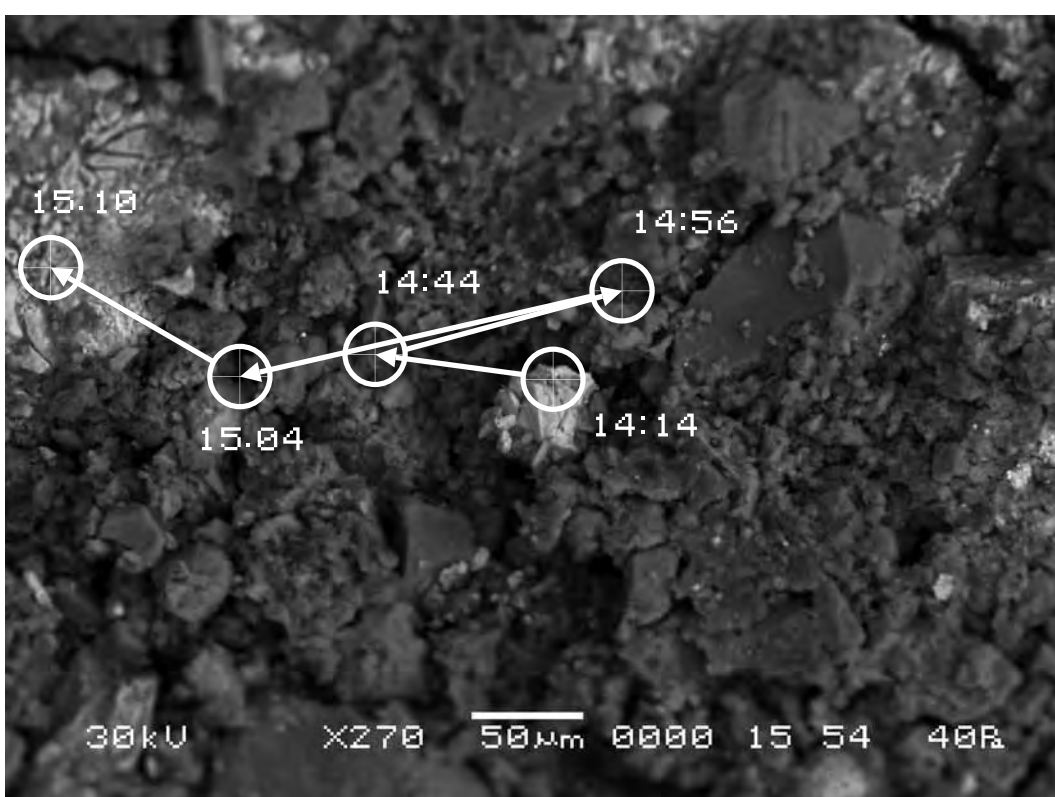
## **Серия пятая. Подтверждение правильности полученных результатов**

# **Series five. Confirmation of correctness of the achieved results**

**Исследуемый материал—почва (Мать-Сыра-Земля). Воздействующий объект—Гор Чахал, «Ступени».**

Для проверки полученных результатов мы сменили образец объекта исследования и повторили эксперимент в той же форме. Объект помещается в аналитическую камеру и делается снимок участка поверхности объекта исследования. Затем в поле зрения объекта помещается то же произведение искусства и через определённое время делается повторный снимок поверхности объекта исследования в тех же координатах и с тем же увеличением, что и исходный снимок. После чего полученные снимки сравнивались между собой.

**The researched material is soil (Mother-Raw-Earth). The activating object is Gor Chahal, «Stages».**

In order to verify the achieved results we replace the sample of the researched object and repeat the experiment in the same form. The object is located in the analytical chamber and the picture of a part of the surface of the researched object is made. Then the same work of art is located in the field of «vision» of the object and in some time the repeated picture of the surface of the researched object in the same position and with the same magnification as the initial picture is made. Then the received pictures are compared.

> **Сравнительный анализ полученного в результате эксперимента визуального материала**

**The comparative analysis of the visual material received as a result of the experiment**

### **Первый участок съёмки (увеличение Х350)**

## **The first area of shooting (X350 magnification)**

a) Исходный снимок объекта исследования.

### a) The initial picture of research object.

\$CM\_FORMAT JEOL/EO \$CM\_VERSION 1.1 \$CM\_COMMENT \$CM\_DATE 2007-02-06 \$CM\_TIME 12:48:27 PM \$CM\_OPERATOR GENERAL \$CM\_INSTRUMENT JSM-6480 \$CM\_ACCEL\_VOLT 30 \$CM\_MAG 350 \$CM\_SIGNAL BES

\$\$SM\_MICRON\_MARKER 50um \$\$SM\_FILM\_NUMBER 0000 **\$\$SM\_TITLE PC-SEM** \$\$SM\_WD 13 \$\$SM\_SPOT\_SIZE 54 \$\$SM\_VACUUM 60 \$\$SM\_PHOTO ON \$\$SM\_MERGE ON \$\$SM\_TEXT

b) Итоговый снимок объекта, сделанный с тем же увеличением и точно такими же координатами, как и первый, но приблизительно через полтора часа после внесения в аналитическую камеру прибора произведения искусства.

b) The final picture of the object was made with the same magnification and precisely the same position as the first one but approximately 1.5 hour after the work of art was put into the analytical chamber.

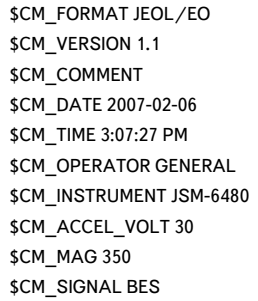

\$\$SM\_MICRON\_MARKER 50um \$\$SM\_FILM\_NUMBER 0000 \$\$SM\_TITLE PC-SEM \$\$SM\_WD 12 \$\$SM\_SPOT\_SIZE 54 \$\$SM\_VACUUM 57 \$\$SM\_PHOTO ON \$\$SM\_MERGE ON \$\$SM\_TEXT

 $X350$ 50um 0000 13 54 30

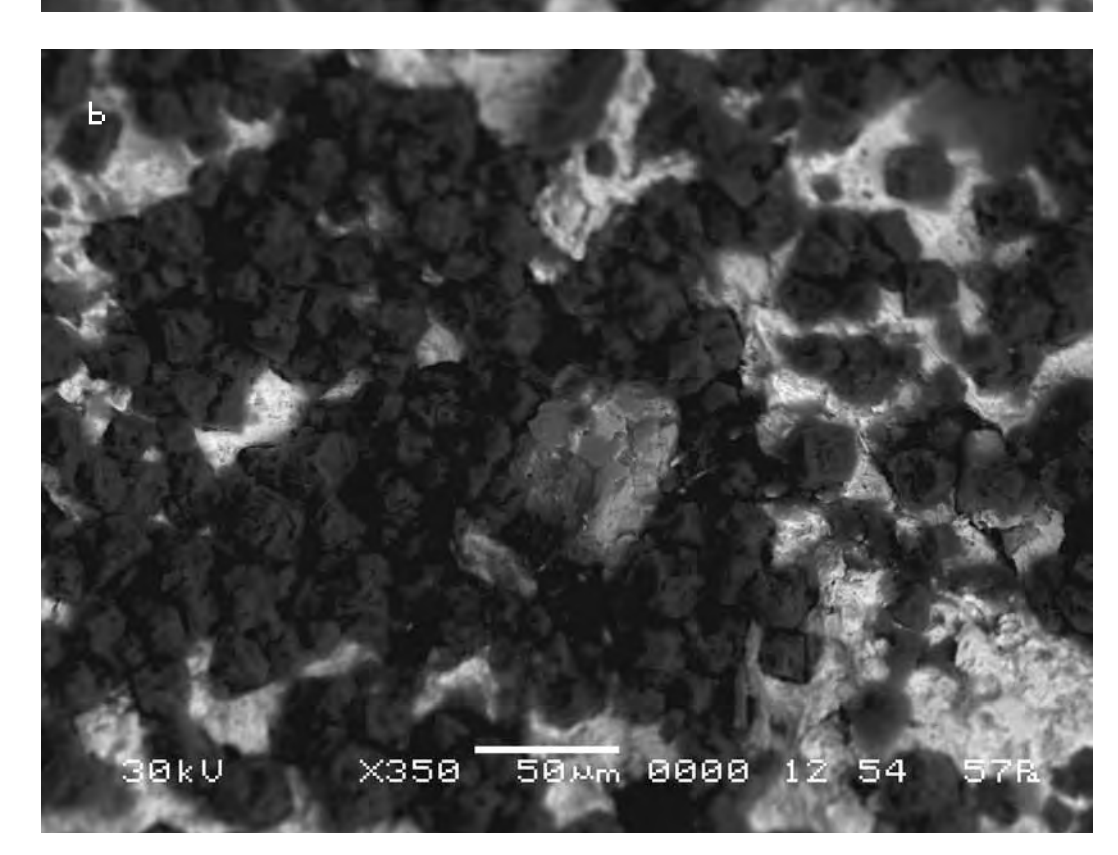

Следуя выбранной для сравнительного анализа методике, выберем контрольные точки на исходном снимке (a) и подберём аналогичные им на другом (b).

Сравнительный анализ снимков показывает, что смещение контрольных точек на полученных снимках в случае внесения в поле зрения объекта исследования произведения искусства оказывается также на порядок выше, чем во второй эталонной серии. Длина вектора смещения составит в данном случае max 16 мкм. Кроме того, необходимо заметить, что векторы смещения контрольных точек также имеют разную длину и разнонаправленны, как и на предыдущих участках съёмки. Что подтверждает вывод о нелинейном характере движения почвы в результате воздействия на неё произведения искусства.

According to the technique chosen for the comparative analysis we mark control points on the initial picture (a) and pick up the similar ones on the other (b).

The comparative analysis of the pictures shows that the displacement of control points in the received pictures after a work of art was put into the field of «vision» of the researched object appears to be by order higher than in the second reference series. The length of the displacement vector amounts in this case to max 16 microns. Besides it is necessary to note that the displacement vectors of the control points have different lengths and directions same as in the other sites of shooting. It confirms the conclusion on the nonlinear character of the soil movement as a result of the impact of the work of art.

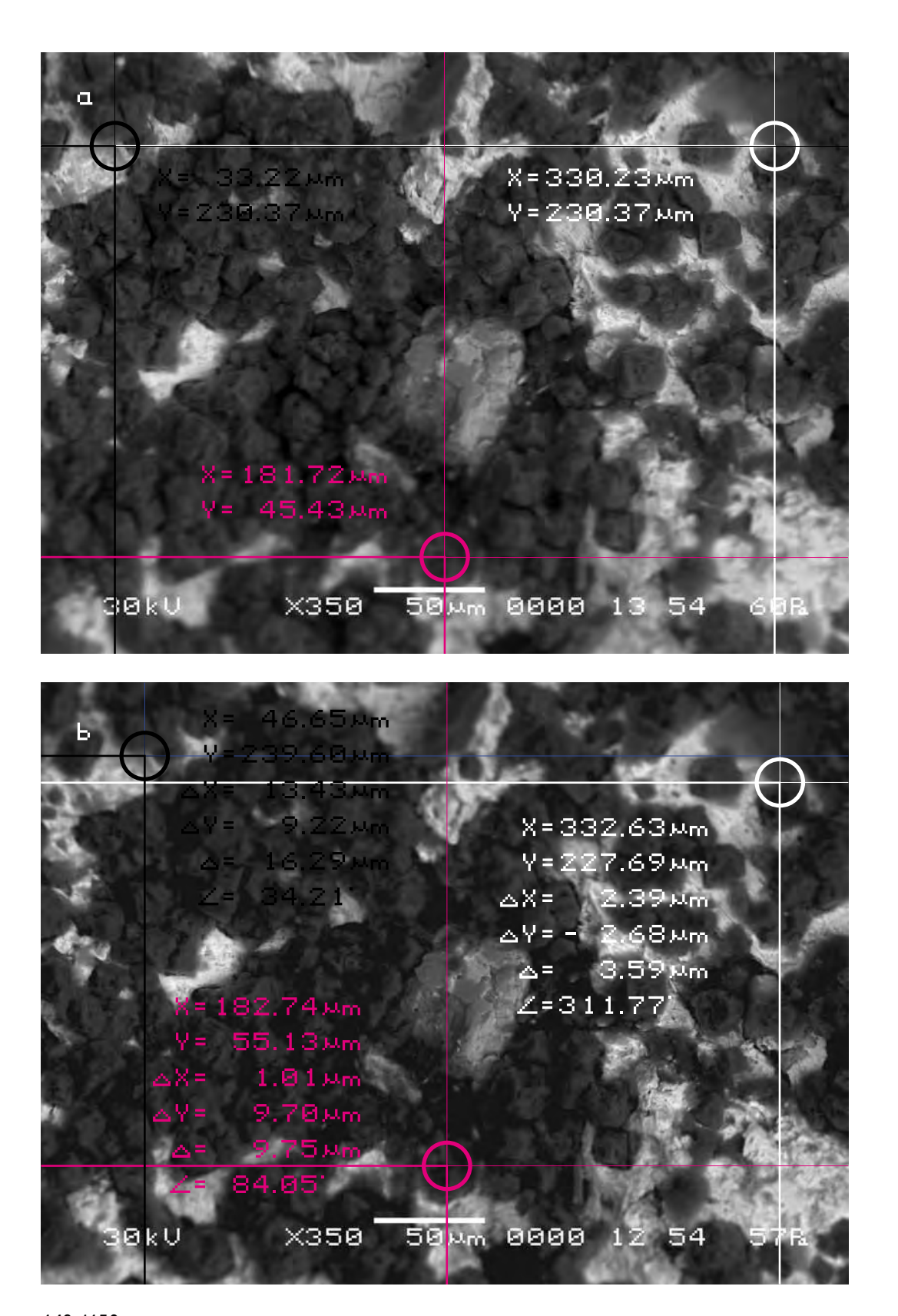

Для определения характера смещения видимого участка объекта исследования cоединим прямыми контрольные точки A, B, C на обоих снимках и сравним полученные треугольники, описывающие взаимное расположение фрагментов почвы на снимках.

Длины соответствующих сторон треугольников оказываются отличны друг от друга. Причём в процентном отношении эта разница не одинакова для разных сторон треугольника. То есть увеличение длин сторон треугольника происходит непропорционально. Что подтверждает результаты, полученные ранее.

In order to define the character of displacement of the visual part of the researched object let us connect the control points A, B, C on both pictures by straight lines and compare the triangles describing mutual location of the fragments of the soil in the pictures.

The lengths of the appropriate triangles sides differ from each other. And in percentage this difference varies for different sides of a triangle. That is, the increase of the lengths of the triangle sides is disproportionate. It confirms the earlier achieved results.

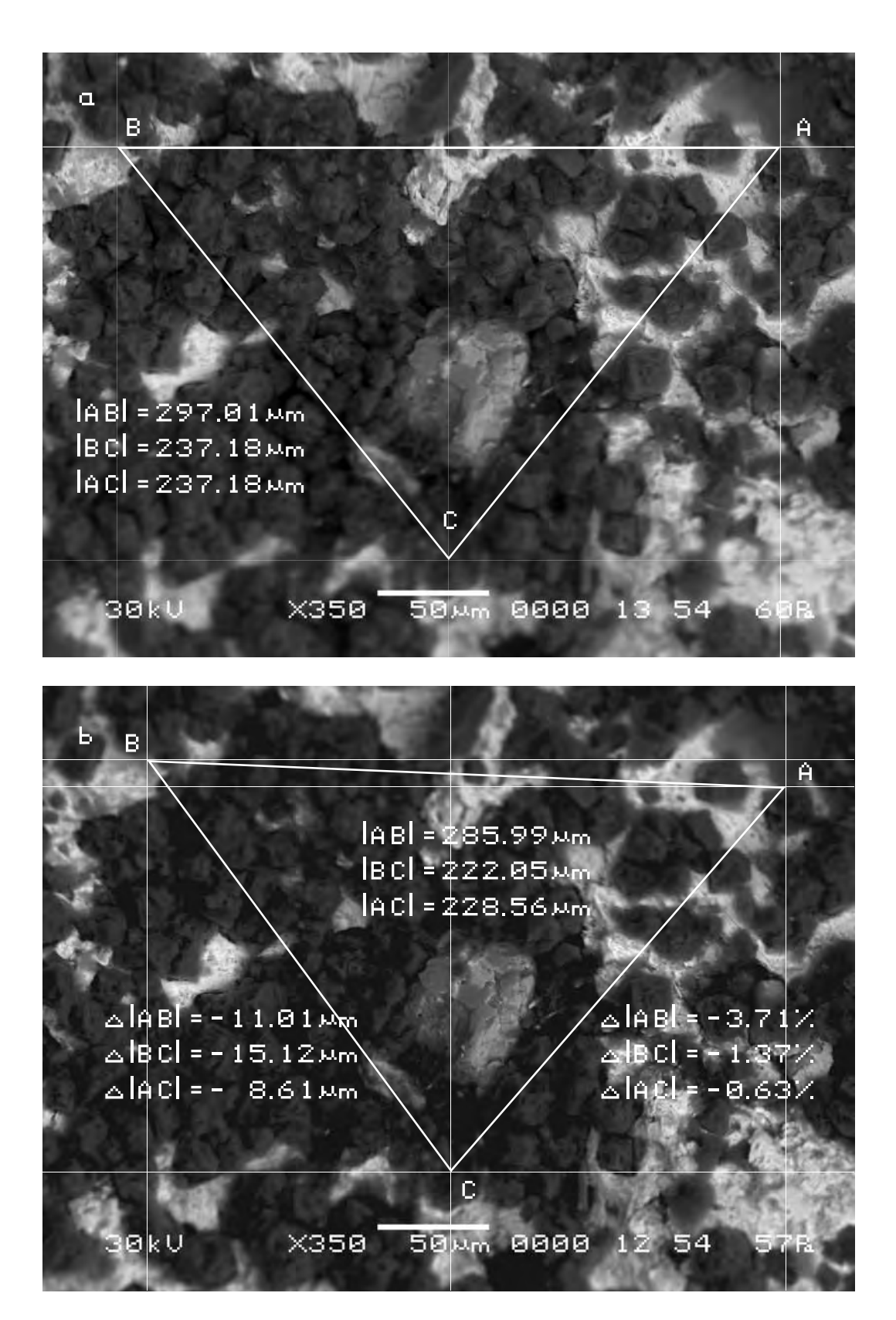

Возможное вспучивание или проседание почвы можно определить, если измерить длину неделимых фрагментов почвы на обоих снимках и сравнить их длину.

Сравнение длин полученных отрезков на снимках показывает, что разница между ними составляет—2.47 %. Это смещение очевидно может быть только результатом проседания соответствующих фрагментов почвы. Поскольку в процентном отношении изменение сторон треугольников, как указано выше оказалось различно, то очевидно обнаруженное проседание почвы для разных фрагментов видимого участка почвы будет неодинаковым. Для подтверждения этого факта выберем следующий участок съёмки внутри данного.

The possible heaving or sagging of the soil can be defined if we measure the lengths of the indivisible fragments of the soil in both pictures and compare them.

The comparison of the sections lengths in the pictures shows that the difference between them amounts to -2.47%. This displacement obviously can only result from the sagging of the appropriate fragments of the soil. Since in percentage the change of the triangles sides, as mentioned above, varied, it is obvious that the detected sagging of the soil for different fragments of the visible sites of the soil is uneven. In order to confirm the above fact we shall choose the next site for shooting inside the given one.

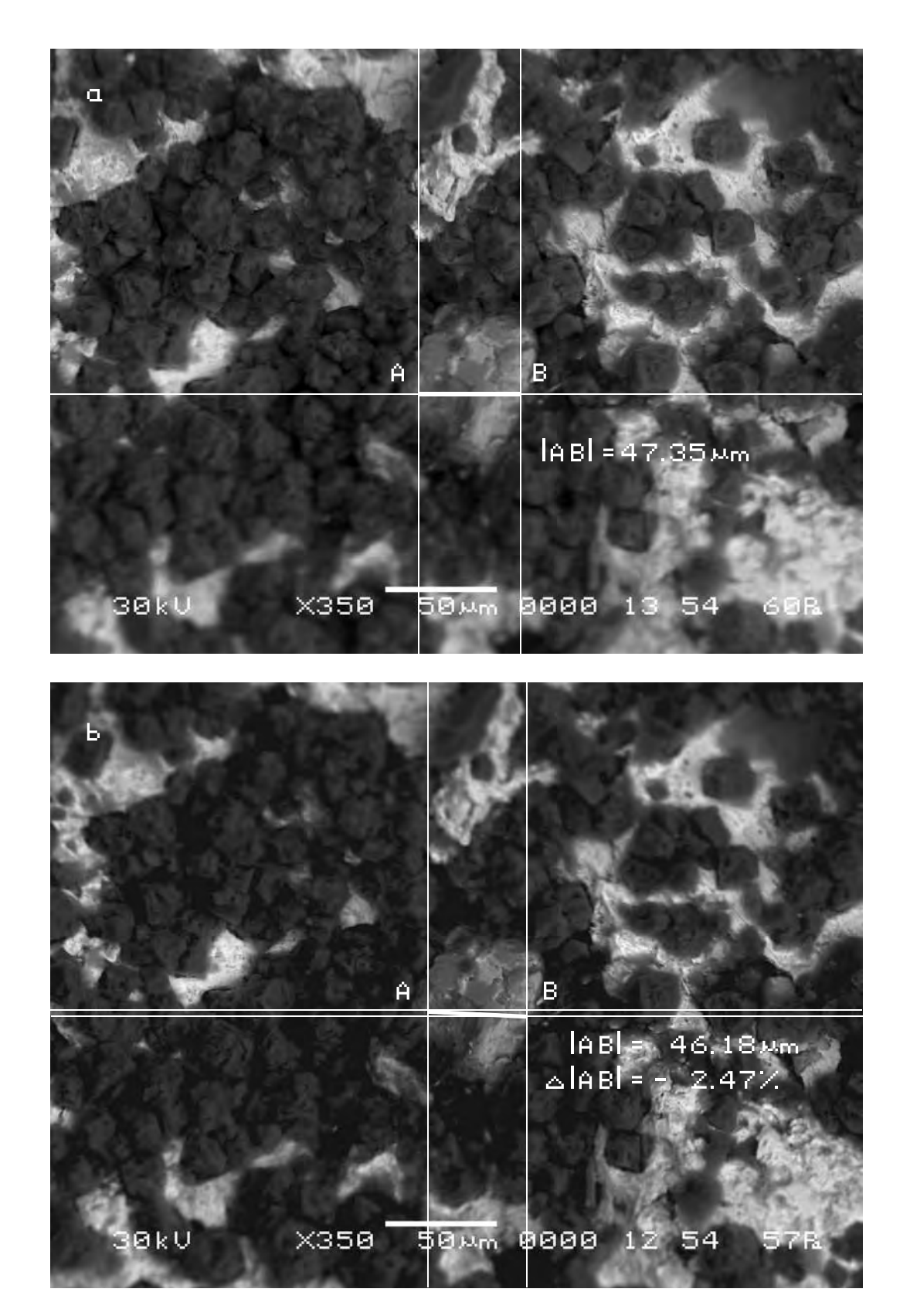

### **Второй участок съёмки (увеличение Х4 000)**

a) Исходный снимок объекта исследования, сделанный внутри первого участка.

> \$CM\_FORMAT JEOL/EO \$CM\_VERSION 1.1 \$CM\_COMMENT \$CM\_DATE 2007-02-06 \$CM\_TIME 1:11:34 PM \$CM\_OPERATOR GENERAL \$CM\_INSTRUMENT JSM-6480 \$CM\_ACCEL\_VOLT 30 \$CM\_MAG 4000 \$CM\_SIGNAL BES

### **The second area of shooting (X4 000 magnification)**

a) Initial picture of the researched object was made inside the first site.

\$\$SM\_MICRON\_MARKER 5um \$\$SM\_FILM\_NUMBER 0000 **\$\$SM\_TITLE PC-SEM** \$\$SM\_WD 13 \$\$SM\_SPOT\_SIZE 54 \$\$SM\_VACUUM 60 **\$\$SM\_PHOTO ON \$\$SM\_MERGE ON** \$\$SM\_TEXT

b) Итоговый снимок объекта, сделанный с тем же увеличением и точно такими же координатами, как и первый, но приблизительно через 1 час 45 минут после внесения в аналитическую камеру прибора произведения искусства.

b) The final picture of the object was made with the same magnification and precisely the same position as the first one but approximately 1.45 hour after the work of art was put into the analytical chamber.

\$CM\_FORMAT JEOL/EO \$CM\_VERSION 1.1 \$CM\_COMMENT \$CM\_DATE 2007-02-06 \$CM\_TIME 3:23:56 PM \$CM\_OPERATOR GENERAL \$CM\_INSTRUMENT JSM-6480 \$CM\_ACCEL\_VOLT 30 \$CM\_MAG 3000 **\$CM\_SIGNAL BES** 

\$\$SM\_MICRON\_MARKER 5um \$\$SM\_FILM\_NUMBER 0000 **\$\$SM\_TITLE PC-SEM** \$\$SM\_WD 12 \$\$SM\_SPOT\_SIZE 54 \$\$SM\_VACUUM 60 \$\$SM\_PHOTO ON \$\$SM\_MERGE ON \$\$SM\_TEXT

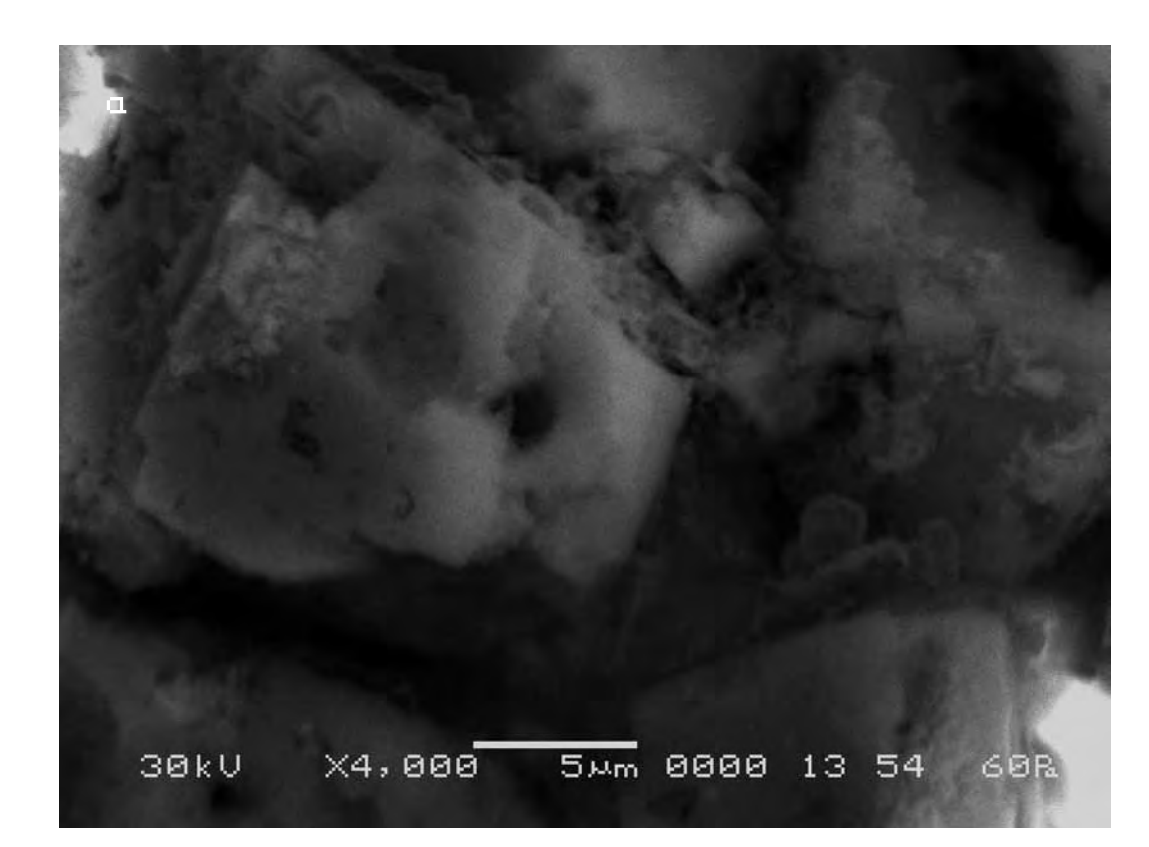

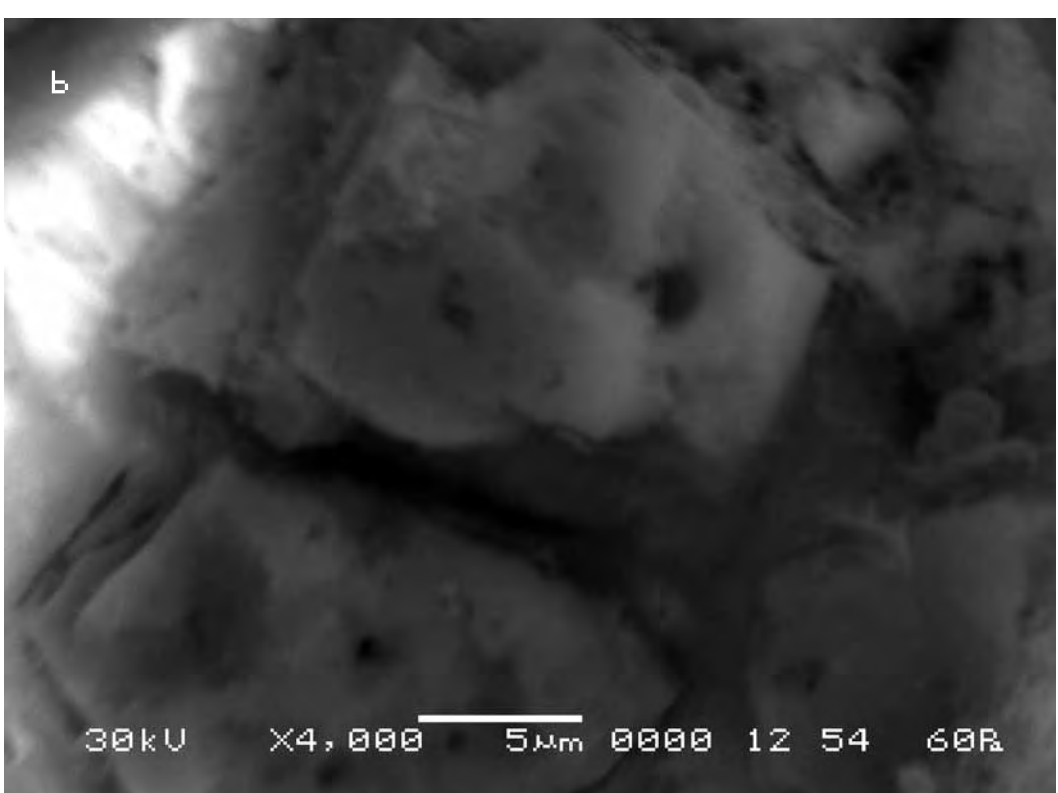

Следуя выбранной для сравнительного анализа методике, выберем контрольные точки на исходном снимке (a) и подберём аналогичные им на другом (b).

Сравнительный анализ снимков показывает, что смещение контрольных точек на полученных снимках в случае внесения в поле зрения объекта исследования произведения искусства также оказывается существенно выше, чем в первой эталонной серии. Вектор смещения составит в данном случае max 7 мкм.

According to the technique chosen for the comparative analysis we mark control points on the initial picture (a) and pick up the similar ones on the other (b).

The comparative analysis of the pictures shows that the displacement of the control points in the received pictures after a work of art was put into the field of «vision» of the researched object appears to be considerably higher than in the first reference series. The length of the displacement vector amounts in this case to max 7 microns.

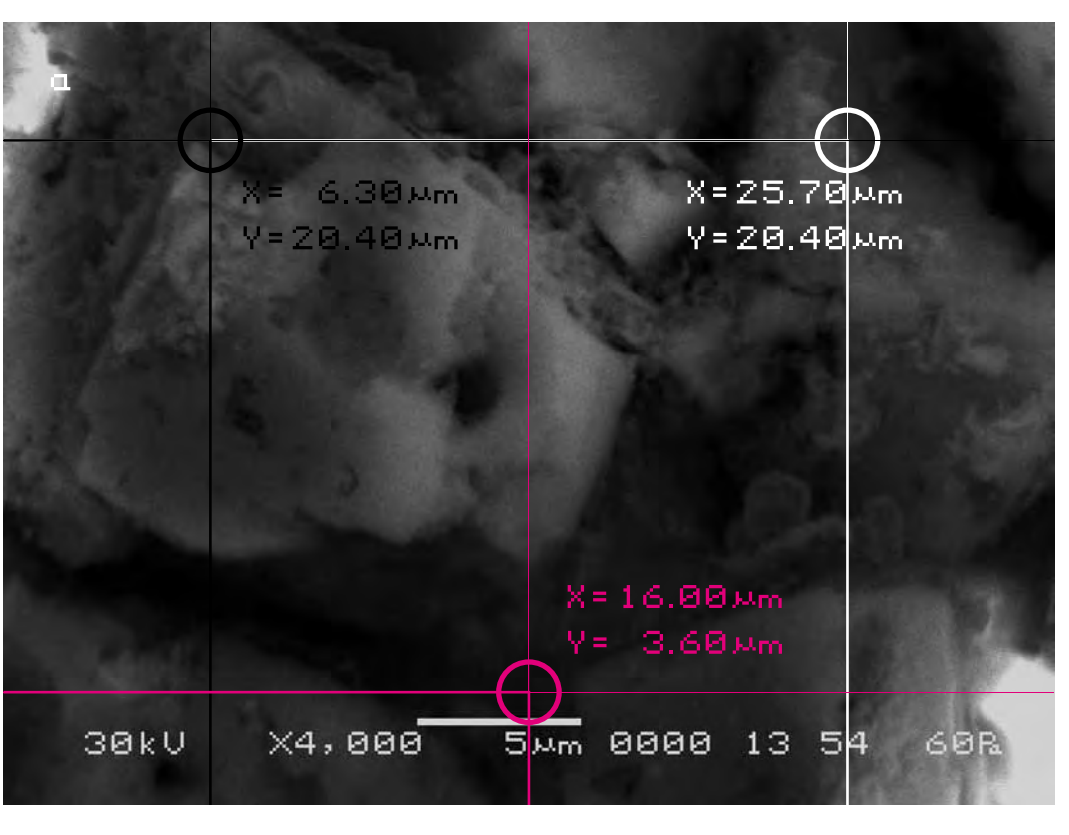

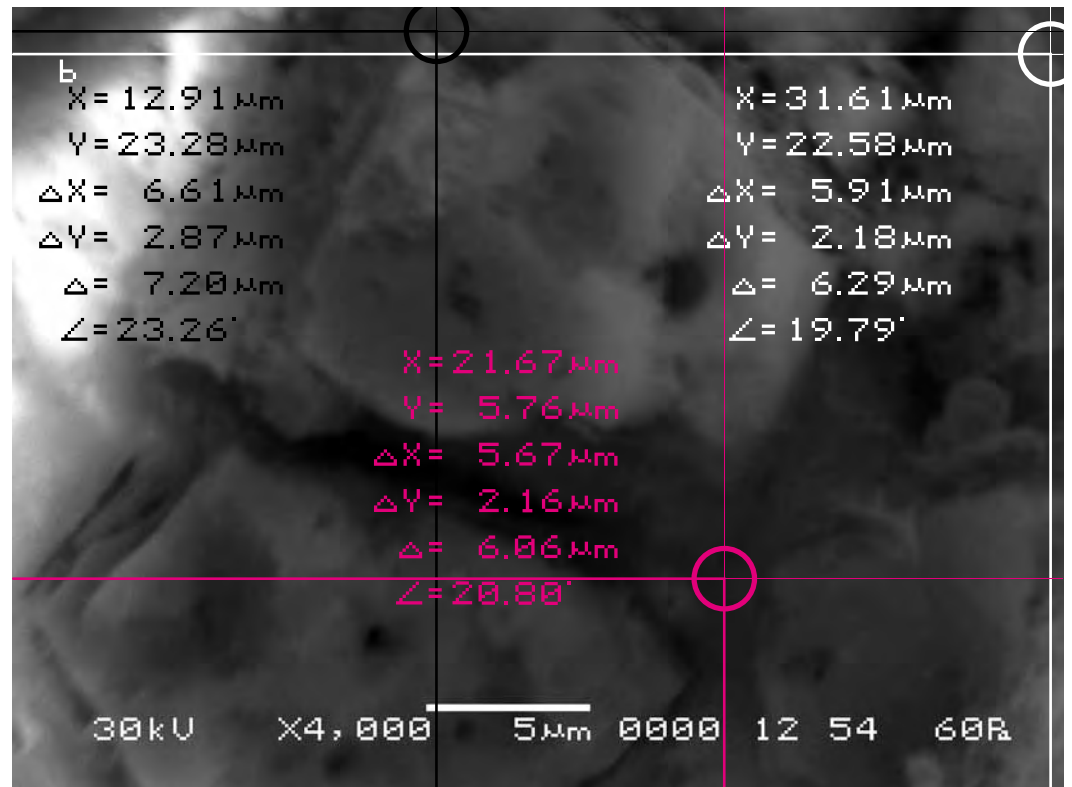

Для определения характера смещения видимого участка объекта исследования cоединим прямыми контрольные точки A, B, C на обоих снимках и сравним полученные треугольники, описывающие взаимное расположение фрагментов почвы на снимках.

Длины соответствующих сторон треугольников оказываются отличными друг от друга. Причём в процентном отношении эта разница не только не одинакова для разных сторон треугольника, но и имеет разные знаки. То есть происходит как уменьшение длин сторон треугольника (в результате проседания почвы на участке А), так и увеличение стороны |BC| в результате вспучивания и/или раздвигания данного фрагмента почвы.

In order to define the character of displacement of the visual part of the researched object let us connect the control points A, B, C on both pictures by straight lines and compare the triangles describing mutual location of the fragments of the soil in the pictures.

The lengths of the appropriate triangles sides differ from each other. And in percentage this difference varies not only for different sides of a triangle but the sign also changes. That is, the sides of the triangle are reducing (as a result of the soil sagging on the site A), while the side |BC | is increasing as a result of heaving and/or shifting of the given fragment of the soil.

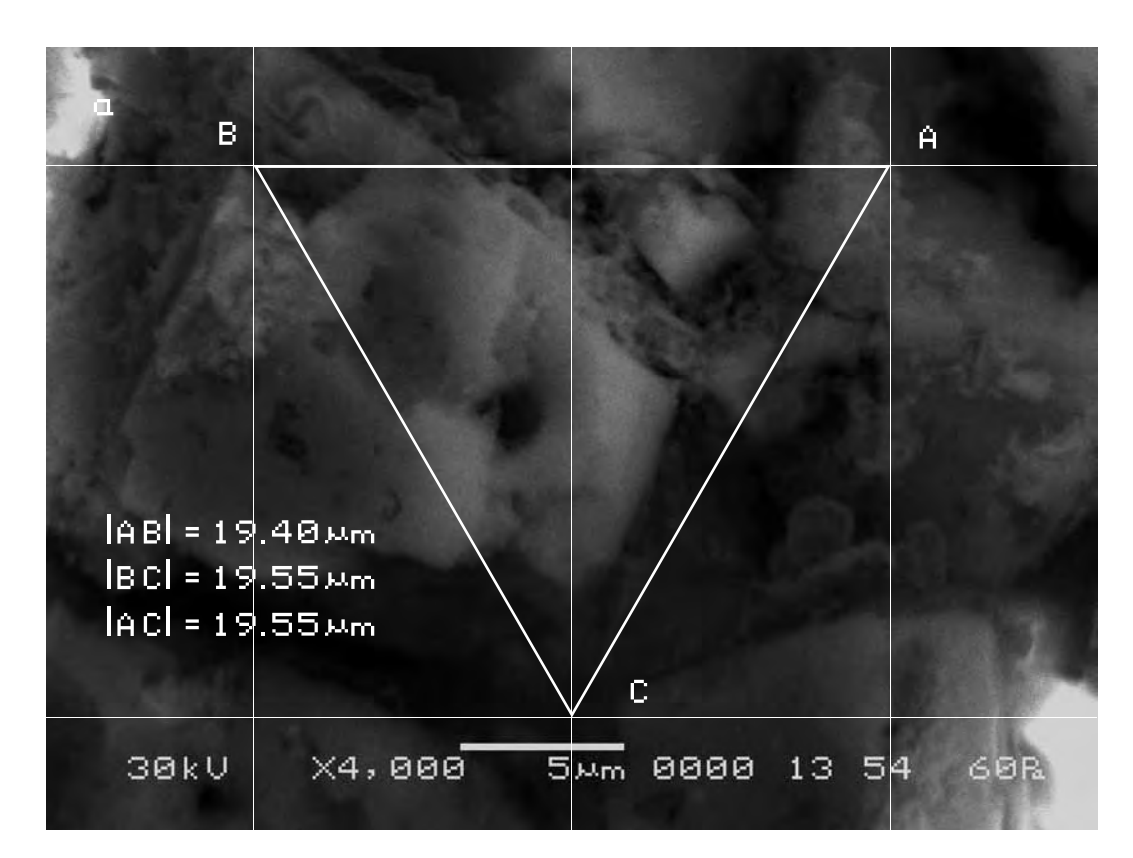

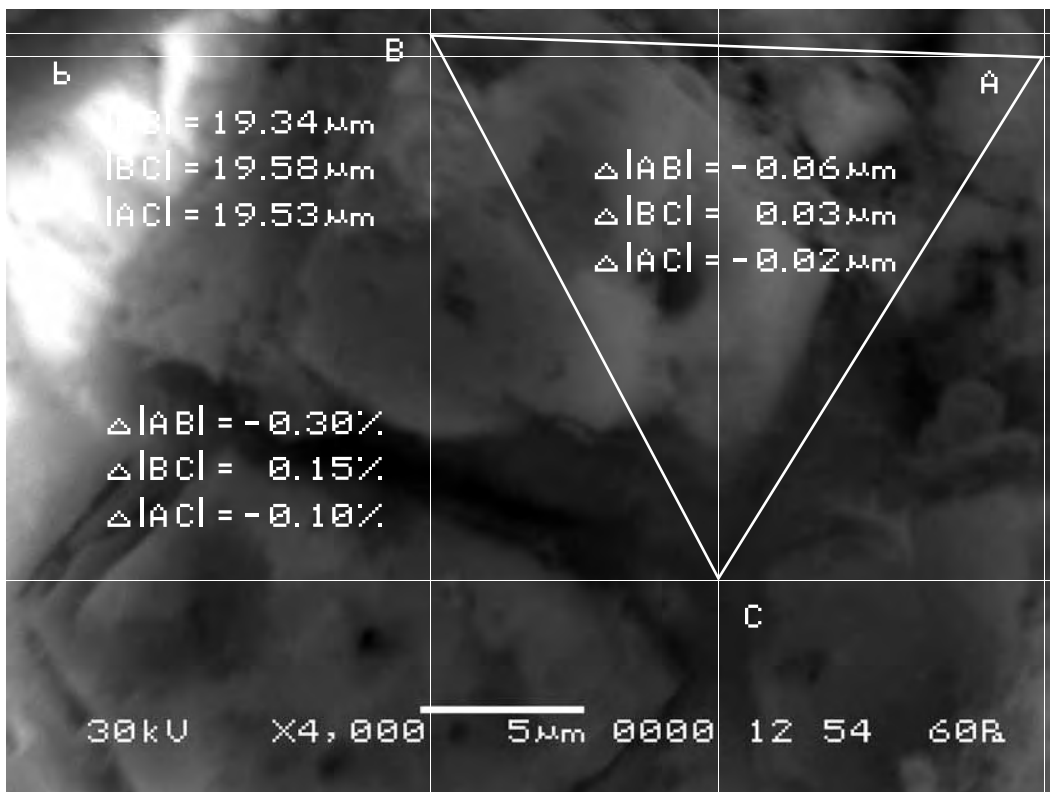

Возможное вспучивание или проседание почвы можно определить, если измерить длину неделимых фрагментов почвы на обоих снимках и сравнить их длину.

Сравнение длин полученных отрезков на снимках показывает, что разница между ними составляет—3,93 %. Это смещение очевидно может быть только результатом проседания соответствующего фрагмента почвы. Поскольку в процентном отношении изменение сторон треугольников, как указано выше оказалось незначительно по сравнению с проседанием этого фрагмента почвы, то очевидно помимо проседания, фрагменты, образующие стороны треугольника АBC по-видимому значительно раздвинулись друг относительно друга. Этот эксперимент убедительно показывает нелинейный характер движения почвы в результате воздействия на неё произведения изобразительного искусства.

The possible heaving or sagging of the soil can be defined if we measure the lengths of the indivisible fragments of the soil in both pictures and compare them.

The comparison of the sections lengths in the pictures shows that the difference between them amounts to 3.93%. This displacement obviously can only result from the sagging of the appropriate fragments of the soil. Since in percentage the change of the triangles sides, as mentioned above, appeared insignificant compared to the sagging of that fragment of the soil, it seems obvious that besides sagging of the soil the fragments making the sides of ABC triangle had shifted considerably against each other. The above experiment is a convincing acknowledgement of the nonlinear character of the soil movement as a result of the impact of the work of art.

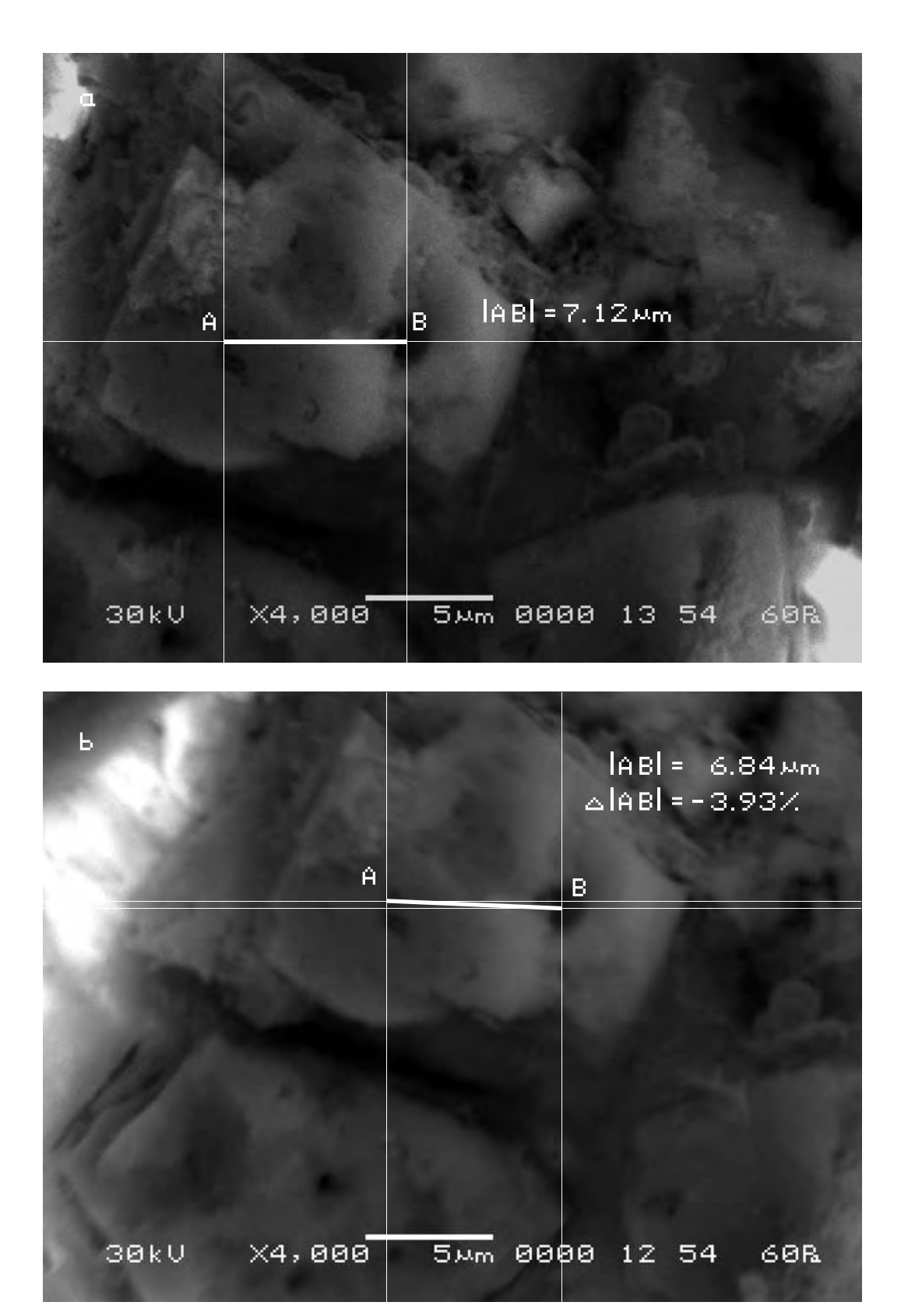

#### **Третий участок съёмки (увеличение Х4 000)**

## **The third site of shooting (increase X4 000)**

a) Исходный снимок объекта исследования.

a) The initial picture of research object.

\$CM\_FORMAT JEOL/EO \$CM\_VERSION 1.1 \$CM\_COMMENT \$CM\_DATE 2007-02-06 \$CM\_TIME 1:30:00 PM \$CM\_OPERATOR GENERAL \$CM\_INSTRUMENT JSM-6480 \$CM\_ACCEL\_VOLT 30 \$CM\_MAG 4000 \$CM\_SIGNAL BES \$\$SM\_MICRON\_MARKER 5um \$\$SM\_FILM\_NUMBER 0000 **\$\$SM\_TITLE PC-SEM** \$\$SM\_WD 13 \$\$SM\_SPOT\_SIZE 54 \$\$SM\_VACUUM 60 **\$\$SM\_PHOTO ON \$\$SM\_MERGE ON** \$\$SM\_TEXT

b) Итоговый снимок объекта, сделанный с тем же увеличением и точно такими же координатами, как и первый, но приблизительно через 2 часа после внесения в аналитическую камеру прибора произведения искусства.

b) The final picture of the object was made with the same magnification and precisely the same position as the first one but approximately 2 hours after the work of art was put into the analytical chamber.

\$CM\_FORMAT JEOL/EO \$CM\_VERSION 1.1 \$CM\_COMMENT \$CM\_DATE 2007-02-06 \$CM\_TIME 3:39:45 PM \$CM\_OPERATOR GENERAL \$CM\_INSTRUMENT JSM-6480 \$CM\_ACCEL\_VOLT 30 \$CM\_MAG 4000 \$CM\_SIGNAL BES

\$\$SM\_MICRON\_MARKER 5um \$\$SM\_FILM\_NUMBER 0000 \$\$SM\_TITLE PC-SEM \$\$SM\_WD 12 \$\$SM\_SPOT\_SIZE 54 \$\$SM\_VACUUM 60 \$\$SM\_PHOTO ON \$\$SM\_MERGE ON \$\$SM\_TEXT

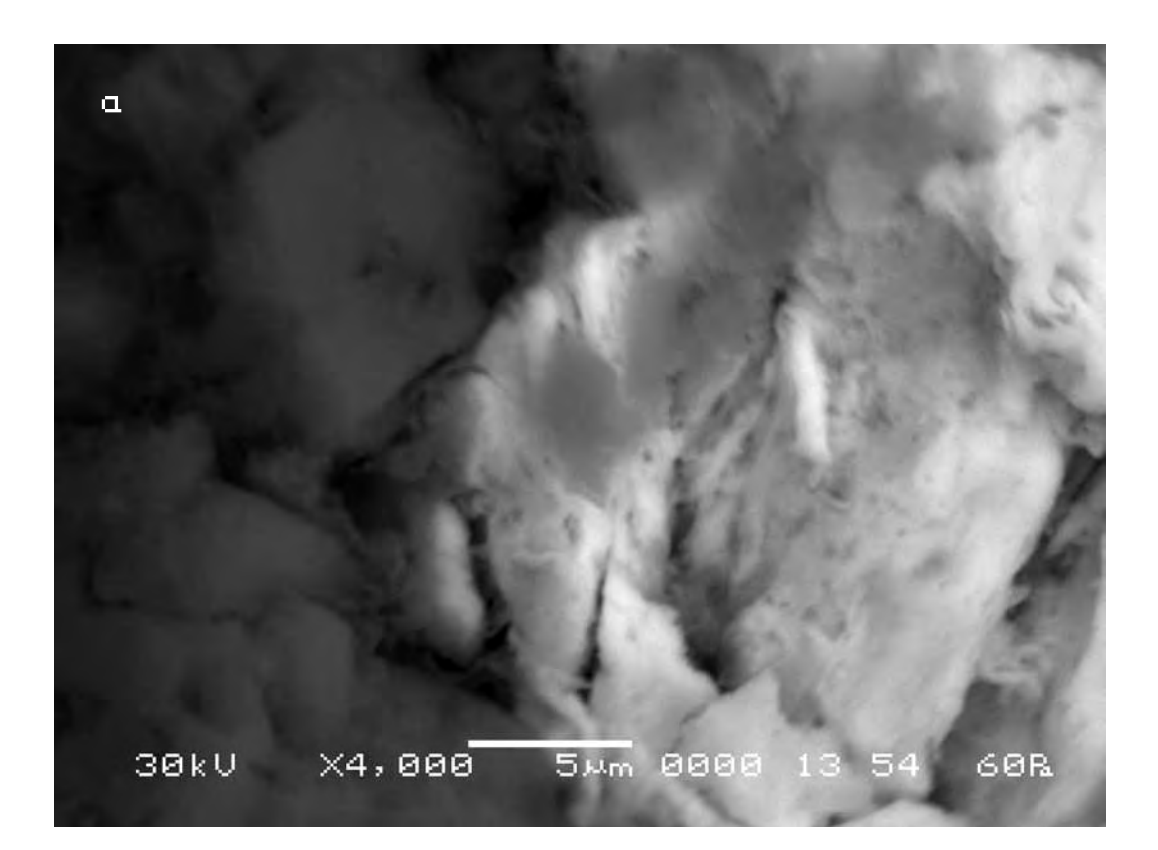

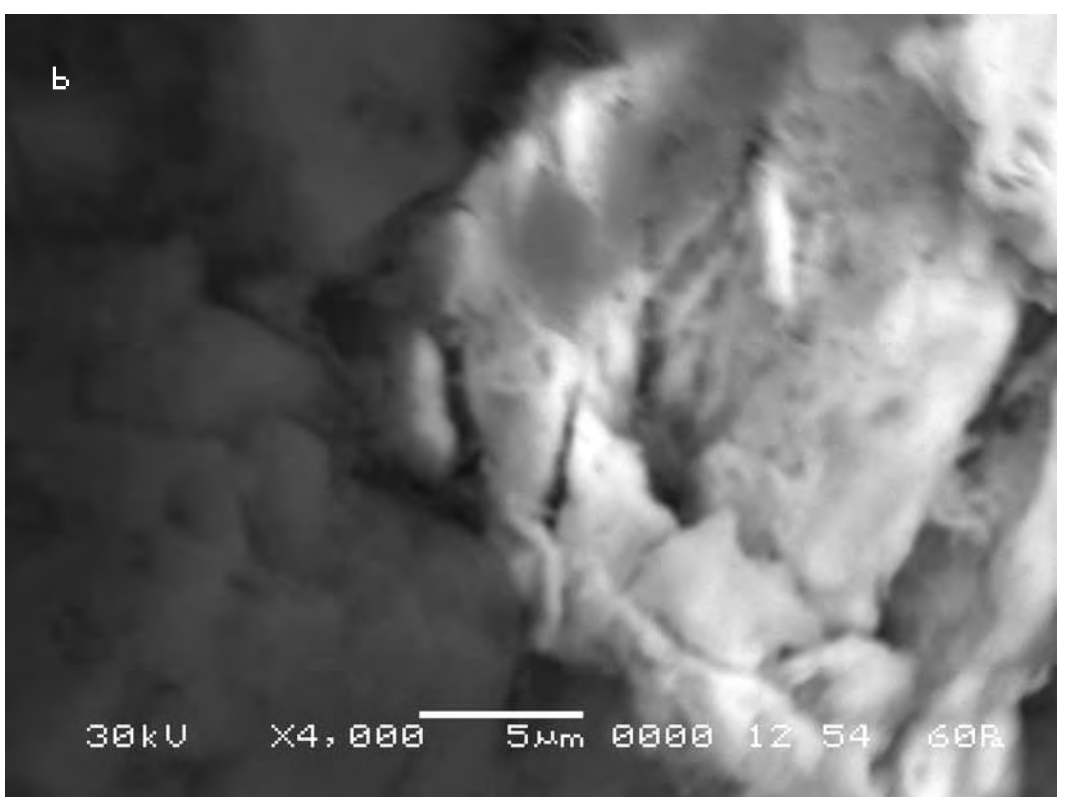

Следуя выбранной для сравнительного анализа методике, выберем контрольные точки на исходном снимке (a) и подберём аналогичные им на другом (b).

Сравнительный анализ снимков показывает, что длина вектора смещения контрольных точек на полученных снимках в случае внесения в поле зрения объекта исследования произведения искусства составит в данном случае max 6 мкм.

According to the technique chosen for the comparative analysis we mark control points on the initial picture (a) and pick up the similar ones on the other (b).

The comparative analysis of the pictures shows that the displacement of control points in the received pictures after a work of art was put into the field of «vision» of the researched object amounts in this case to max 6 microns.

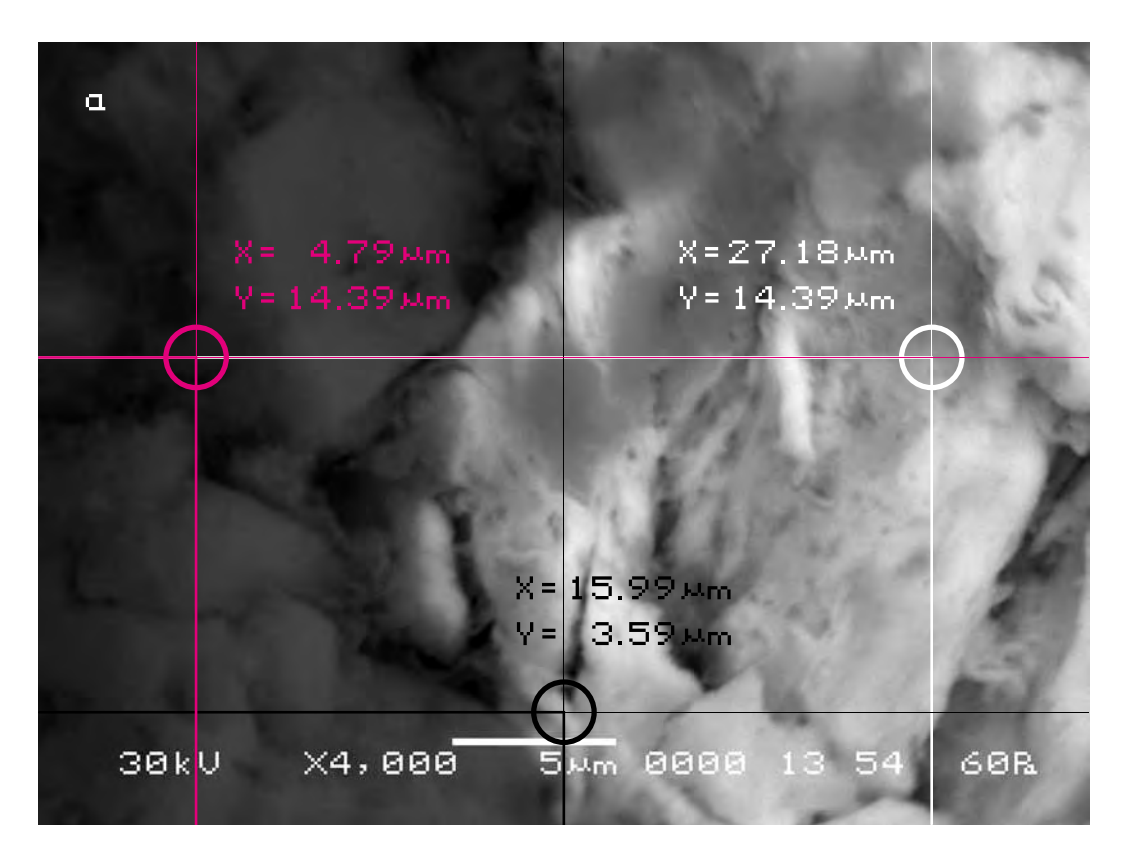

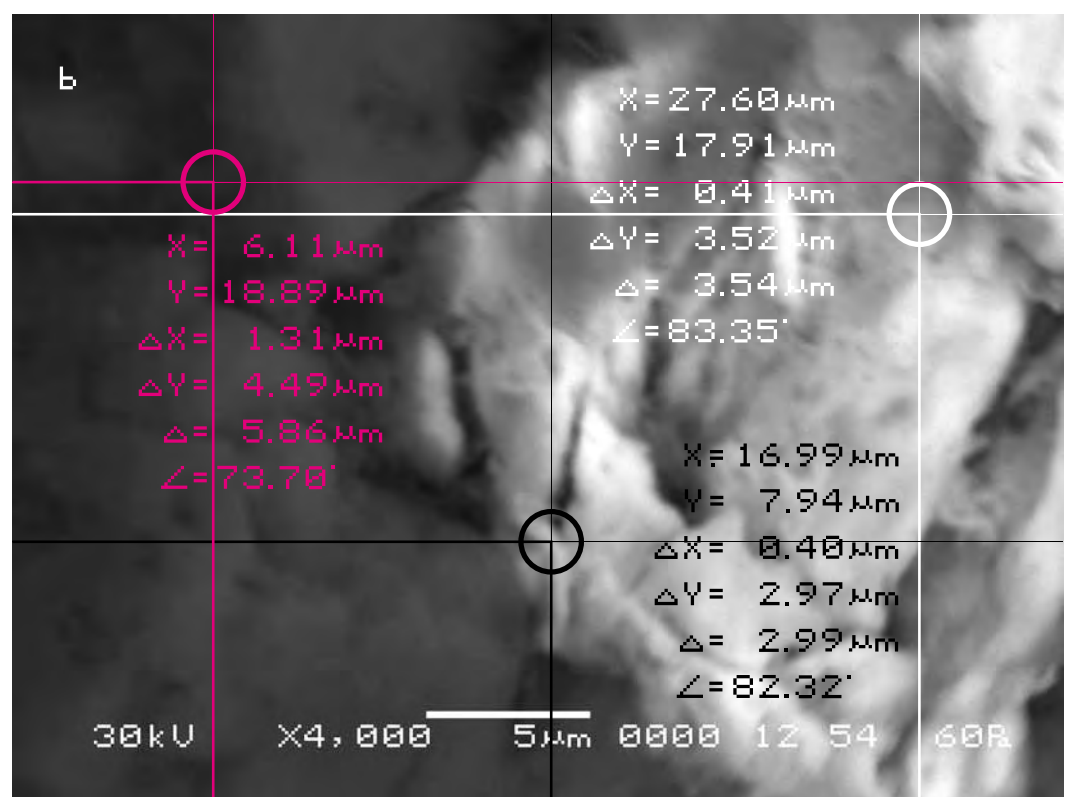

Для определения характера смещения видимого участка объекта исследования cоединим прямыми контрольные точки A, B, C на обоих снимках и сравним полученные треугольники, описывающие взаимное расположение фрагментов почвы на снимках.

Длины соответствующих сторон треугольников оказываются отличны друг от друга. Причём в процентном отношении эта разница существенно отличается для разных сторон треугольника. Сторона |BC| уменьшилась на порядок чем сторона |AC|.

In order to define the character of displacement of the visual part of the researched object let us connect the control points A, B, C on both pictures by straight lines and compare the triangles describing mutual location of the fragments of the soil in the pictures.

The lengths of the appropriate sides of triangles differ from each other. And in percentage this difference varies considerably for different sides of the triangle. The side |BC | has decreased by the order less than side |AC |.

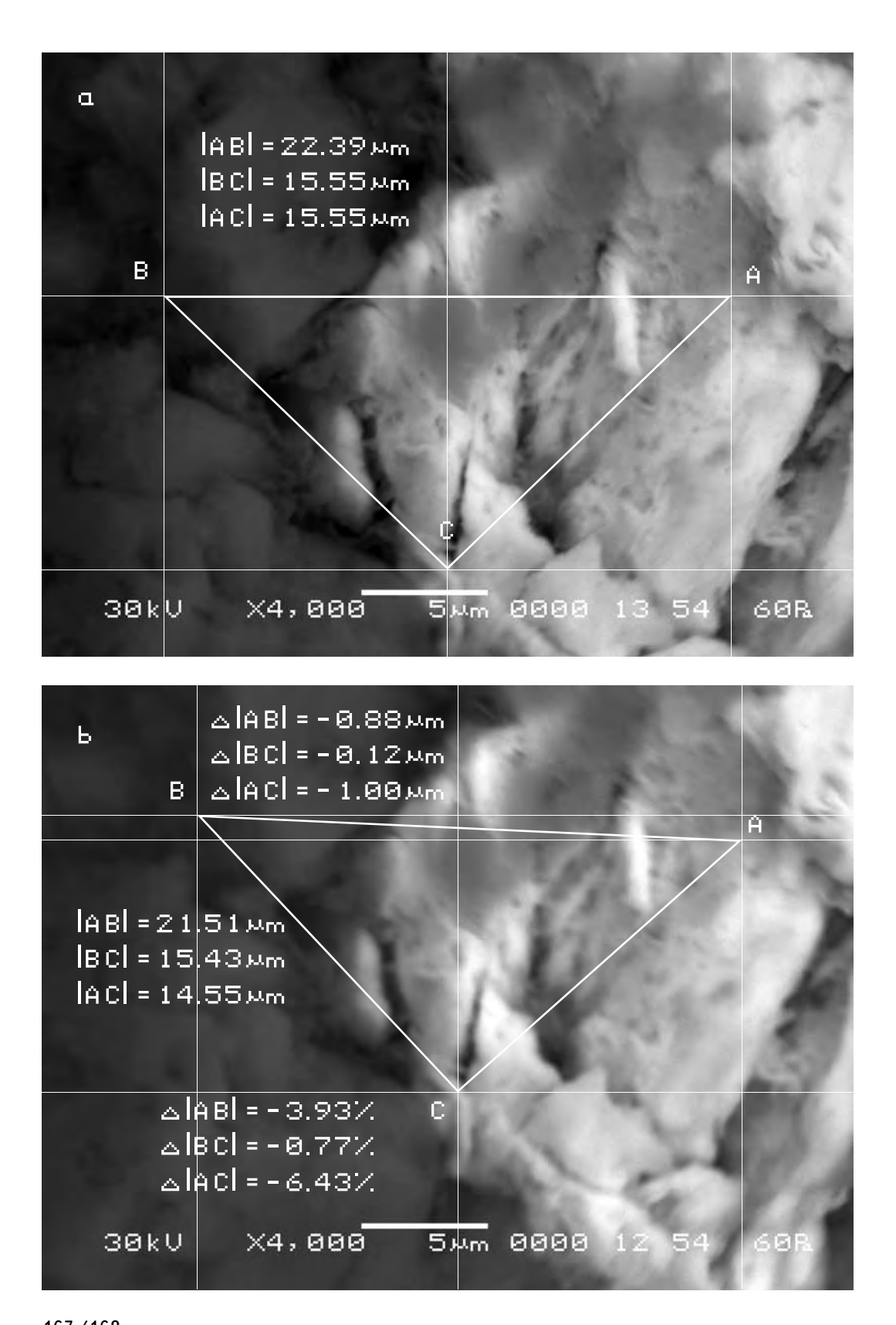

Возможное вспучивание или проседание почвы можно определить, если измерить длину неделимых фрагментов почвы на обоих снимках и сравнить их длину.

Сравнение длин полученных отрезков на снимках показывает, что разница между ними составляет—2,47 %. Это смещение очевидно может быть только результатом проседания соответствующего фрагмента почвы. Поскольку в процентном отношении изменение стороны |BC| треугольника ABC, как указано выше, оказалось существенно ниже проседания соответствующего фрагмента почвы, то очевидно фрагменты почвы, соответствующие этой стороне треугольника при общем проседании значительно отодвинулись друг от друга.

The possible heaving or sagging of the soil can be defined if we measure the lengths of the indivisible fragments of the soil in both pictures and compare them.

The comparison of the sections lengths in the pictures shows that the difference between them amounts to 2.47%. This displacement obviously can only result from the sagging of the appropriate fragments of the soil. Since in percentage the change of the side [BC] of the triangle ABC, as mentioned above, appeared significantly lower compared to the sagging of that fragment of the soil, it seems obvious that besides sagging the soil fragments corresponding to the sides of that triangle have shifted considerably away from each other.

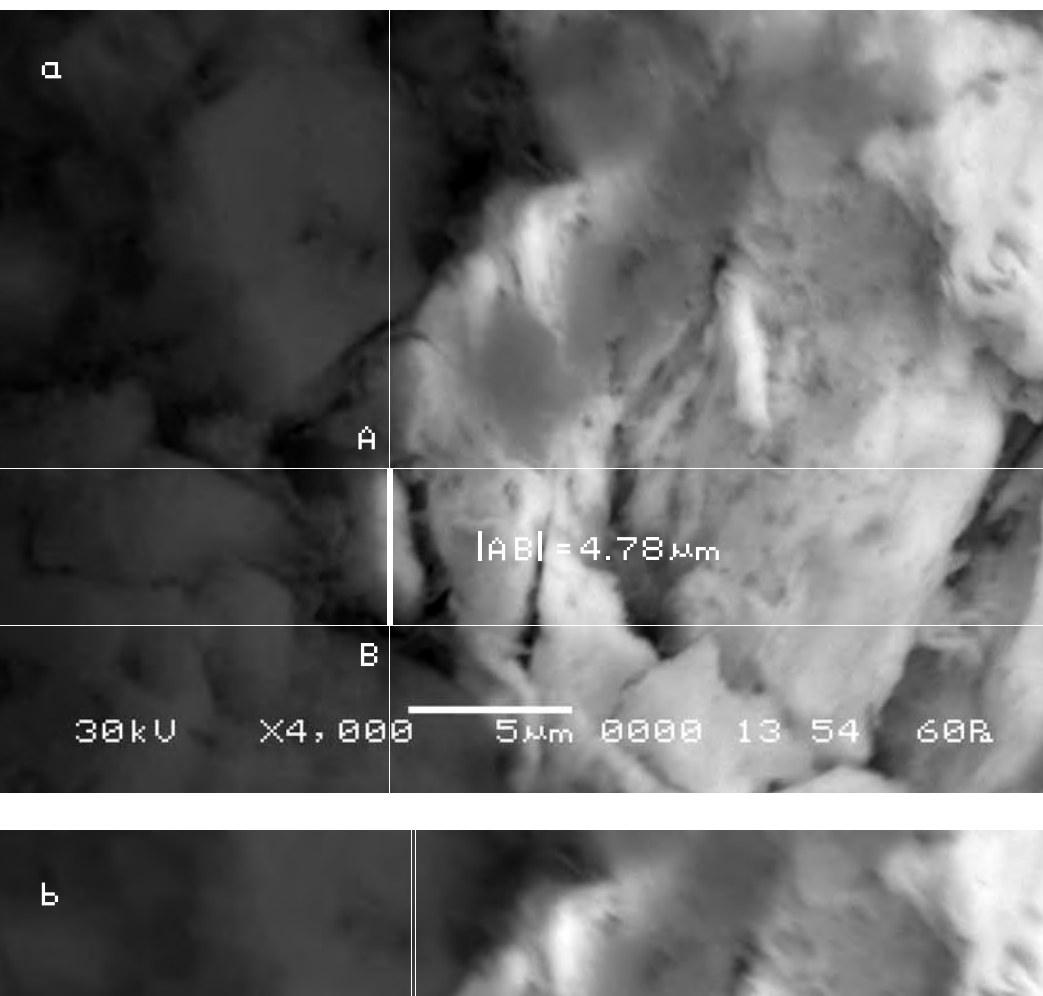

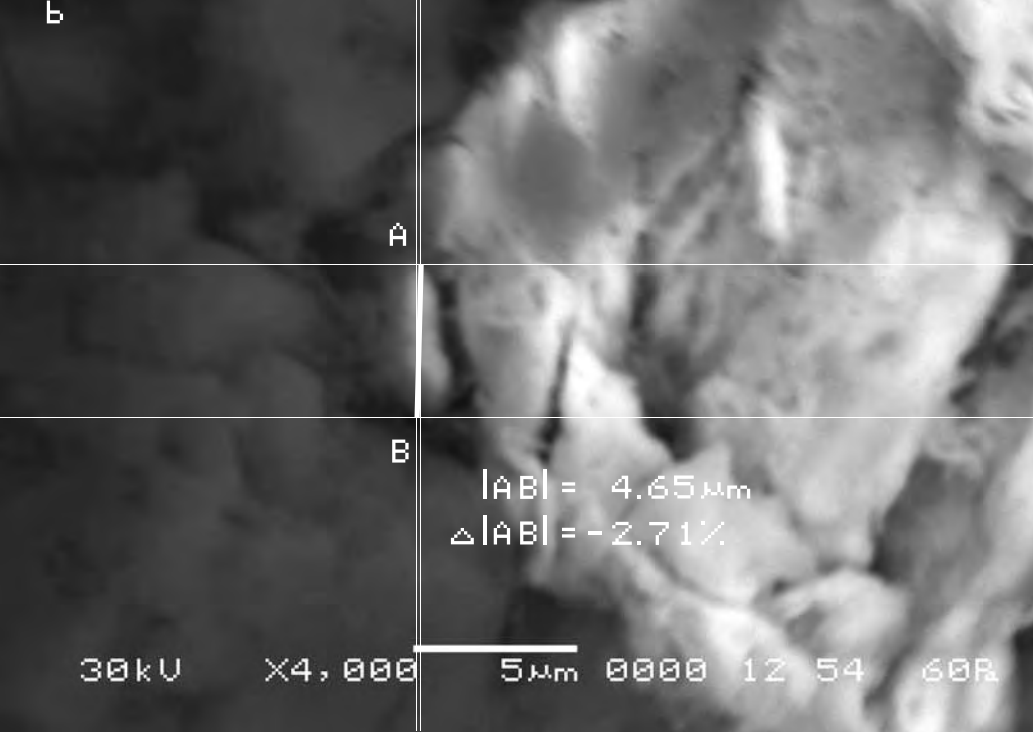

Характер движения почвы можно видеть, отложив полученные векторы смещения на одном снимке (для второго и третьего участков съёмки в силу их малых размеров был взят усреднённый вектор смещения). Можно заметить, что в целом движение объекта исследования, тоже, вероятно, носит вихревой характер, что не опровергает предположения, сделанного нами ранее.

The character of the soil movement can be observed if we indicate the received displacement vectors in one picture (for the second and third sites of shooting by virtue of its small size the average displacement vector was taken). One can notice that in the whole movement of the researched object probably has vortical character as well, which does not contradict to the assumption we have made earlier.

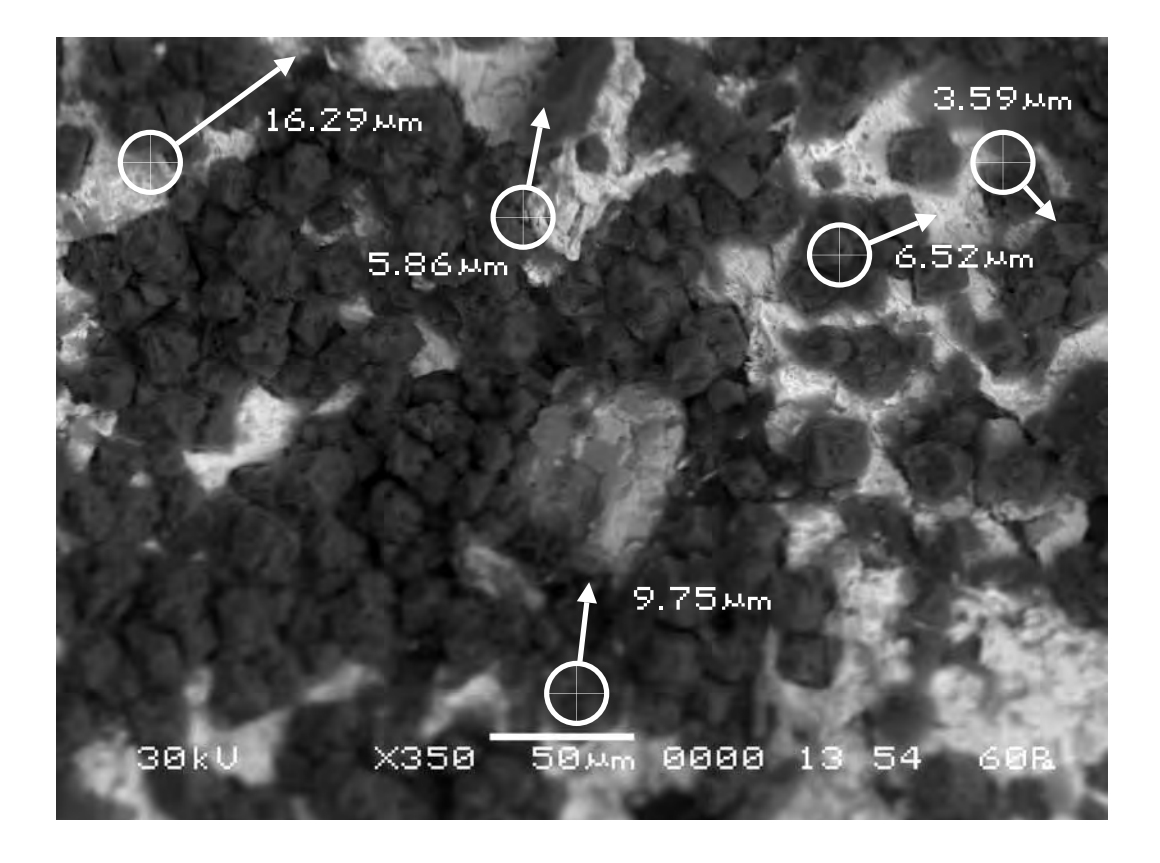

**Вывод. Осуществлённый нами эксперимент убедительно показал, что при внесении в поле зрения Матери-Сыры-Земли произведения изобразительного искусства, она активно реагирует на него, приходя в движение. Движение это в целом носит сложный, нелинейный характер. Некоторые фрагменты почвы раздвигаются, другие—сдвигаются. Какие-то участки её вспучиваются, другие проседают. По-сути происходит микроземлетрясение.**

**Conclusion. The carried out experiment showed convincingly that in case the work of art works is placed into the field of «vision» of the Mother-Raw-Earth, the latter actively reacts by moving. The movement, as a whole, is of complex, nonlinear character. Some earth fragments move apart, others come together. Some fragments heave, others sag. As a matter of fact, it is a micro-earthquake.**

**Серия шестая. Проверка полученных результатов с различными воздействующими на почву объектами**

# **Series six. Verification of the achieved results by various objects affecting the soil**

**Исследуемый материал—почва (Мать-Сыра-Земля). Воздействующий объект—варьируется.**

Для проверки полученных нами результатов на различных воздействующих на почву объектах была сделана шестая серия экспериментов. Объект исследования помещался в аналитическую камеру и делался исходный снимок участка поверхности объекта исследования. Затем в поле зрения объекта помещалось произведение искусства, и через определённое время делался повторный снимок поверхности объекта исследования в тех же координатах и с тем же увеличением, что и исходный снимок. Затем аналитическая камера открывалась вновь, и в неё помещалось другое произведение искусства. Через некоторое время опять делался снимок того же участка объекта исследования и т. д. После чего, полученные снимки сравнивались между собой.

**The researched material is soil (Mother-Raw-Earth). The activating object is variative.**

In order to verify the achieved results, the sixth series of experiments was made with various objects affecting the soil. The object of research was located in the analytical chamber and the initial picture of the part of the surface of the researched object was made. Then a work of art was located in the field of «vision» of the object and in certain time the repeated picture of the surface of the researched object was made in the same position and with the same magnification as the initial picture. Then the analytical chamber was opened again and another work of art was put in. In some time a picture of the same part of the researched object was made, etc. Then the received pictures were compared.

> **Сравнительный анализ полученного в результате эксперимента визуального материала**

**The comparative analysis of the visual material received as a result of the experiment**

**Воздействующий объект—Гор Чахал, «Мария».**

**The activating object is Gor Chahal, «Maria».**

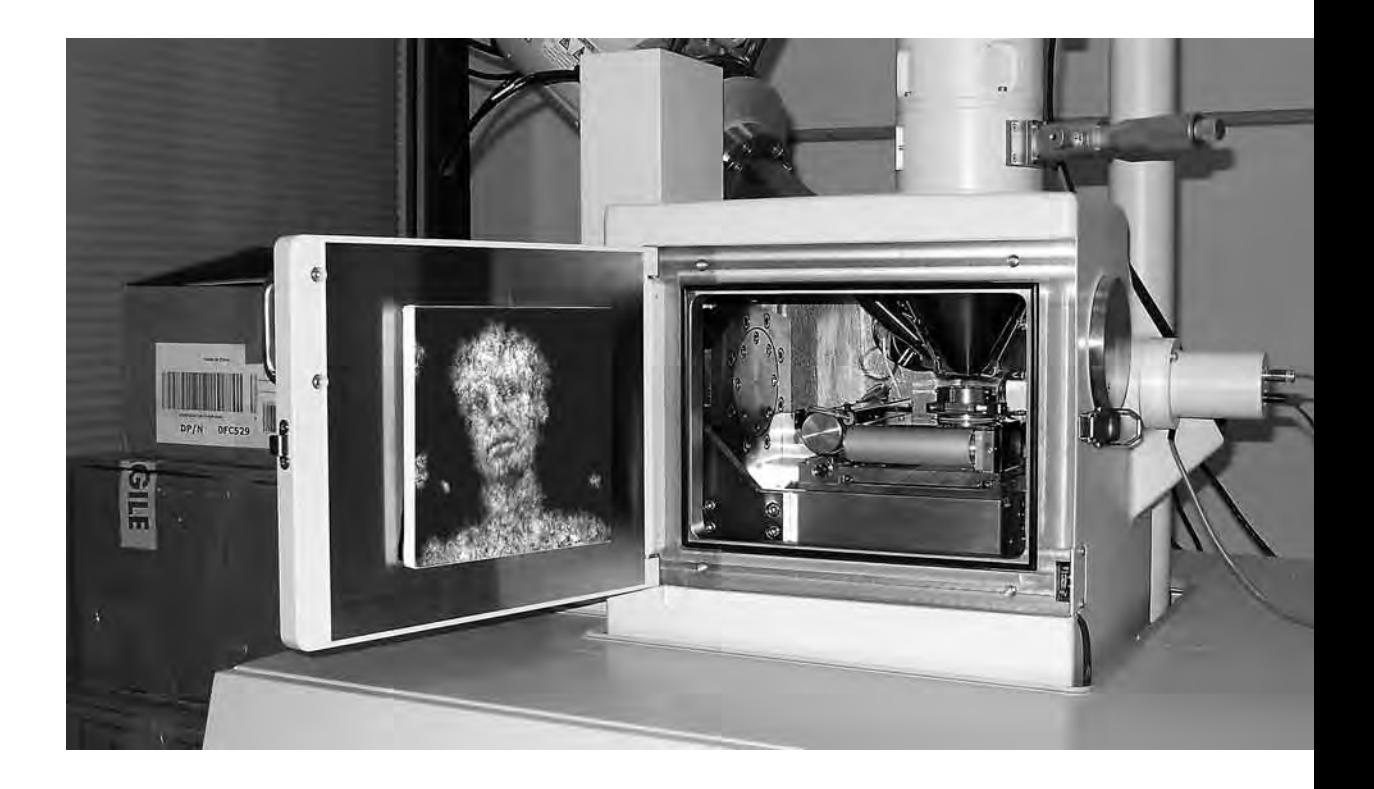

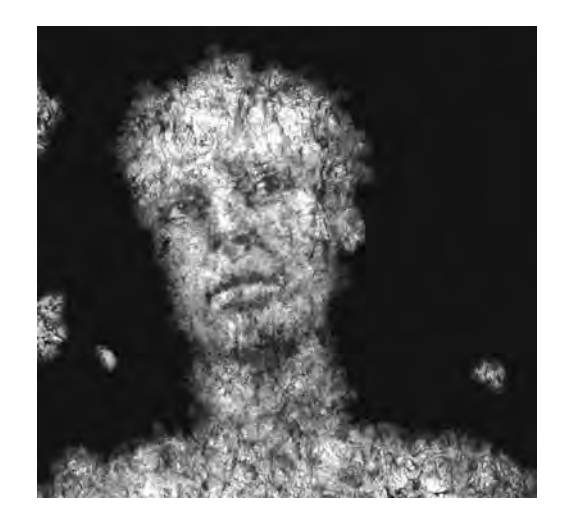

## a) Исходный снимок объекта исследования (увеличение Х2 000).

## a) The initial picture of research object (magnification X2 000).

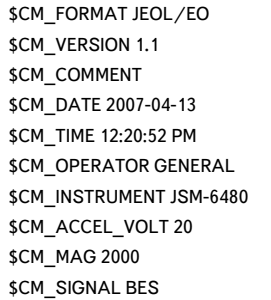

\$\$SM\_MICRON\_MARKER 10um \$\$SM\_FILM\_NUMBER 0000 \$\$SM\_TITLE PC-SEM \$\$SM\_WD 10 \$\$SM\_SPOT\_SIZE 54 \$\$SM\_VACUUM 30 \$\$SM\_PHOTO ON \$\$SM\_MERGE ON \$\$SM\_TEXT

b) Итоговый снимок объекта, сделанный с тем же увеличением и точно такими же координатами, как и первый, но приблизительно через 15 минут после внесения в аналитическую камеру прибора первого произведения искусства.

b) The final picture of the object was made with the same magnification and precisely the same position as the first one but approximately 15 minutes after the work of art was put into the analytical chamber.

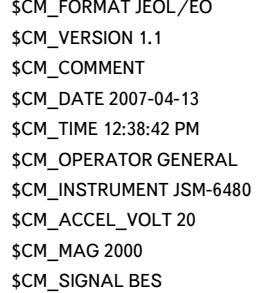

\$\$SM\_MICRON\_MARKER 10um \$\$SM\_FILM\_NUMBER 0000 \$\$SM\_TITLE PC-SEM \$\$SM\_WD 10 \$\$SM\_SPOT\_SIZE 54 \$\$SM\_VACUUM 70 \$\$SM\_PHOTO ON \$\$SM\_MERGE ON \$\$SM\_TEXT

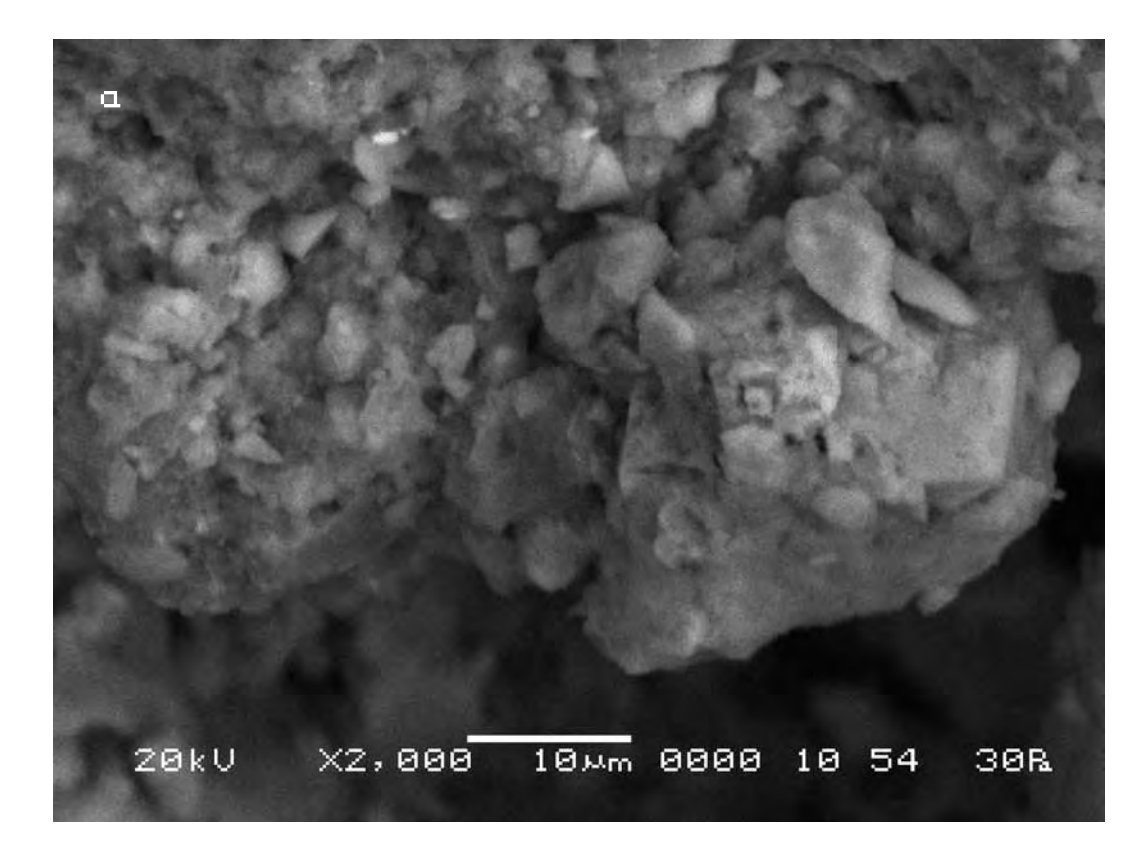

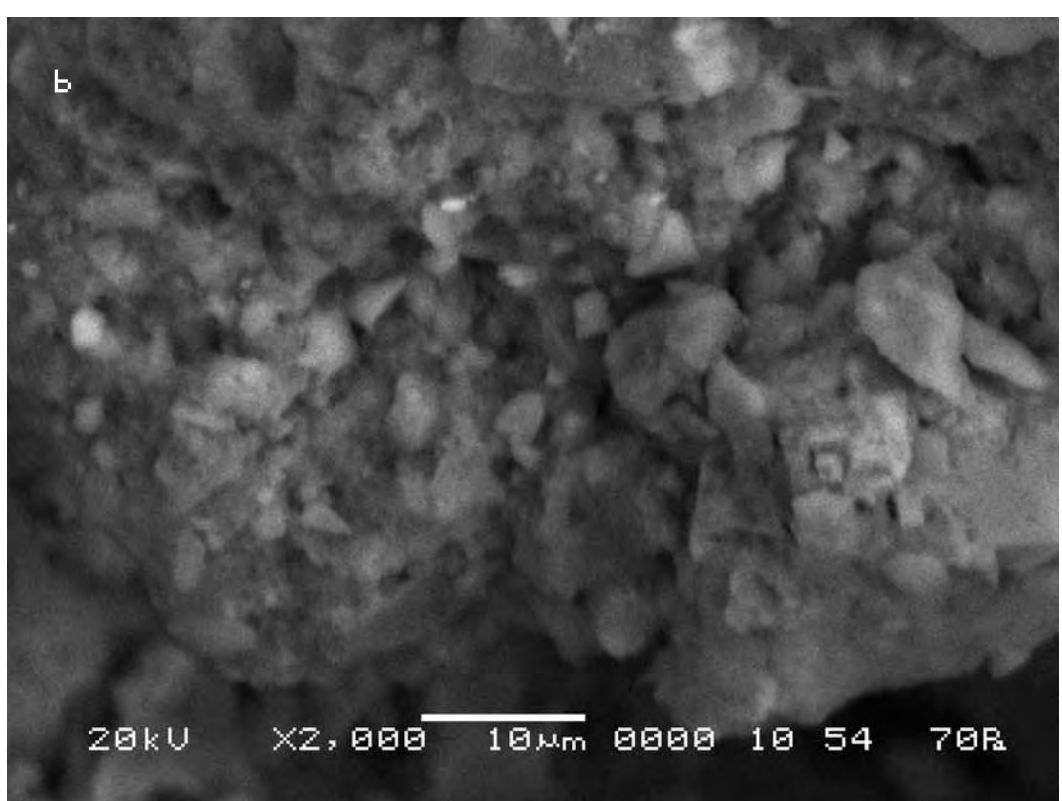

Поскольку здесь нам достаточно определить общее направление движения видимого участка объекта исследования, будет достаточно выбрать одну контрольную точку.

Since in this case it is enough for us to define the general direction of the movement of the visible part of the researched object, we shall choose one control point.

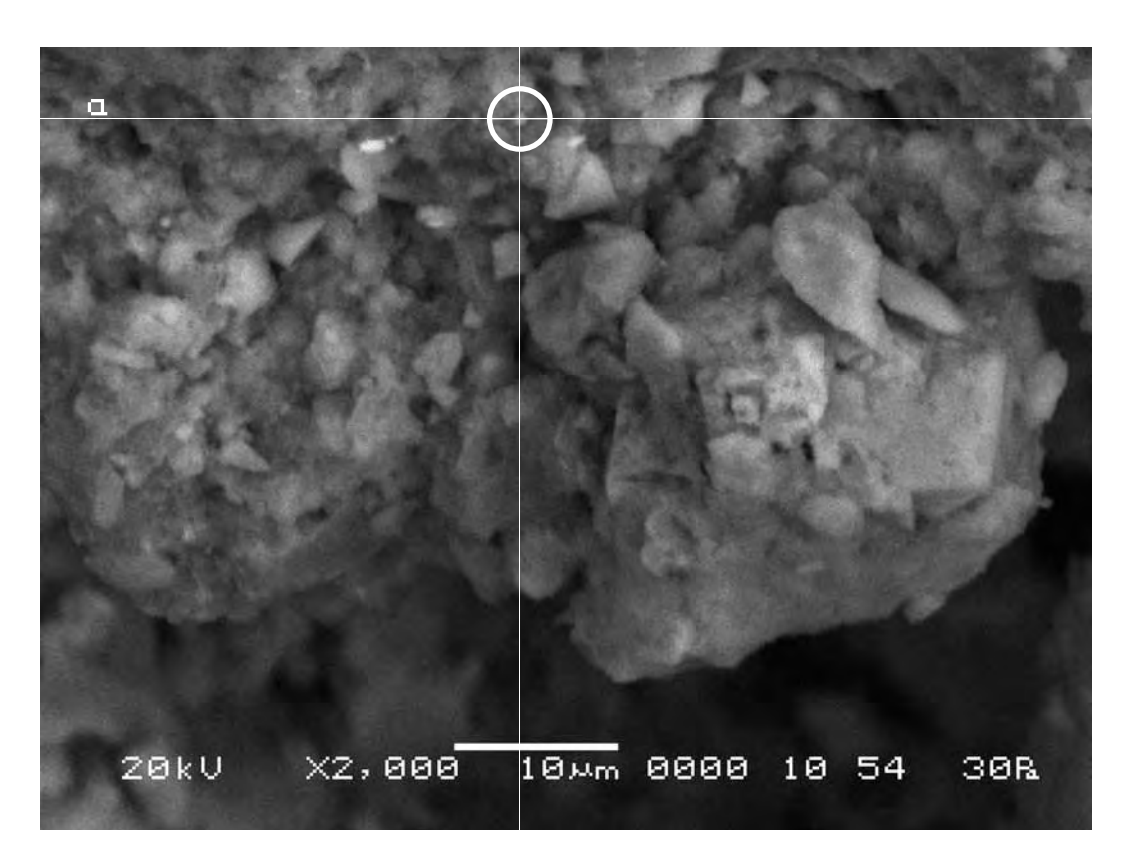

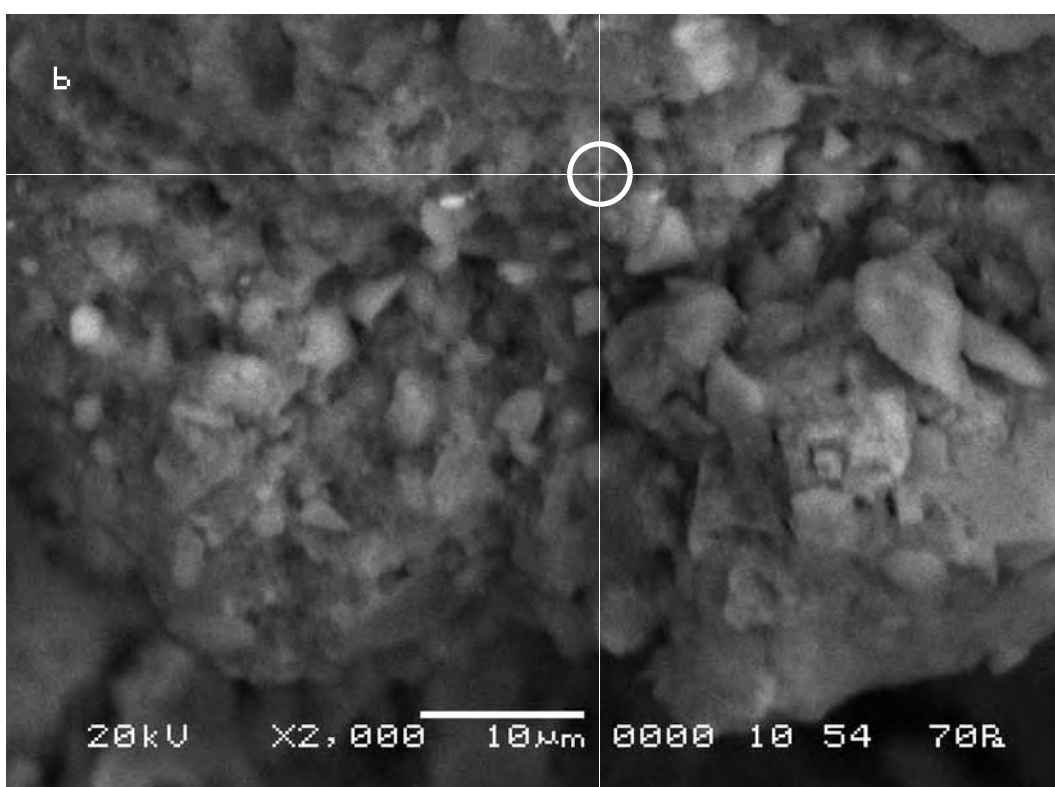

Сравнительный анализ снимков показывает, что длина вектора смещения контрольной точки на полученных снимках в случае внесения в поле зрения объекта исследования произведения искусства составит 9 мкм. Направление смещения контрольной точки—322,77°.

The comparative analysis of the pictures shows that the displacement of the control points in the received pictures after a work of art was put into the field of «vision» of the researched object amounts in this case to 9 microns. The direction of the control point displacement is 322.77°.

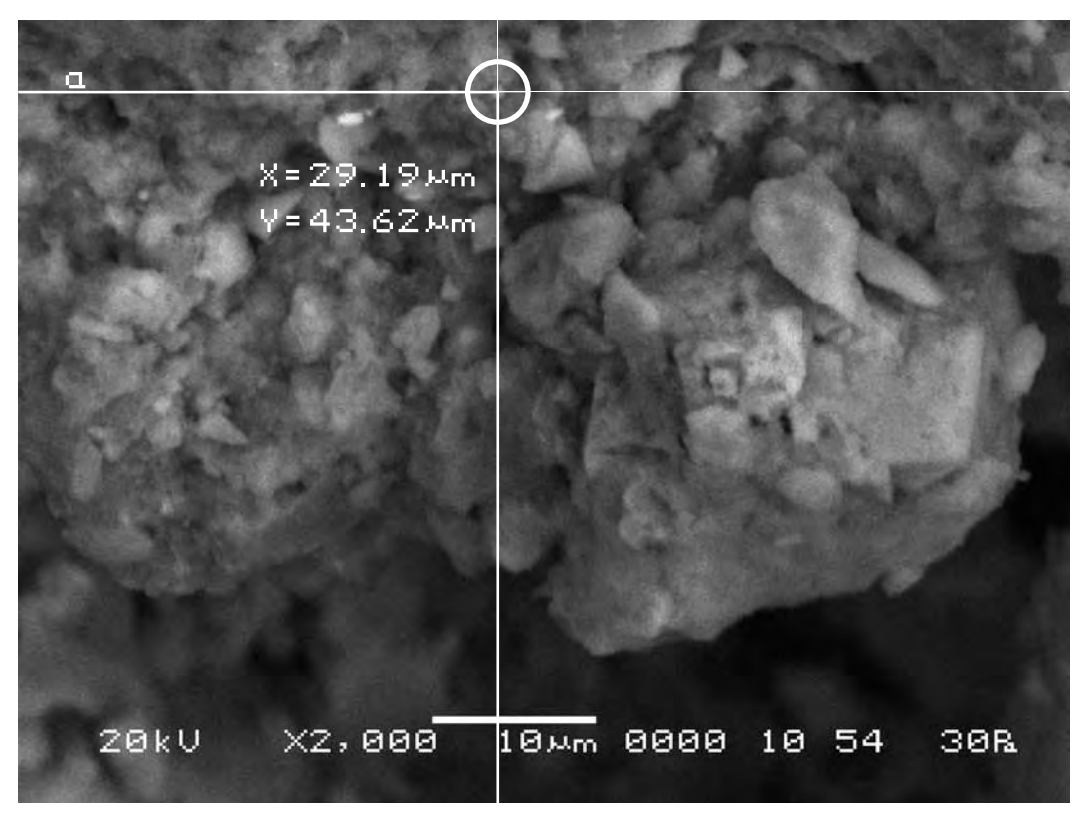

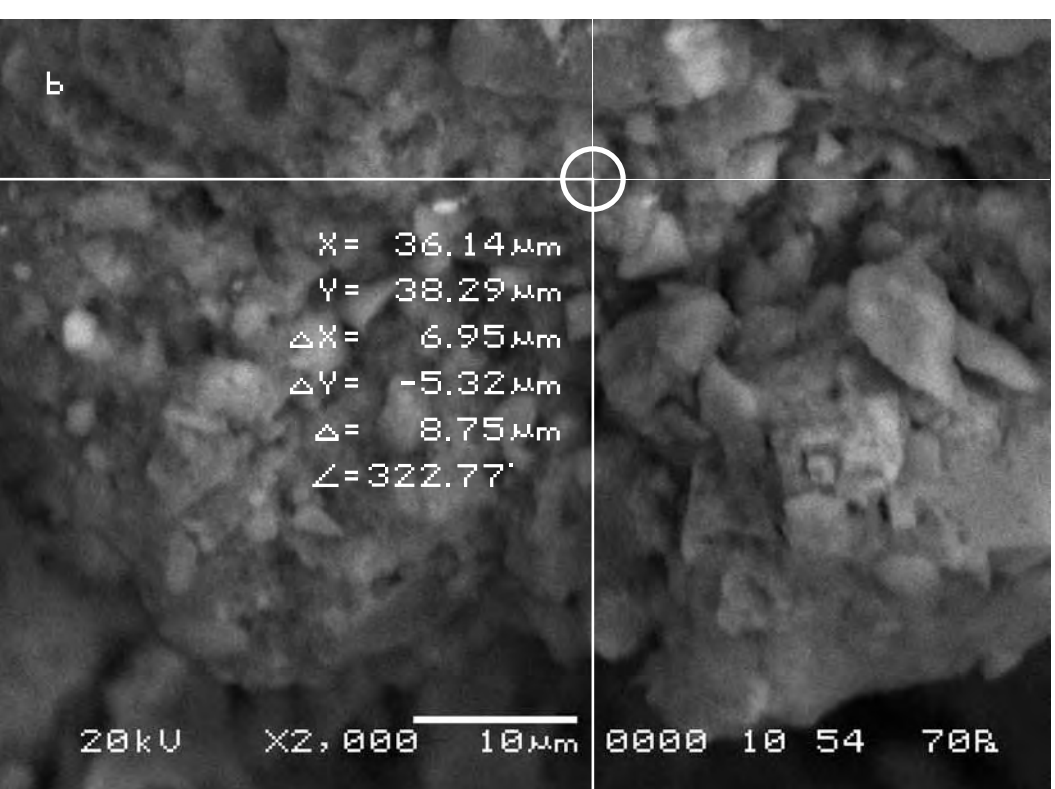

**Воздействующий объект—Гор Чахал, «Имя Бога».**

## **The activating object is Gor Chahal, «God Name».**

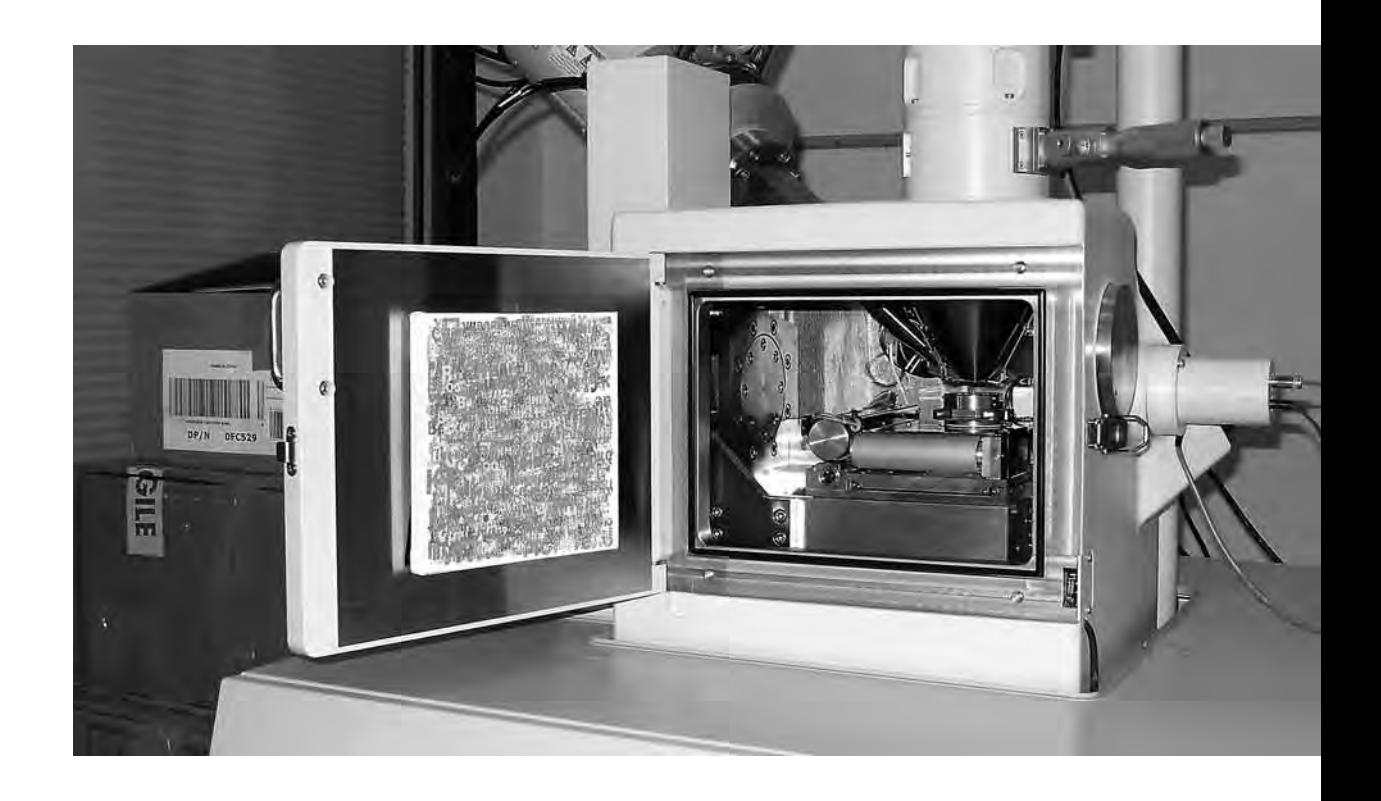

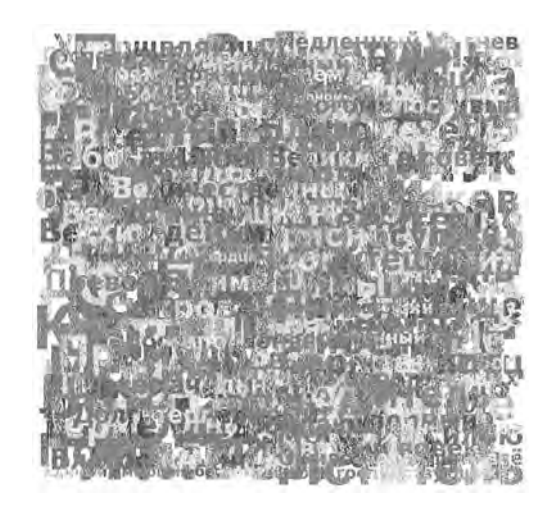

В качестве исходного, был взят итоговый снимок предыдущей съёмки (b).

c) Итоговый снимок объекта, сделанный с тем же увеличением и точно такими же координатами, как и первый, но приблизительно через 15 минут после внесения в аналитическую камеру прибора следующего произведения искусства.

The final picture of the previous shooting (b) was taken for the initial.

c) The final picture of the object was made with the same magnification and precisely the same position as the first, but approximately 15 minutes after the next work of art was placed in the analytical chamber of the device.

\$CM\_FORMAT JEOL/EO \$CM\_VERSION 1.1 \$CM\_COMMENT \$CM\_DATE 2007-04-13 \$CM\_TIME 1:03:16 PM \$CM\_OPERATOR GENERAL \$CM\_INSTRUMENT JSM-6480 \$CM\_ACCEL\_VOLT 20 \$CM\_MAG 2000 \$CM\_SIGNAL BES \$\$SM\_MICRON\_MARKER 10um \$\$SM\_FILM\_NUMBER 0000 \$\$SM\_TITLE PC-SEM \$\$SM\_WD 10 \$\$SM\_SPOT\_SIZE 54 \$\$SM\_VACUUM 54 **\$\$SM\_PHOTO ON** \$\$SM\_MERGE ON \$\$SM\_TEXT

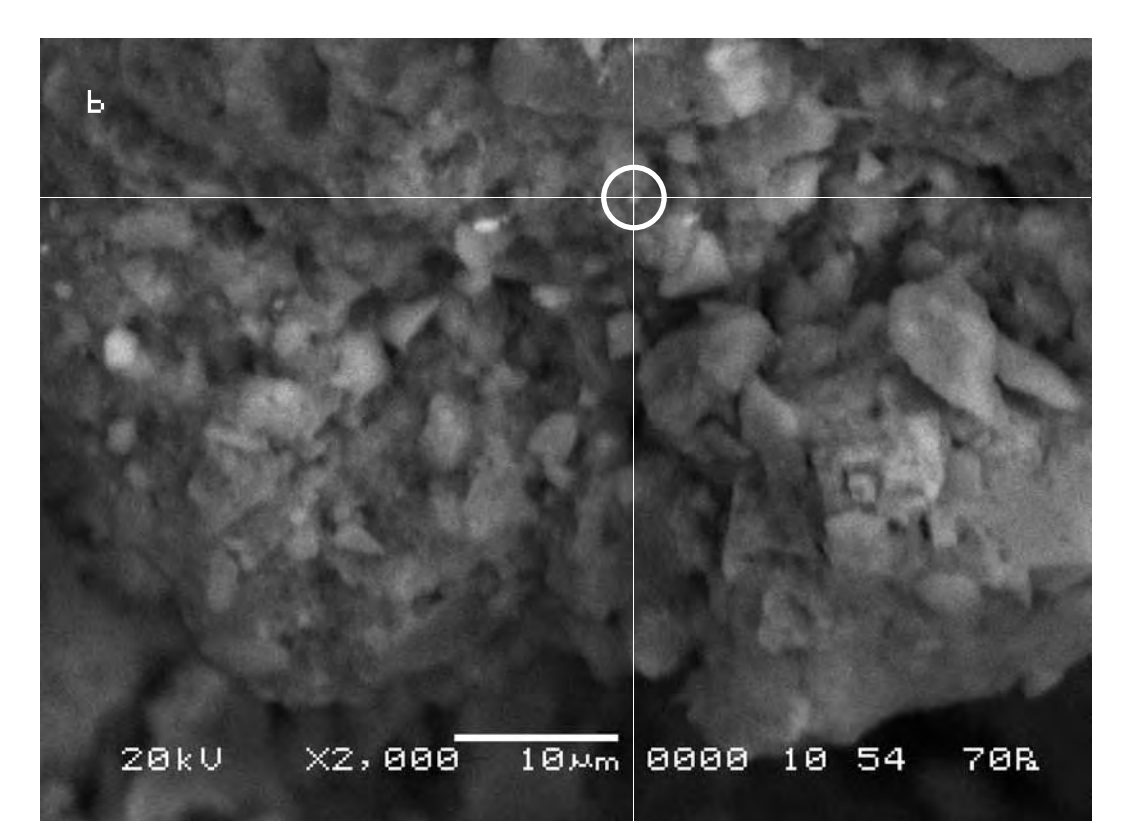

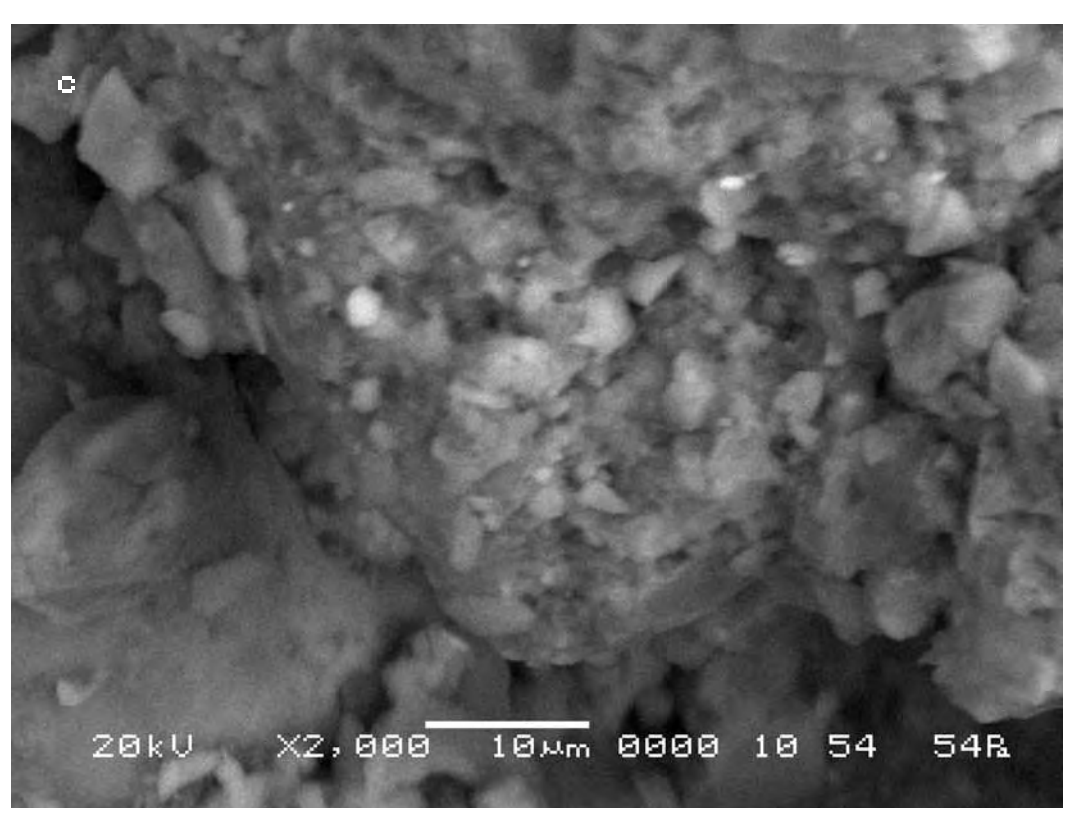

Сравнительный анализ снимков показывает, что длина вектора смещения контрольной точки на полученных снимках в случае внесения в поле зрения объекта исследования произведения искусства составит 17 мкм. Направление смещения контрольной точки—5,71°.

The comparative analysis of the pictures shows that the displacement of the control points in the received pictures after a work of art was put into the field of «vision» of the researched object amounts in this case to 17 microns. The direction of the control point displacement is 5.71°.

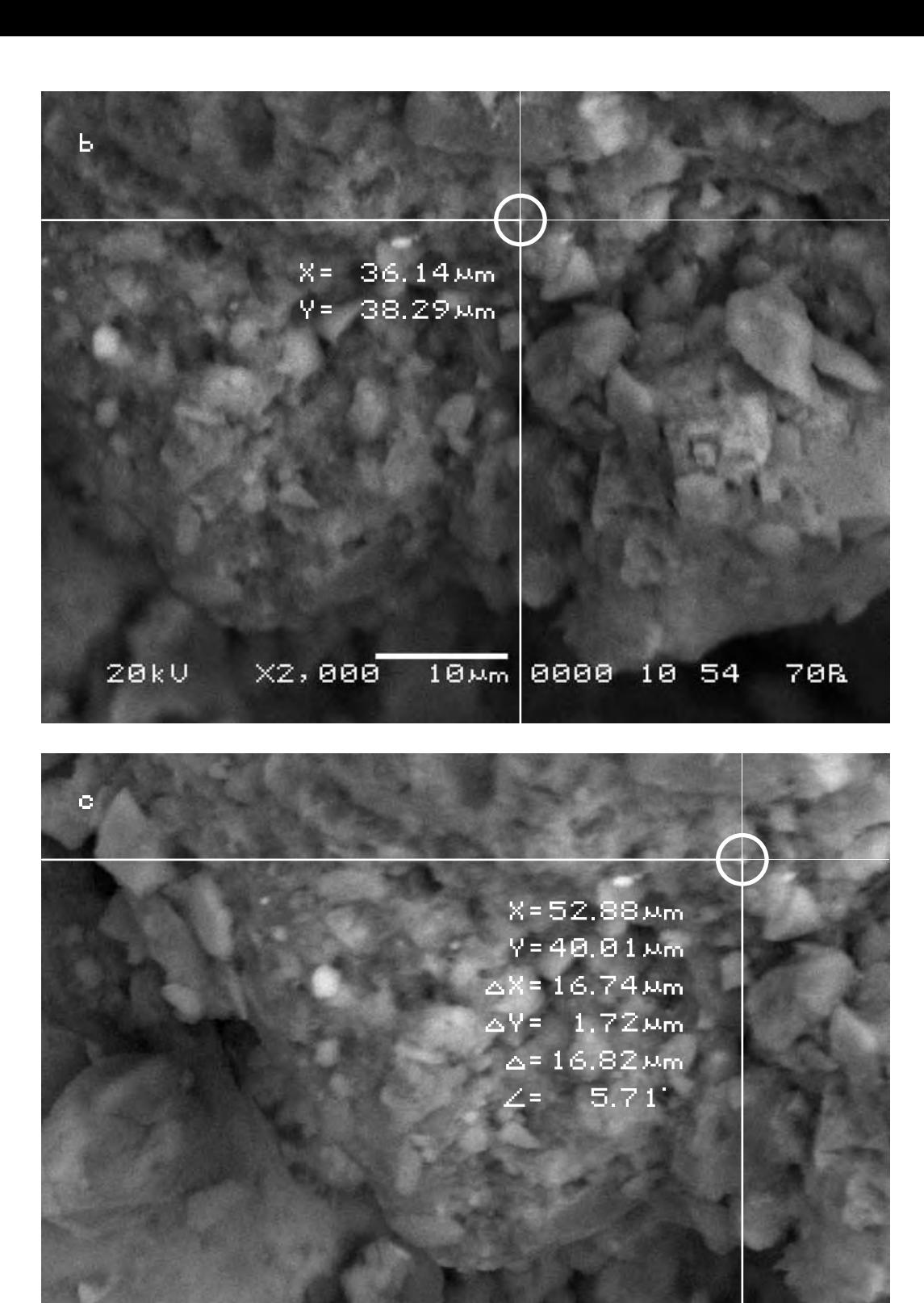

 $X2,000$ 10xm 0000 10 54 54R **20kV** 

**Воздействующий объект—Гор Чахал, «Жирный Крест».**

**The activating object is Gor Chahal, «Fat Cross».**

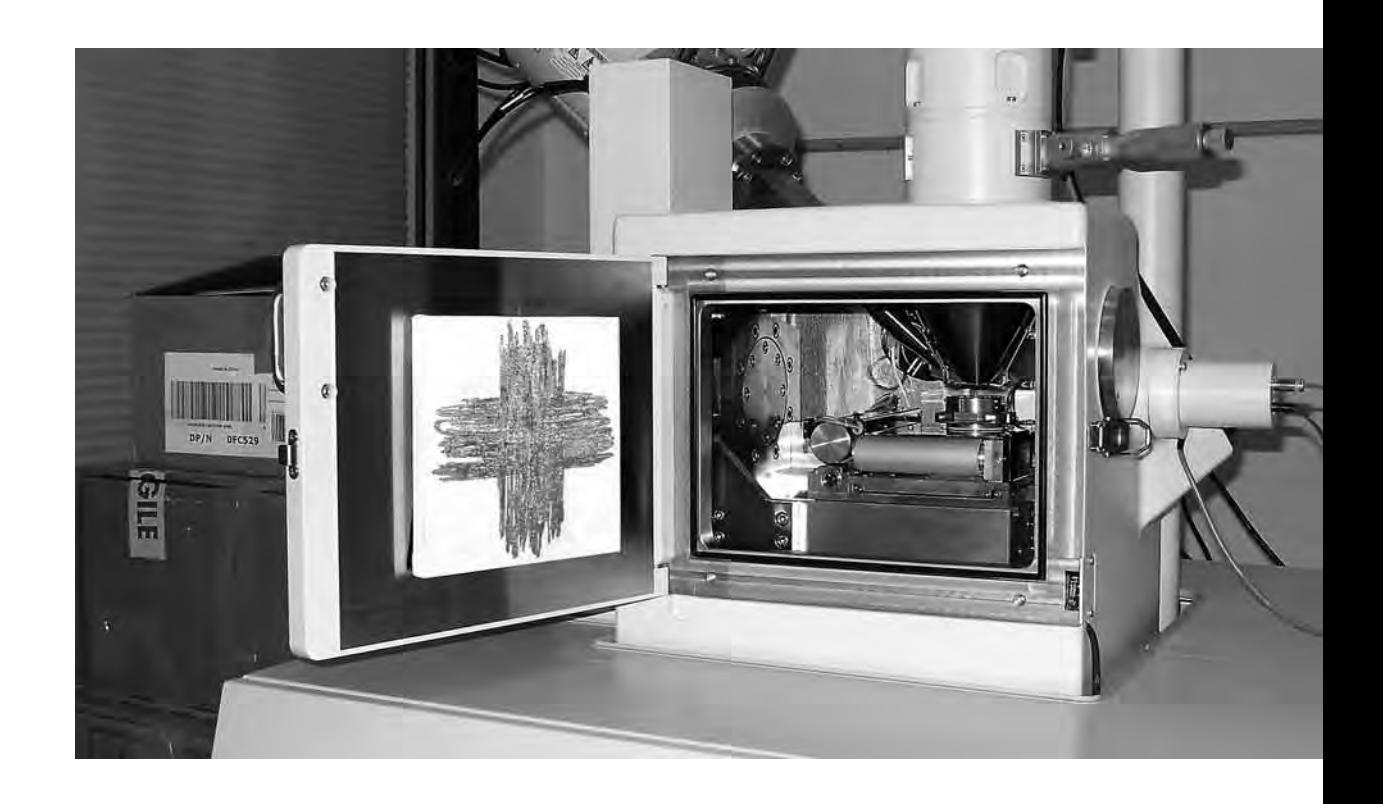

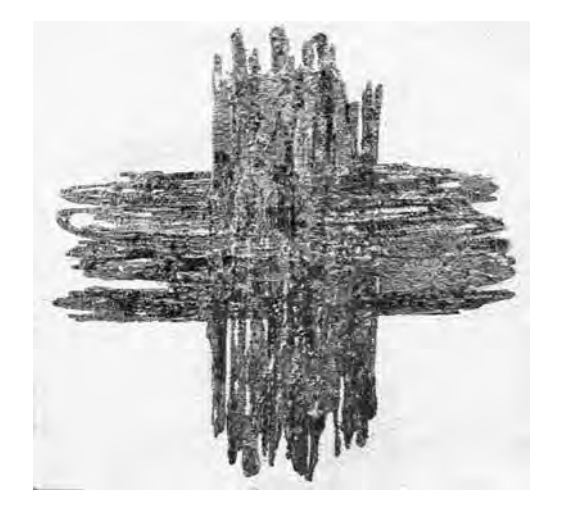

В качестве исходного был взят итоговый снимок предыдущей съёмки (c).

d) Итоговый снимок объекта, сделанный с тем же увеличением и точно такими же координатами, как и первый, но приблизительно через 15 минут после внесения в поле зрения объекта очередного произведения искусства.

> \$CM\_FORMAT JEOL/EO \$CM\_VERSION 1.1 \$CM\_COMMENT \$CM\_DATE 2007-04-13 \$CM\_TIME 1:36:20 PM \$CM\_OPERATOR GENERAL \$CM\_INSTRUMENT JSM-6480 \$CM\_ACCEL\_VOLT 20 \$CM\_MAG 2000 \$CM\_SIGNAL BES

The final picture of the previous shooting (c) was taken for the initial.

d) The final picture of the object was made with the same magnification and precisely the same position as the first one but approximately 15 minutes after the next work of art was put into the analytical chamber.

> \$\$SM\_MICRON\_MARKER 10um \$\$SM\_FILM\_NUMBER 0000 \$\$SM\_TITLE PC-SEM \$\$SM\_WD 10 \$\$SM\_SPOT\_SIZE 54 \$\$SM\_VACUUM 58 \$\$SM\_PHOTO ON **\$\$SM\_MERGE ON** \$\$SM\_TEXT

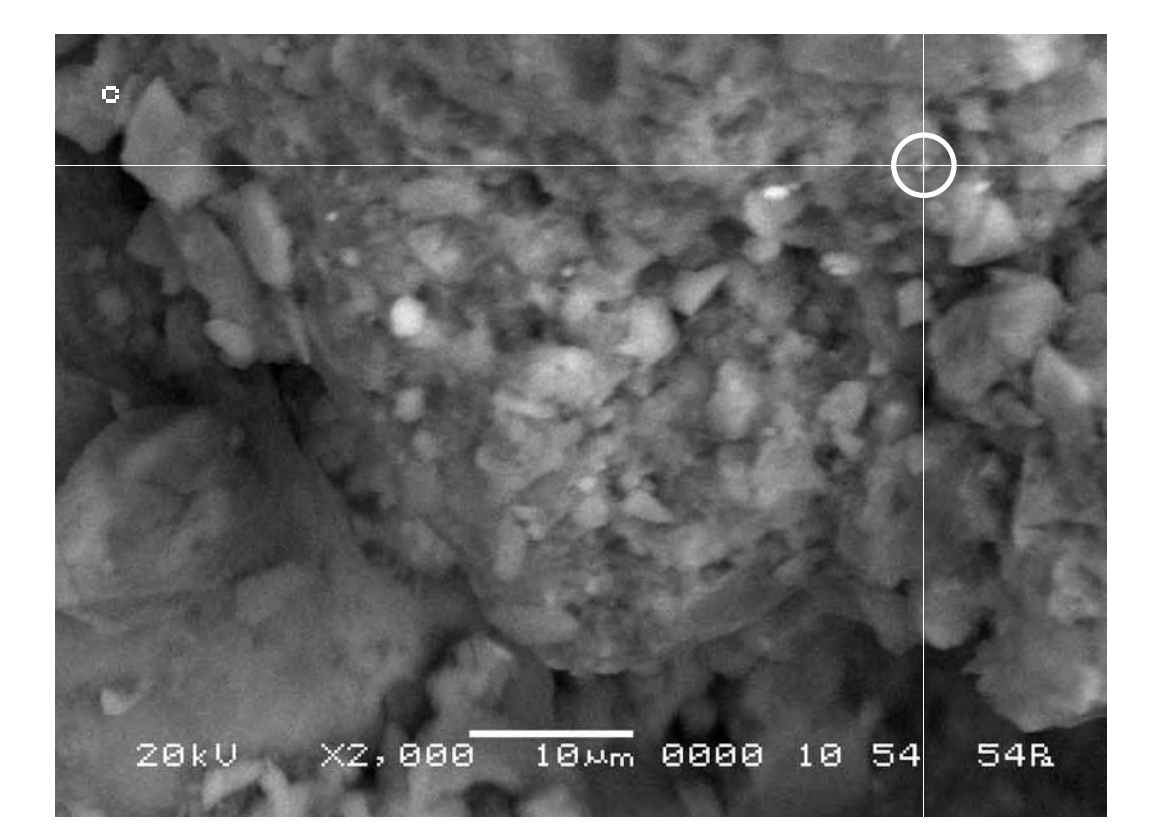

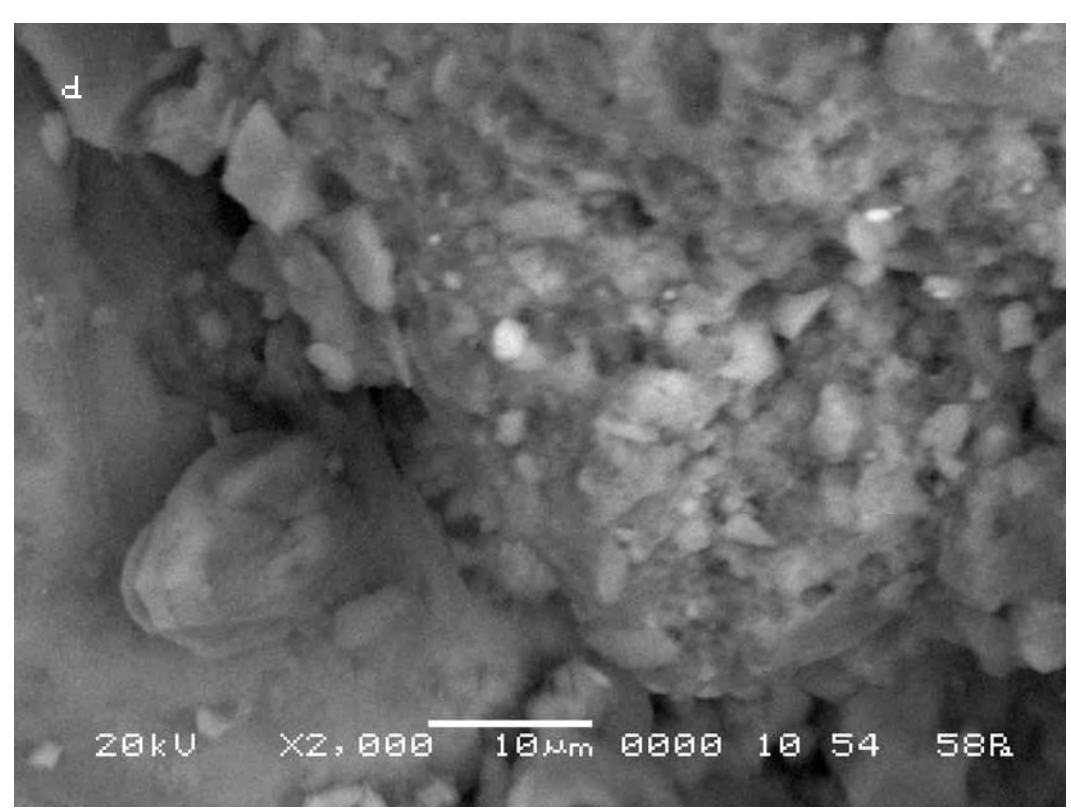

Сравнительный анализ снимков показывает, что длина вектора смещения контрольной точки на полученных снимках в случае внесения в поле зрения объекта исследования произведения искусства составит 9 мкм. Направление смещения контрольной точки—347,05°.

The comparative analysis of the pictures shows that the displacement of the control points in the received pictures after a work of art was put into the field of «vision» of the researched object amounts in this case to 9 microns. The direction of the control point displacement is 347.05°.

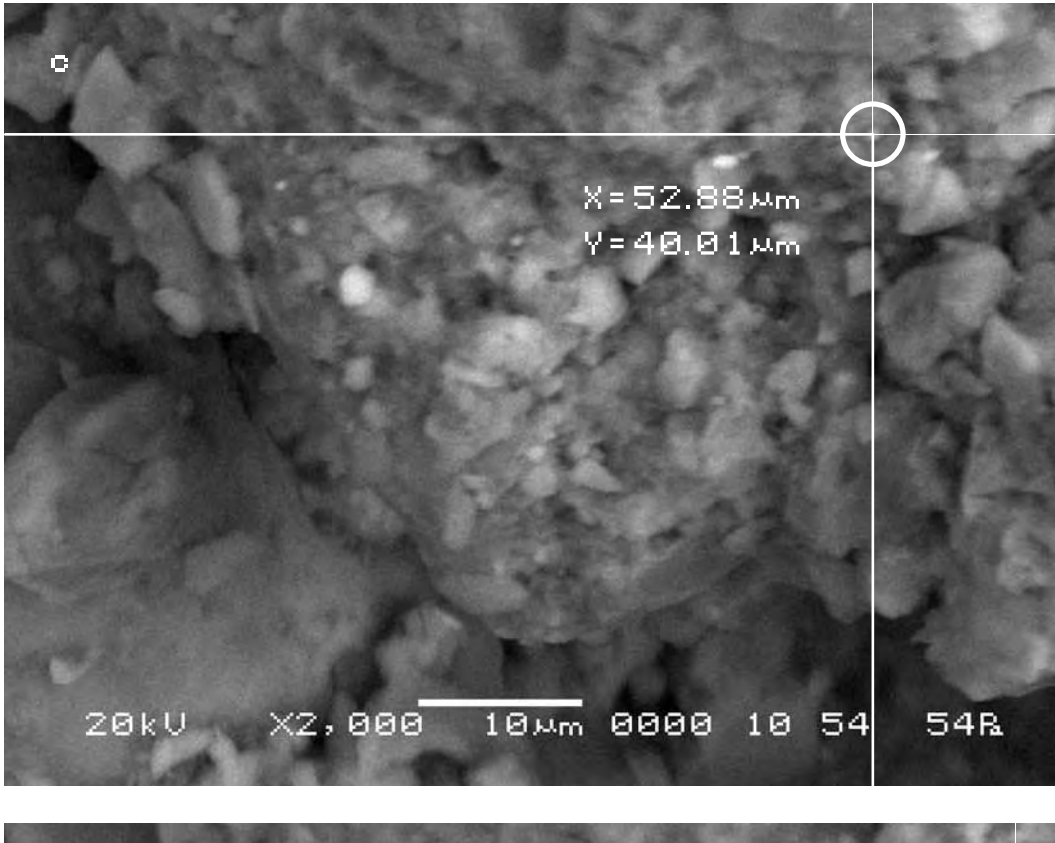

 $X = 61.56 \,\mathrm{\mu m}$ 37.96 km  $V =$ 8.68 Mm  $2.04<sub>Nm</sub>$ £. 8.91 Mm  $\triangle =$ 4-347.05  $20kV$  $X2, 888$   $18\,\mathrm{\upmu m}$  8888 18 54 **58R** 

В заключение отложим полученные векторы смещения на исходном снимке. Полученная картина вновь подтверждает, что движение почвы в результате воздействия на неё искусства носит сложный нелинейный характер. При внесении каждого произведения на снимках обнаруживается смещение почвы, вызванное его воздействием. Причём величина и направление этого смещения очевидно меняются (max смещение было вызвано работой «Имя Бога»). Однако определить характер и силу реакции Матери-Сыры-Земли на различные произведения искусства мы пока не можем поскольку одинаково сложный характер движение почвы носит как под воздействием различных произведений искусства, так и под воздействием только одного произведения, как мы обнаружили ранее. Необходимо продолжить эксперимент в этом направлении и собрать гораздо больше материала.

In order to sum up we shall indicate the received displacement vectors in the initial picture. The achieved result confirms again that the movement of the soil as a result of the impact of art shows complex nonlinear character. The displacement of the soil takes place under the impact of each work of art. The size and direction of this displacement, obviously, vary (max displacement was caused by the work «Name of the God»). However, we can not yet define the character and force of the Mother-Raw-Earth reaction to various works of art since the character of the soil movement is equally complex under the impact of different works of art, as well as under the impact of a single work as we have found out earlier. It is necessary to continue the experiment in this direction and to collect much more data.

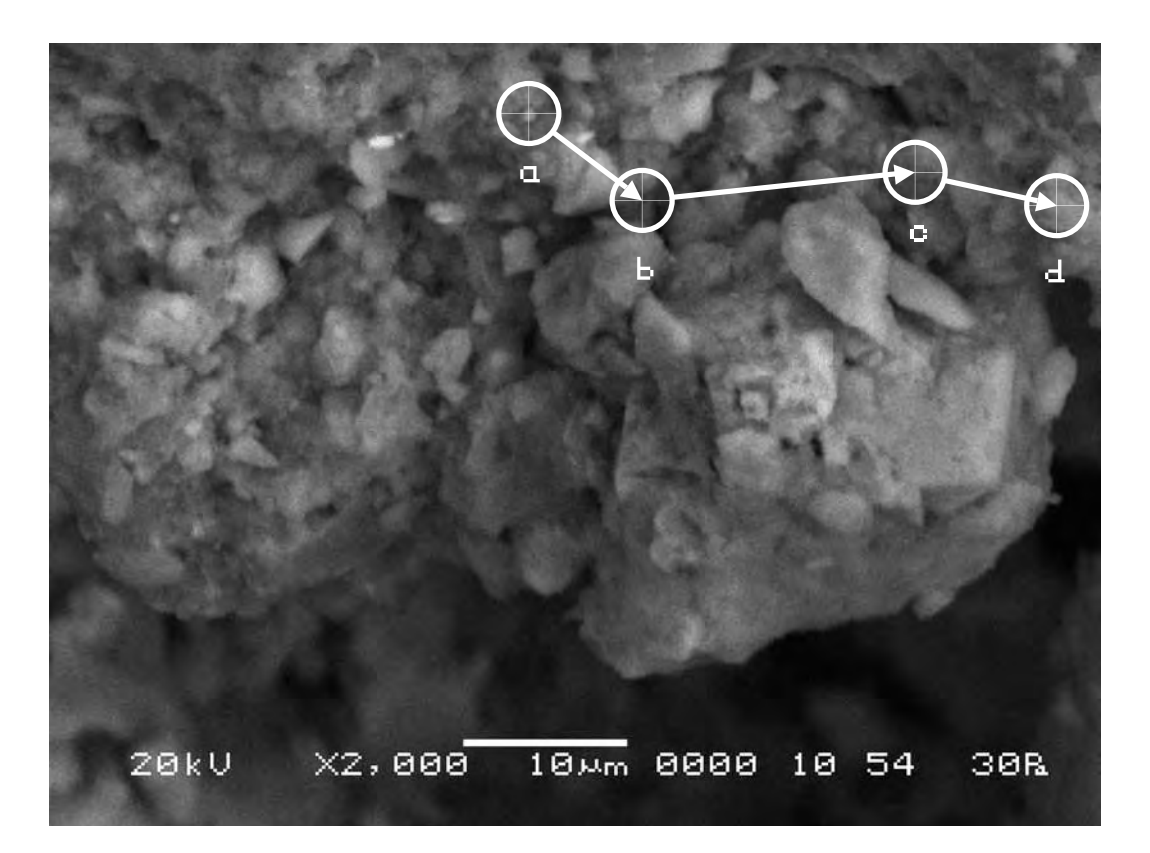

**Вывод. Почва (Мать-Сыра-Земля) активно реагирует на различные произведения искусства независимо от техники их исполнения (мультимедийной или живописной).**

**Conclusion. The soil (Mother-Raw-Earth) actively reacts to various works of art irrespective of the technique of their execution (multimedia or pictorial).** 

**Серия седьмая. Проверка результатов эксперимента с помощью приставки для спектрального анализа образцов**

**Series seven. Verification of the experiment results by spectral analysis of the samples**

**Исследуемый материал—почва (Мать-Сыра-Земля). Воздействующий объект—Гор Чахал, «Солнце Правды, Добра и Красоты».**

Для проверки результатов эксперимента с помощью приставки для спектрального анализа образцов прибора была осуществлена ещё одна экспериментальная серия. Объект исследования помещался в аналитическую камеру и измерялся спектральный состав участка поверхности объекта исследования. Затем в поле зрения объекта помещалось произведение искусства, и через определённое время делалось повторное измерение спектрального состава той же области объекта исследования. Затем полученные результаты сравнивались.

**The researched material is soil (Mother-Raw-Earth). The activating object is Gor Chahal, «Sun of the Truth, Goodnes and Beauty».**

To verify the results of the experiment one more experimental series was carried out with the help of the device for spectral analysis of the samples. The researched object was placed in the analytical chamber and the spectral structure of the surface of the researched object was measured. Then a work of art was put in the field of «vision» of the object and in some time the repeated measurement of the spectral structure of the same area of the researched object was made. Then the received results were compared.

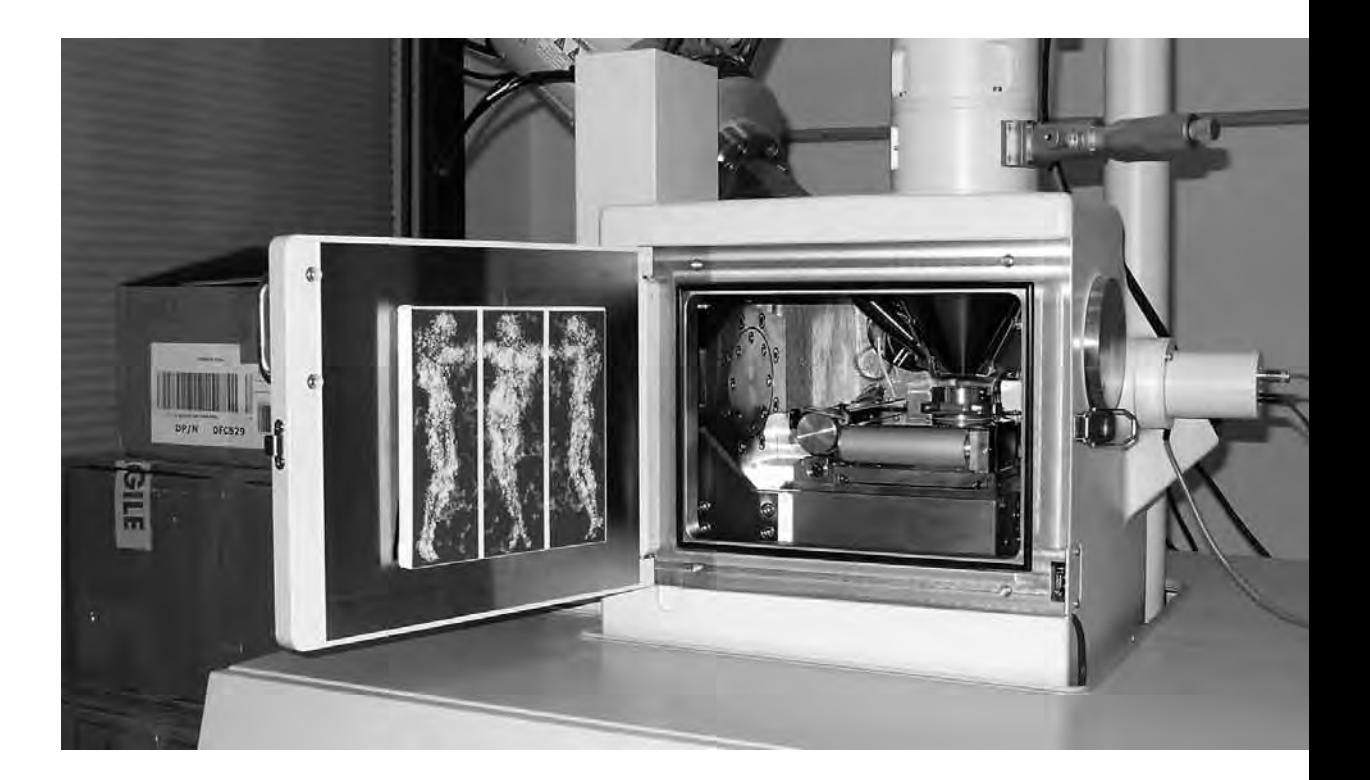

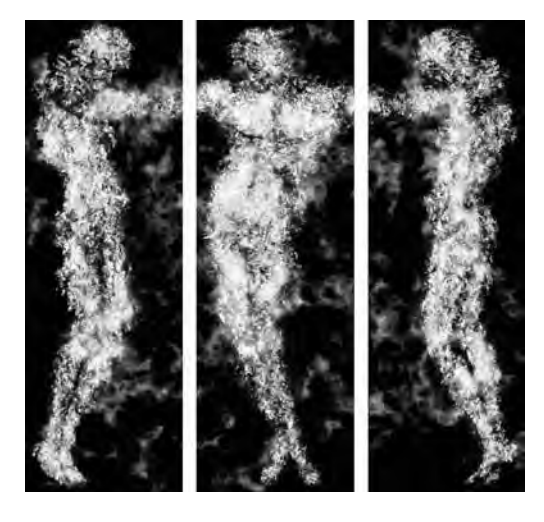

**Сравнительный анализ полученного в результате эксперимента визуального материала**

**The comparative analysis of the visual material received as a result of the experiment**

#### **Первая область исследования**

#### **First research area**

Исходный спектральный состав области исследования.

The initial spectral structure of the area of research.

Проект 1

16.10.2007 11:24:14

Комментарий:

Обработка спектра: Пиков не пропущено

Параметры обработки: Все элементы (Нормализован) Количество итераций = 5

### Эталон:

O SiO2 1-июн-1999 12:00 AM Mg MgO 1-июн-1999 12:00 AM Al Al2O3 1-июн-1999 12:00 AM Si SiO2 1-июн-1999 12:00 AM K MAD-10 Feldspar 1-июн-1999 12:00 AM Ca Wollastonite 1-июн-1999 12:00 AM Fe Fe 1-июн-1999 12:00 AM

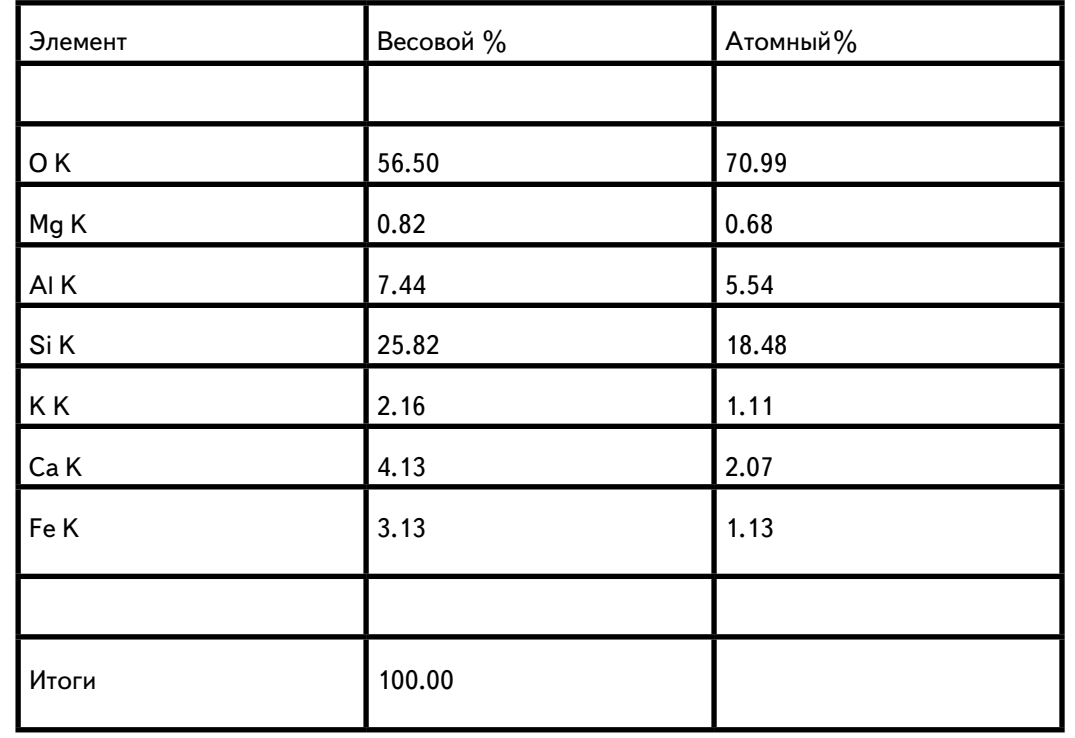

#### **Итоговый спектральный состав участка**

Сравнение спектрального состава участка почвы до и после внесения в поле зрения Матери-Сыры-Земли произведения искусства показывает, что спектральный состав участка изменяется не только количественно, но и качественно (на участке пропадает магний и появляется титан).

### **The final spectral structure of the object**

The comparison of the spectral structure of the soil before and after the work of art was put into the field of «vision» of the Mother-Raw-Earth shows that the spectral structure of the surface changes not only in quantity but also in quality (magnesium vanishes and titanium appears).

#### Проект 1

16.10.2007 13:29:59

Комментарий:

Обработка спектра: Пиков не пропущено

Параметры обработки: Все элементы (Нормализован) Количество итераций = 5

## Эталон:

O SiO2 1-июн-1999 12:00 AM Al Al2O3 1-июн-1999 12:00 AM Si SiO2 1-июн-1999 12:00 AM K MAD-10 Feldspar 1-июн-1999 12:00 AM Ca Wollastonite 1-июн-1999 12:00 AM Ti Ti 1-июн-1999 12:00 AM Fe Fe 1-июн-1999 12:00 AM

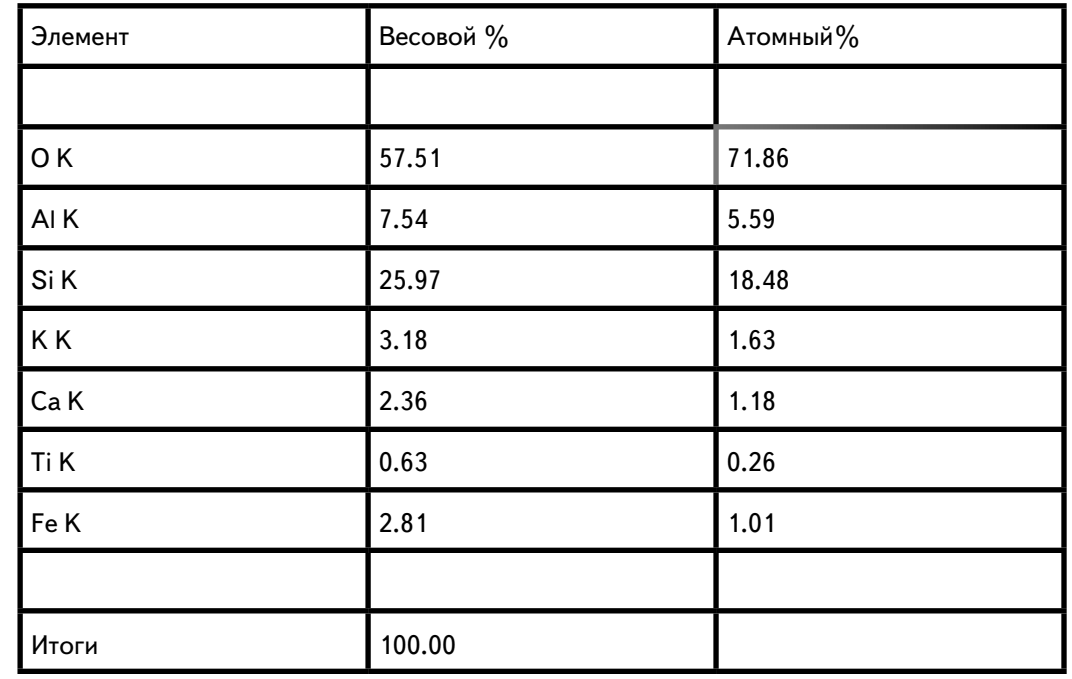

## **Вторая область исследования**

Исходный спектральный состав области объекта исследования.

#### **Second research area**

The initial spectral structure of the area of research.

## Проект 1

16.10.2007 11:26:40

Комментарий:

Обработка спектра: Пиков не пропущено

Параметры обработки: Все элементы (Нормализован) Количество итераций = 5

Эталон: C CaCO3 1-июн-1999 12:00 AM O SiO2 1-июн-1999 12:00 AM Al Al2O3 1-июн-1999 12:00 AM Si SiO2 1-июн-1999 12:00 AM

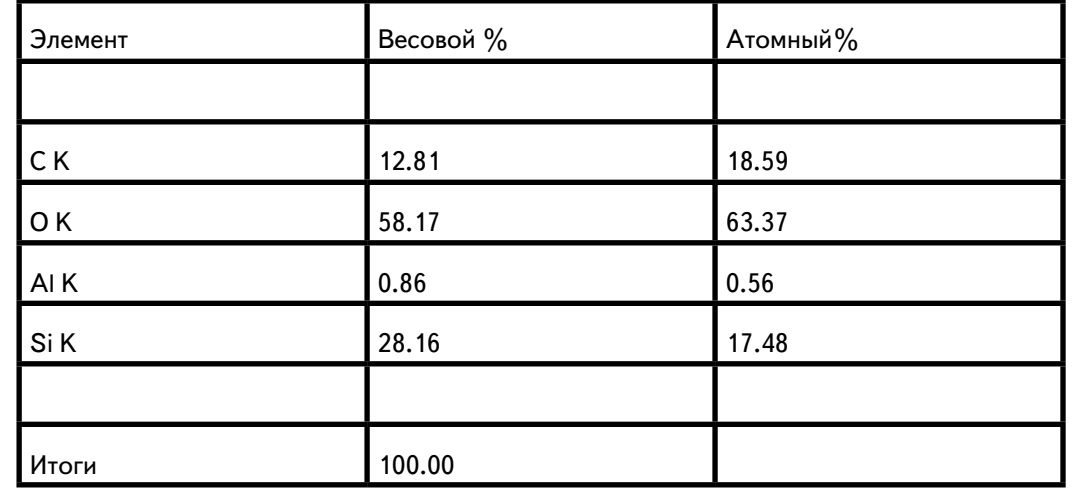

#### **Итоговый спектральный состав области**

Сравнение спектрального состава участка почвы до и после внесения в поле зрения Матери-Сыры-Земли произведения искусства показывает, что спектральный состав участка изменяется не только количественно, но и качественно (на участке пропадает углерод и появляются магний, алюминий, кальций и железо).

#### **The final spectral structure of the object**

The comparison of the spectral structure of the soil before and after the work of art was put into the field of «vision» of the Mother-Raw-Earth shows that the spectral structure of the surface changes not only in quantity but also in quality (carbon vanishes and while magnesium, aluminum, calcium and iron).

#### Проект 1

16.10.2007 13:35:28

Комментарий:

Обработка спектра: Пиков не пропущено

Параметры обработки: Все элементы (Нормализован) Количество итераций = 5

#### Эталон:

O SiO2 1-июн-1999 12:00 AM Mg MgO 1-июн-1999 12:00 AM Al Al2O3 1-июн-1999 12:00 AM Si SiO2 1-июн-1999 12:00 AM K MAD-10 Feldspar 1-июн-1999 12:00 AM Ca Wollastonite 1-июн-1999 12:00 AM Fe Fe 1-июн-1999 12:00 AM

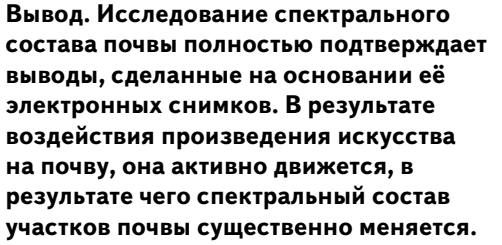

**Conclusion. The research of the spectral structure of the soil fully confirms the conclusions made on the basis of its electronic pictures. As a result of the impact of the work of art on the soil it actively moves thus changing essentially the spectral structure of the soil.** 

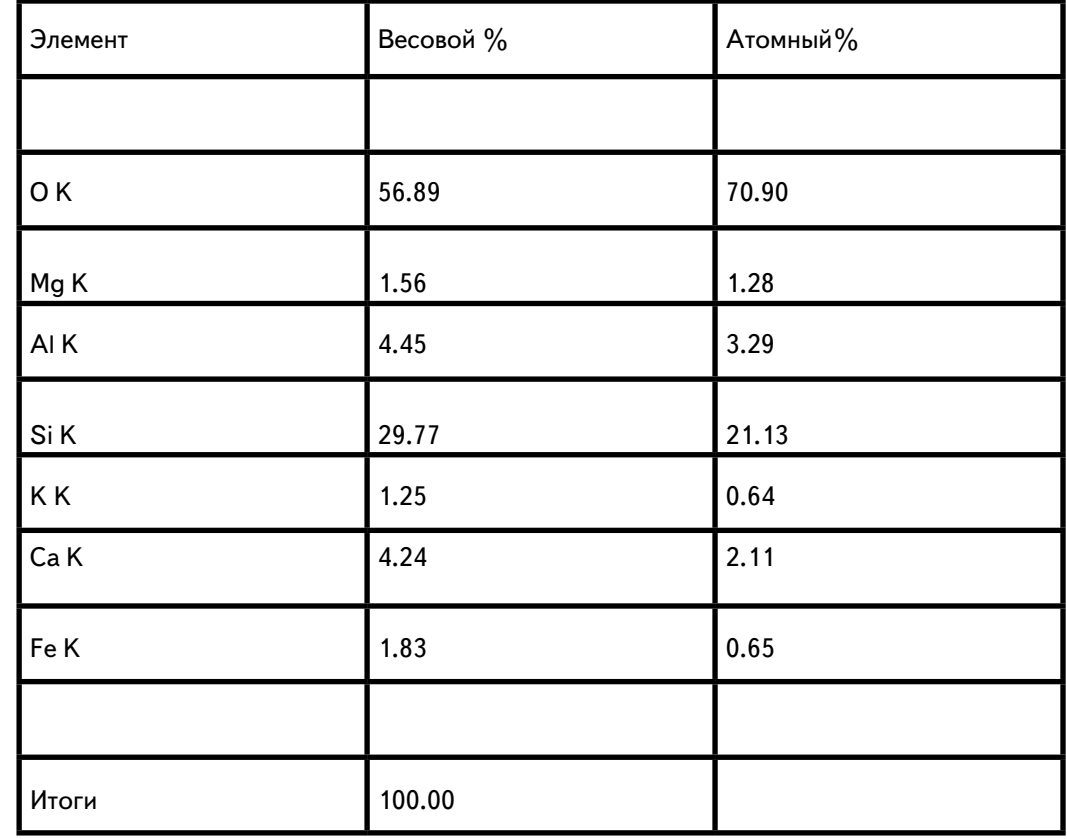

**Заключение по исследованию влияния произведений изобразительного искусства на почву (Мать-Сыру-Землю)**

**Conclusion on the research of impact of art works on the soil (Mother-Raw-Earth)**

**Суммируя выводы, полученные в результате сравнительного анализа визуального материала всех семи серий эксперимента, мы вправе сделать следущие заключения: 1**

**Почва (Мать-Сыра-Земля) обладает светочувствительностью. При попадании на неё света, она, как-бы вздрагивает, ёжится. 2**

**Почва (Мать-Сыра-Земля) реагирует на произведения изобразительного искусства. Эта реакция заключается в движении (шевелении) почвы (Матери-Сыры-Земли). Движение это в целом носит сложный, нелинейный характер. Некоторые фрагменты почвы раздвигаются. Другие напротив сдвигаются. Какие-то участки её вспучиваются, другие проседают. Движение почвы усиливается со временем воздействия произведения искусства. По-сути происходит, можно сказать, микроземлетрясение почвы под действием искусства. Так сказать, «искусственное землетрясение».**

## **3**

**Реакция почвы (Матери-Сыры-Земли) не зависит от техники исполнения произведения искусства (цифровая, мультимедийная, живописная). Мультимедийные или цифровые работы оказывают на почву такое же активное влияние как и живописные. 4**

**Реакция почвы (Матери-Сыры-Земли) на произведения искусства существенно отличается от её реакции на свет. 5**

**Поскольку всё вышеперечисленное совершенно не поддаётся никакому физическому объяснению, гипотеза о трансфизическом характере воздействия объектов изобразительного искусства на почву (Мать-Сыру-Землю) находит экспериментальное подтверждение.** 

**Summarizing the conclusions received as a result of the comparative analysis of the visual material of all seven series of the experiment we have the right to make of the following conclusions.** 

**The soil (Mother-Raw-Earth) has photosensitivity. When exposed to light it is as if quivers, shrinks. 2**

**1**

**3**

**4**

**The soil (Mother-Raw-Earth) reacts to the work of visual art. This reaction is manifested in the movement (stirring) of the soil (Mother-Raw-Earth). The movement, as a whole, has complex, nonlinear character. Some fragments of the soil move apart. Others on the contrary, come together. Some portions are heaving¸ others are sagging. The movement of the soil accelerates when the time of exposure to the work of art increases. As a matter of fact, one can say, a micro-earthquake of the soil takes place under the impact of art. An artificial earthquake, so to say.** 

**The reaction of the soil (Mother-Raw-Earth) does not depend on the technique of execution of the work of art (digital, multimedia, pictorial). Multimedia or digital works have the same intensive effect on the soil as pictorial.** 

**The reaction of the soil (Mother-Raw-Earth) to the works of art differs essentially from the reaction to light. 5**

**Since all of the above has no physical explanation, the hypothesis on transphysical impact of the objects of art works on the soil (Mother-Raw-Earth) finds experimental confirmation.**

**Серия восьмая. Исследование влияния произведений изобразительного искусства на хлеб (ржаной)**

# **Series eight. Research of impact of visual art on bread (rye)**

**Исследуемый материал—хлеб (ржаной). Воздействующий объект—Гор Чахал, «Троица».** 

В этой серии экспериментов мы исследовали влияние произведений изобразительного искусства на хлеб (ржаной). Объект исследования помещался в аналитическую камеру прибора. После этого камера закрывалась, и делался исходный электронный снимок поверхности объекта. Затем камера открывалась, и туда помещалось произведение искусства. Камера закрывалась вновь, и через некоторое время делался повторный снимок объекта исследования точно в тех же координатах, что и первый. После чего полученные снимки сравнивались между собой по вышеописанной методике.

**The researched material is bread (rye). The activating object is Gor Chahal, «Trinity».**

In this series of experiments we investigated the impact of the work of visual art on the bread (rye). The object of research was placed in the analytical chamber of the device. After that the chamber was closed and the initial electronic picture of the surface of the object was made. Then the chamber was opened and a work of art was put in. The chamber was closed again and in some time the repeated picture of the researched object of precisely the same position as the first one was made. Then the received pictures were compared according to the described above technique.

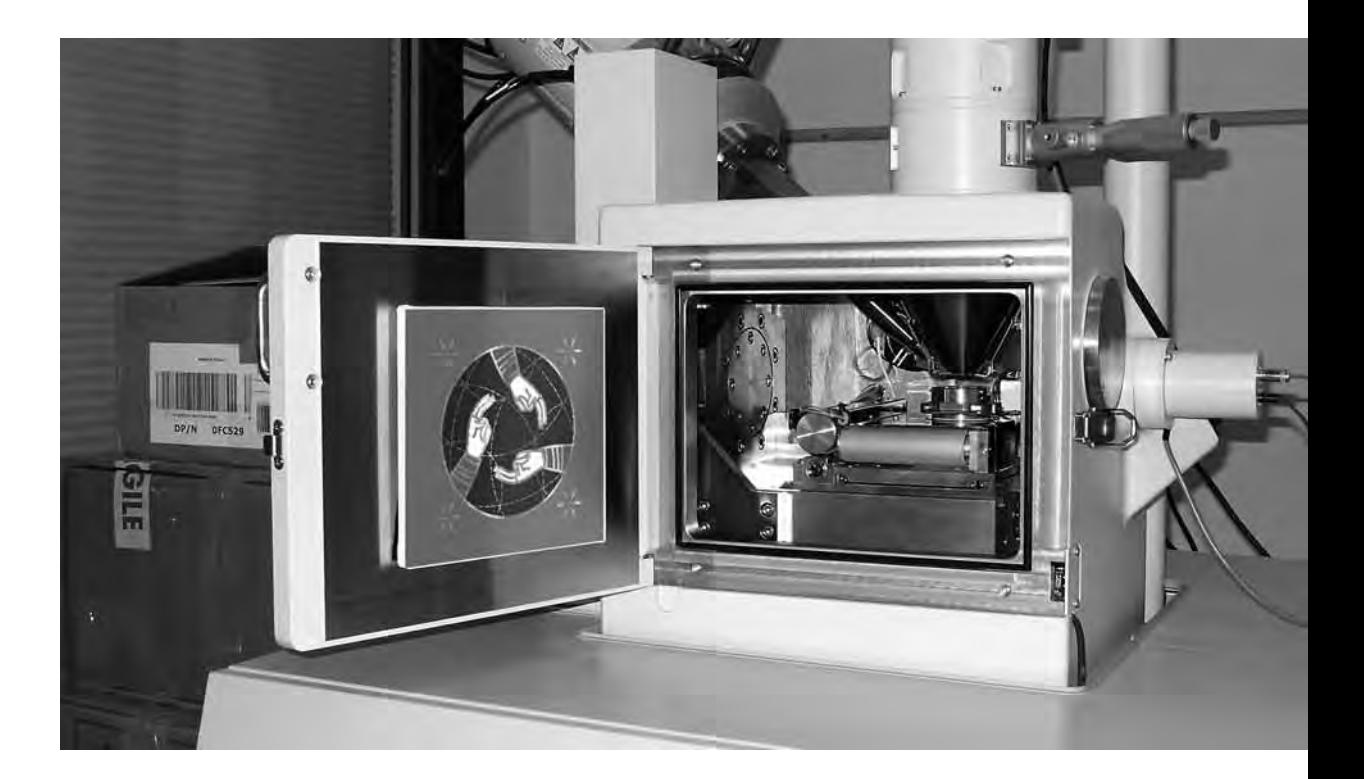

**Сравнительный анализ полученного в результате эксперимента визуального материала**

**The comparative analysis of the visual material received as a result of the experiment**

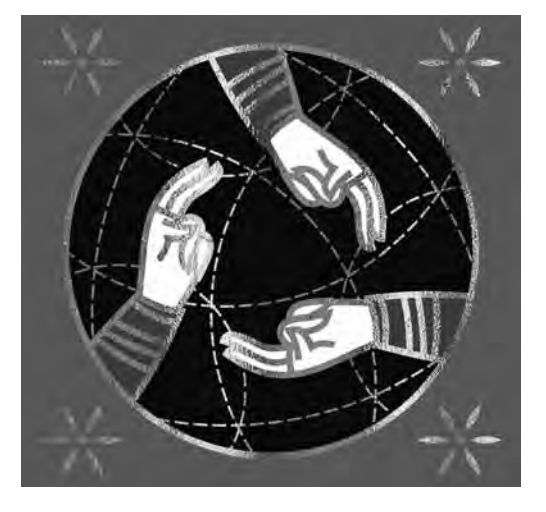

#### **Первый участок съёмки (увеличение Х1000)**

## **The first area of shooting (X1 000 magnification)**

a) Исходный снимок объекта исследования.

#### a) The initial picture of research object.

\$CM\_FORMAT JEOL/EO \$CM\_VERSION 1.1 \$CM\_COMMENT \$CM\_DATE 2007-04-13 \$CM\_TIME 1:53:14 PM \$CM\_OPERATOR GENERAL \$CM\_INSTRUMENT JSM-6480 \$CM\_ACCEL\_VOLT 20 \$CM\_MAG 1000 \$CM\_SIGNAL BES

\$\$SM\_MICRON\_MARKER 10um \$\$SM\_FILM\_NUMBER 0000 \$\$SM\_TITLE PC-SEM \$\$SM\_WD 11 \$\$SM\_SPOT\_SIZE 54 \$\$SM\_VACUUM 30 **\$\$SM\_PHOTO ON** \$\$SM\_MERGE ON \$\$SM\_TEXT

b) The final picture of the object was made with the same magnification and precisely the same position as the first one but approximately 15 minutes after the work of art was put into the analytical chamber.

b) Итоговый снимок объекта, сделанный с тем же увеличением и точно такими же координатами, как и первый, но приблизительно через 15 минут после внесения в аналитическую камеру прибора произведения искусства.

> \$CM\_FORMAT JEOL/EO \$CM\_VERSION 1.1 \$CM\_COMMENT \$CM\_DATE 2007-04-13 \$CM\_TIME 2:14:49 PM \$CM\_OPERATOR GENERAL \$CM\_INSTRUMENT JSM-6480 \$CM\_ACCEL\_VOLT 20 **\$CM\_MAG 1000** \$CM\_SIGNAL BES

\$\$SM\_MICRON\_MARKER 10um \$\$SM\_FILM\_NUMBER 0000 \$\$SM\_TITLE PC-SEM \$\$SM\_WD 11 \$\$SM\_SPOT\_SIZE 54 \$\$SM\_VACUUM 65 \$\$SM\_PHOTO ON \$\$SM\_MERGE ON \$\$SM\_TEXT

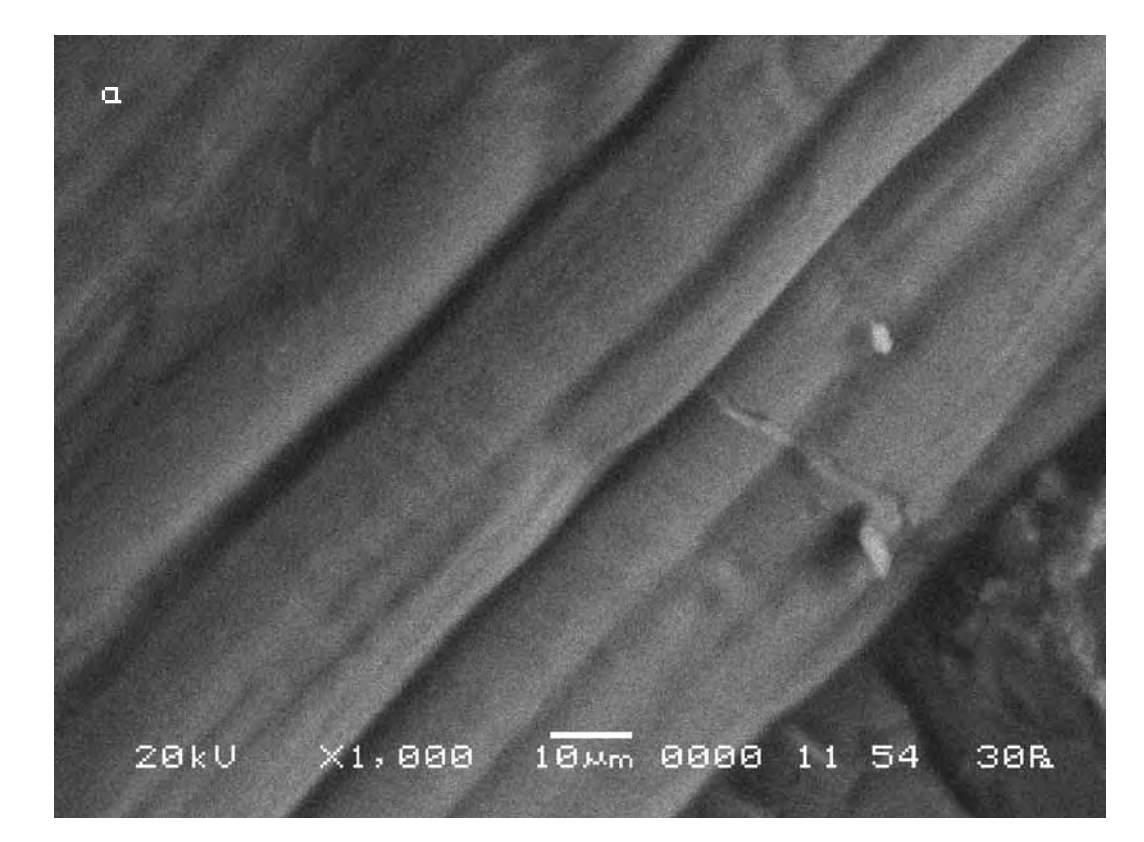

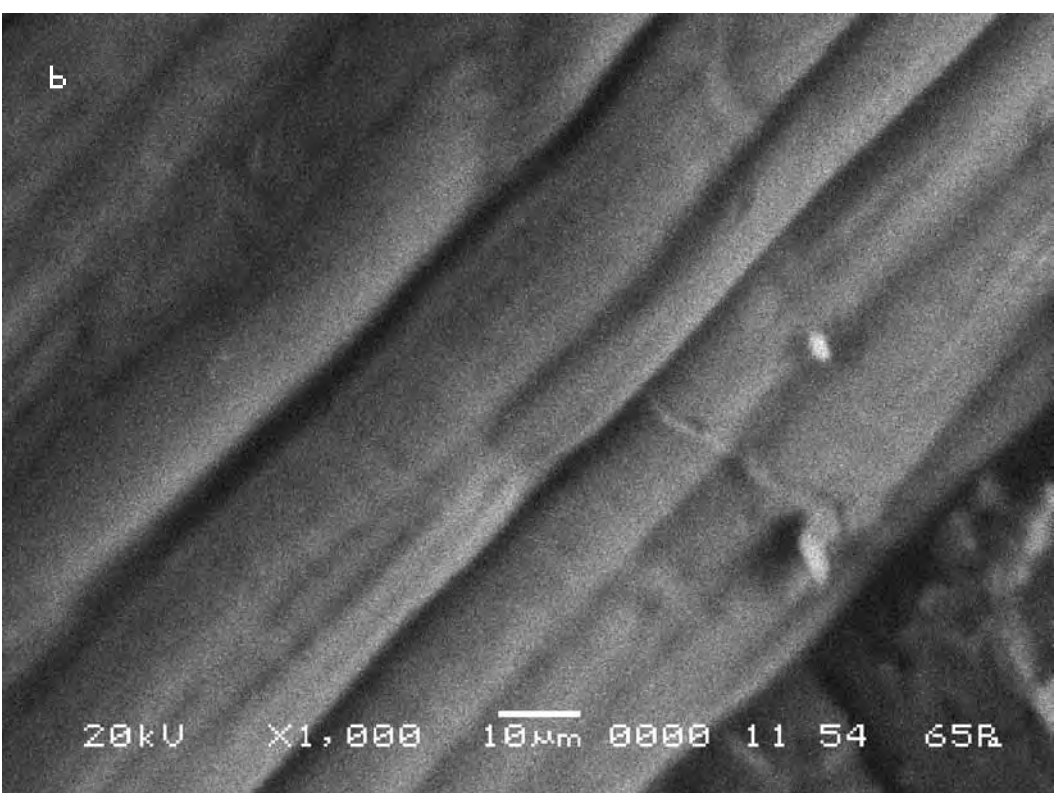

Следуя выбранной для сравнительного анализа методике, выберем контрольные точки на исходном снимке (a) и подберём аналогичные им на другом (b).

Сравнительный анализ снимков показывает, что смещение контрольных точек на полученных снимках в случае внесения в поле зрения объекта исследования произведения искусства выходит за рамки технической погрешности прибора, хотя и несущественно. Длина вектора смещения составила в данном случае max 4 мкм. According to the technique chosen for the comparative analysis we mark control points on the initial picture (a) and pick up the similar ones on the other (b).

The comparative analysis of the pictures shows that displacement of the control points in the received pictures in the case when a work of art works was placed into the field of «vision» of the researched object exceeds the technical error of the device, though insignificantly. The length of the displacement vector in that case makes max 4 microns.

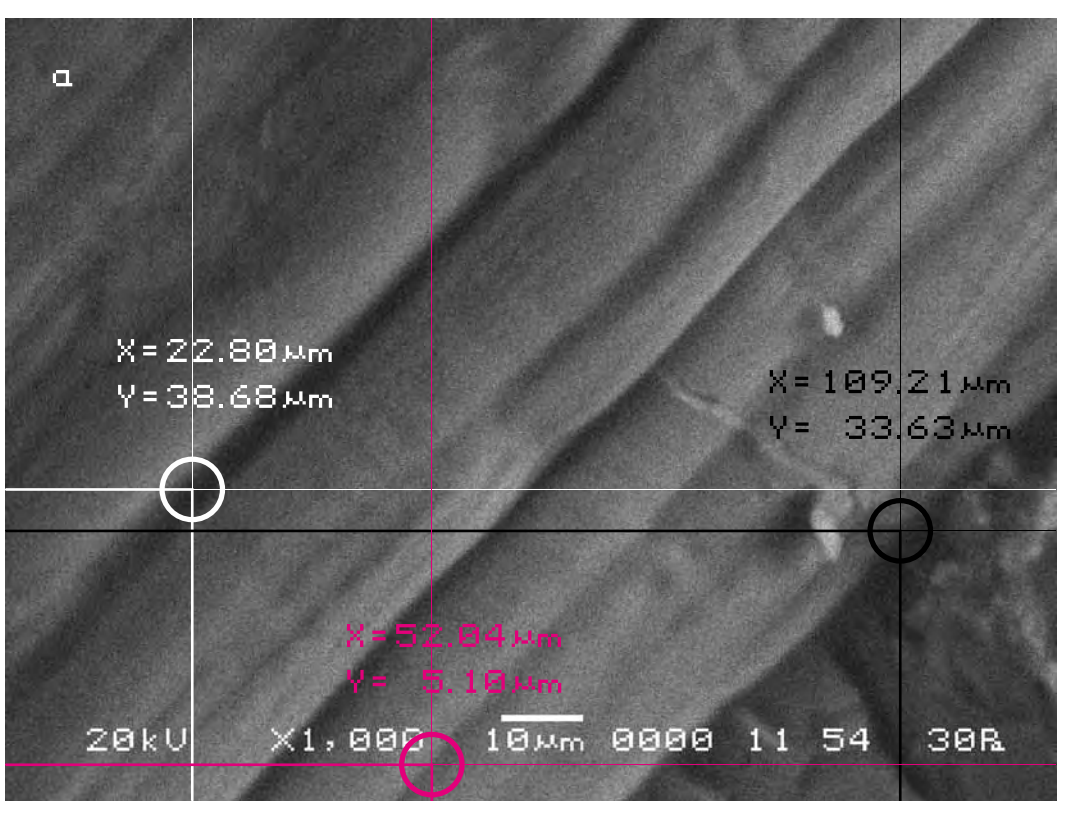

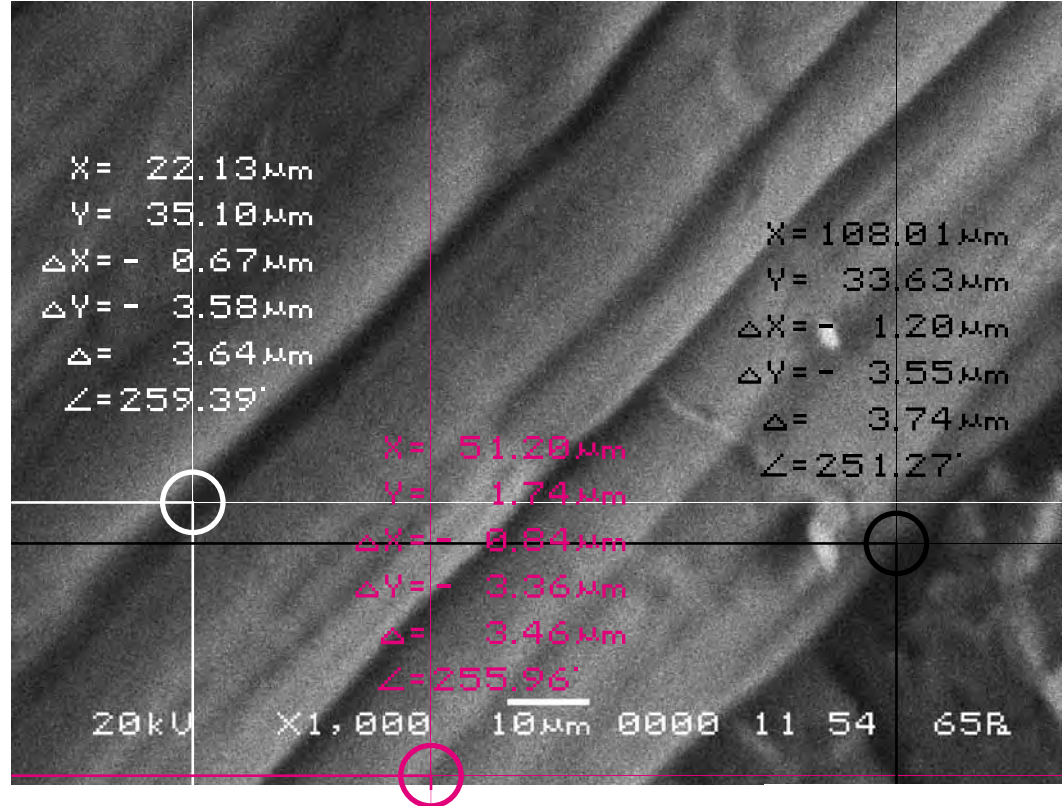

Для определения характера смещения видимого участка объекта исследования cоединим прямыми контрольные точки A, B, C на обоих снимках и сравним полученные треугольники, описывающие взаимное расположение фрагментов почвы на снимках. Теперь в соответствии с масштабом изображения определим длины сторон треугольников на обоих снимках и сравним их.

Длины соответствующих сторон треугольников оказываются отличными друг от друга. Причём в процентном отношении эта разница не одинакова для разных сторон треугольника. То есть увеличение длин сторон треугольника происходит непропорционально. Поскольку данные фрагменты хлеба являются визуально практически неделимыми, то очевидно неравномерное увеличение сторон треугольника произошло за счёт вспучивания фрагмента |BC|.

In order to define the character of displacement of the visual part of the researched object let us connect the control points A, B, C on both pictures by straight lines and compare the triangles describing mutual location of the fragments of the soil in the pictures. Now, according to the scale of the image, we shall determine the lengths of the triangles sides in both pictures and compare them.

The lengths of the appropriate sides of triangles appear to differ from each other. And in percentage this difference varies for different sides of the triangle. That is, the increase of the lengths of the triangle sides is disproportional. Since the given fragments of the bread are visually practically indivisible, obviously the nonuniform increase of the triangle sides has taken place because of the heaving of the |BC | fragment.

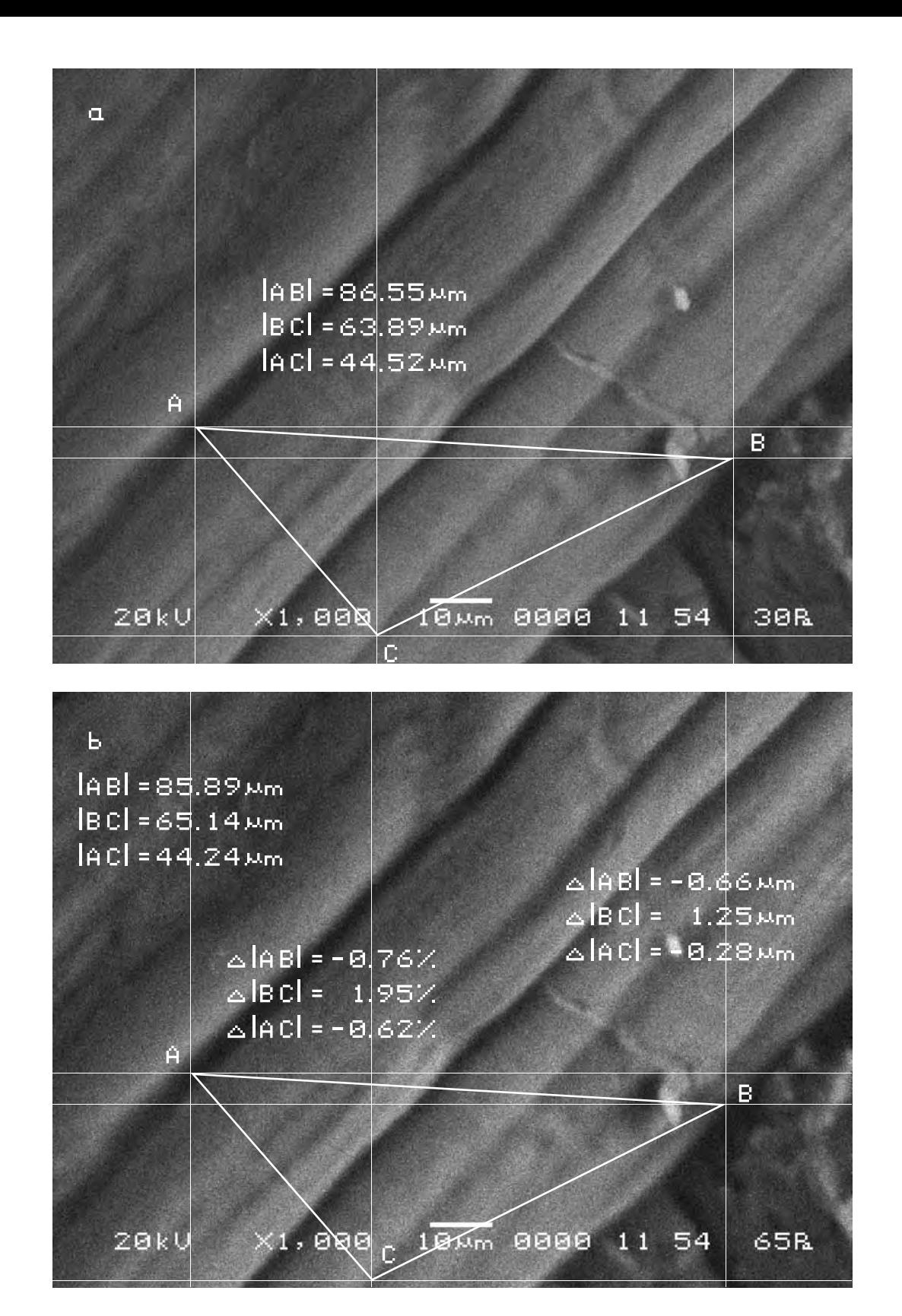
#### Второй участок съёмки (увеличение X1000)

The second area of shooting (X1000 magnification)

а) Исходный снимок объекта исследования.

\$CM FORMAT JEOL/EO \$CM VERSION 1.1 \$CM COMMENT \$CM DATE 2007-04-13 \$CM\_TIME 1:55:42 PM \$CM\_OPERATOR GENERAL \$CM\_INSTRUMENT JSM-6480 \$CM\_ACCEL\_VOLT 20 **\$CM MAG 1000** \$CM SIGNAL BES

b) Итоговый снимок объекта, сделанный с тем же увеличением и точно такими же координатами как и первый, но приблизительно через 12 минут после внесения в аналитическую камеру прибора произведения искусства.

> \$CM FORMAT JEOL/EO \$CM VERSION 1.1 \$CM\_COMMENT \$CM DATE 2007-04-13 \$CM\_TIME 2:12:51 PM \$CM\_OPERATOR GENERAL \$CM\_INSTRUMENT JSM-6480 \$CM\_ACCEL\_VOLT 20 \$CM\_MAG 1000 \$CM\_SIGNAL BES

a) The initial picture of research object.

\$\$SM\_MICRON\_MARKER 10um \$\$SM\_FILM\_NUMBER 0000 \$\$SM TITLE PC-SEM \$\$SM WD 11 \$\$SM\_SPOT\_SIZE 54 \$\$SM\_VACUUM 30 \$\$SM PHOTO ON \$\$SM MERGE ON \$\$SM\_TEXT

b) The final picture of the object was made with the same magnification and precisely the same position as the first one but approximately 12 minutes after the work of art was put into the analytical chamber.

> \$\$SM MICRON MARKER 10um \$\$SM FILM NUMBER 0000 \$\$SM\_TITLE PC-SEM \$\$SM WD 12 \$\$SM\_SPOT\_SIZE 54 \$\$SM\_VACUUM 71 \$\$SM\_PHOTO ON \$\$SM\_MERGE ON \$\$SM\_TEXT

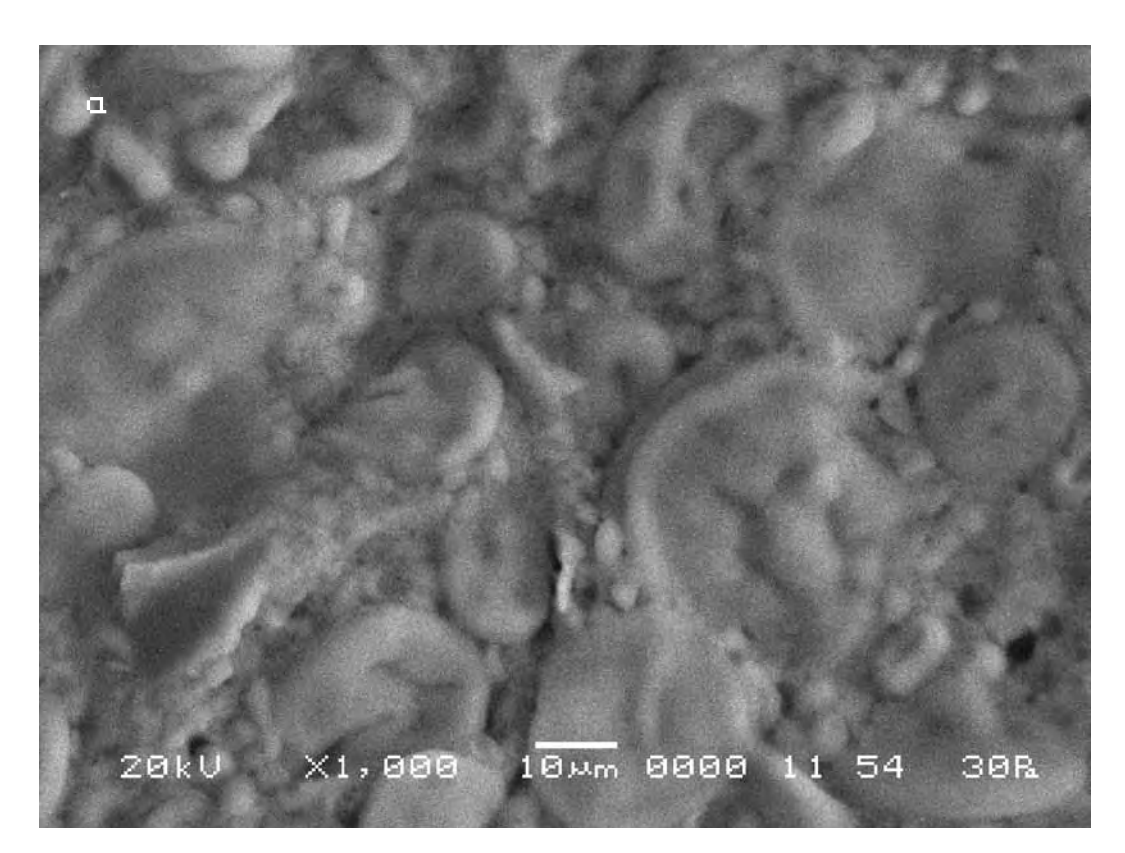

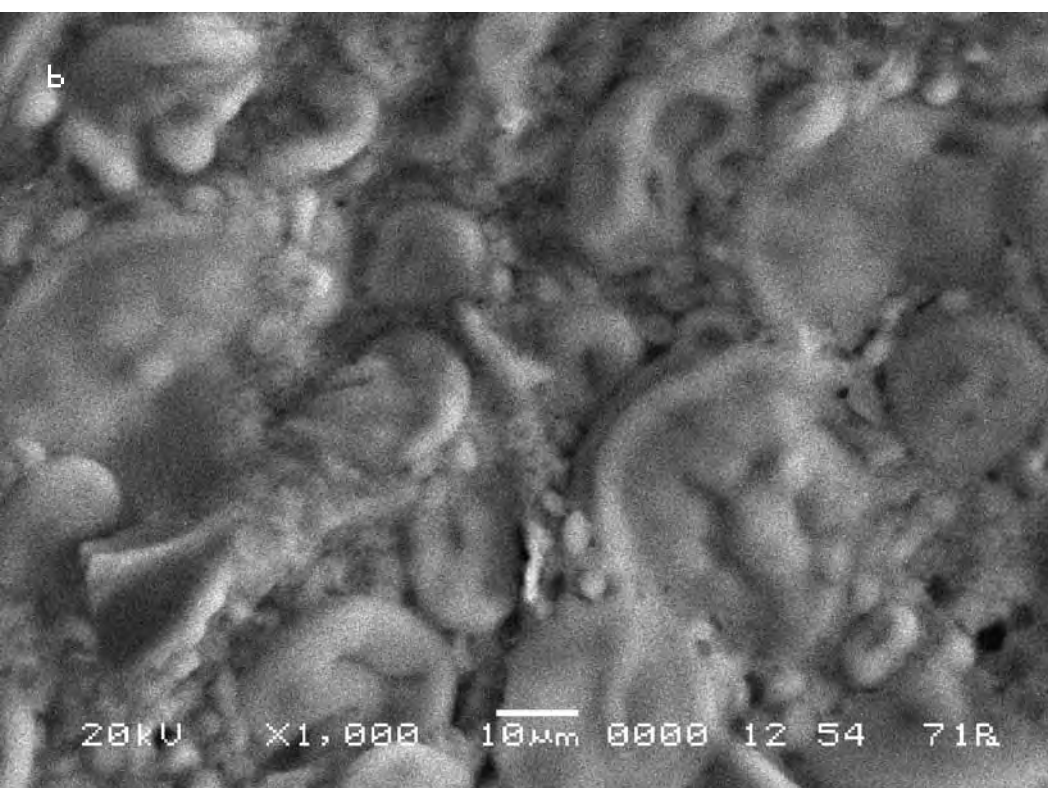

Сравнительный анализ снимков показывает, что смещение контрольных точек на полученных снимках в случае внесения в поле зрения объекта исследования произведения искусства выходит за рамки технической погрешности прибора, хотя и ещё меньше, чем в первой точке съёмки. Длина вектора смещения составила в данном случае max 3 мкм.

According to the technique chosen for the comparative analysis we mark control points on the initial picture (a) and pick up the similar ones on the other (b).

The comparative analysis of the pictures shows that the displacement of the control points in the pictures after a work of art was put into the field of «vision» of the researched object practically exceeds the technical error of the device, though even less than in the first site of shooting. The length of the displacement vector amounts in this case to max 3 micron.

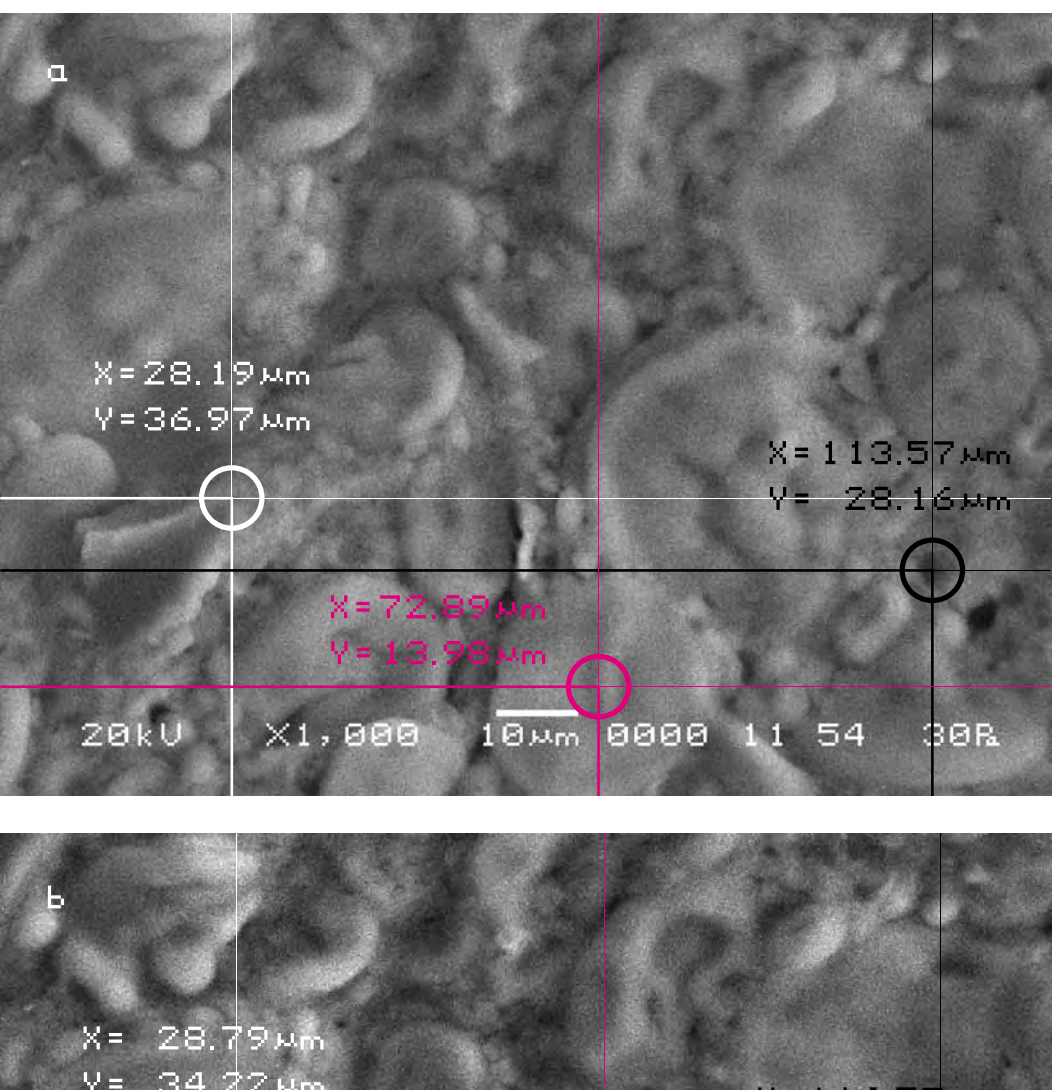

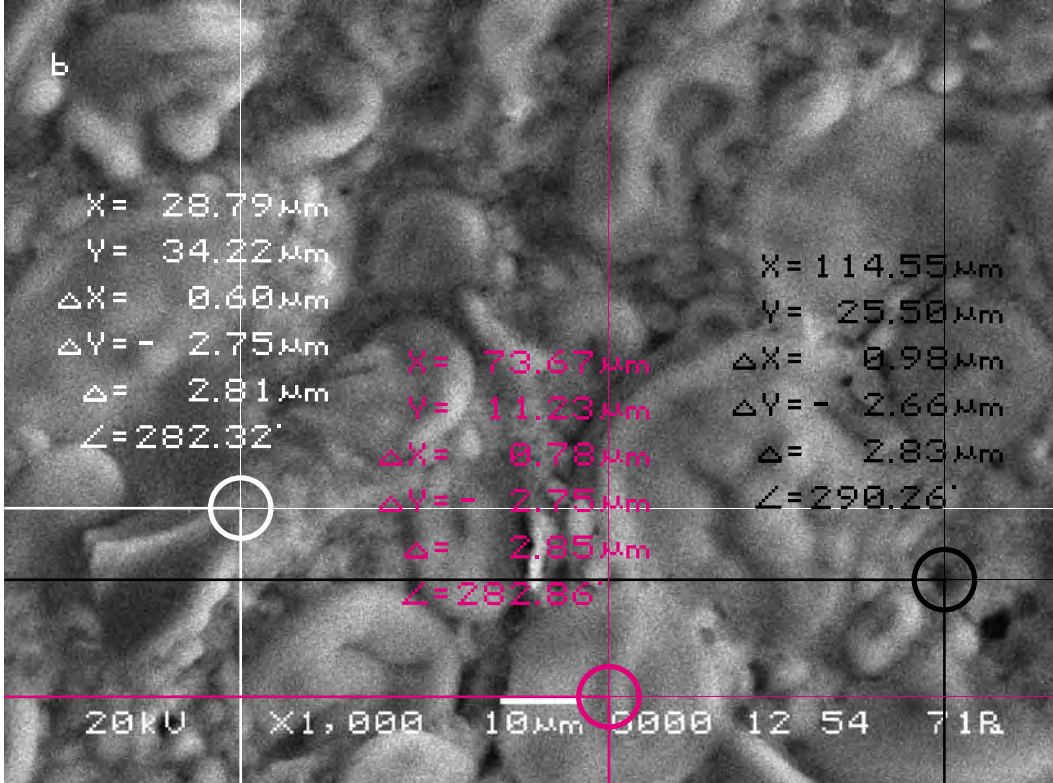

Для определения характера смещения видимого участка объекта исследования cоединим прямыми контрольные точки A, B, C на обоих снимках и сравним полученные треугольники, описывающие взаимное расположение фрагментов почвы на снимках. Теперь в соответствии с масштабом изображения определим длины сторон треугольников на обоих снимках и сравним их.

Длины соответствующих сторон треугольников оказываются отличными друг от друга, но незначительно. Интересно отметить, что на этом участке съёмки фрагмент А вспучивается больше, чем |BC|.

In order to define the character of displacement of the visual part of the researched object let us connect the control points A, B, C on both pictures by straight lines and compare the triangles describing mutual location of the fragments of the soil in the pictures. Now, according to the scale of the image, we shall determine the lengths of the triangles sides in both pictures and compare them.

The lengths of the appropriate sides of triangles appear to be different from each other, but insignificantly. It is interesting to note, that on this site of shooting the fragment A is heaving more, than the |BC | side.

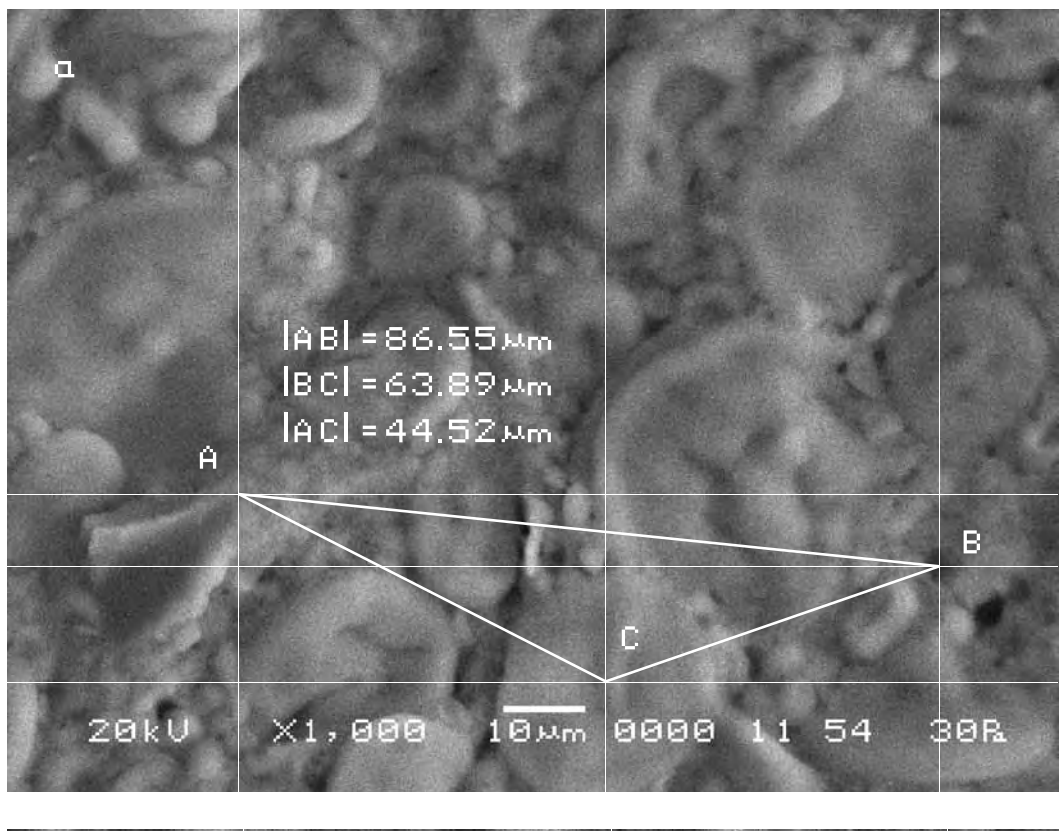

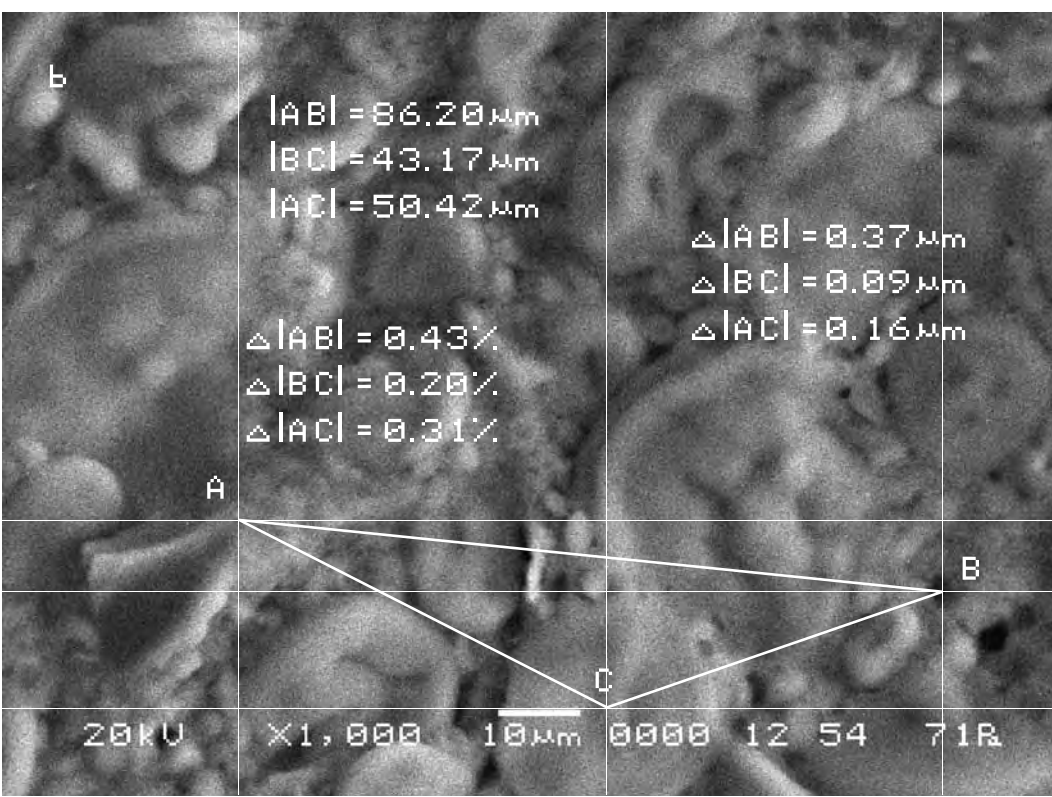

#### Третий участок съёмки (увеличение X1000)

# The third site of shooting (increase X1000)

а) Исходный снимок объекта исследования.

\$CM FORMAT JEOL/EO \$CM\_VERSION 1.1 \$CM COMMENT \$CM DATE 2007-04-13 \$CM\_TIME 1:57:32 PM \$CM\_OPERATOR GENERAL \$CM\_INSTRUMENT JSM-6480 \$CM\_ACCEL\_VOLT 20 \$CM\_MAG 1000 \$CM SIGNAL BES

b) Итоговый снимок объекта, сделанный с тем же увеличением и точно такими же координатами, как и первый, но приблизительно через 10 минут после внесения в аналитическую камеру прибора произведения искусства.

\$\$SM WD 12 \$\$SM\_SPOT\_SIZE 54 \$\$SM\_VACUUM 30 \$\$SM PHOTO ON \$\$SM MERGE ON \$\$SM\_TEXT

a) The initial picture of research object.

\$\$SM\_MICRON\_MARKER 10um

\$\$SM\_FILM\_NUMBER 0000

\$\$SM TITLE PC-SEM

b) The final picture of the object was made with the same magnification and precisely the same position as the first one but approximately 10 minutes after the work of art was put into the analytical chamber.

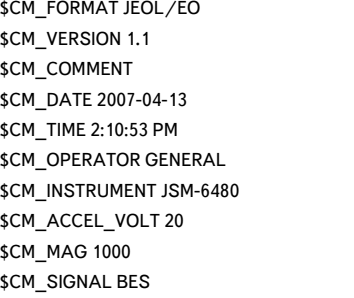

\$\$SM\_MICRON\_MARKER 10um \$\$SM FILM NUMBER 0000 \$\$SM\_TITLE PC-SEM \$\$SM WD 12 \$\$SM\_SPOT\_SIZE 54 \$\$SM\_VACUUM 80 \$\$SM PHOTO ON \$\$SM\_MERGE ON \$\$SM\_TEXT

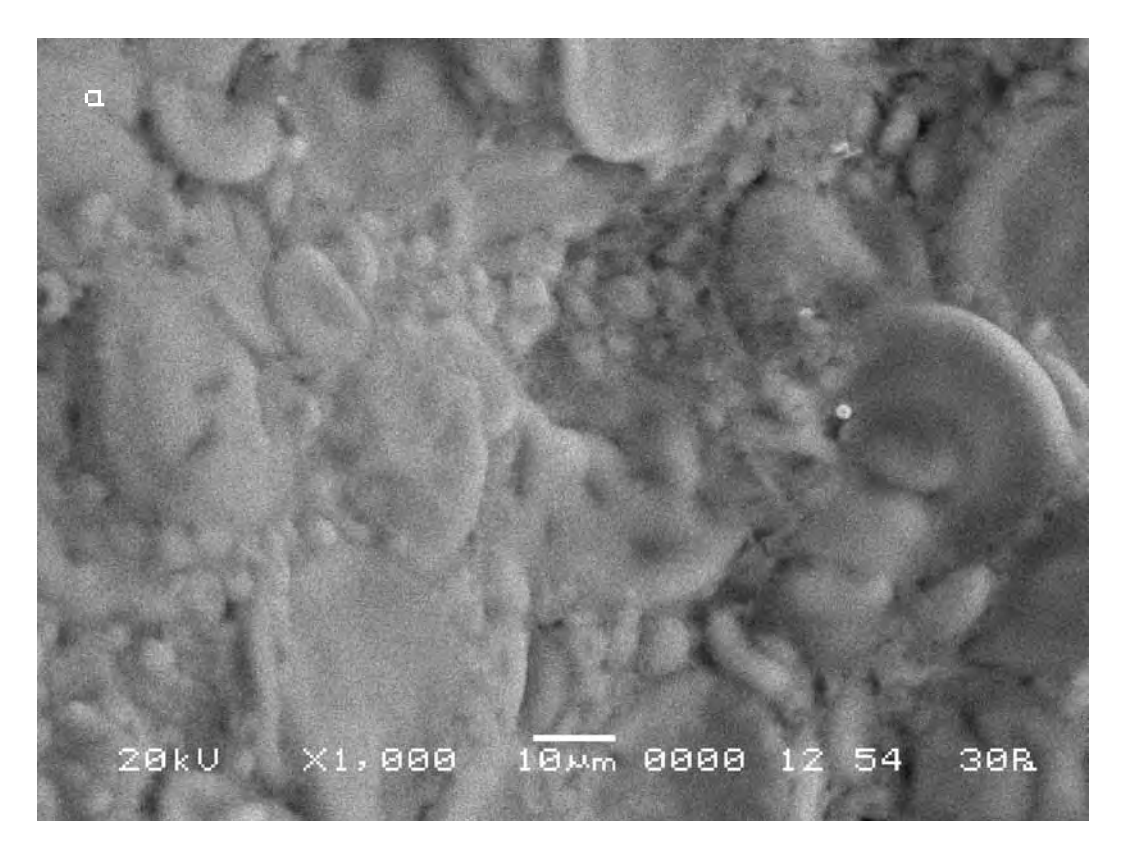

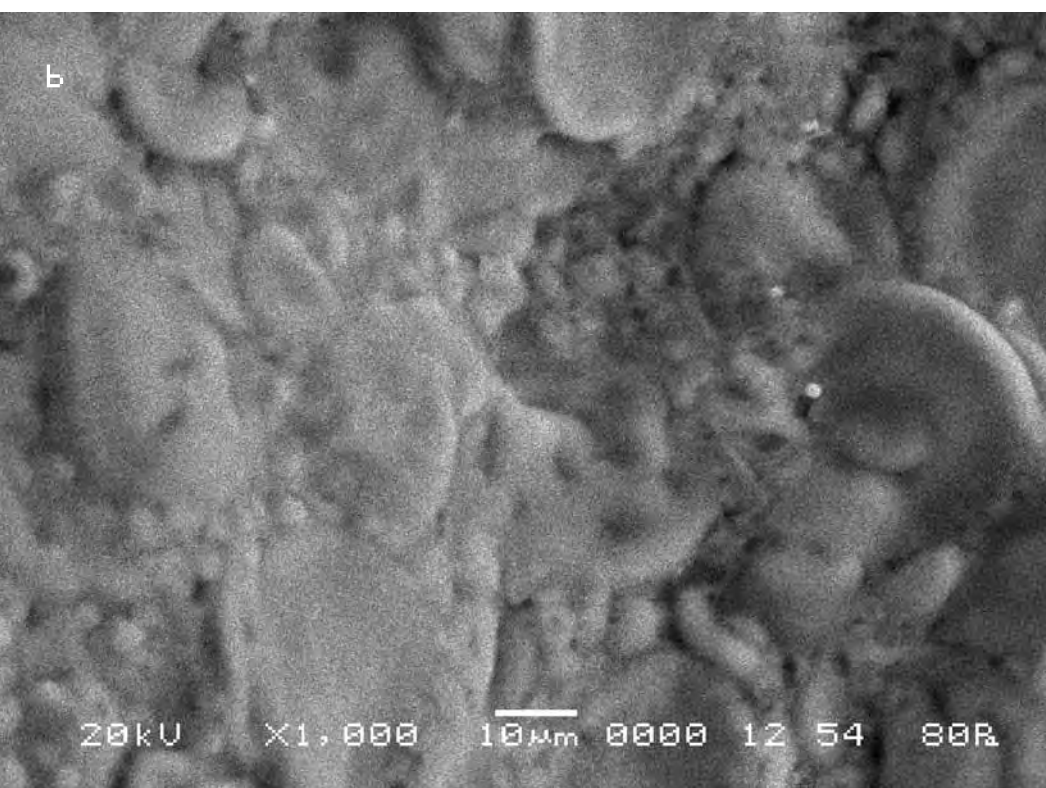

Сравнительный анализ снимков показывает, что смещение контрольных точек на полученных снимках в случае внесения в поле зрения объекта исследования произведения искусства практически не выходит за рамки технической погрешности прибора. Длина вектора смещения составила в данном случае max 1 мкм.

According to the technique chosen for the comparative analysis we mark control points on the initial picture (a) and pick up the similar ones on the other (b).

The comparative analysis of the pictures shows that the displacement of the control points in the received pictures in the case when a work of art was placed into the field of «vision» of the researched object is beyond the limits of the technical error of the device, though insignificantly. The length of the displacement vector amounts in this case to max 1 micron.

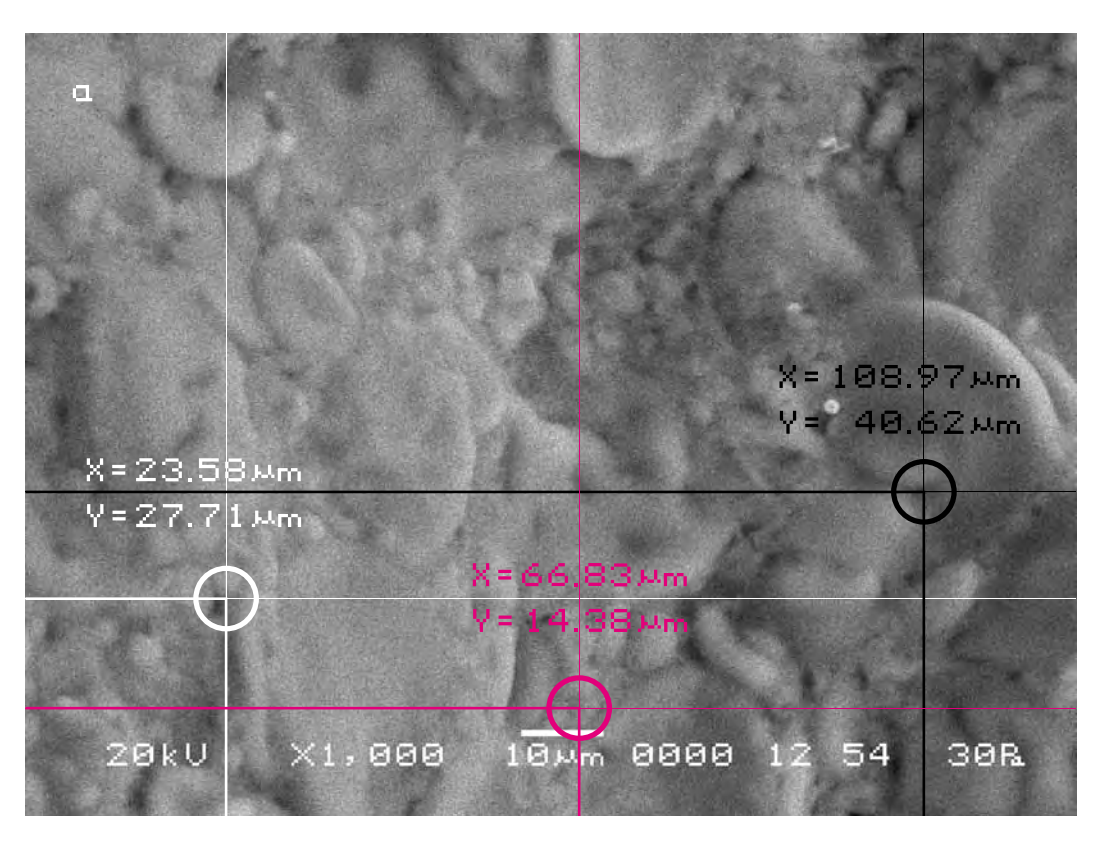

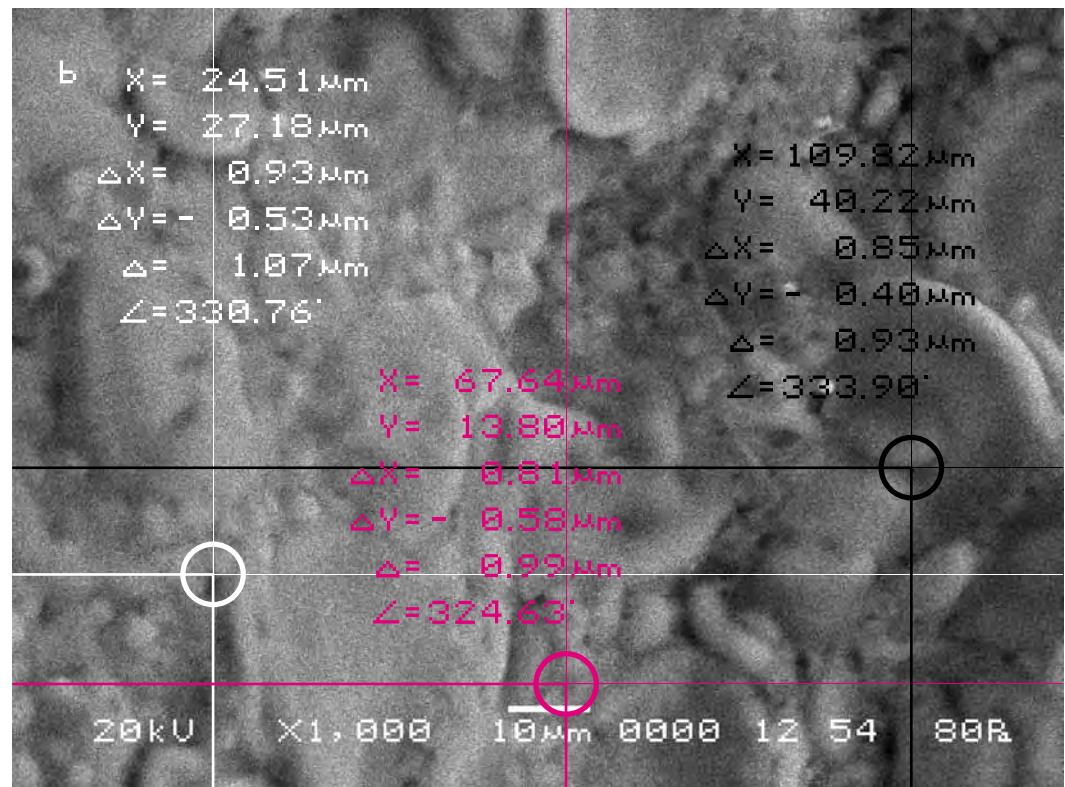

Теперь попробуем найти исследованные участки съёмки на снимке объекта исследования существенно меньшего масштаба.

Зная векторы смещения исследованных участков, отметим их на этом снимке (для всех участков съёмки в силу их малых размеров были взяты усреднённые векторы смещения). Теперь мы можем представить себе общий характер движения объекта исследования. Можно заметить, что движение фрагментов объекта исследования носит веерный характер, что возможно является результатом вспучивания поверхности хлеба

Now we shall try to find the investigated sites of shooting in the picture of the researched object of the essentially smaller scale.

Knowing the displacement vector of the investigated sites we shall indicate them on this picture (for all the sites of shooting by virtue of their small sizes the average displacement vectors were taken). Now we can imagine the general character of movement of the researched object. One can notice that the movement of the researched object probably has radial character which in our mind can result from the heaving of the surface of the bread.

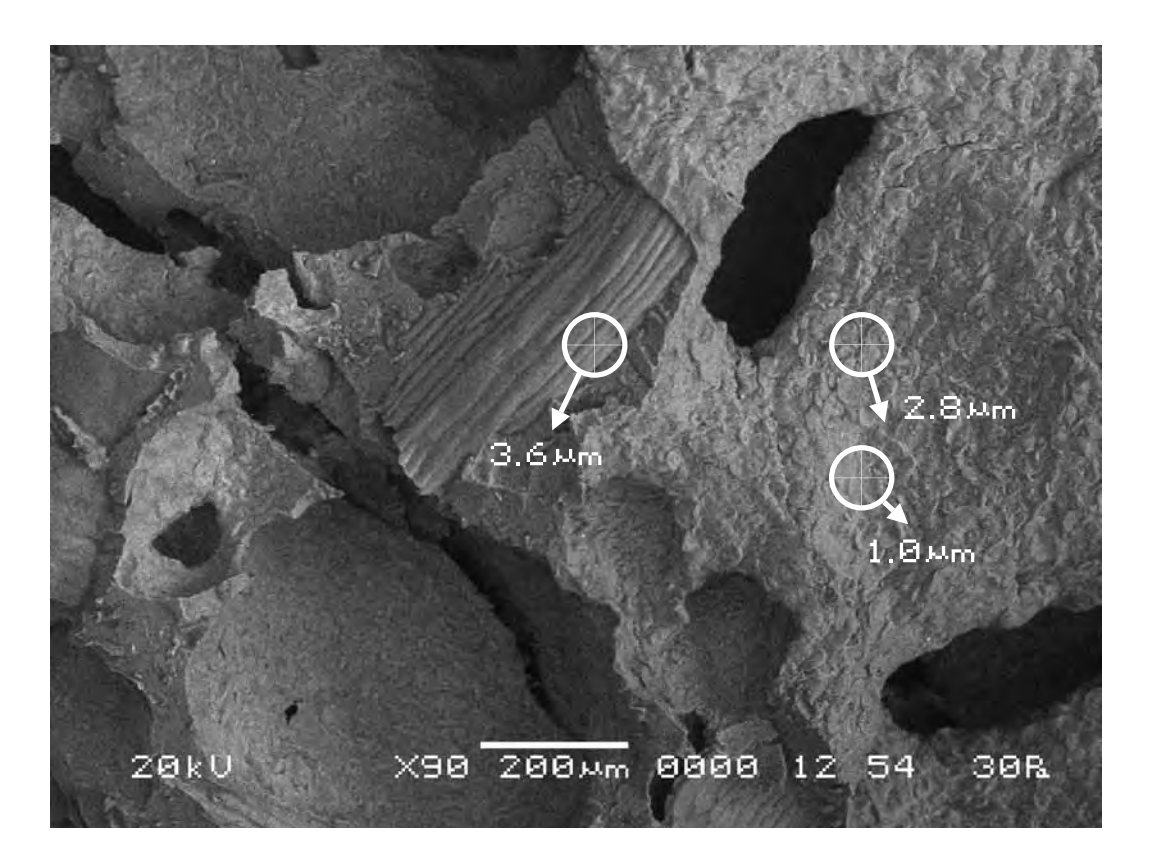

**Вывод. Осуществлённый нами эксперимент показал, что при внесении в поле зрения хлеба (ржаного) произведения изобразительного искусства, он реагирует на него, приходя в движение. Хотя в отличие от Матери-Сыры-Земли движение это проявляется гораздо слабее, тем не менее оно регистрируется прибором и носит такой же сложный, нелинейный характер как и реакция почвы. Некоторые фрагменты поверхности хлеба раздвигаются, другие—сдвигаются. Какие-то участки её вспучиваются, другие проседают.**

**Conclusion. The carried out experiment showed that in case the work of art works is placed into the field of «vision» of the bread (rye) the latter reacts by moving. Though unlike the Mothe-Raw-Earth the movement is considerably weaker, nevertheless it is registered by the device and it is of complex, nonlinear character, the same as the reaction of the soil. Some fragments of the bread surface move apart, others come together. Some fragments heave, others sag.** 

# **Серия девятая. Проверка результатов исследования**

**Series nine. Verification of the research findings**

### **Исследуемый материал—хлеб (ржаной). Воздействующий объект—Гор Чахал, «Хор».**

В этой серии экспериментов мы сменили произведение изобразительного искусства и исследовали его воздействие на хлеб (ржаной).

**The researched material is bread (rye). The activating object is Gor Chahal, «Chorus».**

In this series of experiments we have replaced the work of visual art and investigated its impact on the bread (rye).

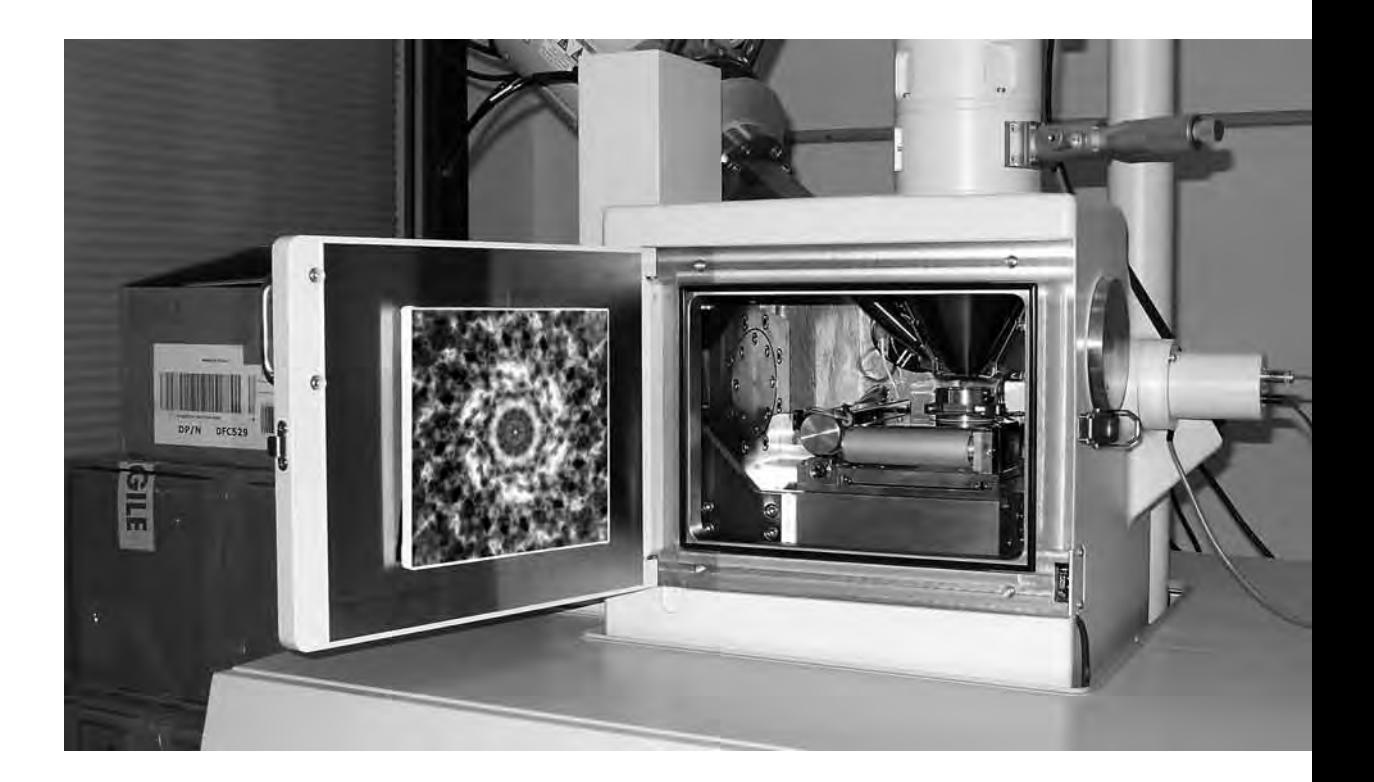

**Сравнительный анализ полученного в результате эксперимента визуального материала**

**The comparative analysis of the visual material received as a result of the experiment**

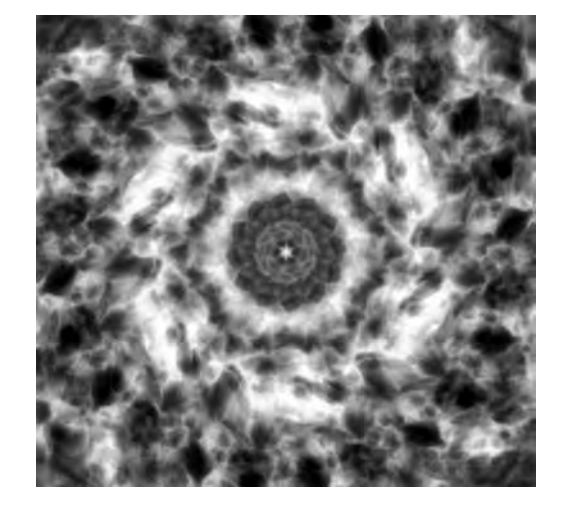

## Первый участок съёмки (увеличение X1000)

а) Исходный снимок. За исходный в этой серии был взят снимок, полученный в результате воздействия на хлеб предыдущего произведения искусства (итоговый снимок первого участка съёмки восьмой серии).

> \$CM\_FORMAT JEOL/EO \$CM VERSION 1.1 \$CM COMMENT \$CM DATE 2007-04-13 \$CM TIME 2:14:49 PM \$CM OPERATOR GENERAL \$CM INSTRUMENT JSM-6480 \$CM ACCEL VOLT 20 \$CM\_MAG 1000 \$CM\_SIGNAL BES

The first area of shooting (X1000 magnification)

a) The initial picture. In this series the picture received after the previous work of art had its impact on the bread (the final picture of the first site of shooting of the eighth series) was taken for the initial picture.

> \$\$SM\_MICRON\_MARKER 10um \$\$SM FILM NUMBER 0000 \$\$SM TITLE PC-SEM \$\$SM WD 11 \$\$SM SPOT SIZE 54 \$\$SM VACUUM 65 \$\$SM PHOTO ON \$\$SM MERGE ON \$\$SM\_TEXT

b) Итоговый снимок объекта, сделанный с тем же увеличением и точно такими же координатами как и первый, но приблизительно через 12 минут после внесения в аналитическую камеру прибора следующего произведения искусства.

b) The final picture of the object was made with the same magnification and precisely in the same position as the first one, but approximately 12 minutes after the next work of art was placed in the analytical chamber of the device.

\$CM\_FORMAT JEOL/EO \$CM VERSION 1.1 \$CM COMMENT \$CM\_DATE 2007-04-13 \$CM\_TIME 2:26:51 PM **\$CM OPERATOR GENERAL** \$CM INSTRUMENT JSM-6480 \$CM\_ACCEL\_VOLT 20 **\$CM MAG 1000** \$CM\_SIGNAL BES

\$\$SM\_MICRON\_MARKER 10um \$\$SM\_FILM\_NUMBER 0000 \$\$SM TITLE PC-SEM \$\$SM\_WD 11 \$\$SM\_SPOT\_SIZE 54 \$\$SM VACUUM 100 \$\$SM PHOTO ON \$\$SM\_MERGE ON \$\$SM TEXT

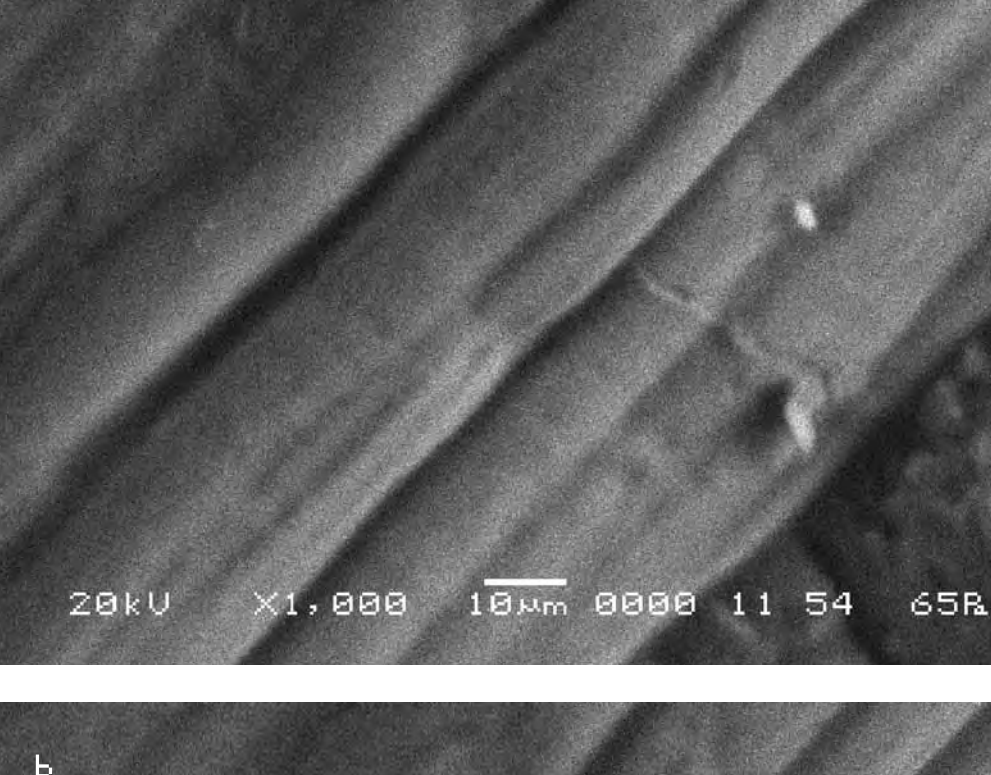

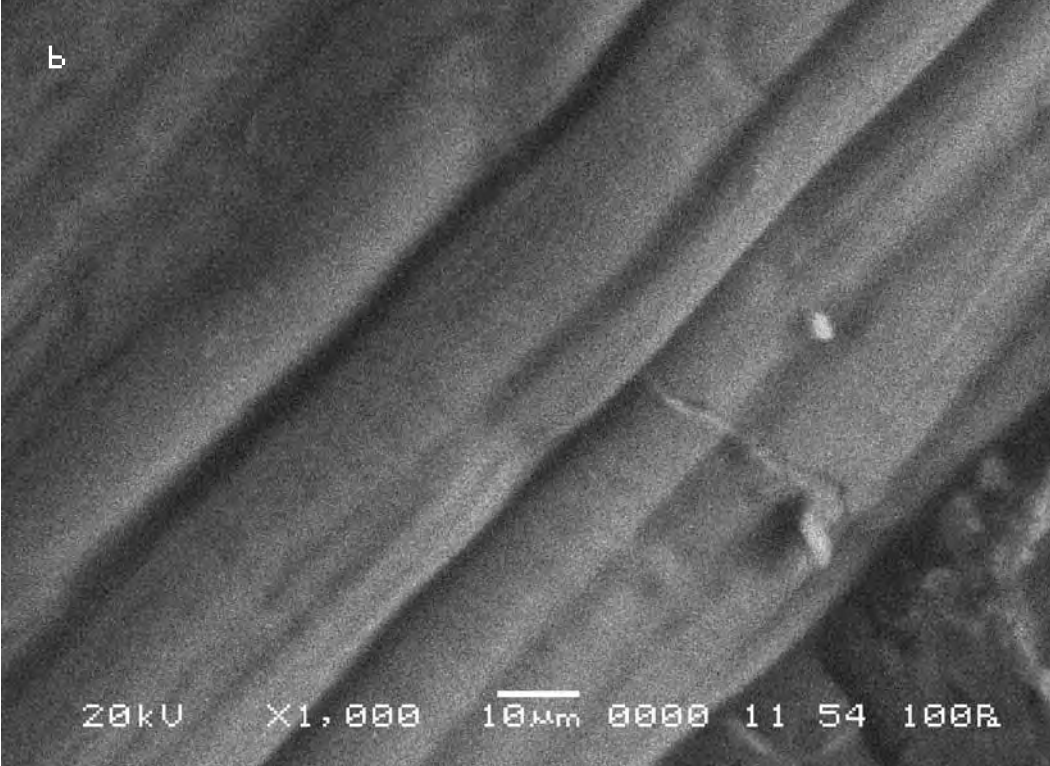

 $\Box$ 

Сравнительный анализ снимков показывает, что смещение контрольных точек на полученных снимках в случае внесения в поле зрения объекта исследования произведения искусства не выходит за рамки технической погрешности прибора, за исключением одной. Длина вектора смещения этой точки составила 4 мкм.

According to the technique chosen for the comparative analysis we mark control points on the initial picture (a) and pick up the similar ones on the other (b).

The comparative analysis of the pictures shows that displacement of the control points in the received pictures in the case when a work of art works was placed into the field of «vision» of the bread (rye) does not exceed the technical error of the device, except for one. The length of the displacement vector of this point makes 4 microns.

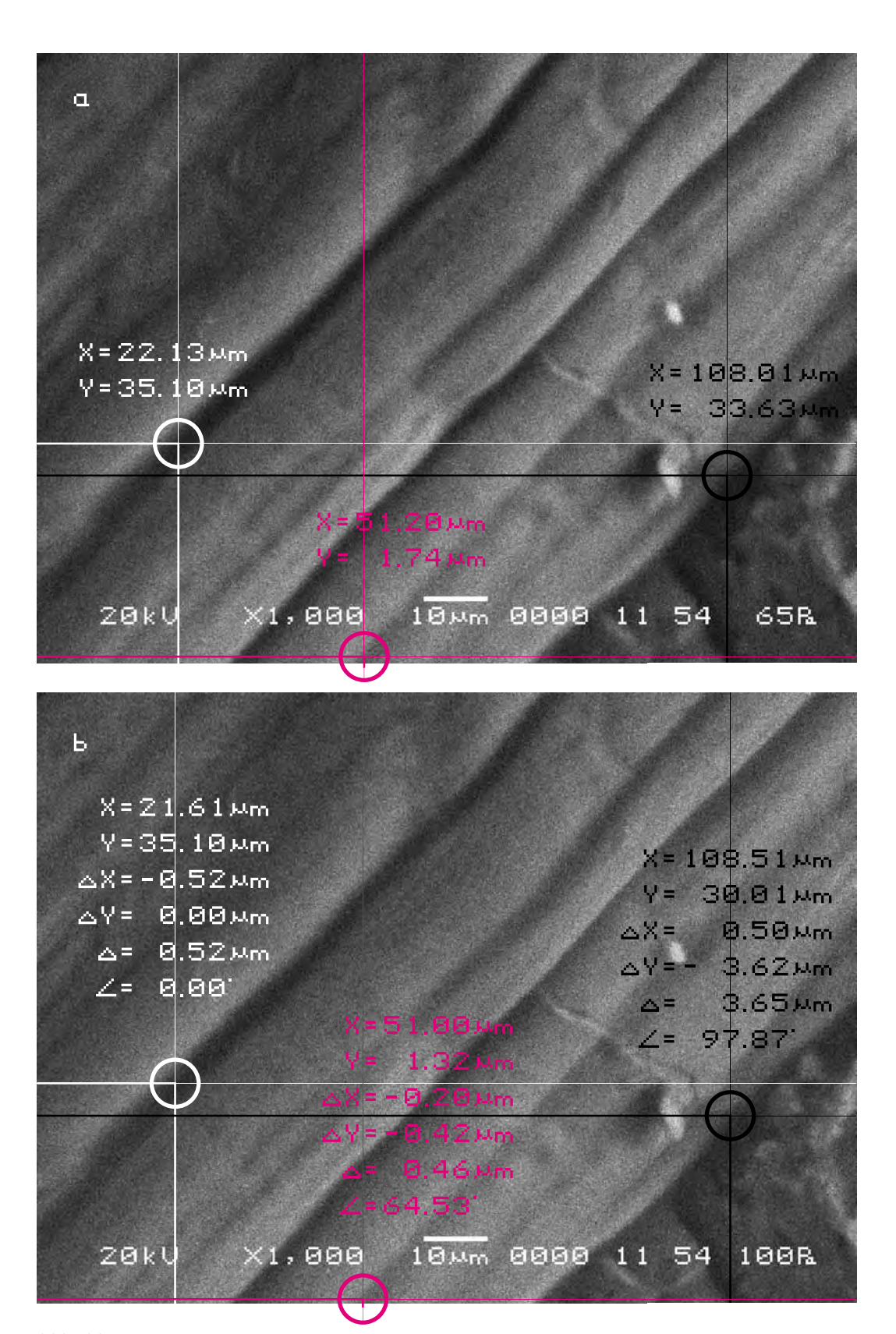

 $\epsilon$ ерия девятая  $233/234$ 

Для определения характера смещения видимого участка объекта исследования cоединим прямыми контрольные точки A, B, C на обоих снимках и сравним полученные треугольники, описывающие взаимное расположение фрагментов почвы на снимках. Теперь в соответствии с масштабом изображения определим длины сторон треугольников на обоих снимках и сравним их.

Длины соответствующих сторон треугольников оказываются отличными друг от друга. Причём отрезок |BC| значительно уменьшился в отличие от остальных, которые увеличились на 1,2 % и 1,3 %. То есть фрагмент |BC| на участке съёмки значительно просел, а точка А, наоборот, вспучилась.

In order to define the character of displacement of the visual part of the researched object let us connect the control points A, B, C on both pictures by straight lines and compare the triangles describing mutual location of the fragments of the soil in the pictures. Now, according to the scale of the image, we shall determine the lengths of the triangles sides in both pictures and compare them.

The lengths of the appropriate sides of triangles appear different from each other. Thus the side [BC| has decreased considerably while other sides have increased by 1.2 % and 1.3 %. That is, the fragment |BC | on that site of shooting has significantly sagged and the point A on the contrary has heaved.

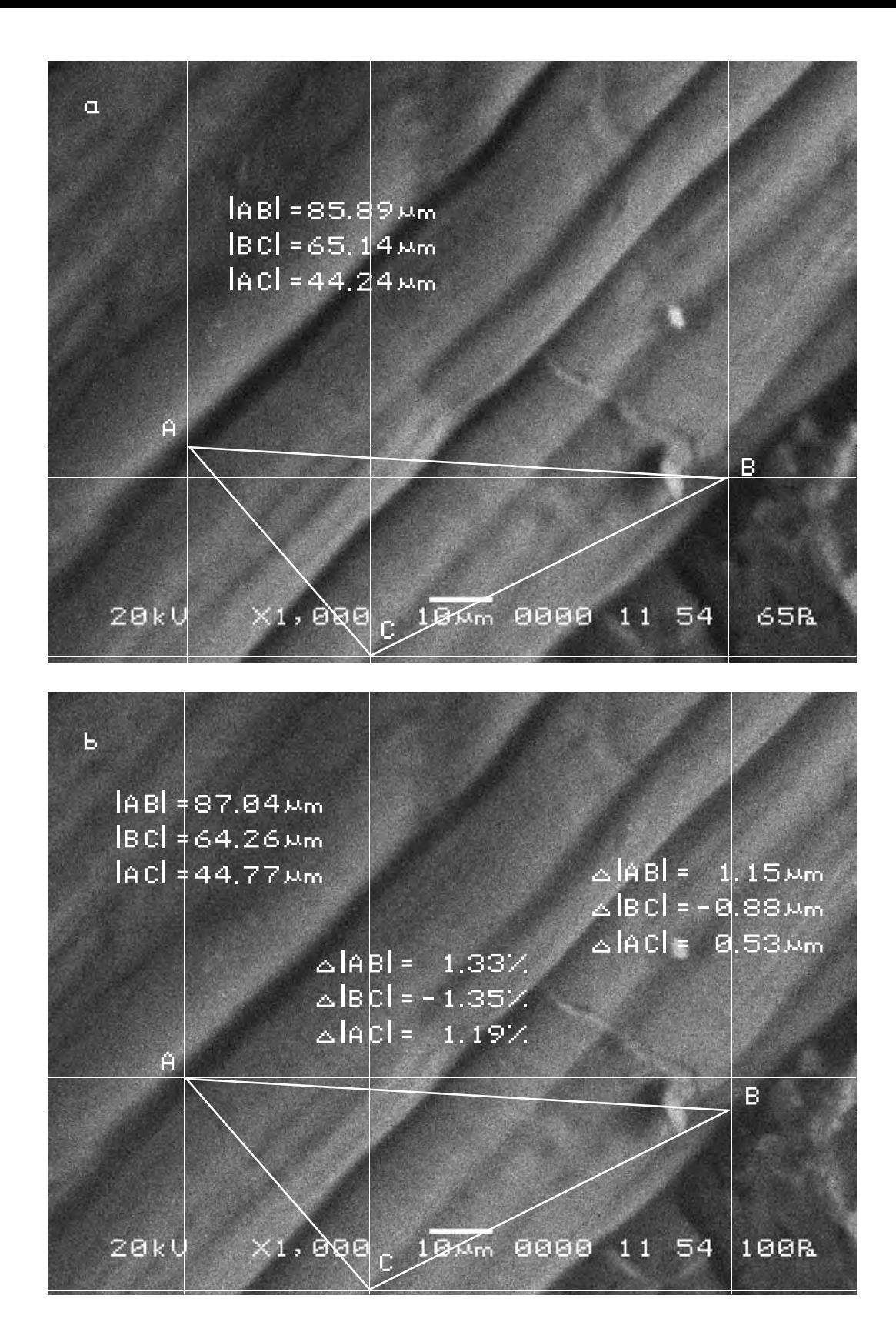

# Второй участок съёмки (увеличение X1000)

а) Исходный снимок. За исходный в этой серии был взят снимок, полученный в результате воздействия на хлеб предыдущего произведения искусства (итоговый снимок второго участка съёмки восьмой серии).

> \$CM\_FORMAT JEOL/EO \$CM VERSION 1.1 \$CM COMMENT \$CM DATE 2007-04-13 \$CM TIME 2:12:51 PM \$CM OPERATOR GENERAL \$CM INSTRUMENT JSM-6480 \$CM ACCEL VOLT 20 \$CM\_MAG 1000 \$CM\_SIGNAL BES

\$\$SM\_MICRON\_MARKER 10um \$\$SM\_FILM\_NUMBER 0000 \$\$SM TITLE PC-SEM \$\$SM WD 12 \$\$SM SPOT SIZE 54 \$\$SM VACUUM 71 \$\$SM PHOTO ON \$\$SM MERGE ON \$\$SM\_TEXT

The second area of shooting

a) The initial picture. In this series the

picture received after the previous work

of art had its impact on the bread (the final

picture of the fsecond site of shooting of

the eighth series) was taken for the initial

(X1000 magnification)

picture.

b) Итоговый снимок объекта, сделанный с тем же увеличением и точно такими же координатами как и первый, но приблизительно через 13 минут после внесения в аналитическую камеру прибора следущего произведения искусства.

b) The final picture of the object was made with the same magnification and precisely in the same position as the first one, but approximately 13 minutes after the next work of art was placed in the analytical chamber of the device.

\$CM FORMAT JEOL/EO \$CM VERSION 1.1 \$CM COMMENT \$CM\_DATE 2007-04-13 \$CM TIME 2:28:25 PM \$CM OPERATOR GENERAL \$CM\_INSTRUMENT JSM-6480 \$CM ACCEL VOLT 20 \$CM\_MAG 1000 \$CM\_SIGNAL BES

\$\$SM\_MICRON\_MARKER 10um \$\$SM\_FILM\_NUMBER 0000 \$\$SM TITLE PC-SEM \$\$SM WD 12 \$\$SM SPOT SIZE 54 \$\$SM VACUUM 90 \$\$SM\_PHOTO ON \$\$SM MERGE ON \$\$SM\_TEXT

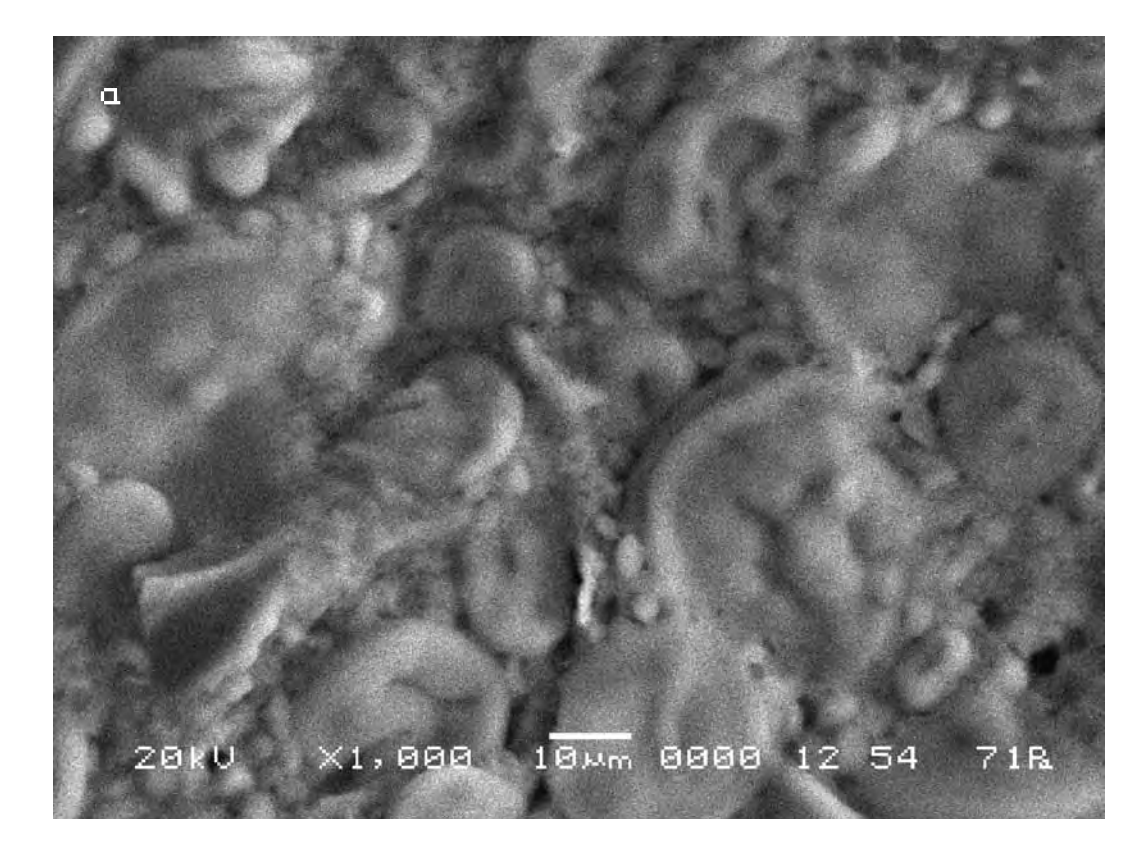

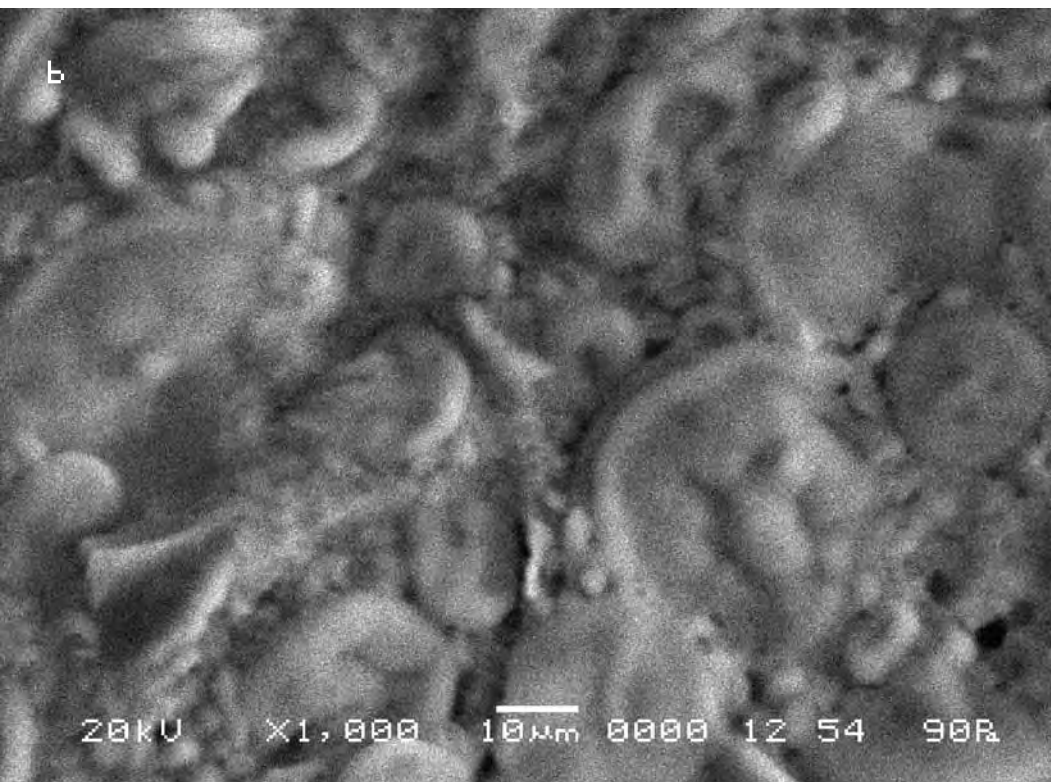

Сравнительный анализ снимков показывает, что смещение контрольных точек на полученных снимках в случае внесения в поле зрения объекта исследования произведения искусства не выходит за рамки технической погрешности прибора во всех трёх контрольных точках. Будем считать, что данный фрагмент объекта исследования на произведение искусства «Хор» никак не реагирует.

According to the technique chosen for the comparative analysis we mark control points on the initial picture (a) and pick up the similar ones on the other (b).

The comparative analysis of the pictures shows that displacement of the control points in the received pictures in the case when a work of art works was placed into the field of «vision» of the researched object does not exceed the technical error of the device for all three control points. Let us consider that the given fragment of the researched object does not react to the work of art «Chorus» in any way.

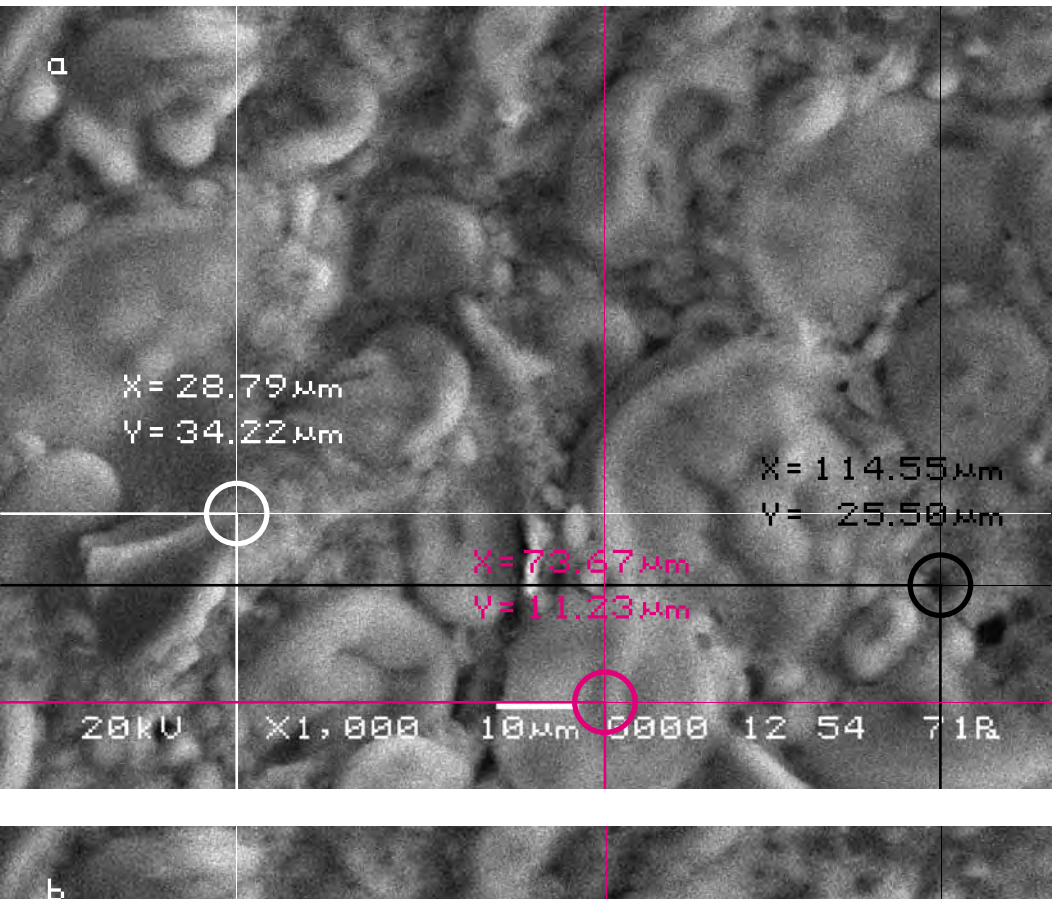

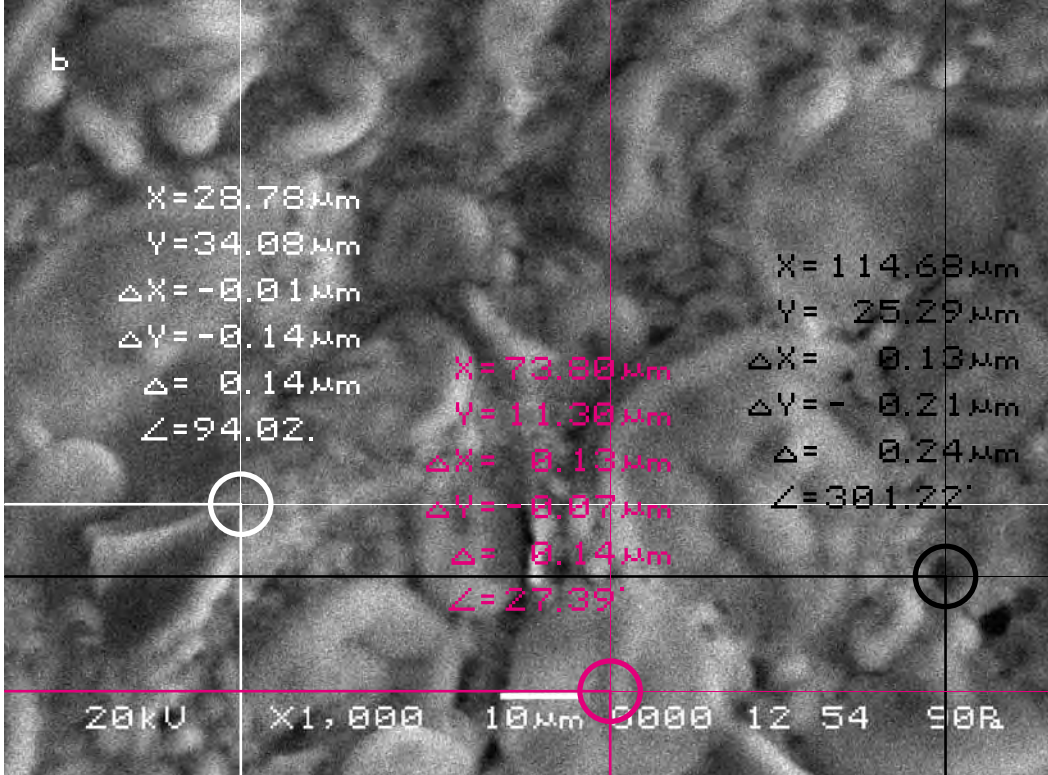

## Третий участок съёмки (увеличение X1000)

а) Исходный снимок. За исходный в этой серии был взят снимок, полученный в результате воздействия на хлеб предыдущего произведения искусства (итоговый снимок третьего участка съёмки восьмой серии).

> \$CM\_FORMAT JEOL/EO \$CM VERSION 1.1 \$CM COMMENT \$CM DATE 2007-04-13 \$CM TIME 2:10:53 PM \$CM OPERATOR GENERAL \$CM INSTRUMENT JSM-6480 \$CM ACCEL VOLT 20 \$CM\_MAG 1000 \$CM\_SIGNAL BES

\$\$SM\_MICRON\_MARKER 10um \$\$SM\_FILM\_NUMBER 0000 \$\$SM TITLE PC-SEM \$\$SM WD 12 \$\$SM SPOT SIZE 54 \$\$SM VACUUM 80 \$\$SM PHOTO ON \$\$SM MERGE ON \$\$SM\_TEXT

The third site of shooting

a) The initial picture. In this series the

picture received after the previous work

of art had its impact on the bread (the final picture of the third site of shooting of

the eighth series) was taken for the initial

(increase X1000)

picture.

b) Итоговый снимок объекта, сделанный с тем же увеличением и точно такими же координатами как и первый, но приблизительно через 15 минут после внесения в аналитическую камеру прибора следущего произведения искусства.

b) The final picture of the object was made with the same magnification and precisely in the same position as the first one, but approximately 15 minutes after the next work of art was placed in the analytical chamber of the device.

\$CM FORMAT JEOL/EO \$CM VERSION 1.1 \$CM COMMENT \$CM\_DATE 2007-04-13 \$CM TIME 2:29:56 PM \$CM OPERATOR GENERAL \$CM\_INSTRUMENT JSM-6480 \$CM ACCEL VOLT 20 \$CM\_MAG 1000 \$CM\_SIGNAL BES

\$\$SM\_MICRON\_MARKER 10um \$\$SM\_FILM\_NUMBER 0000 \$\$SM TITLE PC-SEM \$\$SM WD 11 \$\$SM SPOT SIZE 54 \$\$SM VACUUM 85 \$\$SM\_PHOTO ON \$\$SM MERGE ON \$\$SM\_TEXT

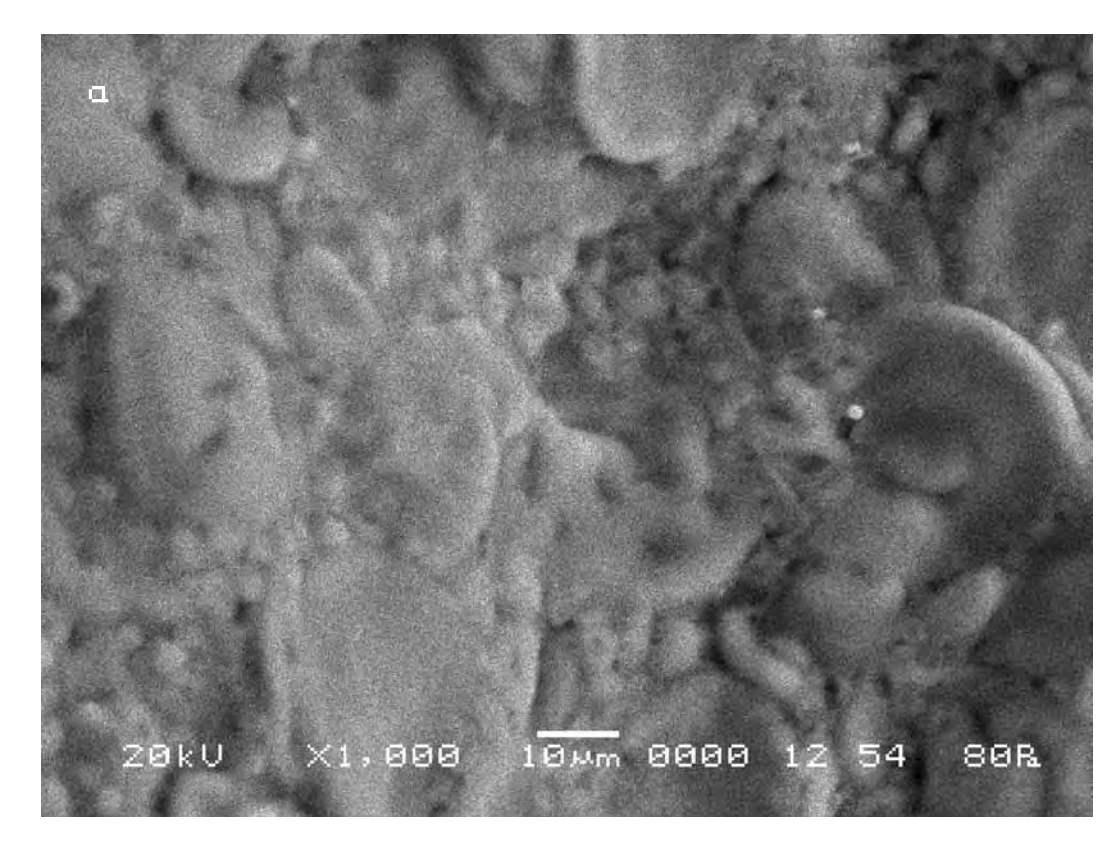

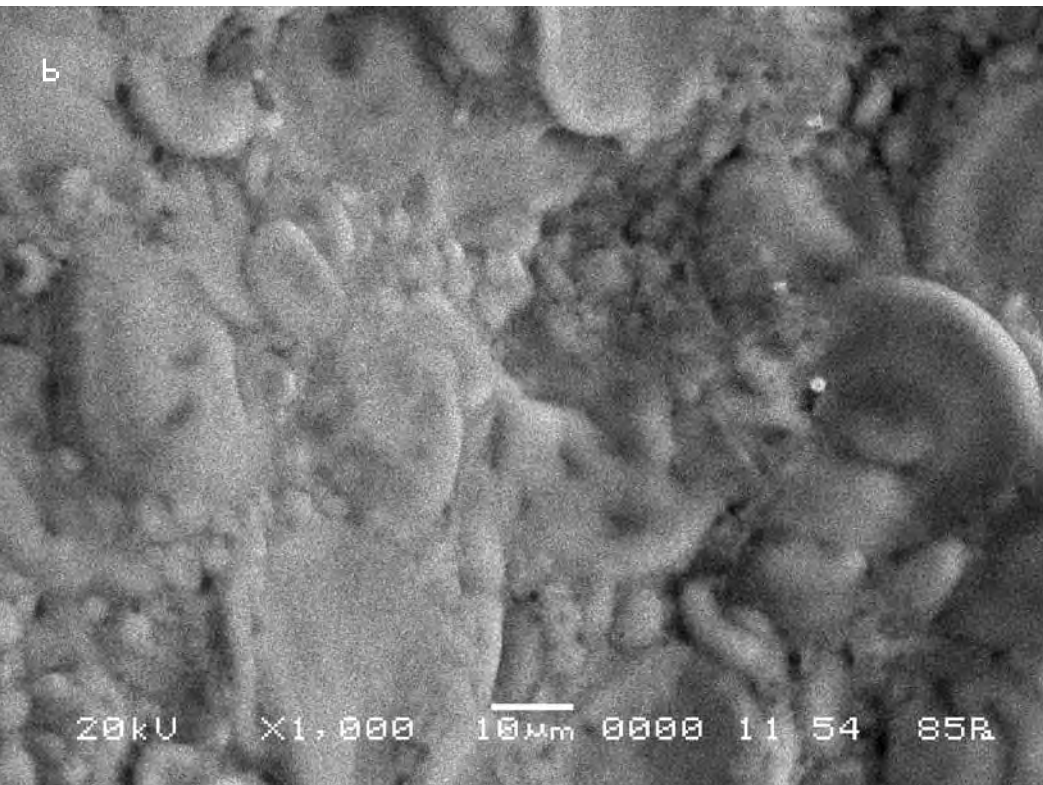

241/242

Сравнительный анализ снимков показывает, что смещение контрольных точек на полученных снимках в случае внесения в поле зрения объекта исследования произведения искусства выходит за рамки технической погрешности прибора, хотя и несущественно. Длина вектора смещения составит в данном случае max 3 мкм.

According to the technique chosen for the comparative analysis we mark control points on the initial picture (a) and pick up the similar ones on the other (b).

The comparative analysis of the pictures shows that displacement of the control points in the received pictures in the case when a work of art works was placed into the field of «vision» of the researched object exceeds the technical error of the device, though insignificantly. The length of the displacement vector in that case makes 3 microns.

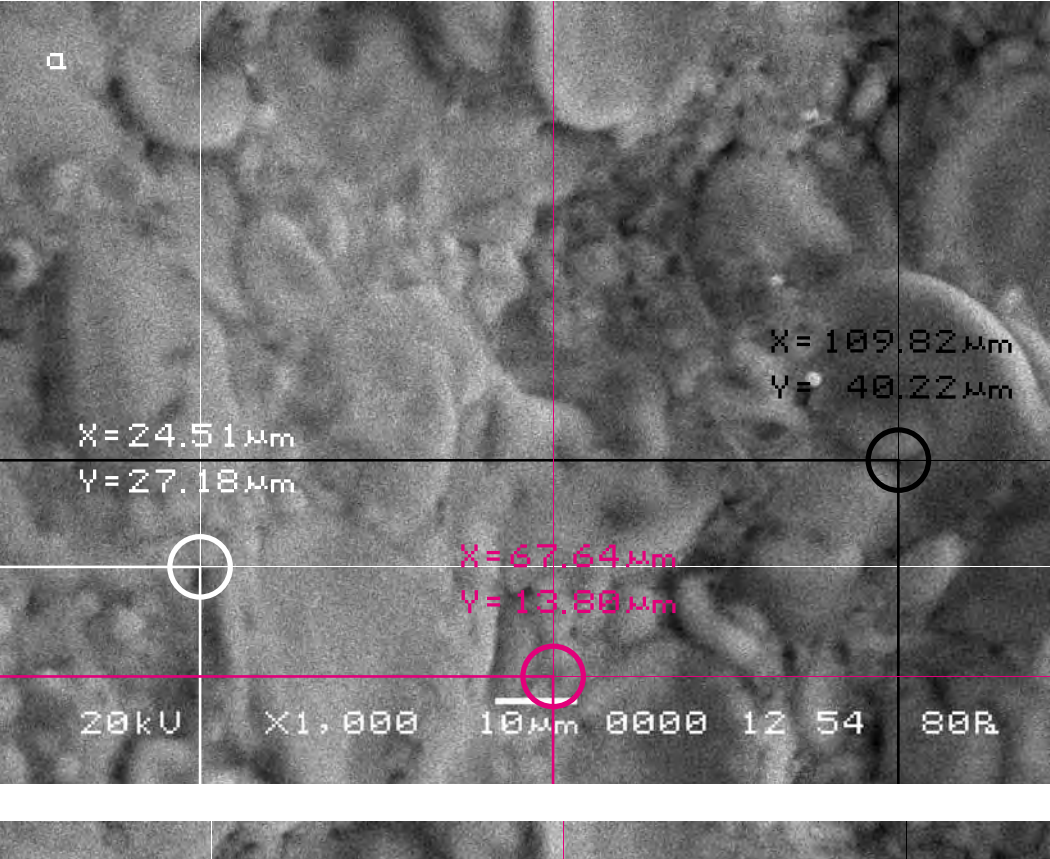

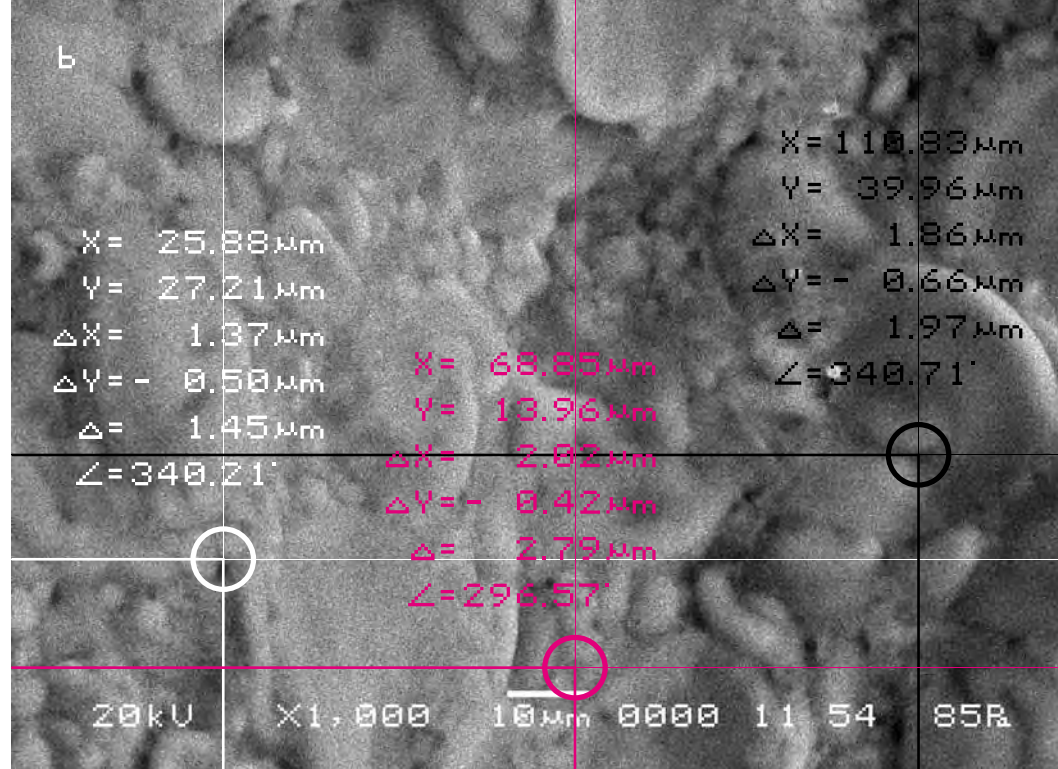

Для определения характера смещения видимого участка объекта исследования соединим прямыми контрольные точки А, В, С на обоих снимках и сравним полученные треугольники, описывающие взаимное расположение фрагментов почвы на снимках. Теперь в соответствии с масштабом изображения определим длины сторон треугольников на обоих снимках и сравним их.

Длины соответствующих сторон треугольников оказываются меньше исходных. Причём отличие это для разных сторон треугольника, описывающего контрольные точки, является практически пропорциональным. Таким образом, можно сказать, что данный участок съёмки объекта исследования, в целом, просел под воздействием произведения искусства.

In order to define the character of displacement of the visual part of the researched object let us connect the control points A, B, C on both pictures by straight lines and compare the triangles describing mutual location of the fragments of the soil in the pictures. Now, according to the scale of the image, we shall determine the lengths of the triangles sides in both pictures and compare them.

The lengths of the appropriate sides of triangles appear less than the initial ones. The difference for the sides of the triangle indicating the control points is practically proportional. Thus, it is possible to say that the given site of shooting of the researched object as a whole sagged under the impact of the work of art.

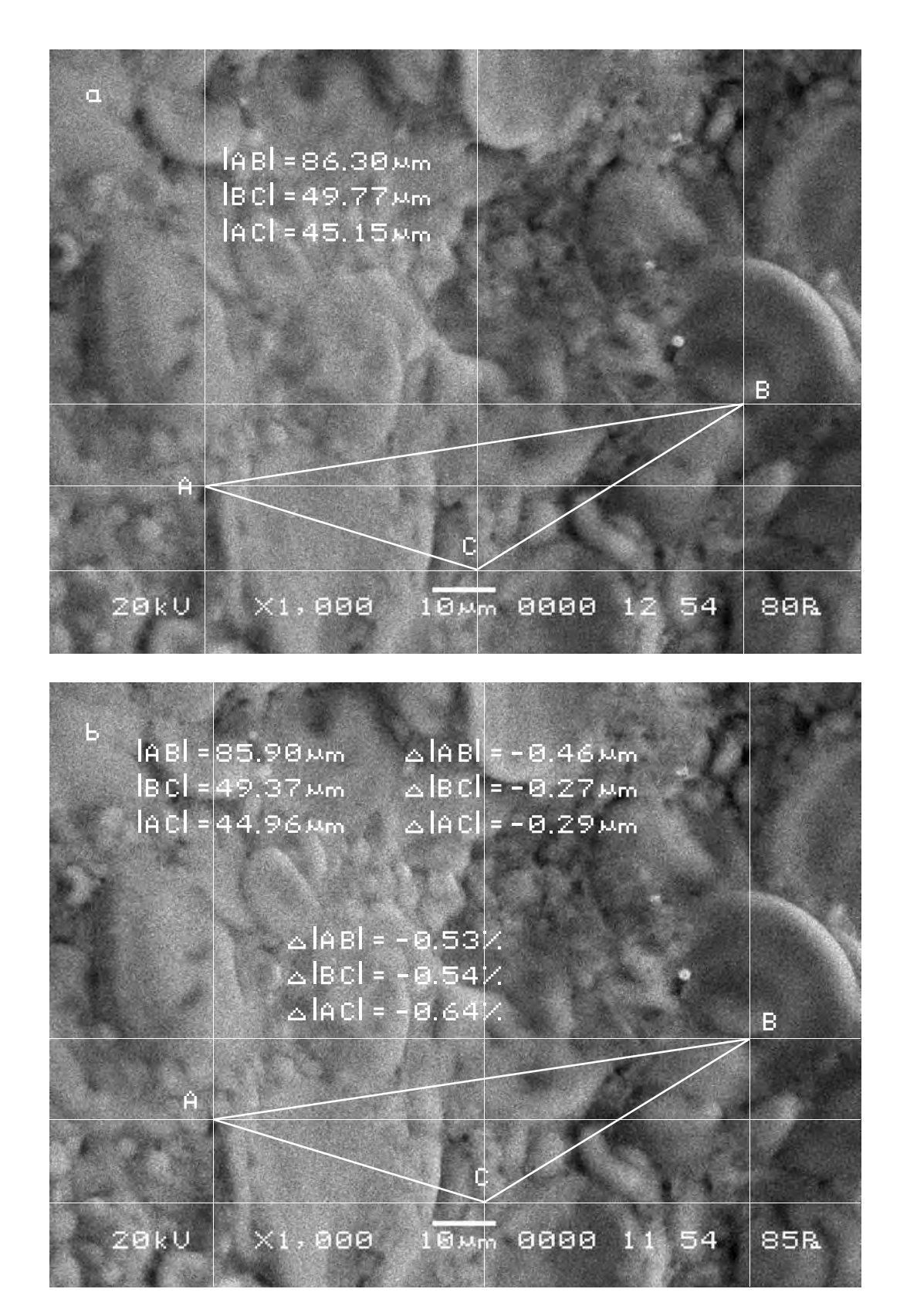

Теперь попробуем найти исследованные участки съёмки на снимке объекта исследования существенно меньшего масштаба.

Зная векторы смещения исследованных участков, отметим их на этом снимке (для всех участков съёмки в силу их малых размеров были взяты усреднённые векторы смещения). Теперь мы можем представить себе общий характер движения объекта исследования. Можно заметить, что движение фрагментов объекта исследования носит противонаправленный характер, что возможно является результатом резкого вспучивания (раздвигания) фрагментов поверхности хлеба.

Now we shall try to find the investigated sites of shooting in the picture of the researched object of the essentially smaller scale.

Knowing the displacement vector of the investigated sites we shall indicate them on this picture (for all the sites of shooting by virtue of their small sizes the average displacement vectors were taken). Now we can imagine the general character of movement of the researched object. One can notice that the movement of the researched object has the diverse character which can probably result from the sharp heaving (separation) of the bread surface.

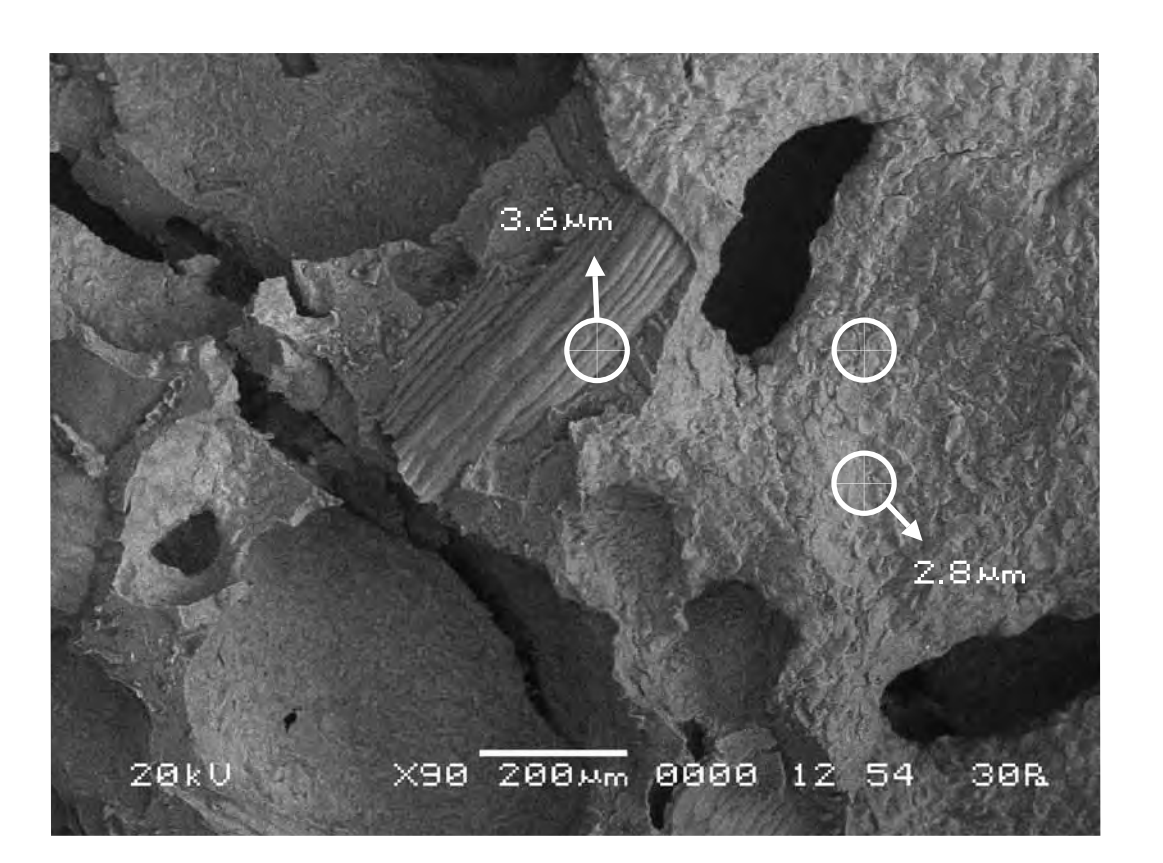

**Вывод. Осуществлённая серия экспериментов показала, что при внесении в поле зрения хлеба (ржаного) разных произведений изобразительного искусства, реакция его меняется, что говорит о её избирательности, свойства, уже обнаруженного нами в исследованиях Матери-Сыры-Земли.**

**Conclusion. The carried out series of experiment showed that in case a work of art works is placed into the field of «vision» of the bread (rye), the reaction of the latter varies which indicates its selectivity, the property we have already discovered in the research of the Mother— Raw-Earth in the case when a work of art works was placed into the field of «vision» of the researched object.** 

# **Серия деcятая. Проверка результатов исследования**

**Series ten. Verification of the research findings**

**Исследуемый материал—хлеб (ржаной). Воздействующий объект—Гор Чахал, «Освящение».** 

В этой серии экспериментов мы ещё раз сменили произведение изобразительного искусства и исследовали его воздействие на хлеб (ржаной).

**The researched material is bread (rye). The activating object is Gor Chahal, «Consecration».**

In this series of experiments we ones again replaced the work of visual art and investigated its impact on the bread (rye).

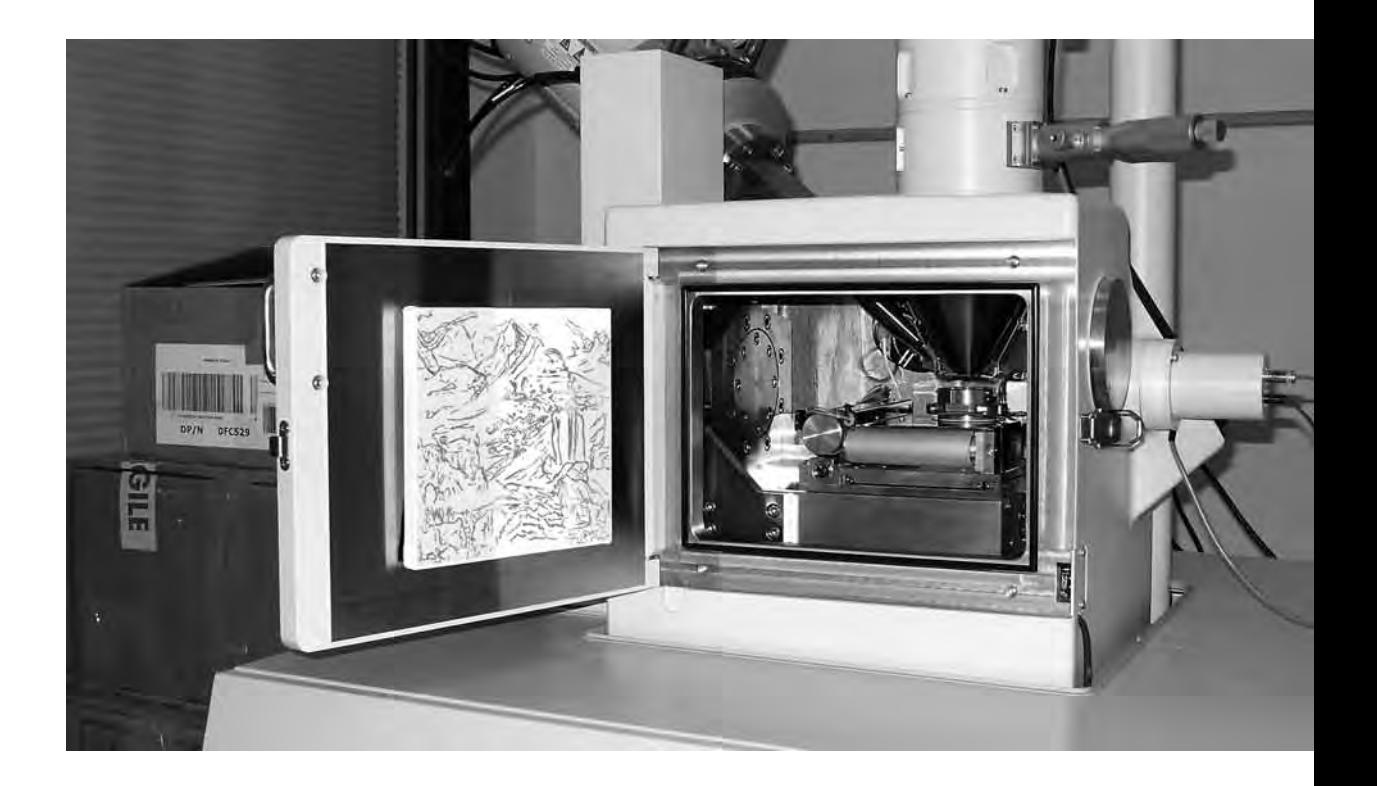

**Сравнительный анализ полученного в результате эксперимента визуального материала**

**The comparative analysis of the visual material received as a result of the experiment**

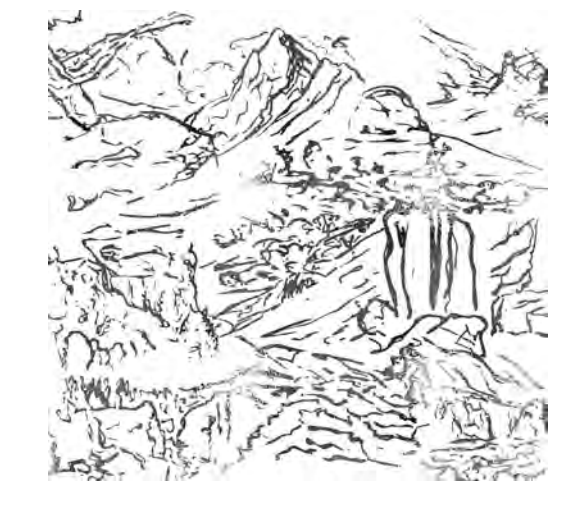

## Первый участок съёмки (увеличение X1000)

а) Исходный снимок. За исходный в этой серии был взят снимок, полученный в результате воздействия на хлеб предыдущего произведения искусства (итоговый снимок первого участка съёмки девятой серии).

> \$CM\_FORMAT JEOL/EO \$CM VERSION 1.1 \$CM COMMENT \$CM DATE 2007-04-13 \$CM TIME 2:29:56 PM \$CM OPERATOR GENERAL \$CM INSTRUMENT JSM-6480 \$CM ACCEL VOLT 20 \$CM\_MAG 1000 \$CM\_SIGNAL BES

\$\$SM\_MICRON\_MARKER 10um \$\$SM FILM NUMBER 0000 \$\$SM TITLE PC-SEM \$\$SM WD 11 \$\$SM SPOT SIZE 54 \$\$SM VACUUM 85 \$\$SM PHOTO ON \$\$SM MERGE ON \$\$SM\_TEXT

The first area of shooting

a) The initial picture. In this series of

experiments the picture received after the

previous work of art had its impact on the

bread (the final picture of the first site of

shooting of the ninth series) was taken for

(X1000 magnification)

the initial picture.

b) Итоговый снимок объекта, сделанный с тем же увеличением и точно такими же координатами, как и первый, но приблизительно через 20 минут после внесения в аналитическую камеру прибора следующего произведения искусства.

b) The final picture of the object was made with the same magnification and precisely in the same position as the first one, but approximately 20 minutes after the next work of art was placed in the analytical chamber of the device.

\$CM\_FORMAT JEOL/EO \$CM VERSION 1.1 \$CM COMMENT \$CM\_DATE 2007-04-13 \$CM\_TIME 2:50:16 PM **\$CM OPERATOR GENERAL** \$CM INSTRUMENT JSM-6480 \$CM\_ACCEL\_VOLT 20 **\$CM MAG 1000** \$CM\_SIGNAL BES

\$\$SM\_MICRON\_MARKER 10um \$\$SM\_FILM\_NUMBER 0000 \$\$SM TITLE PC-SEM \$\$SM\_WD 11 \$\$SM\_SPOT\_SIZE 54 \$\$SM VACUUM 61 \$\$SM PHOTO ON \$\$SM\_MERGE ON \$\$SM TEXT

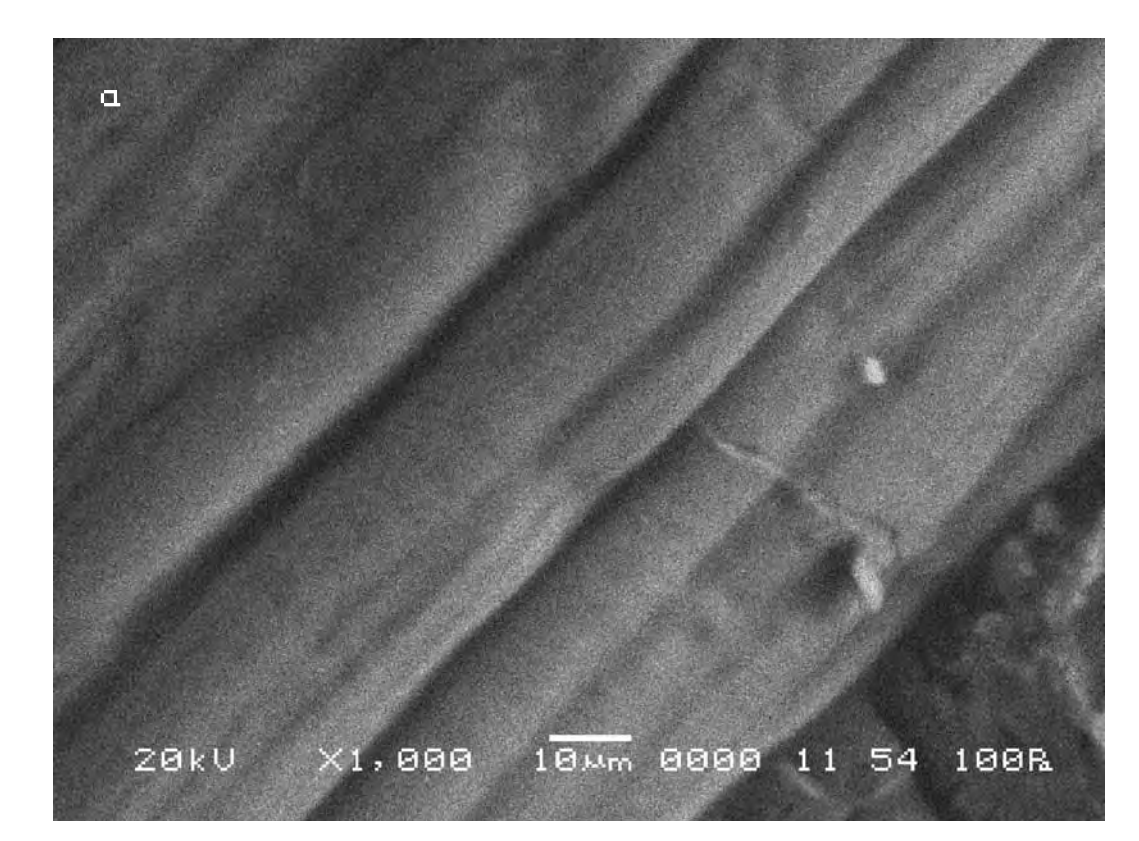

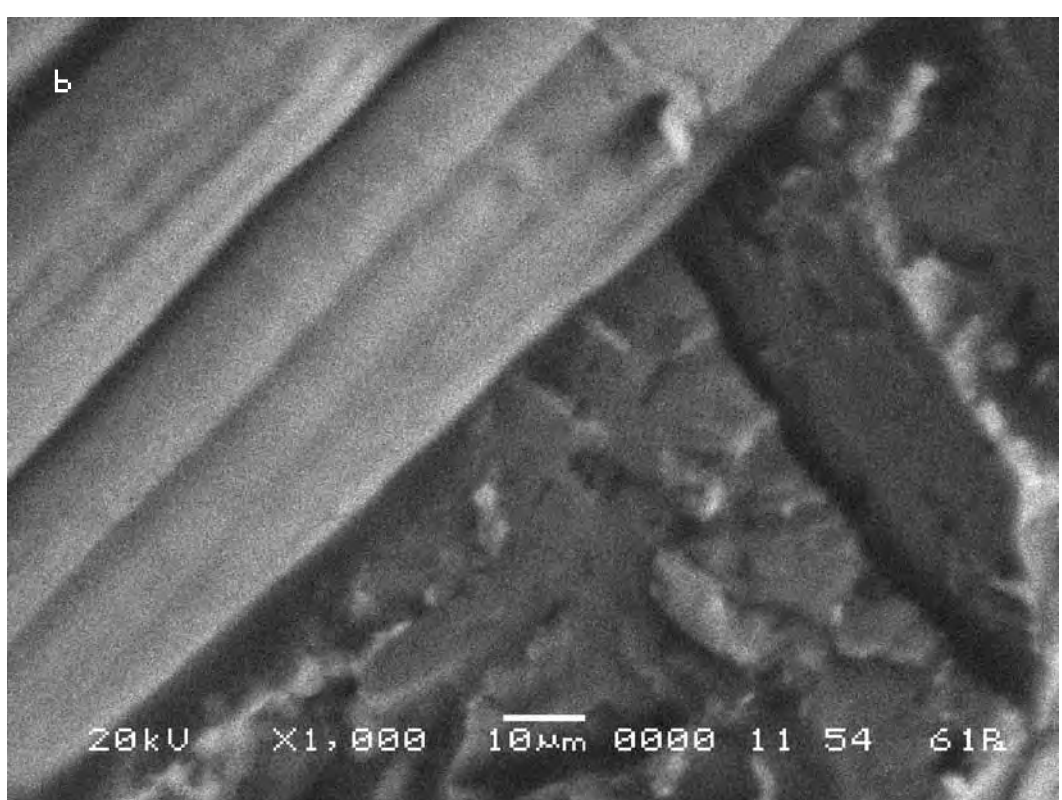

Даже визуальное сравнение снимков обнаруживает значительное изменение между ними. Следуя выбранной для сравнительного анализа методике, выберем контрольные точки на исходном снимке (a) и подберём аналогичные им на другом (b).

Сравнительный анализ снимков показывает, что под влиянием произведения искусства смещение контрольных точек на полученных снимках носит радикальный характер. Длина вектора смещения составляет в данном случае max 56 мкм. Данное смещение является рекордным среди всех предыдущих экспериментальных серий.

Even the visual comparison of the pictures shows significant differences between them. Following the technique chosen for the comparative analysis, we define control points in the initial picture (a) and pick up the similar ones in the other (b).

The comparative analysis of the pictures shows that under the impact of the work of art the displacement of the control points in the received pictures has radical character. The length of the displacement vector amounts in this case to max 56 microns. The given displacement is the largest compared to all previous experimental series.

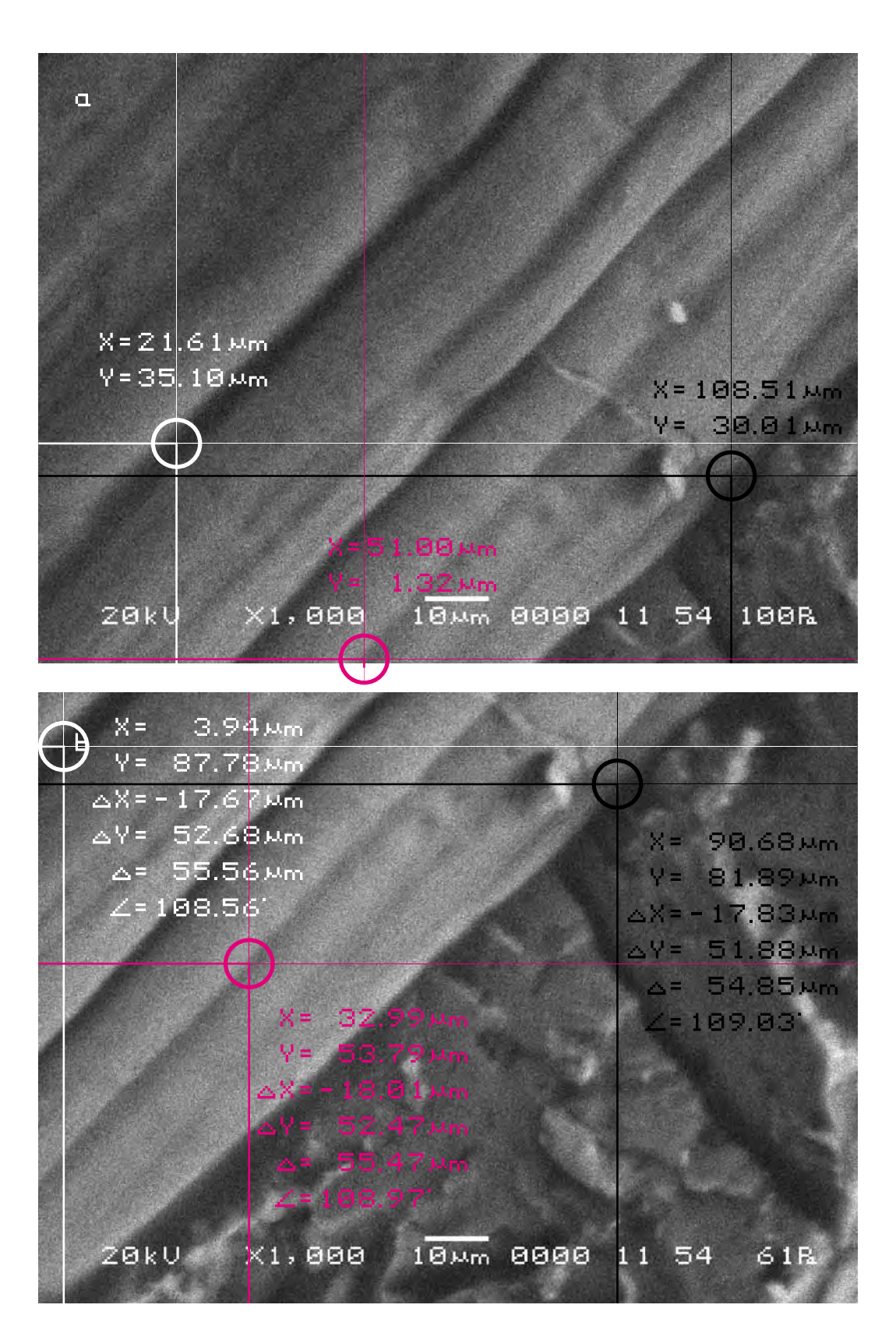

Для определения характера смещения видимого участка объекта исследования cоединим прямыми контрольные точки A, B, C на обоих снимках и сравним полученные треугольники, описывающие взаимное расположение фрагментов почвы на снимках. Теперь в соответствии с масштабом изображения определим длины сторон треугольников на обоих снимках и сравним их.

Длины соответствующих сторон треугольников оказываются немного меньше исходных. Причём отличие это для разных сторон треугольника, описывающего контрольные точки, является практически пропорциональным. Таким образом, можно сказать, что данный участок съёмки объекта исследования в целом очень сильно сдвинулся линейно и незначительно просел под воздействием произведения искусства.

In order to define the character of displacement of the visual part of the researched object let us connect the control points A, B, C on both pictures by straight lines and compare the triangles describing mutual location of the fragments of the soil in the pictures. Now, according to the scale of the image, we shall determine the lengths of the triangles sides in both pictures and compare them.

The lengths of the appropriate sides of triangles appear less than the initial ones. The difference for the sides of the triangle indicating the control points is practically proportional. Thus, it is possible to say that the given site of shooting of the researched object as a whole has moved considerably and sagged slightly under the impact of the work of art.

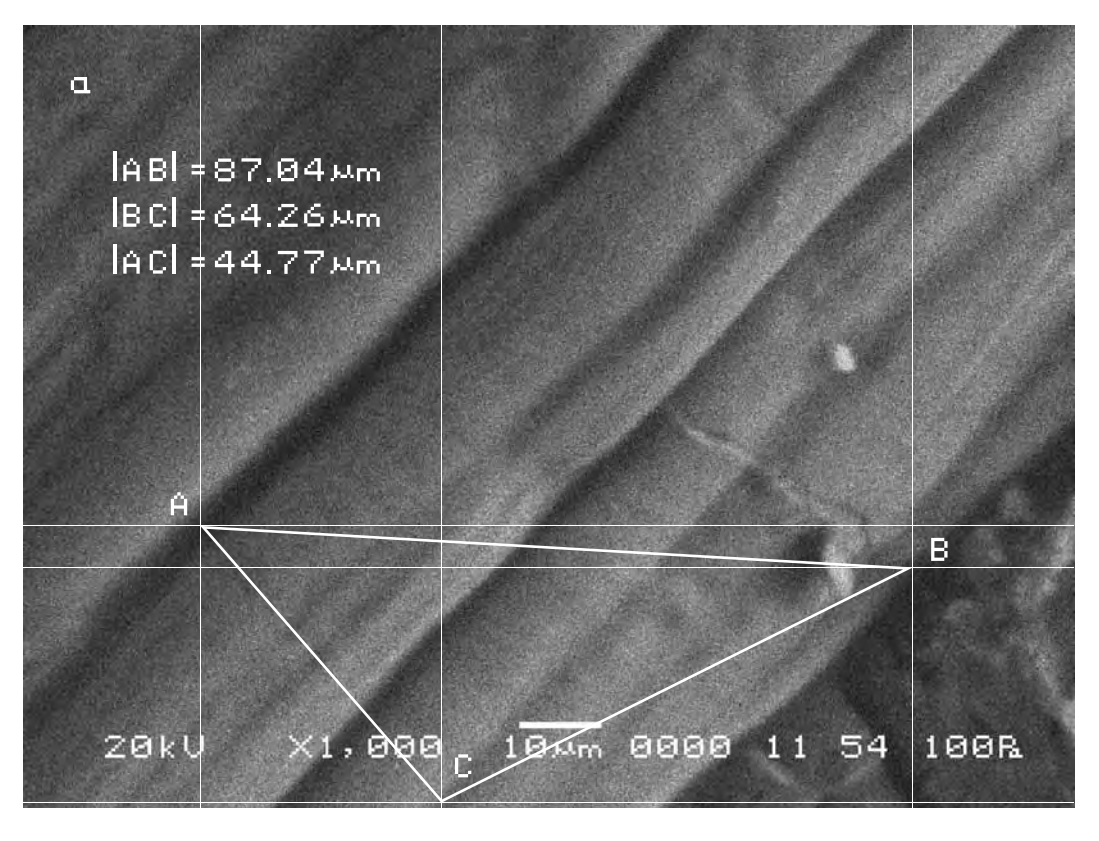

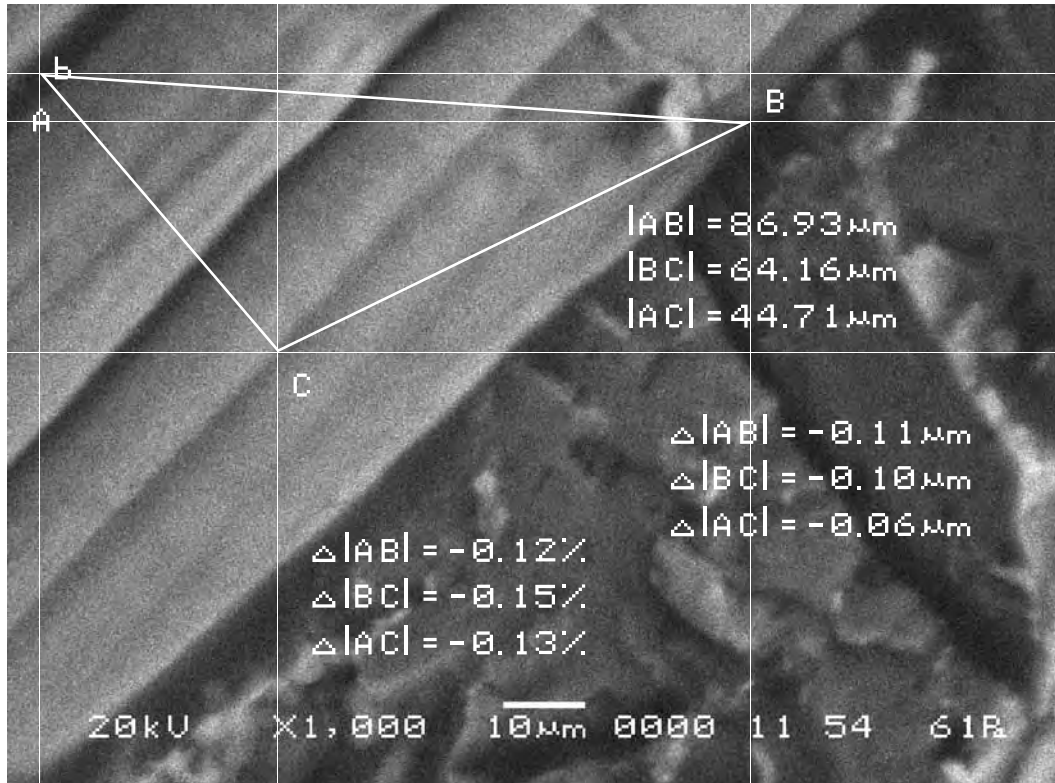

# Второй участок съёмки (увеличение X1000)

а) Исходный снимок. За исходный в этой серии был взят снимок, полученный в результате воздействия на хлеб предыдущего произведения искусства (итоговый снимок второго участка съёмки девятой серии).

> \$CM\_FORMAT JEOL/EO \$CM VERSION 1.1 \$CM COMMENT \$CM DATE 2007-04-13 \$CM TIME 2:28:25 PM \$CM OPERATOR GENERAL \$CM INSTRUMENT JSM-6480 \$CM ACCEL VOLT 20 \$CM\_MAG 1000 \$CM\_SIGNAL BES

\$\$SM\_MICRON\_MARKER 10um \$\$SM\_FILM\_NUMBER 0000 \$\$SM TITLE PC-SEM \$\$SM WD 12 \$\$SM SPOT SIZE 54 \$\$SM VACUUM 90 \$\$SM PHOTO ON \$\$SM MERGE ON \$\$SM\_TEXT

The second area of shooting

a) The initial picture. In this series the

picture received after the previous work

of art had its impact on the bread (the final

picture of the second site of shooting of the

ninth series) was taken for the initial picture.

(X1 100 magnification)

b) Итоговый снимок объекта, сделанный с тем же увеличением и точно такими же координатами как и первый, но приблизительно через 19 минут после внесения в аналитическую камеру прибора следущего произведения искусства.

b) The final picture of the object was made with the same magnification and precisely in the same position as the first one, but approximately 19 minutes after the next work of art was placed in the analytical chamber of the device.

\$CM FORMAT JEOL/EO \$CM\_VERSION 1.1 \$CM COMMENT \$CM\_DATE 2007-04-13 \$CM TIME 2:47:03 PM \$CM OPERATOR GENERAL \$CM\_INSTRUMENT JSM-6480 \$CM ACCEL VOLT 20 \$CM\_MAG 1000 \$CM\_SIGNAL BES

\$\$SM\_MICRON\_MARKER 10um \$\$SM\_FILM\_NUMBER 0000 \$\$SM TITLE PC-SEM \$\$SM WD 11 \$\$SM SPOT SIZE 54 \$\$SM VACUUM 64 \$\$SM\_PHOTO ON \$\$SM MERGE ON \$\$SM\_TEXT

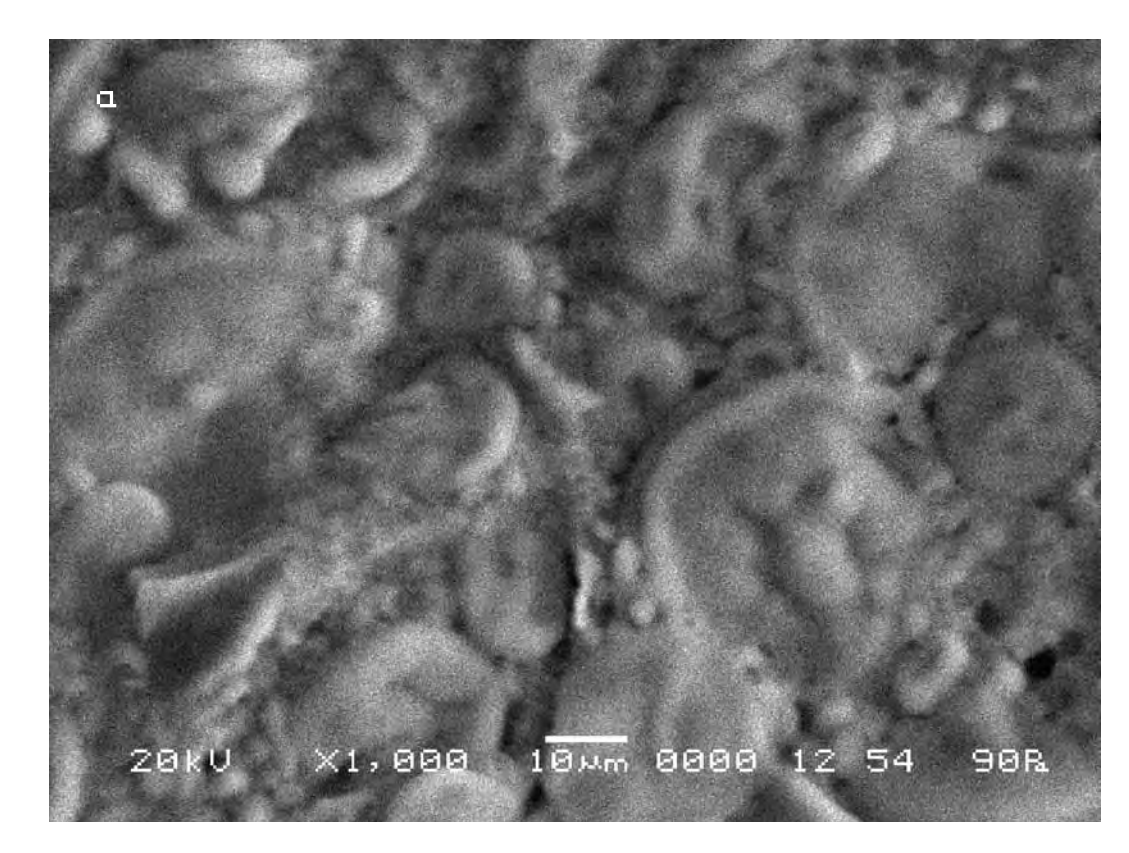

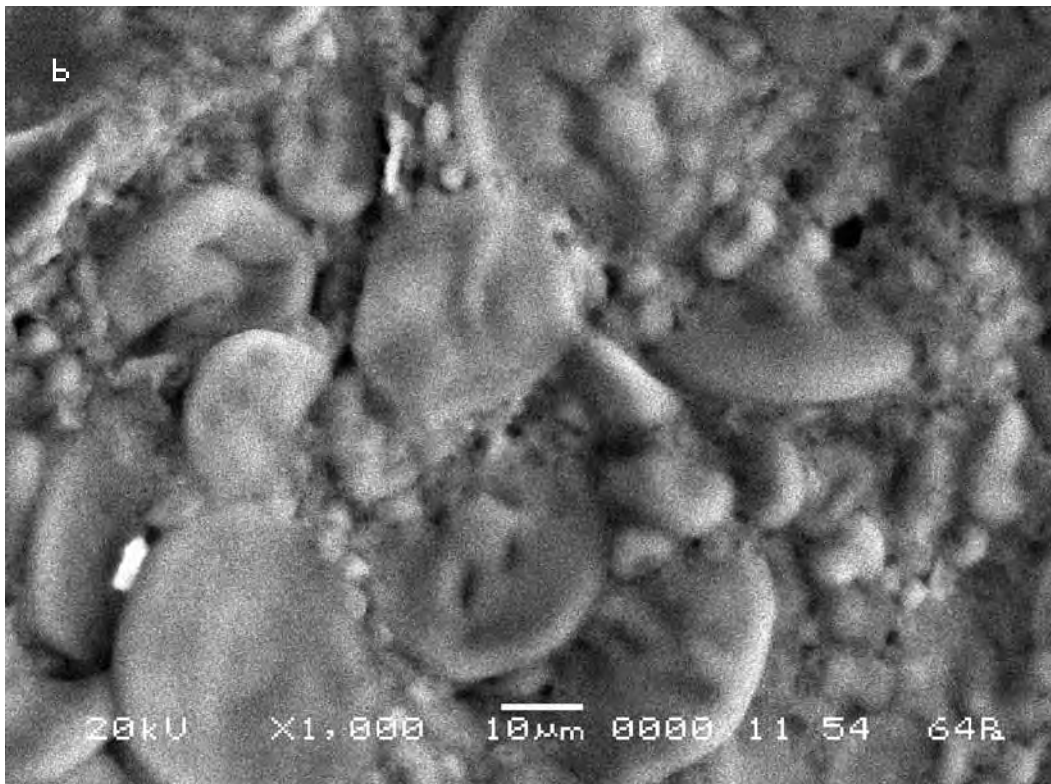

Даже простое визуальное сравнение снимков обнаруживает значительное изменение между ними. Следуя выбранной для сравнительного анализа методике, выберем контрольные точки на исходном снимке (a) и подберём аналогичные им на другом (b).

Сравнительный анализ снимков показывает, что под влиянием произведения искусства смещение контрольных точек на полученных снимках также носит радикальный характер. Длина вектора смещения составит в данном случае max 53 мкм.

Even the simple visual comparison of pictures shows the significant difference. Following the technique, chosen for the comparative analysis, we define control points in the initial picture (a) and pick up the similar ones in the other (b).

The comparative analysis of the pictures shows that under the impact of a work of art the displacement of the control points in the received pictures has radical character. The length of the displacement vector makes in this case max 53 microns.

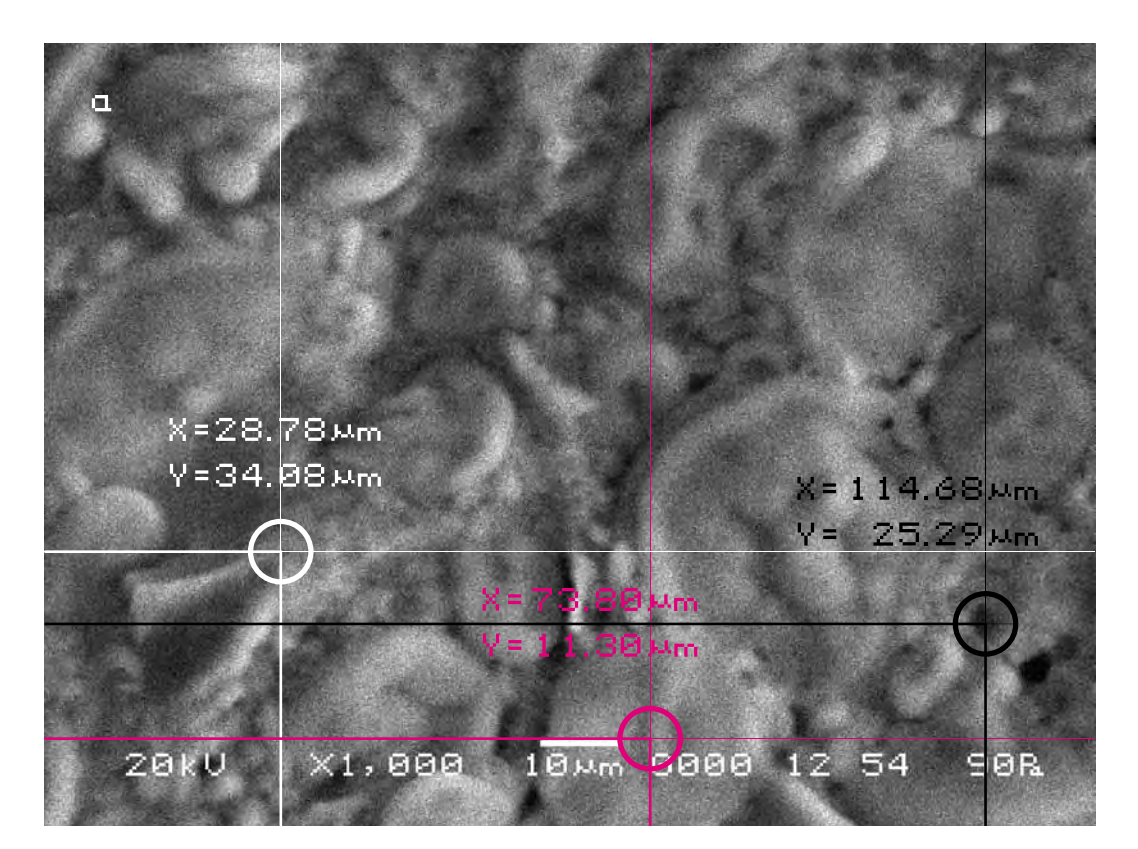

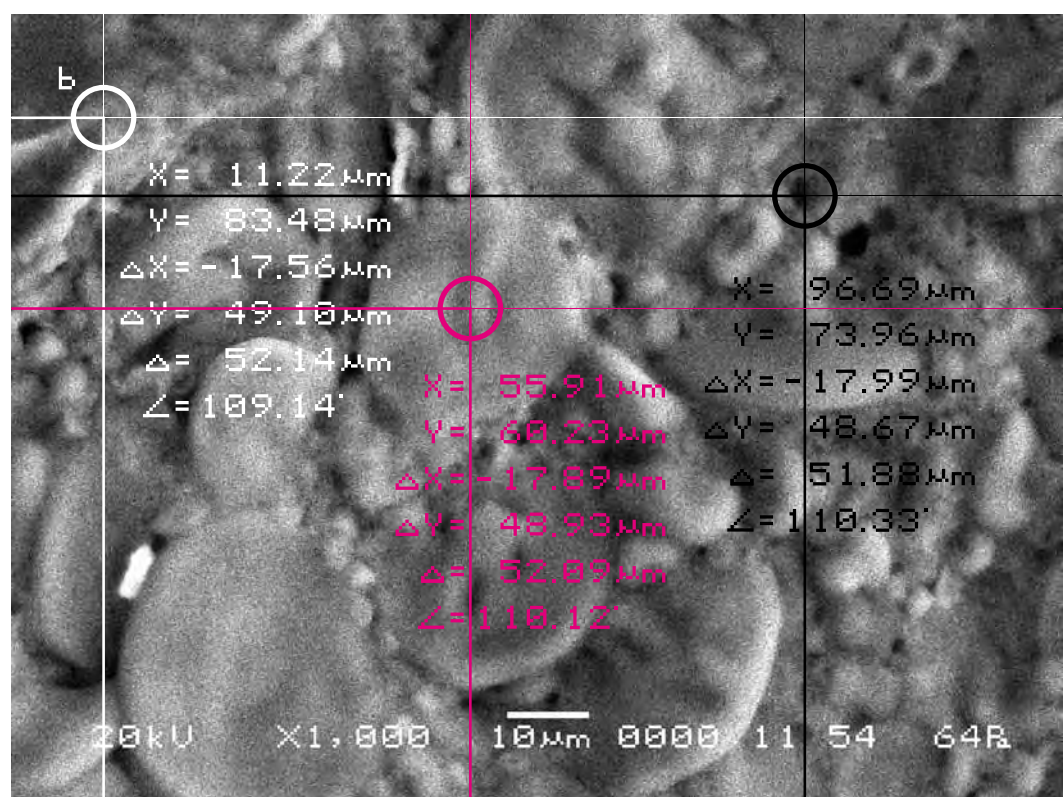

Для определения характера смещения видимого участка объекта исследования cоединим прямыми контрольные точки A, B, C на обоих снимках и сравним полученные треугольники, описывающие взаимное расположение фрагментов почвы на снимках. Теперь в соответствии с масштабом изображения определим длины сторон треугольников на обоих снимках и сравним их.

Длины соответствующих сторон треугольников оказываются немного меньше исходных. Причём непропорционально. Таким образом, можно сказать, что под воздействием произведения искусства помимо общего рекордного смещения данного участка съёмки, фрагмент хлеба |AC| просел больше остальных фрагментов участка съёмки.

In order to define the character of displacement of the visual part of the researched object let us connect the control points A, B, C on both pictures by straight lines and compare the triangles describing mutual location of the fragments of the soil in the pictures. Now, according to the scale of the image, we shall determine the lengths of the triangles sides in both pictures and compare them.

The lengths of the appropriate sides of triangles appear a little less than the initial. The difference is disproportionate. Thus, it is possible to say, that under the impact of a work of art besides general record displacement of the given site of shooting the fragment |AC | of the bread has sagged more than other fragments of the site of shooting.

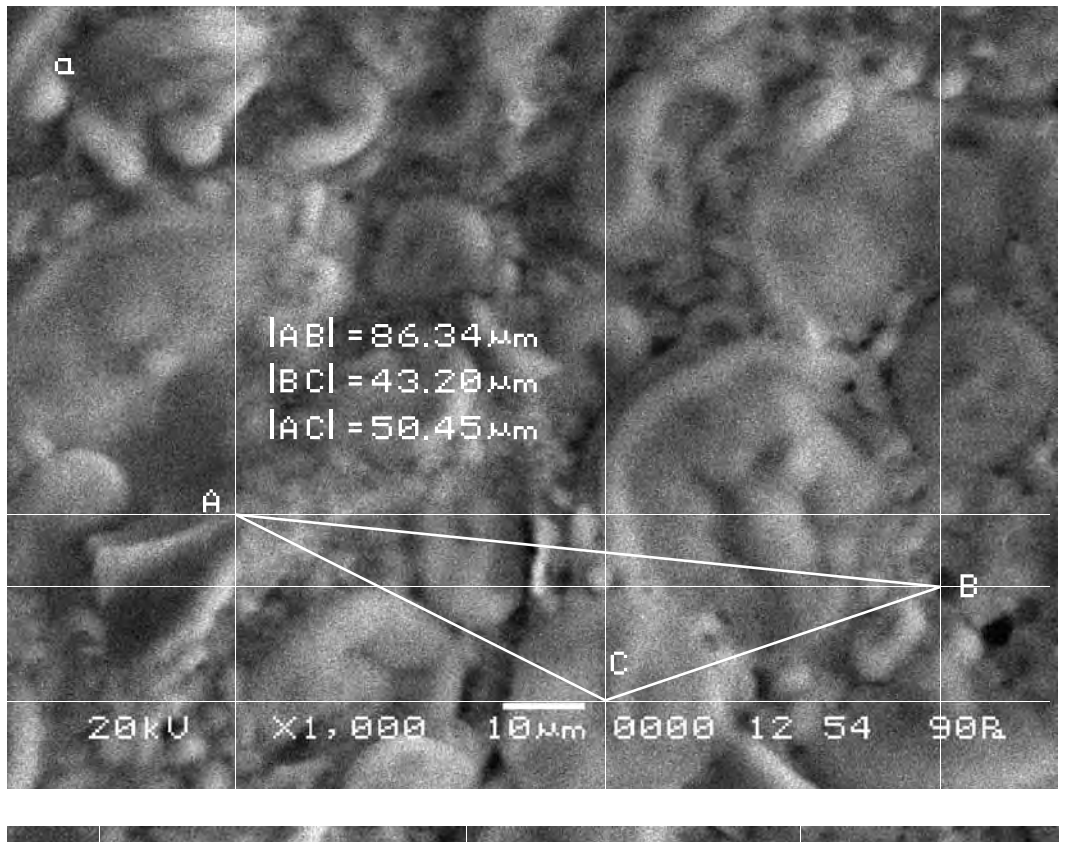

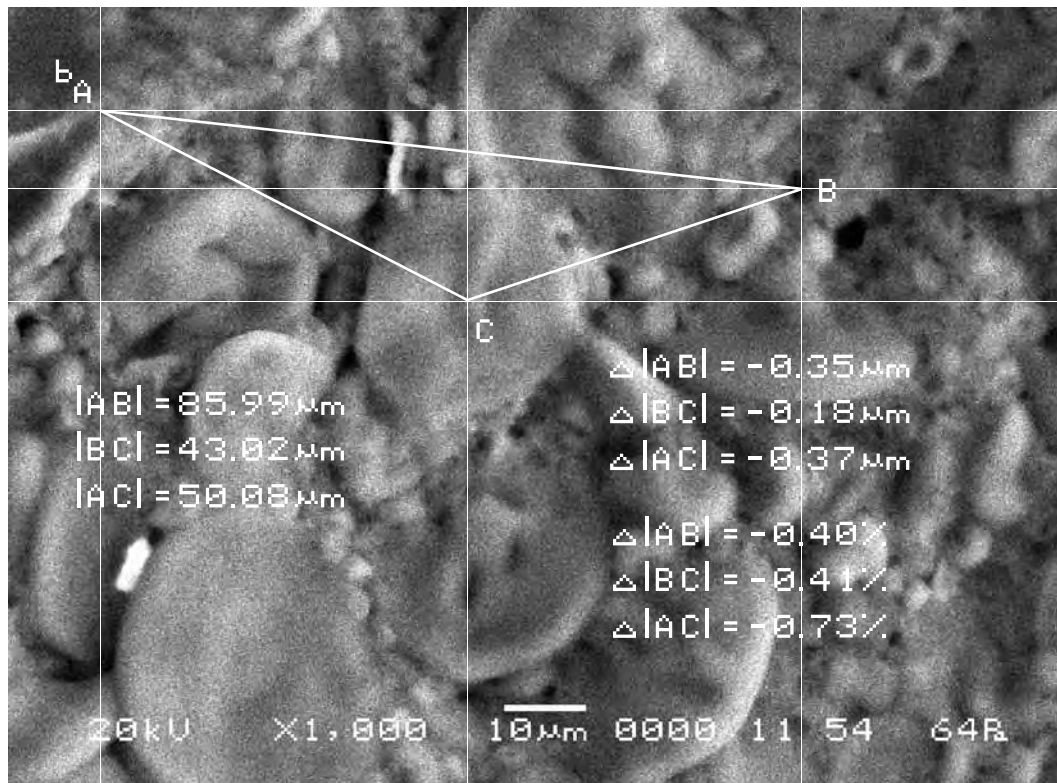

# Третий участок съёмки (увеличение X1000)

а) Исходный снимок. За исходный в этой серии был взят снимок, полученный в результате воздействия на хлеб предыдущего произведения искусства (итоговый снимок третьего участка съёмки девятой серии).

> \$CM\_FORMAT JEOL/EO \$CM VERSION 1.1 \$CM COMMENT \$CM DATE 2007-04-13 \$CM TIME 2:29:56 PM \$CM OPERATOR GENERAL \$CM INSTRUMENT JSM-6480 \$CM ACCEL VOLT 20 \$CM\_MAG 1000 \$CM\_SIGNAL BES

\$\$SM\_MICRON\_MARKER 10um \$\$SM FILM NUMBER 0000 \$\$SM TITLE PC-SEM \$\$SM WD 11 \$\$SM SPOT SIZE 54 \$\$SM VACUUM 85 \$\$SM PHOTO ON \$\$SM MERGE ON \$\$SM\_TEXT

b) Итоговый снимок объекта, сделанный с тем же увеличением и точно такими же координатами как и первый, но приблизительно через 16 минут после внесения в аналитическую камеру прибора следущего произведения искусства.

b) The final picture of the object was made with the same magnification and precisely in the same position as the first one, but approximately 16 minutes after the next work of art was placed in the analytical chamber of the device.

The third site of shooting

a) The initial picture. In this series the

picture received after the previous work

of art had its impact on the bread (the final

picture of the third site of shooting of the

ninth series) was taken for the initial picture.

(increase X1000)

\$CM\_FORMAT JEOL/EO \$CM\_VERSION 1.1 \$CM COMMENT \$CM\_DATE 2007-04-13 \$CM TIME 2:45:35 PM **\$CM OPERATOR GENERAL** \$CM INSTRUMENT JSM-6480 \$CM\_ACCEL\_VOLT 20 **\$CM MAG 1000** \$CM\_SIGNAL BES

\$\$SM\_MICRON\_MARKER 10um \$\$SM\_FILM\_NUMBER 0000 \$\$SM TITLE PC-SEM \$\$SM\_WD 11 \$\$SM\_SPOT\_SIZE 54 \$\$SM VACUUM 69 \$\$SM PHOTO ON \$\$SM\_MERGE ON \$\$SM TEXT

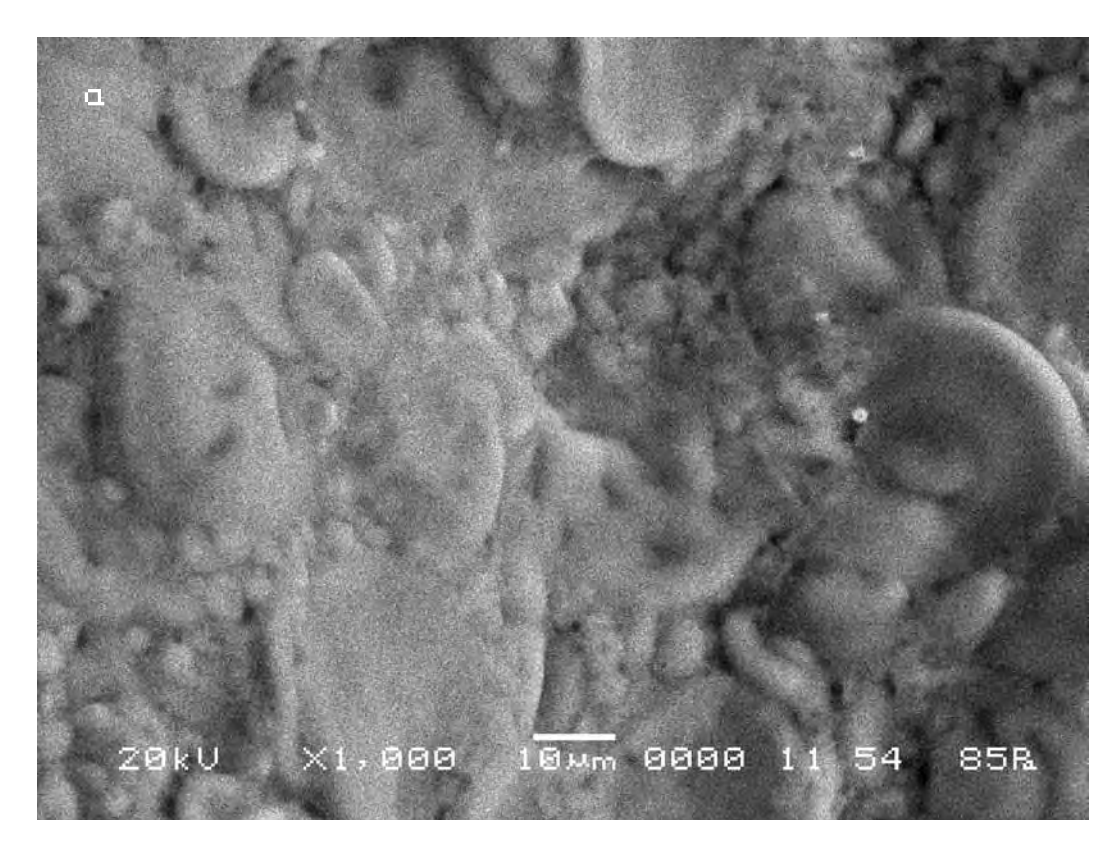

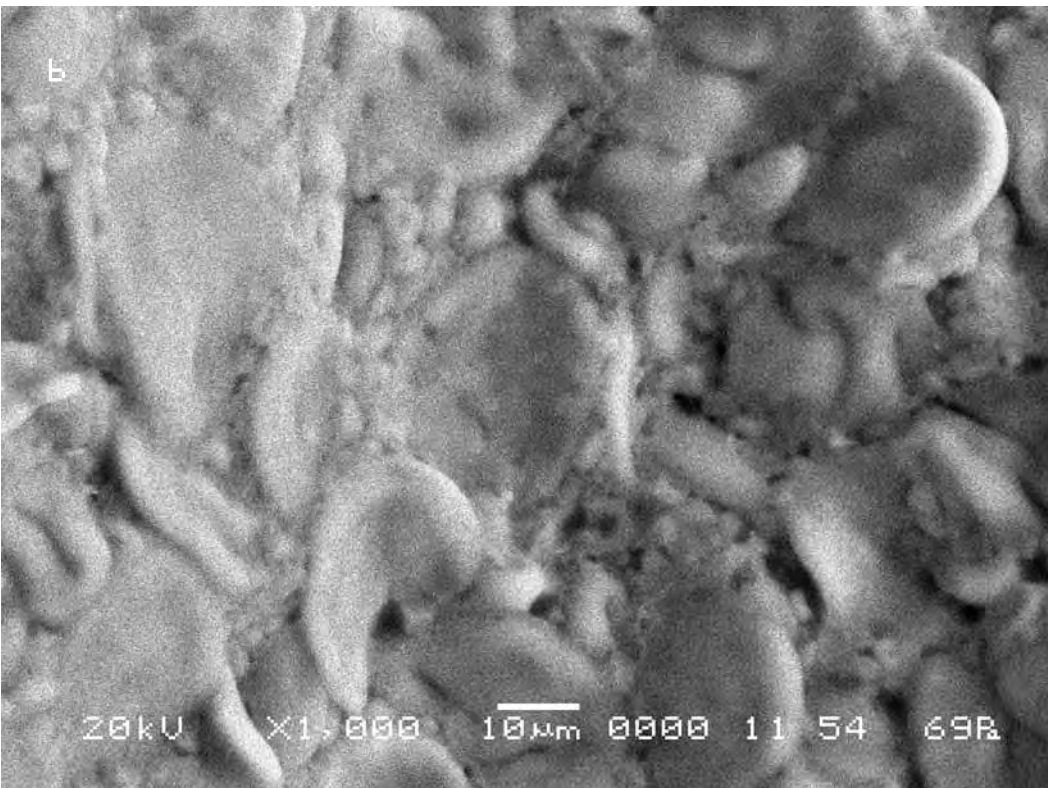

Даже визуальное сравнение снимков обнаруживает экстраординарные изменение между ними. Следуя выбранной для сравнительного анализа методике, выберем контрольные точки на исходном снимке (a) и подберём аналогичные им на другом (b).

Сравнительный анализ снимков показывает, что под влиянием произведения искусства смещение контрольных точек на полученных снимках также носит радикальный характер. Длина вектора смещения составила в данном случае max 53 мкм.

Even the simple visual comparison of the pictures shows extra-significant differences between them. Following the technique chosen for the comparative analysis, we define control points in the initial picture (a) and pick up the similar ones in the other (b).

The comparative analysis of pictures shows that under the impact of the work of art the displacement of the control points in the received pictures also has radical character. The length of the displacement vector amounts in this case to max 53 microns.

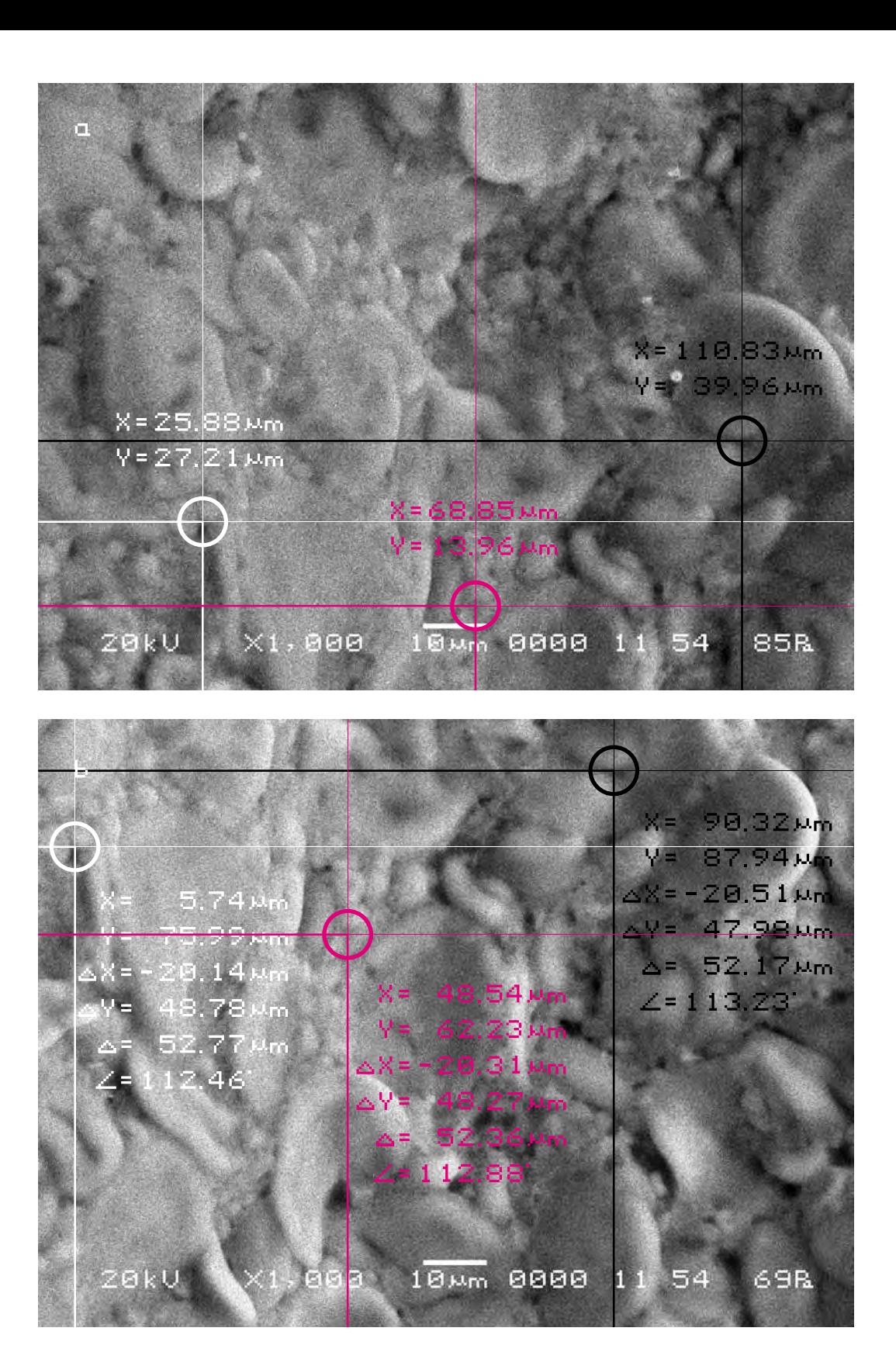

Для определения характера смещения видимого участка объекта исследования cоединим прямыми контрольные точки A, B, C на обоих снимках и сравним полученные треугольники, описывающие взаимное расположение фрагментов почвы на снимках. Теперь в соответствии с масштабом изображения определим длины сторон треугольников на обоих снимках и сравним их.

Длины |AB| и |BC| сторон треугольников оказываются немного меньше исходных, в то время как сторона |AC| остаётся неизменной. Таким образом, можно сказать, что под воздействием произведения искусства помимо общего рекордного смещения данного участка съёмки, фрагмент объекта исследования в точке B просел больше остальных фрагментов участка съёмки.

In order to define the character of displacement of the visual part of the researched object let us connect the control points A, B, C on both pictures by straight lines and compare the triangles describing mutual location of the fragments of the soil in the pictures. Now, according to the scale of the image, we shall determine the lengths of the triangles sides in both pictures and compare them.

The lengths of the |AB | and |BC | sides of triangles appear a little less than the initial, while the  $|AC|$  side remains unchanged. Thus, it is possible to say, that under the impact of the work of art besides general record displacement of the given site of shooting, the fragment of the researched object in the point B sagged more than other fragments of the shooting site.

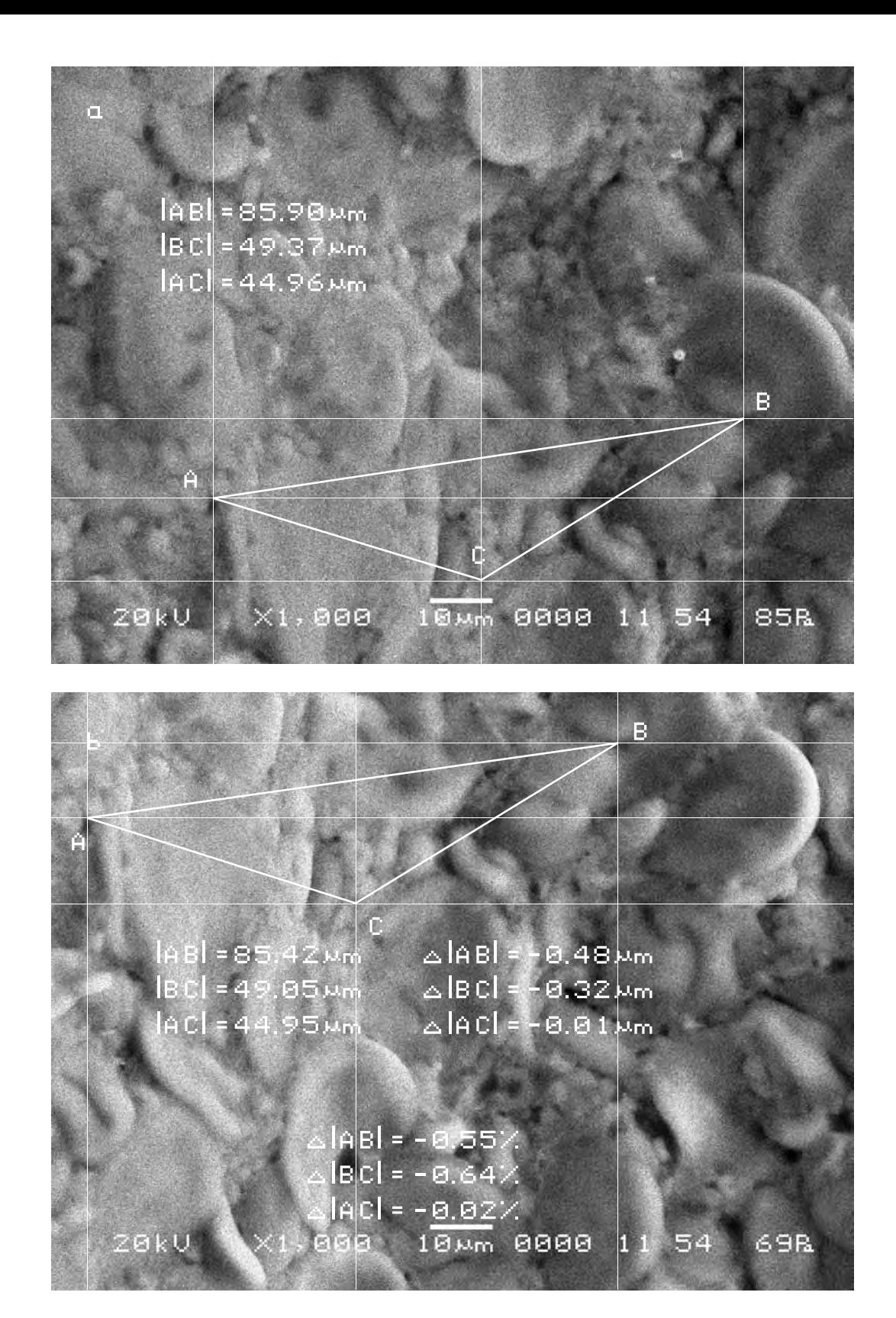

Теперь попробуем найти исследованные участки съёмки на снимке объекта исследования существенно меньшего масштаба.

Зная векторы смещения исследованных участков, отметим их на этом снимке (для всех участков съёмки в силу их малых размеров были взяты усреднённые векторы смещения). Теперь мы можем представить себе общий характер движения объекта исследования в результате воздействия на объект исследования произведения искусства. Можно заметить, что движение фрагментов объекта исследования носит здесь в целом линейный характер.

Now we shall try to find the investigated sites of shooting in the picture of the researched object of the essentially smaller scale.

Knowing the displacement vector of the investigated sites we shall indicate them in this picture (for all the sites of shooting by virtue of their small sizes the average displacement vectors were taken). Now we can imagine the general character of movement of the researched object under the impact of the work of art. One can notice that the movement of the fragments of the object on the whole is of the linear character.

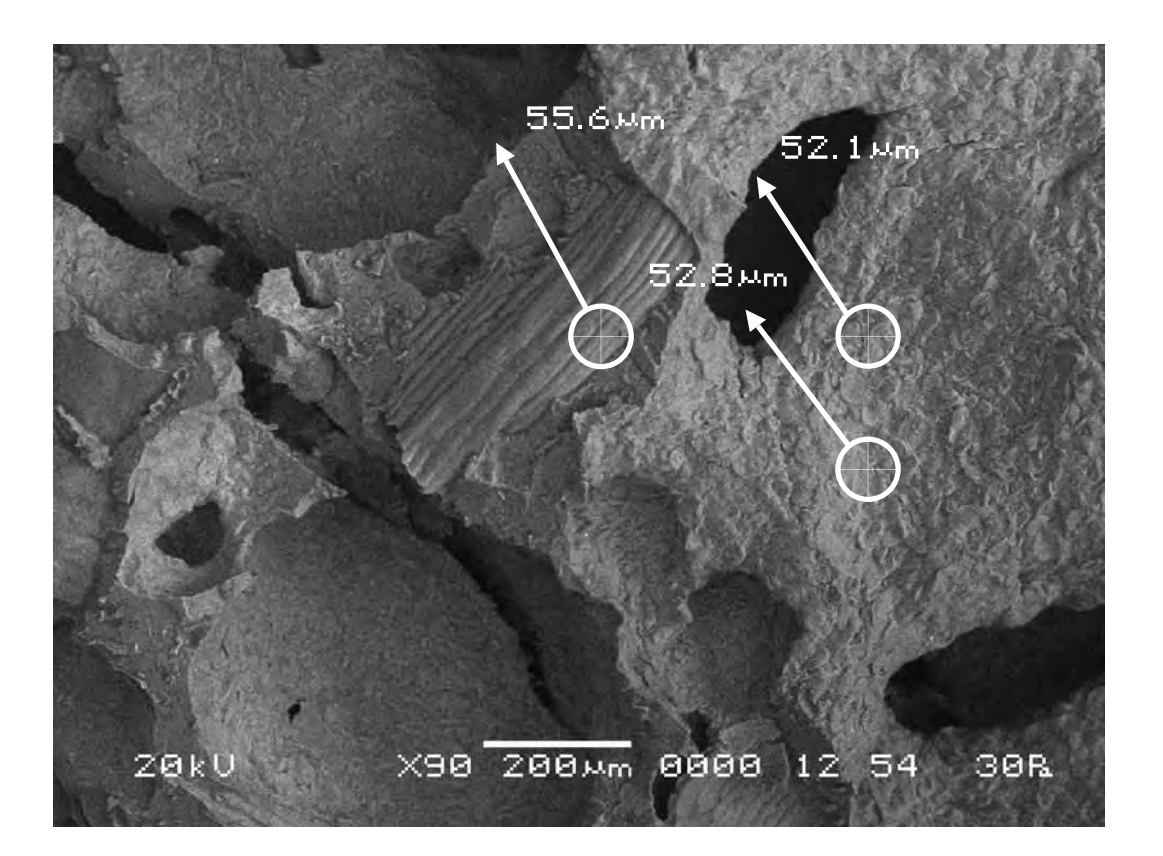

**Вывод. Осуществлённый нами эксперимент подтвердил сделанные ранее выводы об избирательном характере реакции хлеба (ржаного) на различные произведения изобразительного искусства и показал, что реакции эти могут быть даже значительнее, чем у Матери-Сыры-Земли.** **Conclusion. The carried out experiment confirmed the conclusions made earlier about the selective character of the bread (rye) reaction to various works of art works and showed that these reactions can be even much more significant than those of the Mother-Raw-Earth.** 

# **Серия одиннадцатая. Проверка результатов исследования**

**Series eleven. Verification of the research findings**

**Исследуемый материал—хлеб (ржаной). Воздействующий объект—Гор Чахал, «Любовь».** 

Для проверки полученных результатов в этой серии экспериментов мы сменили образец объекта исследования и в качестве воздействующего объекта взяли другое произведение искусства, из неиспользованных ранее.

**The researched material is bread (rye). The activating object is Gor Chahal, «Love».**

To verify the received results in this series of experiments we replaced the sample of the researched object and took another work of art as an activating object from the works we did not use earlier.

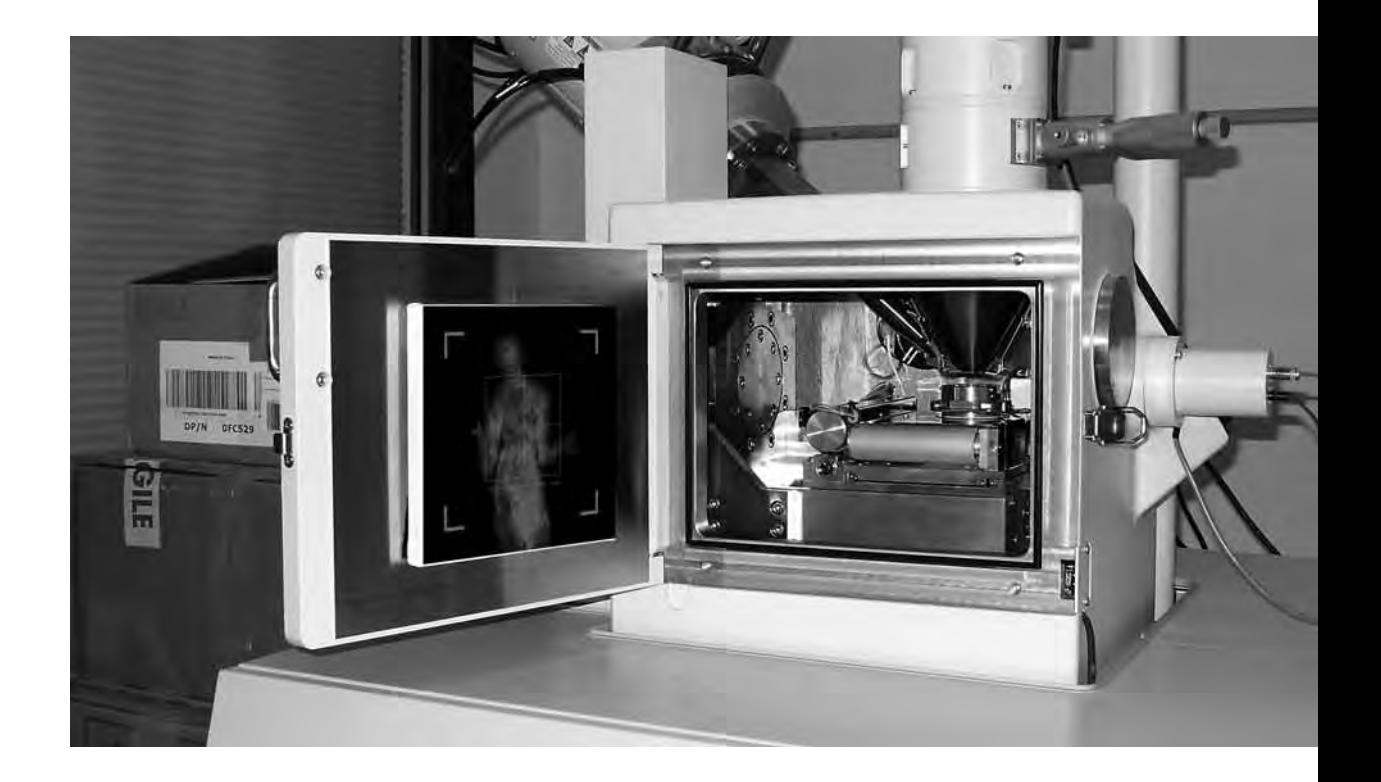

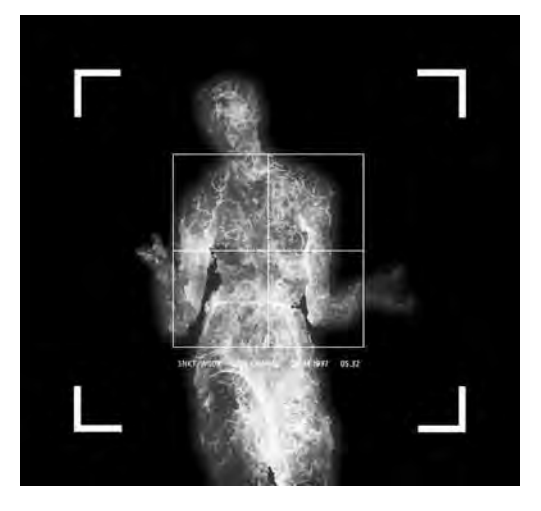

**Сравнительный анализ полученного в результате эксперимента визуального материала**

**The comparative analysis of the visual material received as a result of the experiment**

#### Первый участок съёмки (увеличение Х200)

## The first area of shooting (X200 magnification)

а) Исходный снимок объекта исследования.

\$CM FORMAT JEOL/EO \$CM VERSION 1.1 \$CM COMMENT \$CM DATE 2007-04-20 \$CM\_TIME 1:10:45 PM \$CM\_OPERATOR GENERAL \$CM\_INSTRUMENT JSM-6480 \$CM\_ACCEL\_VOLT 30 **\$CM MAG 200** \$CM SIGNAL BES

b) Итоговый снимок объекта, сделанный с тем же увеличением и точно такими же координатами, как и первый, но приблизительно через 13 минут после внесения в аналитическую камеру прибора произведения искусства.

\$\$SM\_MICRON\_MARKER 100um \$\$SM\_FILM\_NUMBER 0000 \$\$SM TITLE PC-SEM \$\$SM WD 13 \$\$SM\_SPOT\_SIZE 54 \$\$SM\_VACUUM 64 \$\$SM PHOTO ON \$\$SM MERGE ON \$\$SM\_TEXT

a) The initial picture of research object.

b) The final picture of the object was made with the same magnification and precisely in the same position as the first one, but approximately 13 minutes after the work of art was placed in the analytical chamber of the device.

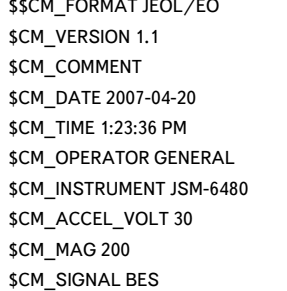

\$\$SM\_MICRON\_MARKER 100um \$\$SM\_FILM\_NUMBER 0000 \$\$SM\_TITLE PC-SEM \$\$SM WD 12 \$\$SM\_SPOT\_SIZE 54 \$\$SM\_VACUUM 81 \$\$SM PHOTO ON \$\$SM\_MERGE ON \$\$SM\_TEXT

 $\Box$ X200 100 Mm 0000 30kV  $1<sup>°</sup>$  $54$ 64R

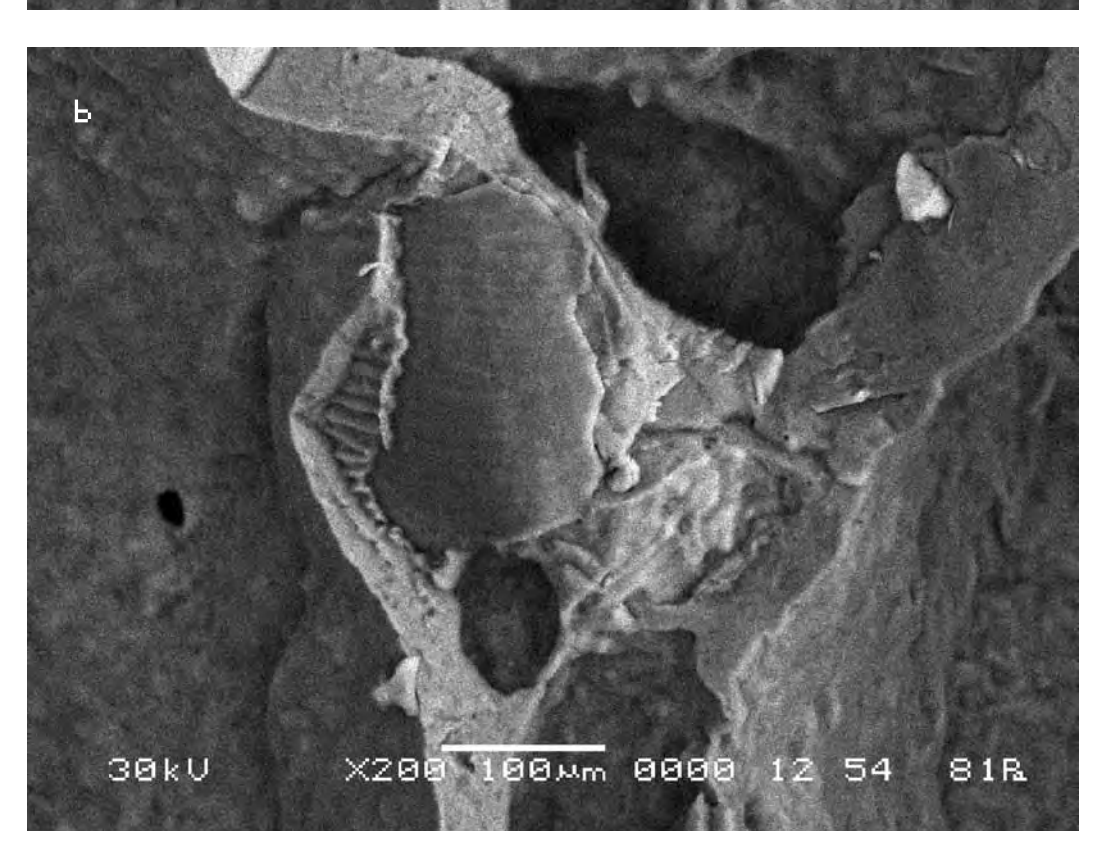

Сравнительный анализ снимков показывает, что смещение контрольных точек на полученных снимках в случае внесения в поле зрения объекта исследования произведения искусства выходит за рамки технической погрешности прибора, хотя и несущественно. Длина вектора смещения составляет в данном случае max 2 мкм.

According to the technique chosen for the comparative analysis we mark control points on the initial picture (a) and pick up the similar ones on the other (b).

The comparative analysis of the pictures shows that displacement of the control points in the received pictures in the case when a work of art works was placed into the field of «vision» of the researched object exceeds the technical error of the device, though insignificantly. The length of the displacement vector in that case makes 2 microns.

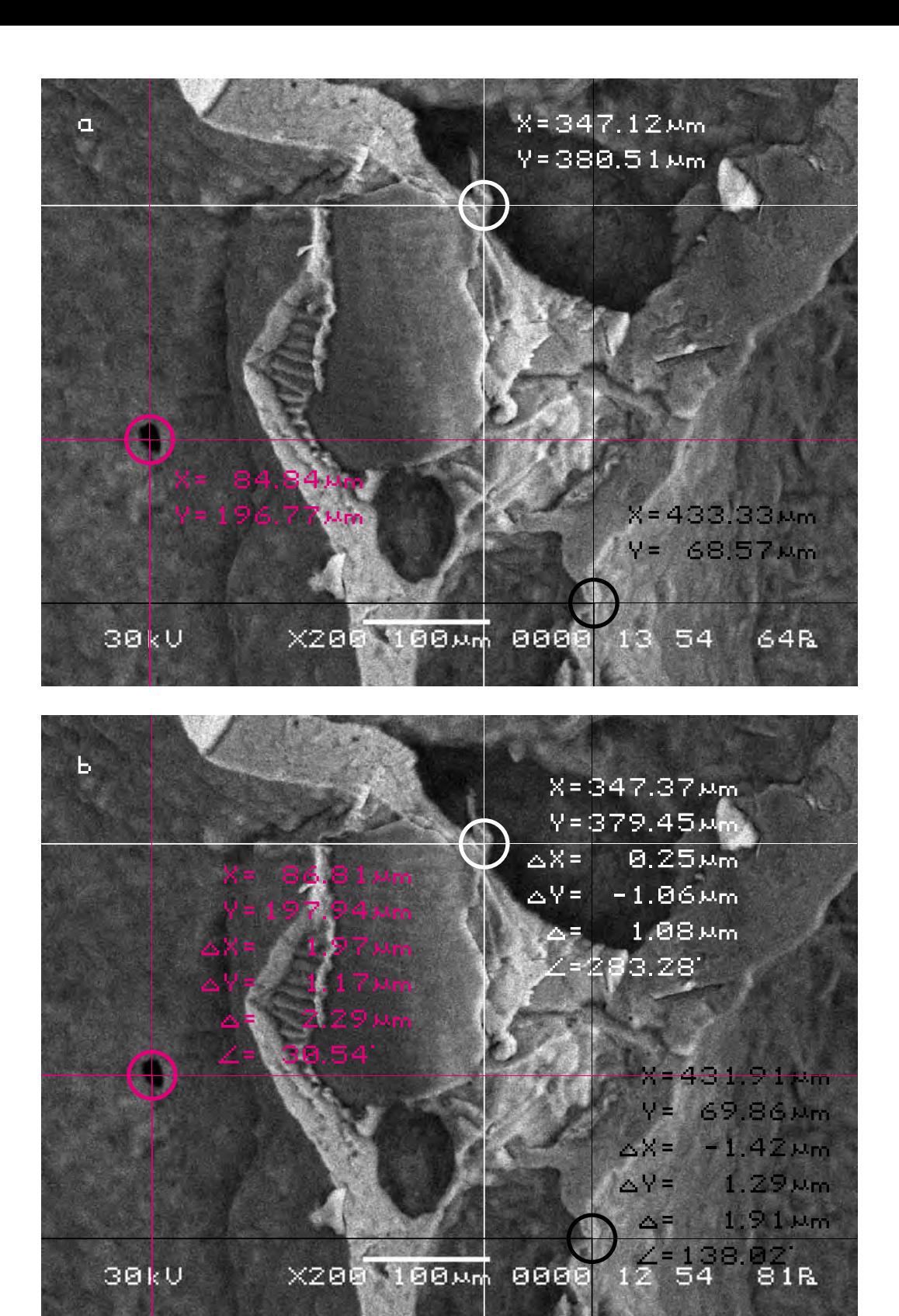

#### Второй участок съёмки (увеличение X1000)

The second area of shooting (X1000 magnification)

а) Исходный снимок объекта исследования.

\$CM FORMAT JEOL/EO \$CM VERSION 1.1 \$CM COMMENT \$CM DATE 2007-04-20 \$CM\_TIME 1:10:45 PM \$CM\_OPERATOR GENERAL \$CM\_INSTRUMENT JSM-6480 \$CM\_ACCEL\_VOLT 30 \$CM MAG 200 \$CM SIGNAL BES

b) Итоговый снимок объекта, сделанный с тем же увеличением и точно такими же координатами, как и первый, но приблизительно через 15 минут после внесения в аналитическую камеру прибора произведения искусства.

a) The initial picture of research object.

\$\$SM\_MICRON\_MARKER 100um \$\$SM FILM NUMBER 0000 \$\$SM TITLE PC-SEM \$\$SM WD 13 \$\$SM\_SPOT\_SIZE 54 \$\$SM\_VACUUM 64 \$\$SM PHOTO ON \$\$SM MERGE ON \$\$SM\_TEXT

b) The final picture of the object was made with the same magnification and precisely in the same position as the first one, but approximately 15 minutes after the work of art was placed in the analytical chamber of the device.

\$CM FORMAT JEOL/EO \$CM VERSION 1.1 \$CM\_COMMENT \$CM DATE 2007-04-20 \$CM\_TIME 1:25:41 PM \$CM\_OPERATOR GENERAL \$CM\_INSTRUMENT JSM-6480 \$CM\_ACCEL\_VOLT 30 \$CM\_MAG 1000 \$CM\_SIGNAL BES

\$\$SM MICRON MARKER 10um \$\$SM FILM NUMBER 0000 \$\$SM\_TITLE PC-SEM \$\$SM WD 12 \$\$SM\_SPOT\_SIZE 54 \$\$SM\_VACUUM 69 \$\$SM PHOTO ON \$\$SM\_MERGE ON \$\$SM\_TEXT

 $\overline{a}$ BMm 0000 13 54 30kV  $\times1,000$ 67R

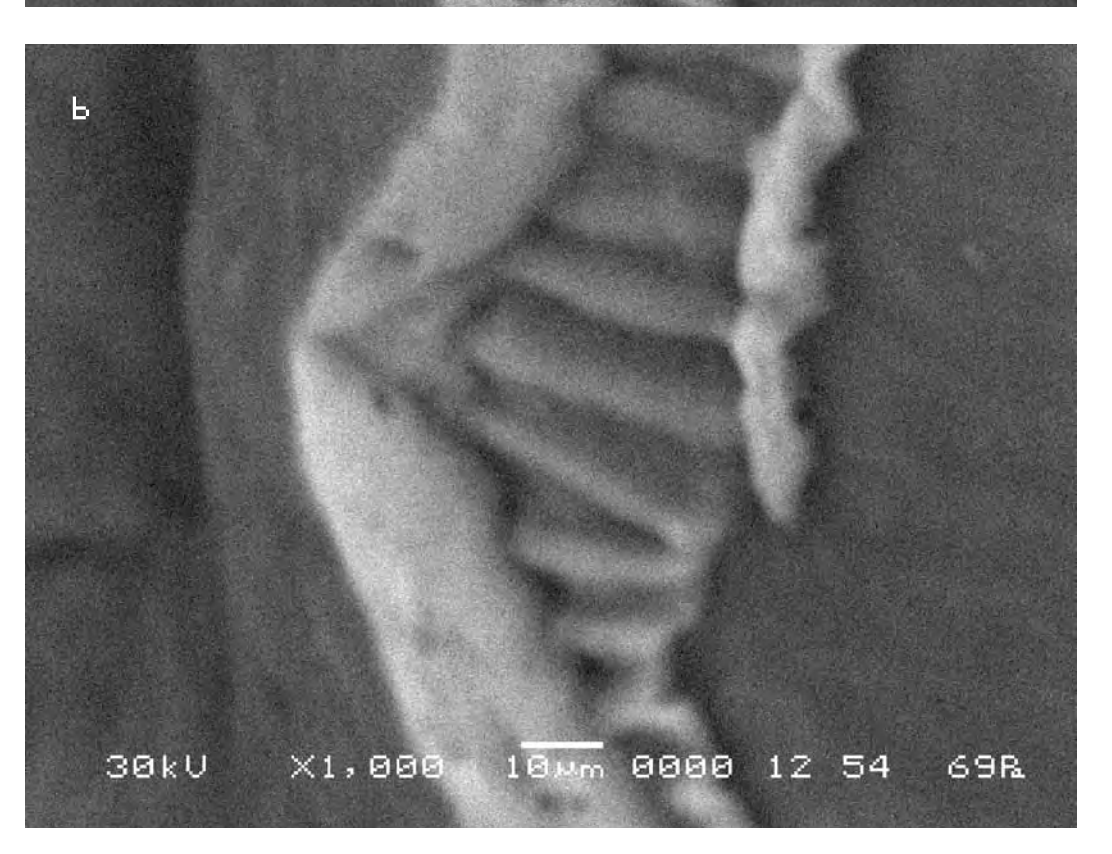

Сравнительный анализ снимков показывает, что смещение контрольных точек на полученных снимках в случае внесения в поле зрения объекта исследования произведения искусства выходит за рамки технической погрешности прибора, хотя и несущественно. Длина вектора смещения составила в данном случае max 3 мкм. According to the technique chosen for the comparative analysis we mark control points on the initial picture (a) and pick up the similar ones on the other (b).

The comparative analysis of the pictures shows that displacement of the control points in the received pictures in the case when a work of art works was placed into the field of «vision» of the researched object exceeds the technical error of the device, though insignificantly. The length of the displacement vector in that case makes 3 microns.

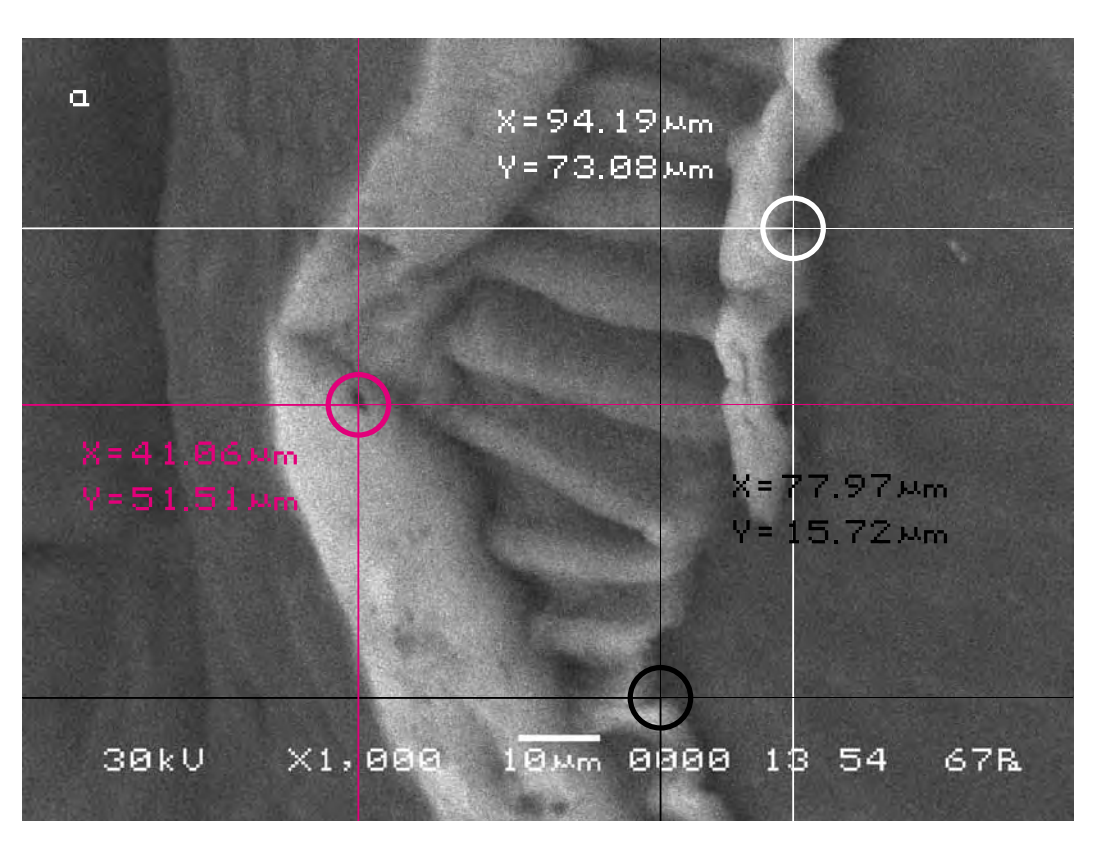

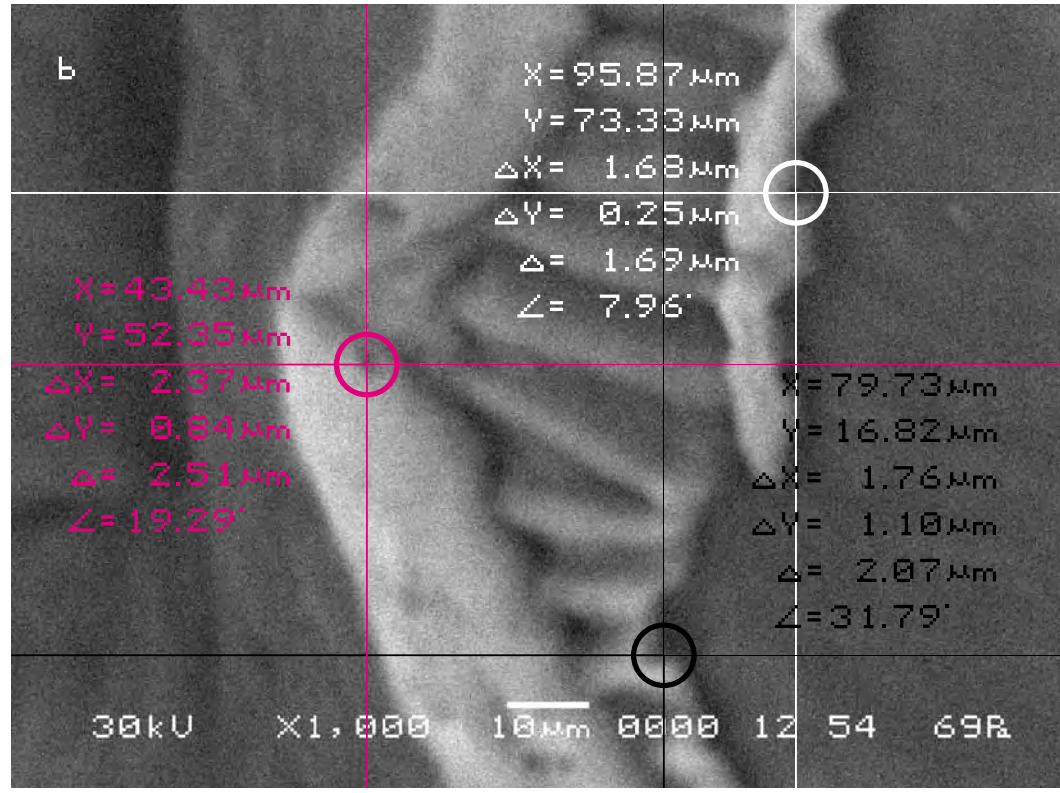

Отложим полученные смещения контрольных точек на одном снимке меньшего масштаба (для второго снимка взято усреднённое смещение).

Теперь мы можем представить себе общий характер движения объекта исследования в результате воздействия на объект исследования произведения искусства. Можно заметить, что движение фрагментов объекта исследования направлено к одному центру притяжения.

Let us indicate the received displacement of the control points in a picture of the smaller scale (For the second picture the average displacement is taken).

Now we can imagine the general character of the movement of the researched object under the impact of the work of art. One can notice that the movement of the fragments of the object is directed to the centre of gravity.

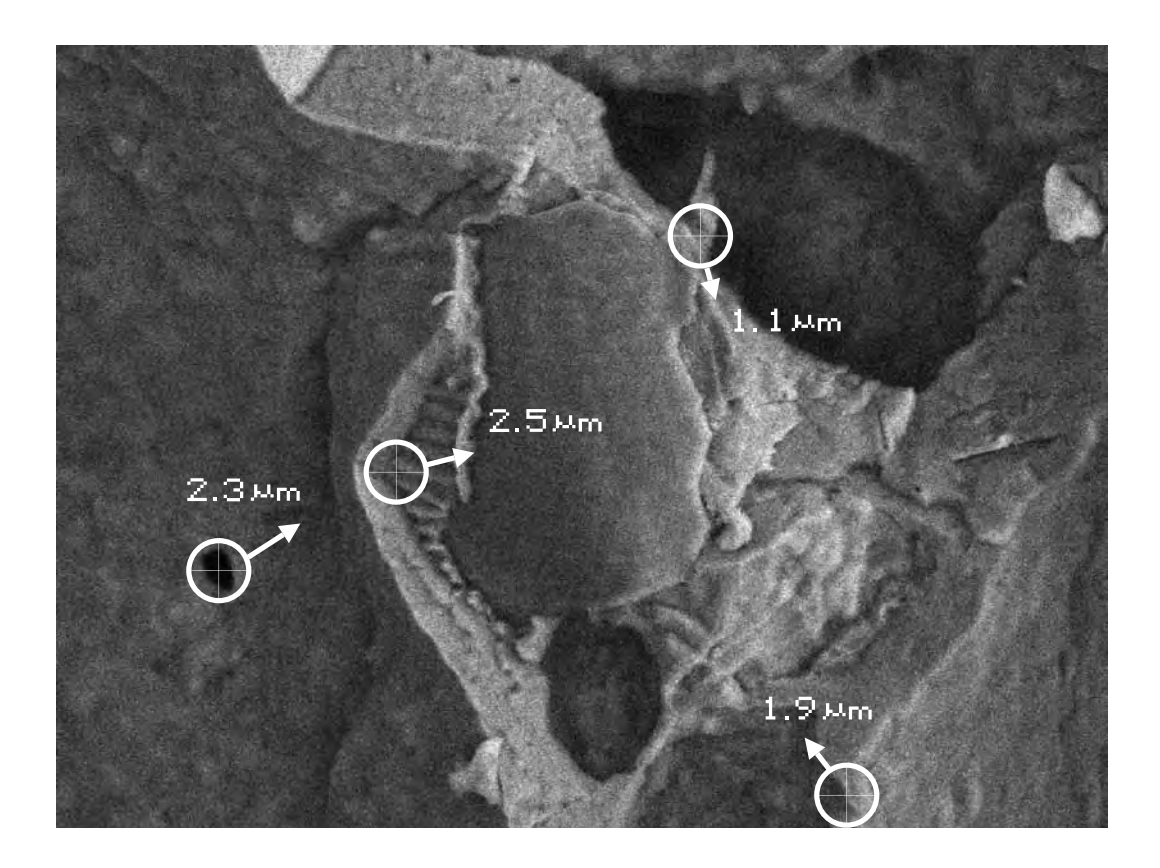

**Вывод. Осуществлённая экспериментальная серия подтверждает сделанные ранее выводы об избирательном характере реакции хлеба (ржаного) на различные произведения изобразительного искусства и сложном, нелинейном характере этих реакций.**

**Conclusion. The carried out experiment confirmed the conclusions made earlier about the selective character of the bread (rye) reaction to various works of art works and of complex, nonlinear character of these reactions.** 

**Серия двенадцатая. Сравние влияния одного и того же произведения изобразительного искусства на почву и на хлеб**

**Series twelve. Comparison of the impact of the same work of visual art on the soil and bread Conclusion on the research of impact of art works on bread (rye)**

**Исследуемый материал—хлеб (ржаной). Воздействующий объект—Гор Чахал, «Жирный крест».** 

В этой серии экспериментов мы попробовали сравнить влияние на объект исследования произведения изобразительного искусства, уже использованного для исследования почвы (Матери-Сыры-Земли).

**The researched material is bread (rye). The activating object is Gor Chahal, «Fat Cross».**

In this series of experiments we tried to compare the impact on the researched object of the work of visual art we had already used for the research of the soil (Mother-Raw-Earth).

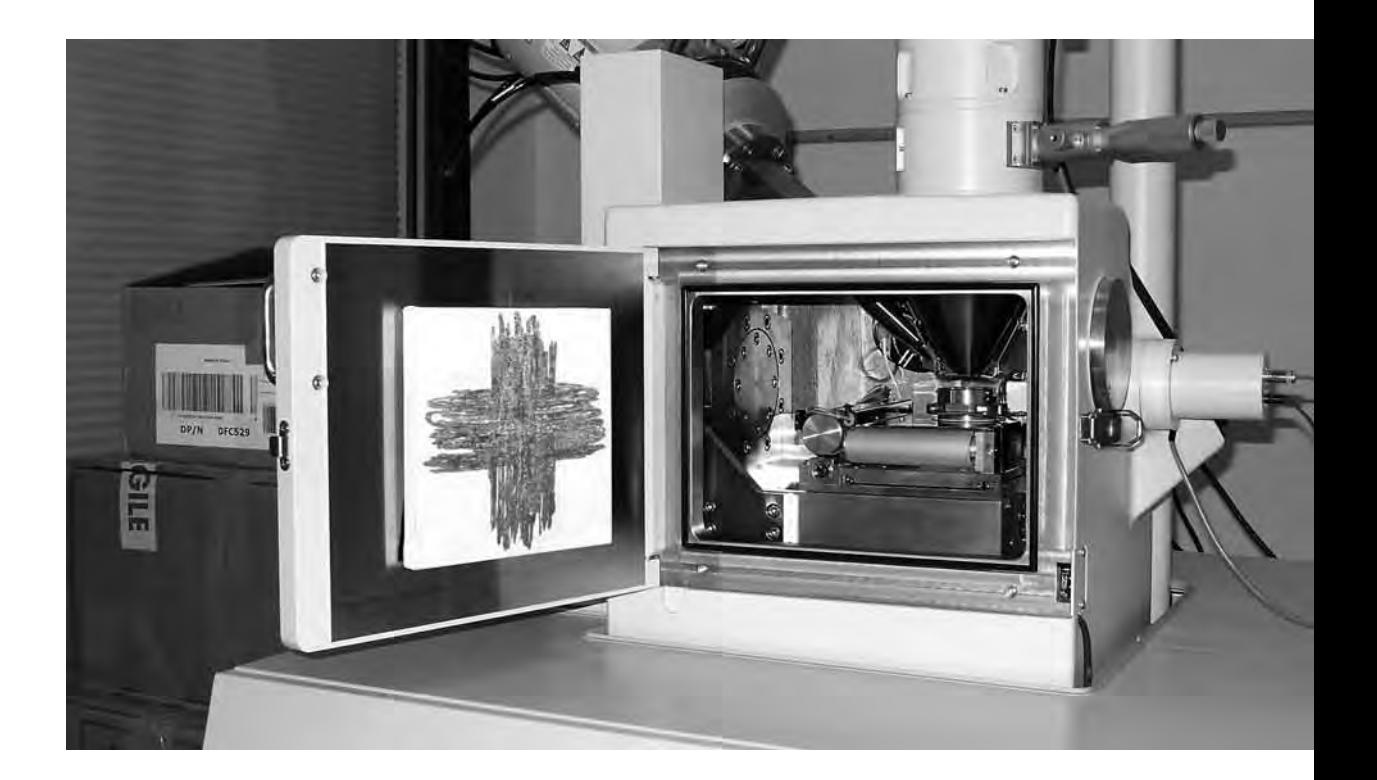

**Сравнительный анализ полученного в результате эксперимента визуального материала**

**The comparative analysis of the visual material received as a result of the experiment**

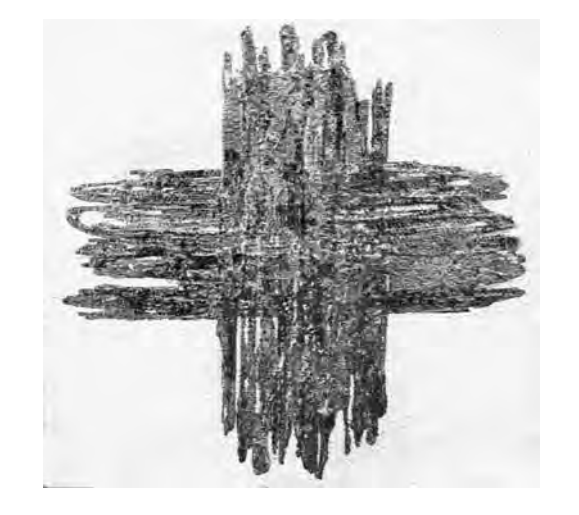

#### Первый участок съёмки (увеличение Х200)

## The first area of shooting (X200 magnification)

а) Исходный снимок объекта исследования.

\$CM FORMAT JEOL/EO \$CM VERSION 1.1 \$CM COMMENT \$CM DATE 2007-04-20 \$CM\_TIME 12:44:41 PM \$CM\_OPERATOR GENERAL \$CM\_INSTRUMENT JSM-6480 \$CM\_ACCEL\_VOLT 30 **\$CM MAG 200** \$CM SIGNAL BES

b) Итоговый снимок объекта, сделанный с тем же увеличением и точно такими же координатами, как и первый, но приблизительно чере 25 минут после внесения в аналитическую камеру прибора произведения искусства.

\$\$SM\_MICRON\_MARKER 100um \$\$SM\_FILM\_NUMBER 0000 \$\$SM TITLE PC-SEM \$\$SM WD 13 \$\$SM\_SPOT\_SIZE 54 \$\$SM\_VACUUM 60 \$\$SM PHOTO ON \$\$SM MERGE ON \$\$SM\_TEXT

a) The initial picture of research object.

b) The final picture of the object was made with the same magnification and precisely in the same position as the first one, but approximately 25 minutes after the work of art was placed in the analytical chamber of the device.

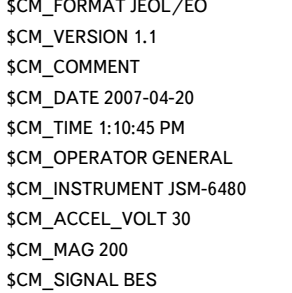

\$\$SM\_MICRON\_MARKER 100um \$\$SM FILM NUMBER 0000 \$\$SM\_TITLE PC-SEM \$\$SM WD 13 \$\$SM\_SPOT\_SIZE 54 \$\$SM\_VACUUM 64 \$\$SM PHOTO ON \$\$SM\_MERGE ON \$\$SM\_TEXT

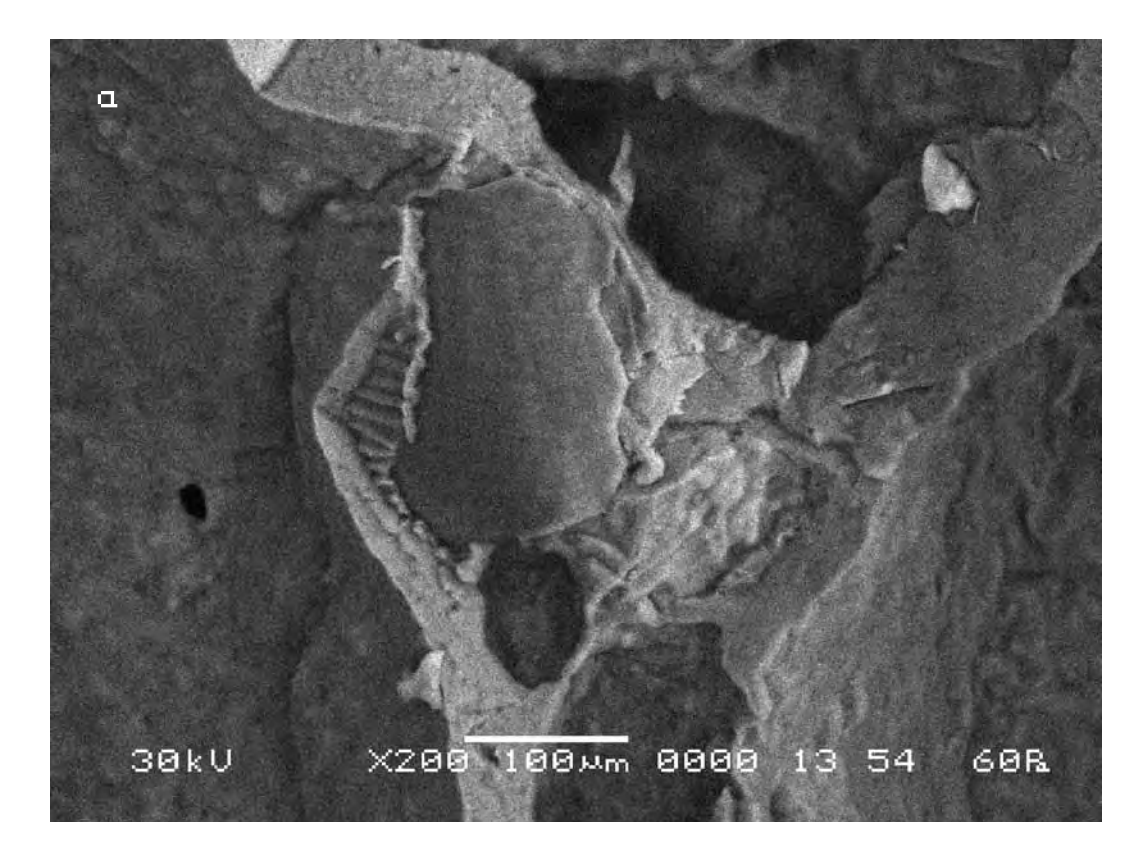

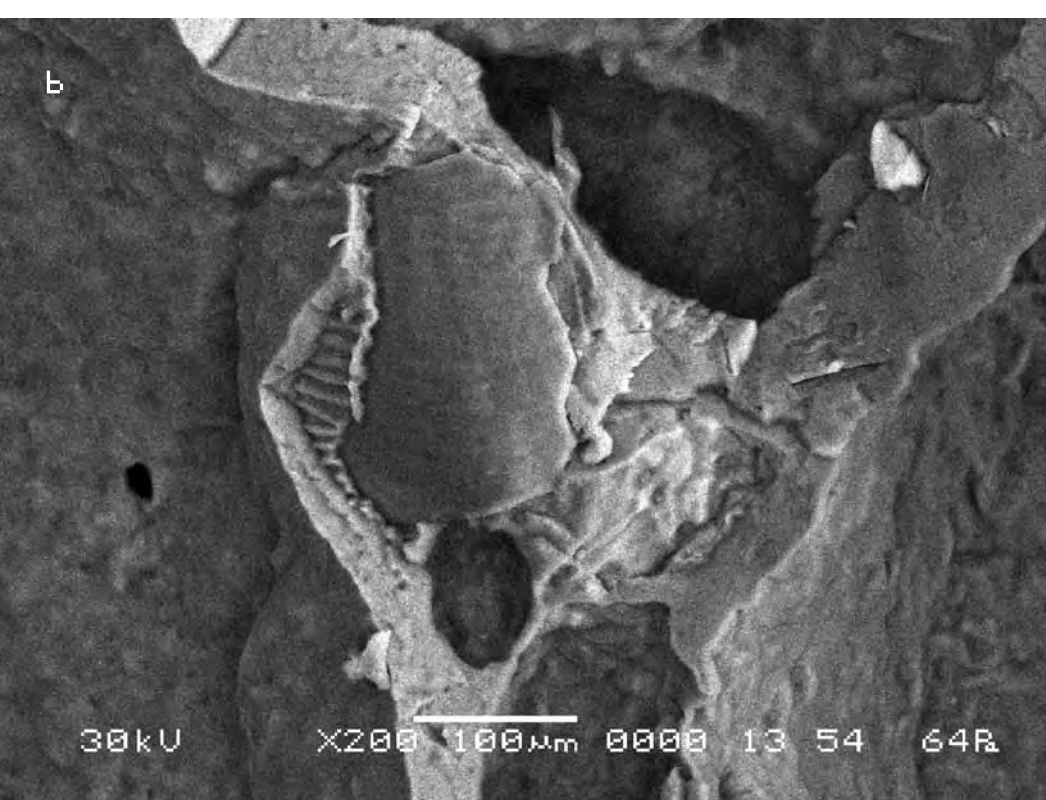

Сравнительный анализ снимков показывает, что смещение контрольных точек на полученных снимках в случае внесения в поле зрения объекта исследования произведения искусства выходит за рамки технической погрешности прибора, хотя и несущественно. Длина вектора смещения составила в данном случае max 2 мкм. According to the technique chosen for the comparative analysis we mark control points on the initial picture (a) and pick up the similar ones on the other (b).

The comparative analysis of the pictures shows that displacement of the control points in the received pictures in the case when a work of art works was placed into the field of «vision» of the researched object exceeds the technical error of the device, though insignificantly. The length of the displacement vector in that case makes 2 microns.

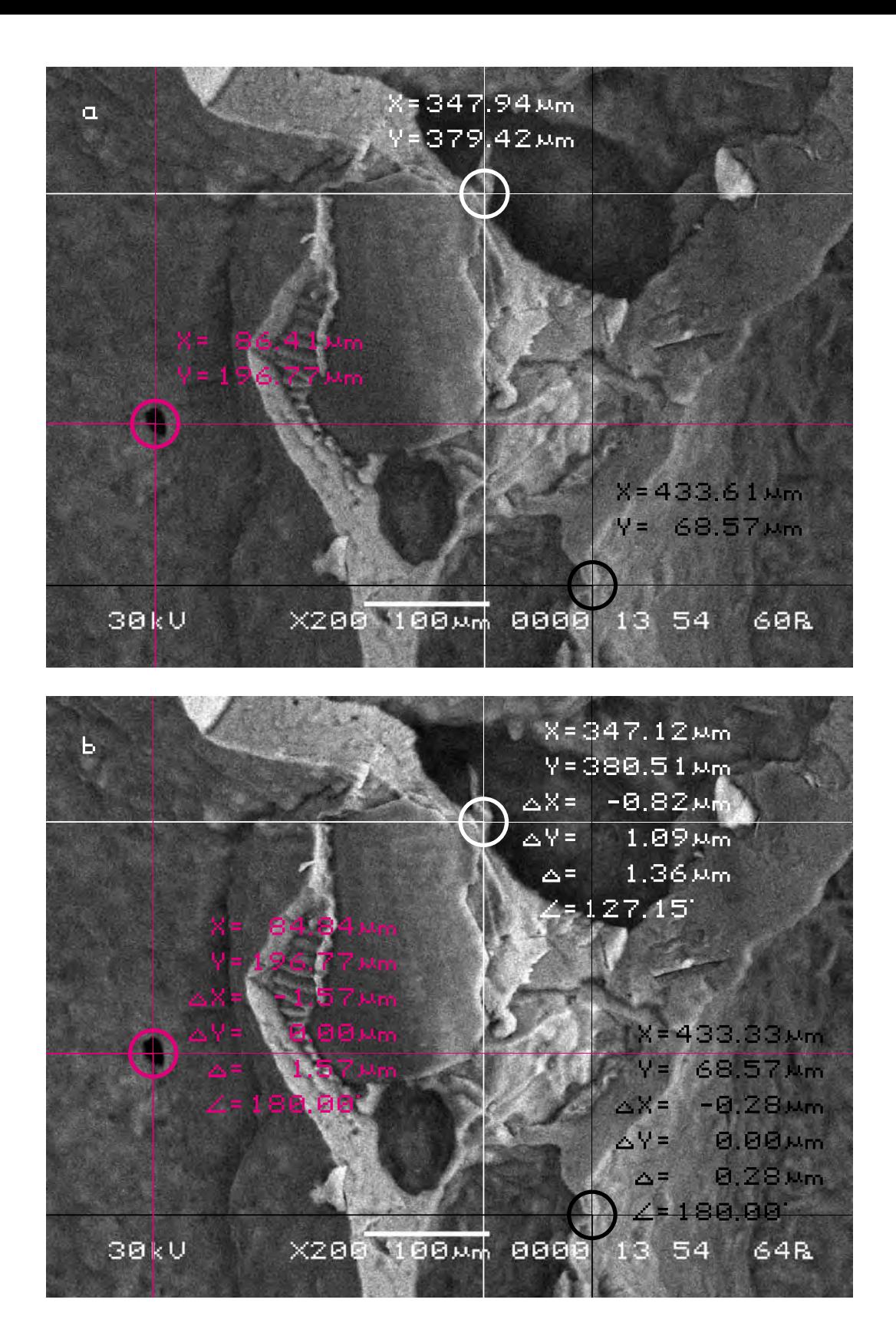
## Второй участок съёмки (увеличение X1000)

The second area of shooting (X1000 magnification)

а) Исходный снимок объекта исследования.

\$CM FORMAT JEOL/EO \$CM VERSION 1.1 \$CM COMMENT \$CM DATE 2007-04-20 \$CM\_TIME 1:10:45 PM \$CM\_OPERATOR GENERAL \$CM\_INSTRUMENT JSM-6480 \$CM\_ACCEL\_VOLT 30 \$CM MAG 200 \$CM SIGNAL BES

b) Итоговый снимок объекта, сделанный с тем же увеличением и точно такими же координатами как и первый, но приблизительно через 15 минут после внесения в аналитическую камеру прибора произведения искусства.

a) The initial picture of research object.

\$\$SM\_MICRON\_MARKER 100um \$\$SM FILM NUMBER 0000 \$\$SM TITLE PC-SEM \$\$SM WD 13 \$\$SM\_SPOT\_SIZE 54 \$\$SM\_VACUUM 64 \$\$SM PHOTO ON \$\$SM MERGE ON \$\$SM\_TEXT

b) The final picture of the object was made with the same magnification and precisely in the same position as the first one, but approximately 15 minutes after the work of art was placed in the analytical chamber of the device.

\$CM FORMAT JEOL/EO \$CM VERSION 1.1 \$CM\_COMMENT \$CM DATE 2007-04-20 \$CM TIME 1:25:41 PM \$CM\_OPERATOR GENERAL \$CM\_INSTRUMENT JSM-6480 \$CM\_ACCEL\_VOLT 30 \$CM\_MAG 1000 \$CM\_SIGNAL BES

\$\$SM MICRON MARKER 10um \$\$SM FILM NUMBER 0000 \$\$SM\_TITLE PC-SEM \$\$SM WD 12 \$\$SM\_SPOT\_SIZE 54 \$\$SM\_VACUUM 69 \$\$SM PHOTO ON \$\$SM\_MERGE ON \$\$SM\_TEXT

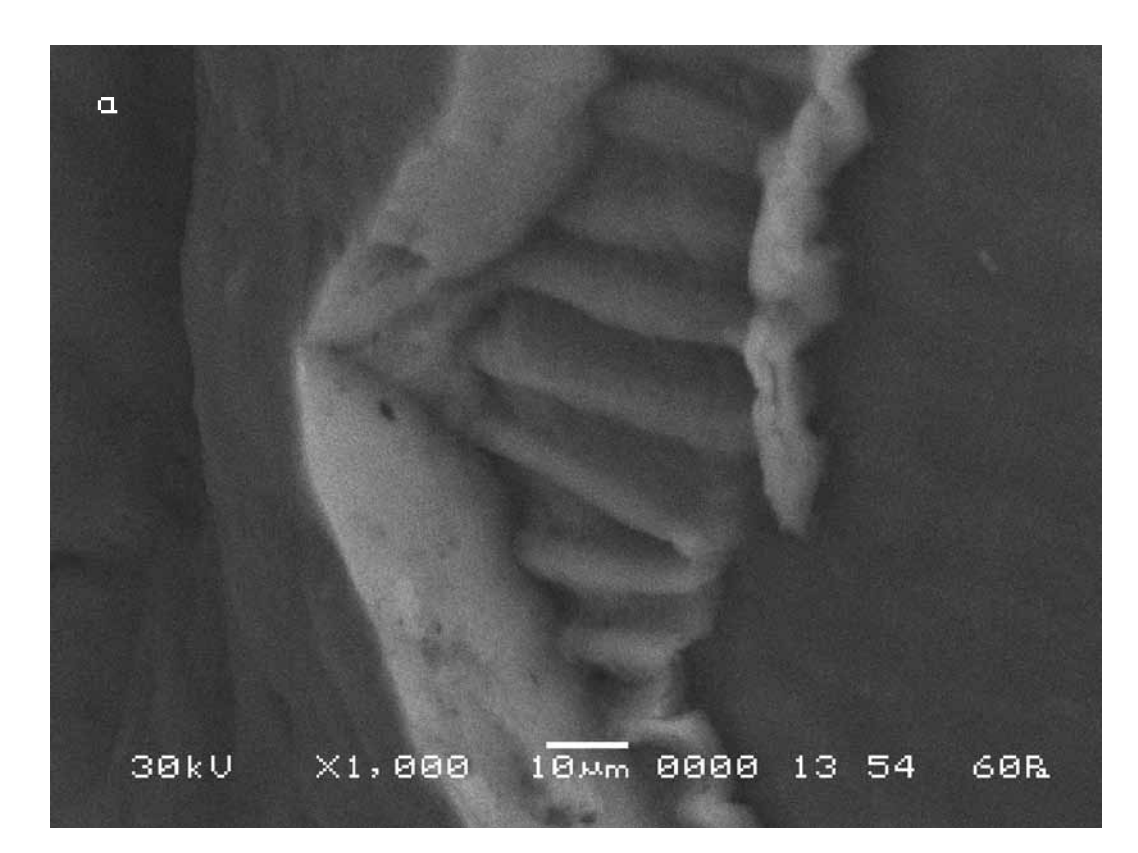

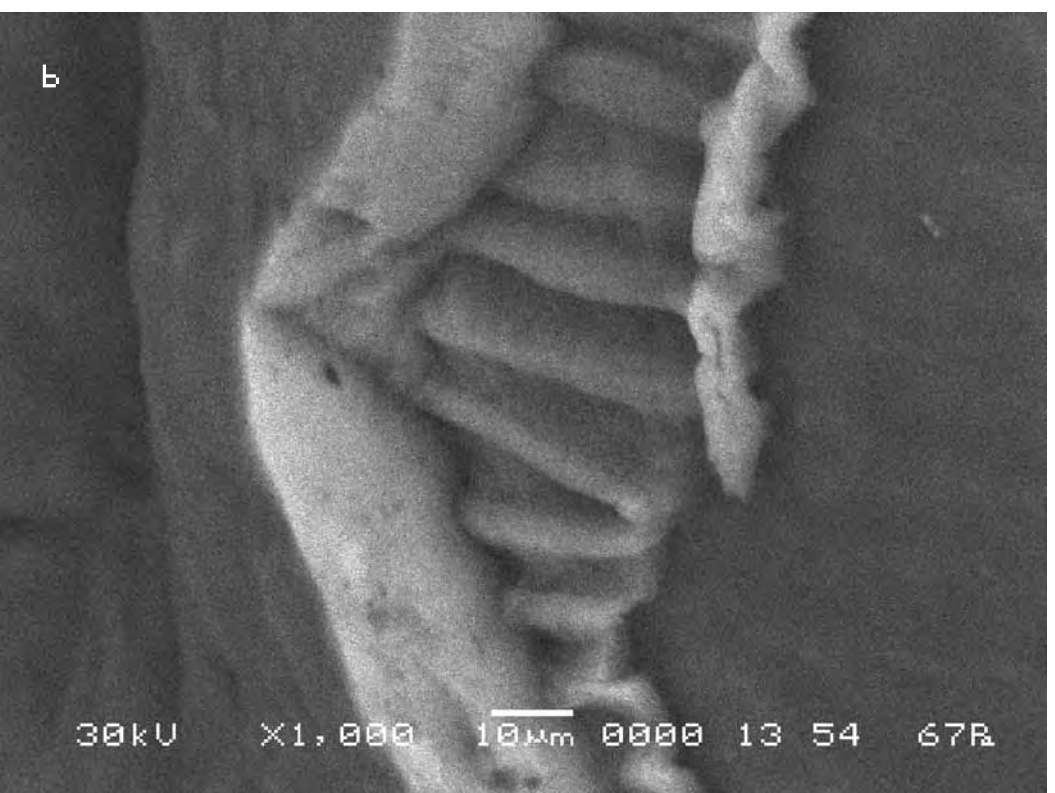

Следуя выбранной для сравнительного анализа методике, выберем контрольные точки на исходном снимке (a) и подберём аналогичные им на другом (b).

Сравнительный анализ снимков показывает, что смещение контрольных точек на полученных снимках в случае внесения в поле зрения объекта исследования произведения искусства не выходит за рамки технической погрешности прибора.

According to the technique chosen for the comparative analysis we mark control points on the initial picture (a) and pick up the similar ones on the other (b).

The comparative analysis of the pictures shows that displacement of the control points in the received pictures in the case when the work of art works was placed into the field of «vision» of the researched object does not exceed the technical error of the device.

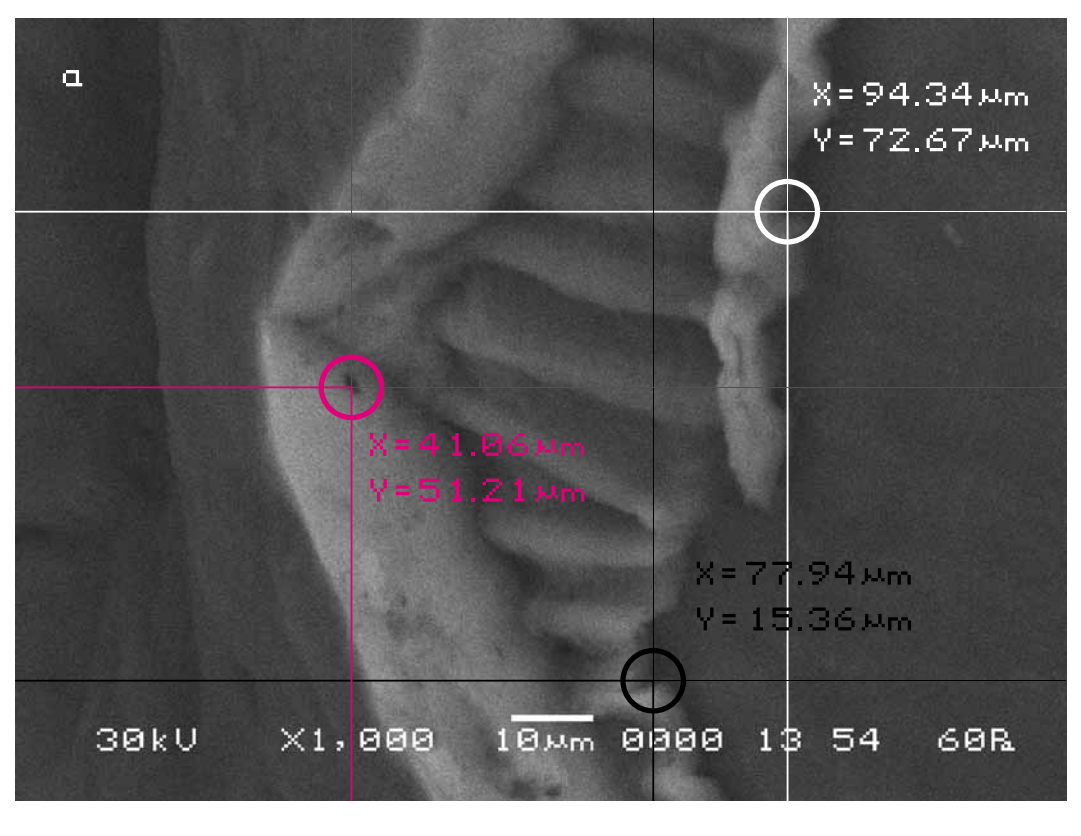

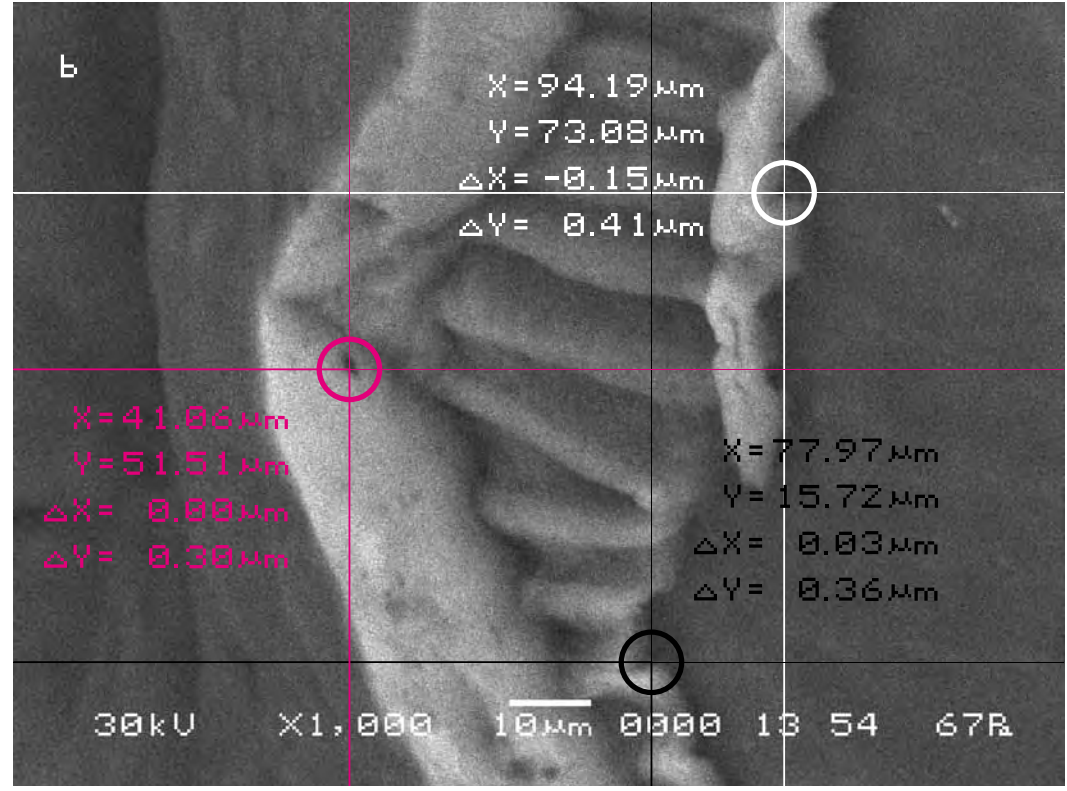

Отложим полученные смещения контрольных точек на одном снимке меньшего масштаба (для второго участка съёмки взято усреднённое смещение).

Теперь мы можем представить себе общий характер движения объекта исследования в результате воздействия на объект исследования произведения искусства. Можно заметить, что движение фрагментов объекта исследования в этом случае происходит в разных направлениях.

Let us indicate the received displacement of the control points in a picture of the smaller scale (For the second site of shooting the average displacement is taken).

Now we can imagine the general character of the movement of the researched object under the impact of the work of art. One can notice that the movement of the fragments of the object in that case goes in different directions.

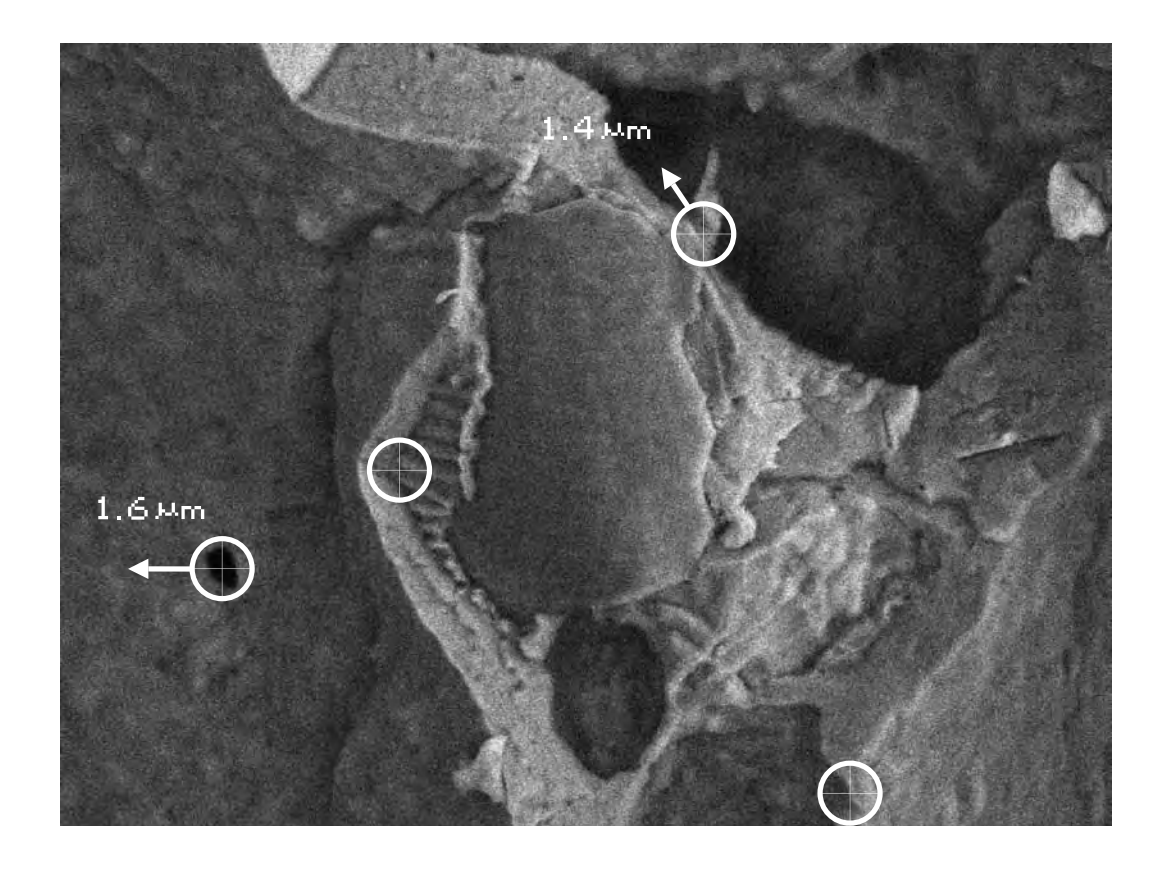

**Вывод. Осуществлённый нами эксперимент показал, что Мать-Сыра-Земля и хлеб (ржаной) реагируют на одни и те же произведения искусства поразному. В этом случае движение почвы по силе реакции в шесть раз превысило реакцию хлеба.**

**Conclusion. The carried out experiment showed that the Mother-Raw-Earth and the bread (rye) react to the same works of art in a different manner. In this case the force of movement of the soil exceeded the reaction of the bread by six times.** 

**Заключение по исследованию влияния произведений изобразительного искусства на хлеб (ржаной)**

## **Conclusion on the research of impact of art works on bread (rye)**

**Суммируя выводы, полученные в результате сравнительного анализа визуального материала всех пяти серий эксперимента с хлебом (ржаным) мы вправе сделать следущие заключения: 1**

**Хлеб (ржаной) гораздо менее чувствителен к внешнему воздействию, чем почва (Мать-Сыра-Земля), обладая свойственной ему по-природе чёрствостью. Сухарь—он и есть сухарь. 2**

**Однако хлеб (ржаной) всё же реагирует на произведения изобразительного искусства, пусть и в меньшей степени, чем почва (Мать-Сыра-Земля). Эта реакция заключается в движении (шевелении) поверхности хлеба. Движение это в целом, носит сложный, нелинейный характер так же, как и в экспериментах с почвой. Некоторые фрагменты поверхности хлеба раздвигаются. Другие напротив, сдвигаются. Какие-то участки её вспучиваются, другие проседают. 3**

**Реакция хлеба (ржаного) не зависит от техники исполнения произведения искусства (цифровая, мультимедийная, живописная), но обладает значительно большей избирательностью, чем рекция почвы. На работу «Освящение» реакция хлеба оказалась на порядок значительнее, чем его реакции на другие работы. Некоторые же произведения и вовсе не вызвали у хлеба никакой реакции. Вследствие чего, контрольные серии экспериментов с хлебом нами не стали проводиться за ненадобностью. 4**

**На одни и те же работы реакции хлеба (ржаного) и почвы (Матери-Сыры-Земли) существенно отличаются.**

**Summarizing the conclusions received as a result of the comparative analysis of the visual material of all five series of the experiment with the bread (rye) we have the right to make the following conclusions. 1**

**The bread (rye) is much less sensitive to the external impact than the soil (Mother-Raw-Earth) due to the quality of staleness given by the nature. A cracker is always a cracker. 2**

**However the bread (rye) reacts to the works of visual art but to the lesser degree than the soil (Mother-Raw-Earth). This reaction is manifested in the movement (stirring) of the surface of the bread. The movement, as a whole, has complex, nonlinear character, the same as in the experiments with the soil. Some fragments of the bread surface move apart. Others on the contrary, come together. Some parts are heaving¸ others are sagging. 3**

**The reaction of the bread (rye) does not depend on the technique of execution of the work of art (digital, multimedia, pictorial) but it has much greater selectivity than the reaction of the soil. The reaction of the bread to the work «Consecration» appeared to be by the order stronger than its reaction to other works. Some works did not inspire any reaction at all. Due to that the testing series of the experiments with the bread were not carried out and believed to be needless.** 

**The reaction of the bread (rye) and the soil (Mother-Raw-Earth) to the same works of art are essentially different.** 

**4**

**Серия тринадцатая. Попытка исследования воздействия произведений искусства на вино (красное, сухое)**

**Series thirteen. Attempt of research of the impact of works of art on wine (red, dry)**

**Исследуемый материал—вино (красное, сухое). Воздействующий объект—отсутствует.** 

В этой серии экспериментов мы попытались исследовать воздействие произведений искусства на вино (красное, сухое). Выпарив каплю вина, мы поместили объект исследования в аналитическую камеру прибора и сделали несколько контрольных снимков. Тут внезапно обнаружилось, что вино обладает гиперчувствительностью не только к свету (что общеизвестно), но и к излучению электронной пушки прибора. После включения прибора поверхность объекта исследования немедленно начала самопроизвольно изменяться удивительным образом, что исключало возможность дальнейших исследований объекта по нашей схеме, требующей для сравнительного анализа какого-то фиксированного состояния объекта исследования. Задокументировав обнаруженное движение объекта в виде видеофильма длительностью 1 час (всё это время движение объекта не прекращалось), мы вынуждены были остановить эксперимент.

**The researched material is wine (red, dry). The activating object is absent.**

In this series of experiments we have tried to investigate the impact of works of art on the wine (red, dry). Having evaporated a drop of the wine we placed the object of research in the analytical chamber of the device and made some control pictures. Here we suddenly found out that wine had hyper-sensitivity not only to light (that is well-known) but also to the radiation of the electronic gun of the device. After the device was turned on the surface of the researched object immediately began to change with wonderful spontaneity which excluded any chances of the further researches of the object according to our scheme which requires some fixed condition of the object of research for the comparative analysis. Having documented the movement of the object by the 1 hour video (all this time the movement of object did not stop) we were compelled to stop the experiment.

> **Контрольные снимки объекта исследования**

**The control pictures of the object of research**

\$CM\_FORMAT JEOL/EO \$CM\_VERSION 1.1 **\$CM COMMENT** \$CM\_DATE 2007-04-20 \$CM\_TIME 1:39:26 PM \$CM\_OPERATOR GENERAL \$CM\_INSTRUMENT JSM-6480 \$CM ACCEL VOLT 20 \$CM\_MAG 550 \$CM\_SIGNAL SEI

\$\$SM\_MICRON\_MARKER 20um \$\$SM\_FILM\_NUMBER 0000 \$\$SM\_TITLE PC-SEM \$\$SM\_WD 12 \$\$SM\_SPOT\_SIZE 54 \$\$SM\_VACUUM \$\$SM\_PHOTO ON \$\$SM MERGE ON \$\$SM\_TEXT

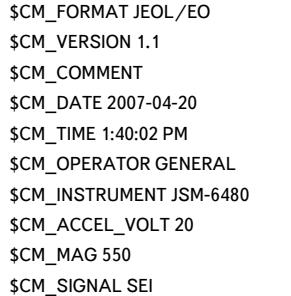

\$\$SM\_MICRON\_MARKER 20um \$\$SM\_FILM\_NUMBER 0000 \$\$SM\_TITLE PC-SEM \$\$SM\_WD 12 \$\$SM\_SPOT\_SIZE 54 \$\$SM\_VACUUM \$\$SM\_PHOTO ON \$\$SM\_MERGE ON \$\$SM\_TEXT

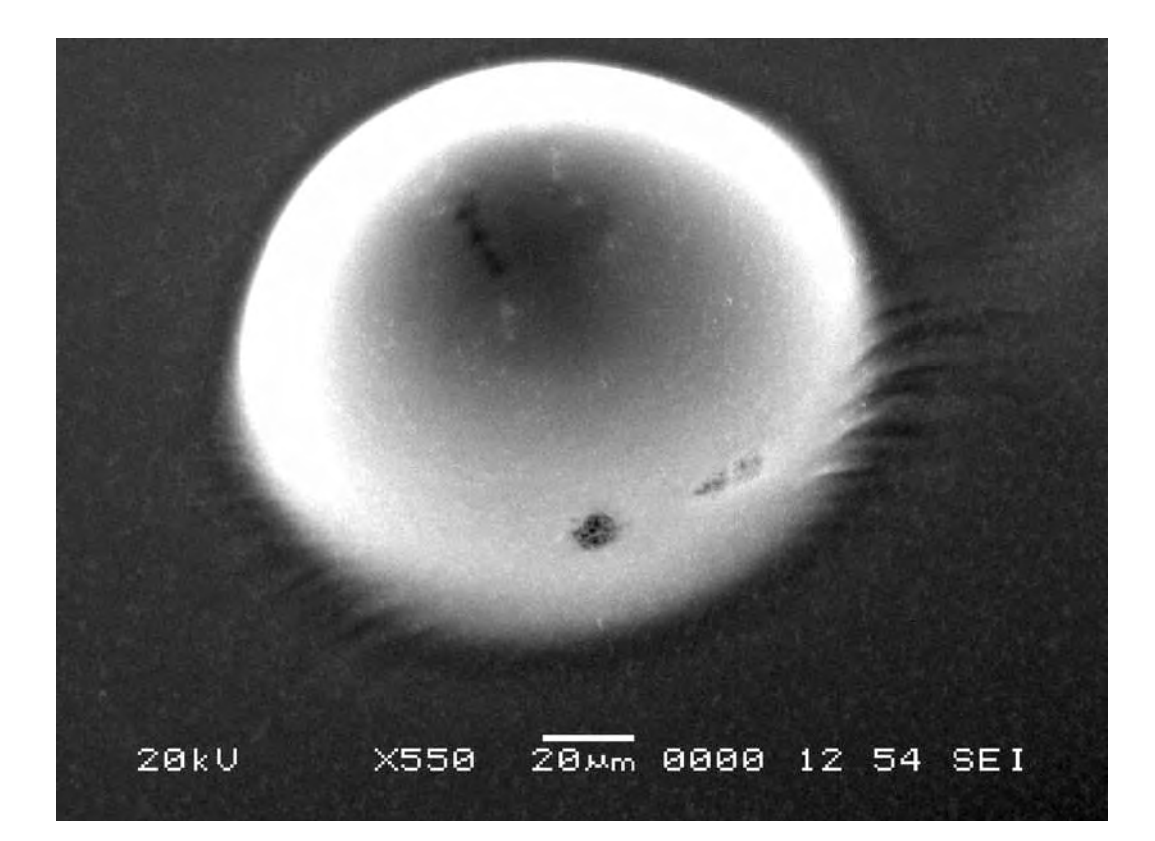

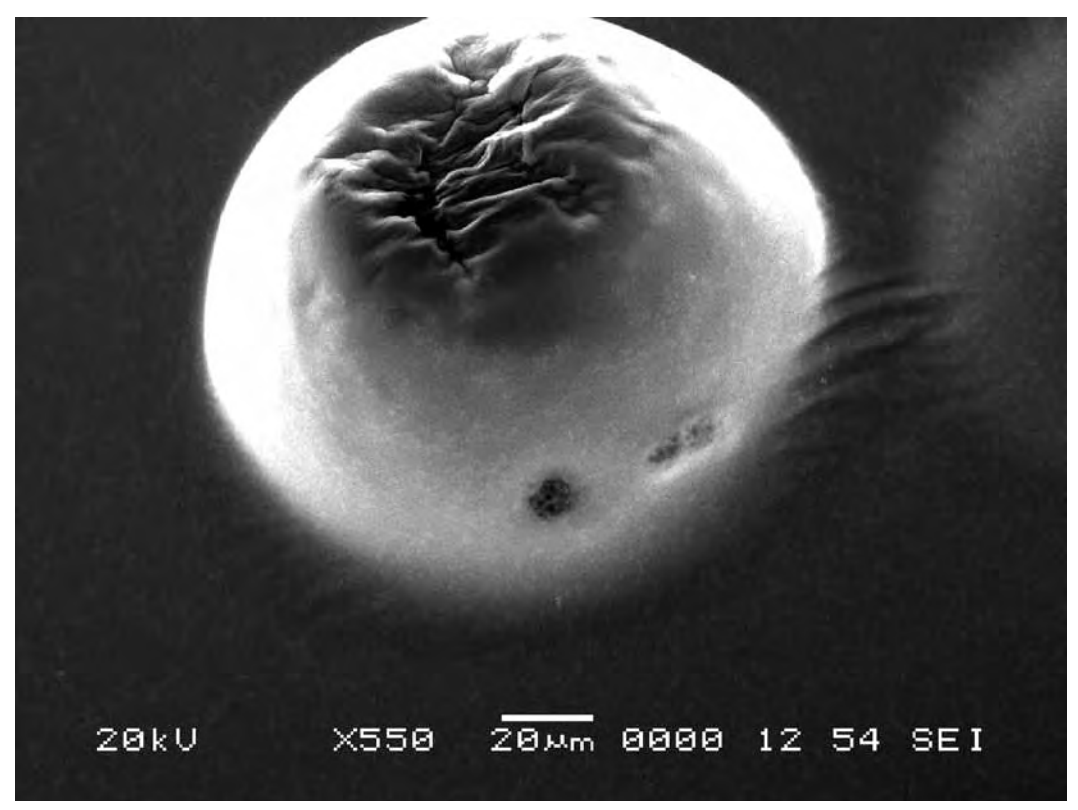

\$CM\_FORMAT JEOL/EO \$CM\_VERSION 1.1 **\$CM COMMENT** \$CM\_DATE 2007-04-20 \$CM\_TIME 1:43:27 PM \$CM\_OPERATOR GENERAL \$CM\_INSTRUMENT JSM-6480 \$CM ACCEL VOLT 20 \$CM\_MAG 4500 \$CM\_SIGNAL SEI

\$\$SM\_MICRON\_MARKER 5um \$\$SM\_FILM\_NUMBER 0000 \$\$SM\_TITLE PC-SEM \$\$SM\_WD 12 \$\$SM\_SPOT\_SIZE 54 \$\$SM\_VACUUM \$\$SM\_PHOTO ON \$\$SM MERGE ON \$\$SM\_TEXT

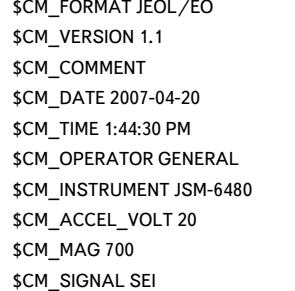

\$\$SM\_MICRON\_MARKER 20um \$\$SM\_FILM\_NUMBER 0000 \$\$SM\_TITLE PC-SEM \$\$SM\_WD 12 \$\$SM\_SPOT\_SIZE 54 \$\$SM\_VACUUM \$\$SM\_PHOTO ON \$\$SM\_MERGE ON \$\$SM\_TEXT

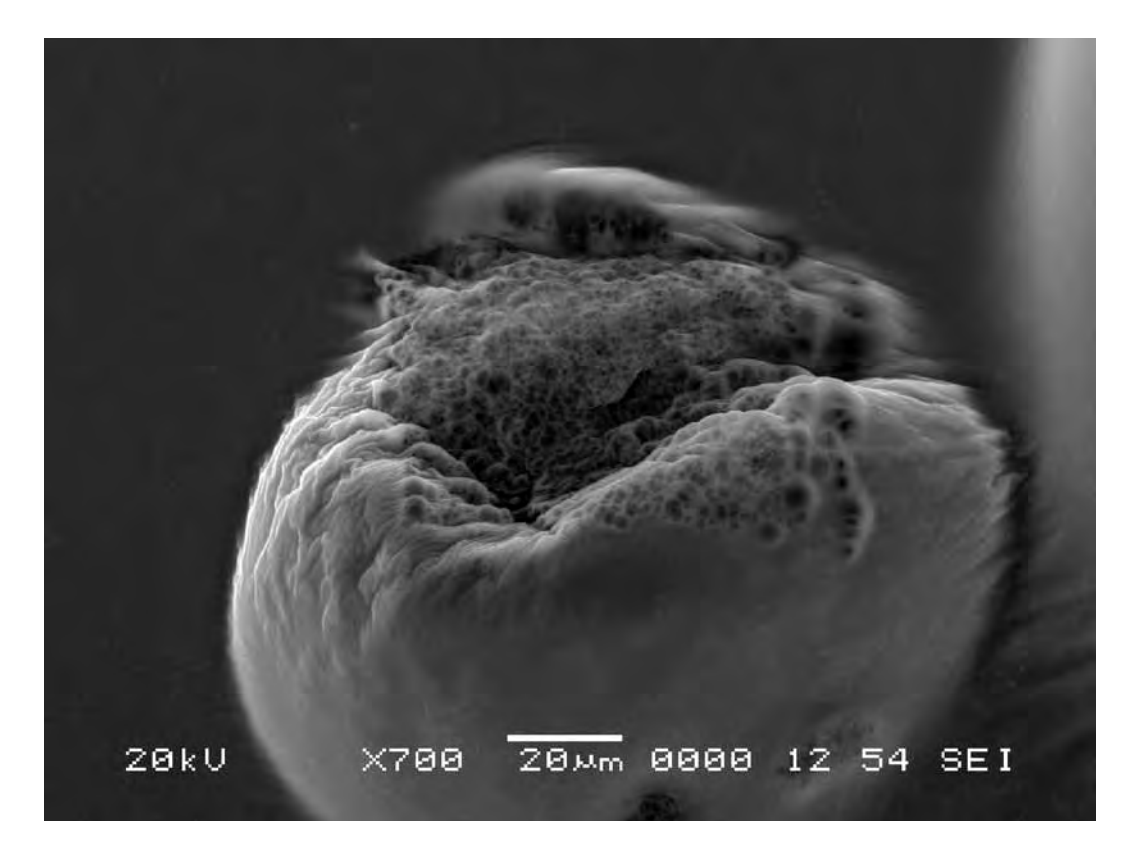

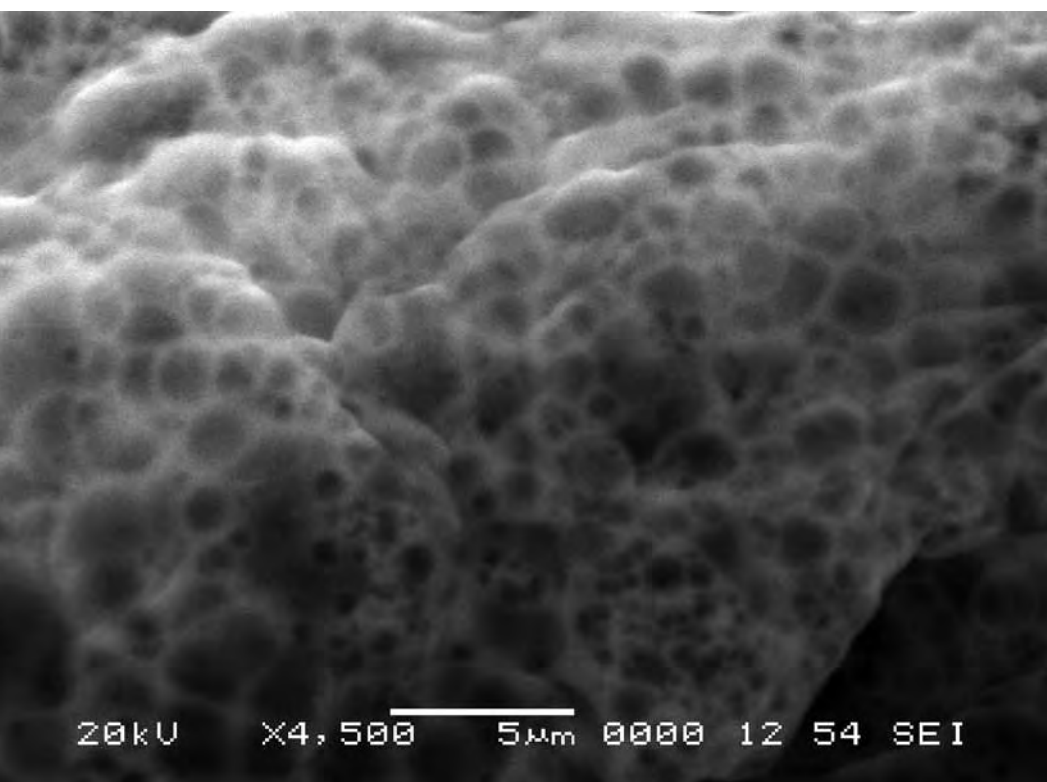

\$CM\_FORMAT JEOL/EO \$CM\_VERSION 1.1 \$CM\_COMMENT \$CM\_DATE 2007-04-20 \$CM\_TIME 1:46:17 PM \$CM\_OPERATOR GENERAL \$CM\_INSTRUMENT JSM-6480 \$CM\_ACCEL\_VOLT 20 \$CM\_MAG 950 \$CM\_SIGNAL SEI

\$\$SM\_MICRON\_MARKER 20um \$\$SM\_FILM\_NUMBER 0000 \$\$SM\_TITLE PC-SEM \$\$SM\_WD 12 \$\$SM\_SPOT\_SIZE 54 \$\$SM\_VACUUM \$\$SM\_PHOTO ON \$\$SM MERGE ON \$\$SM\_TEXT

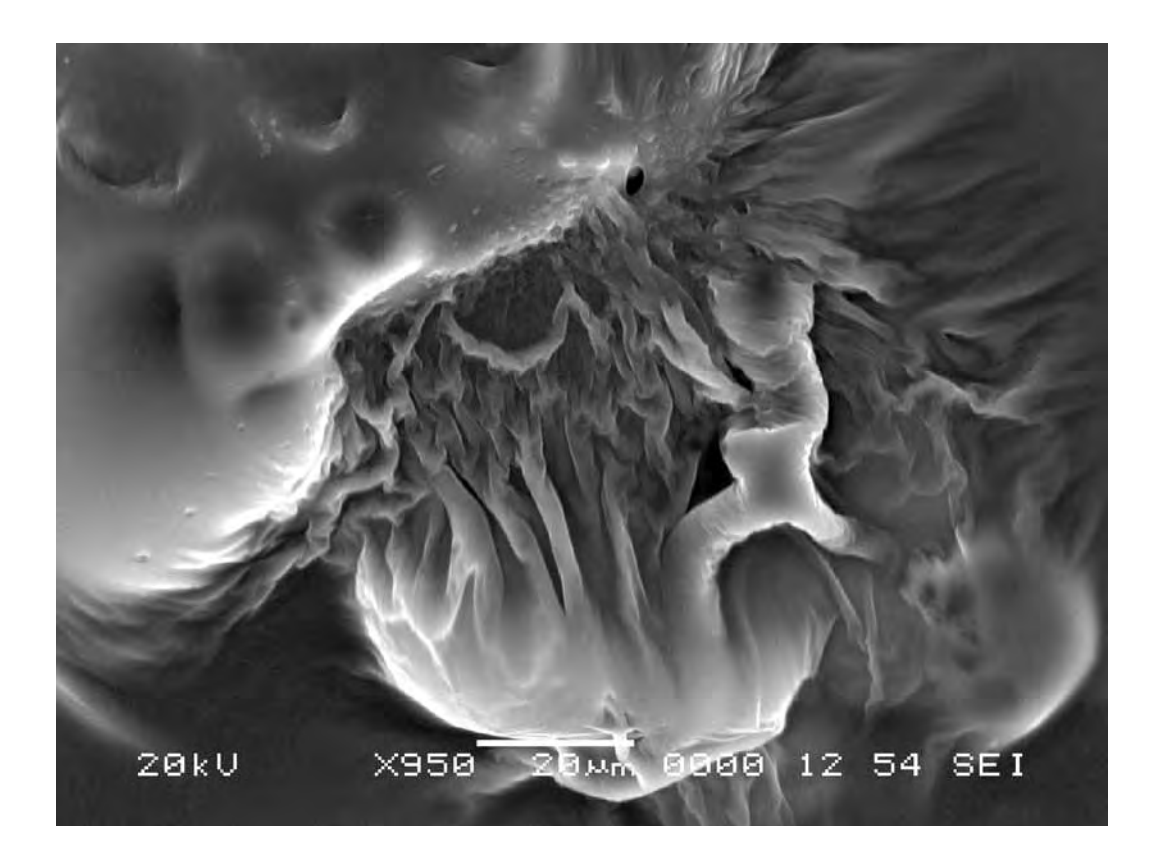

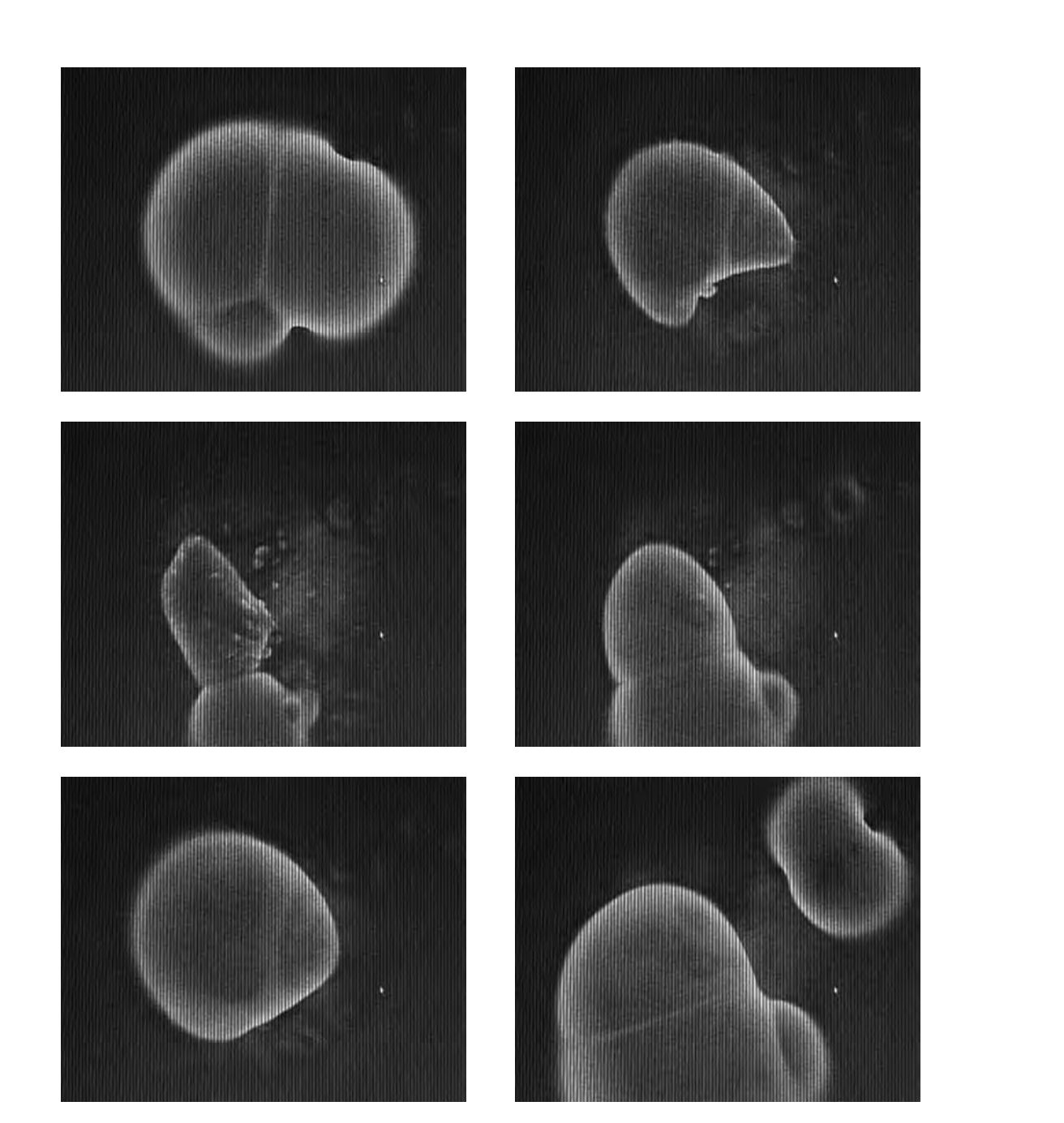

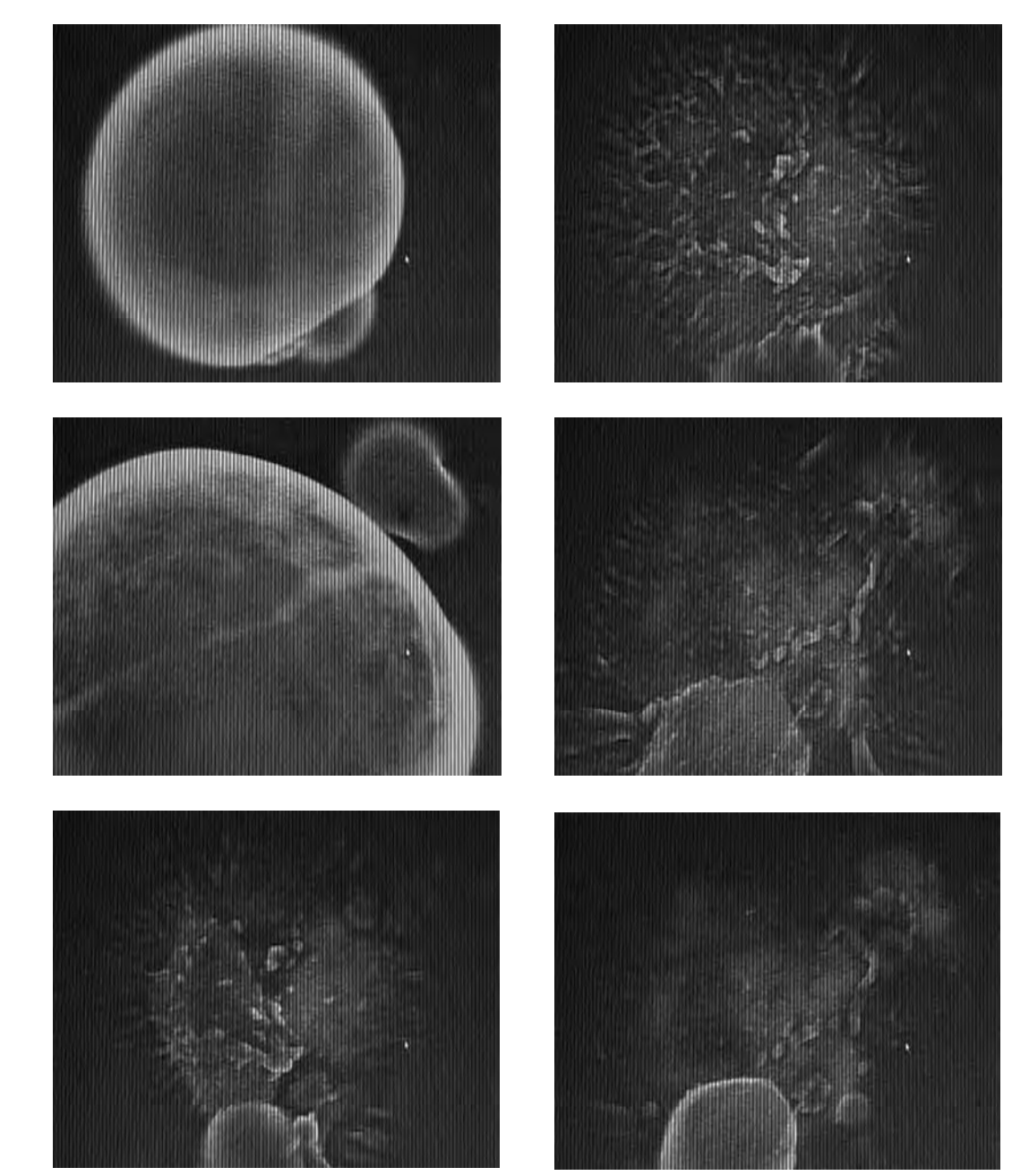

**Эпилог. (Комментарий куратора проекта Дарьи Пархоменко)** 

**The epilogue. (Comments of the project curator Daria Parkhomenko)**

По убеждению Гора Чахала «искусство может являться производительной силой, выводящей личность за пределы обыденного, профанного пространствавремени, ограничивающего человека в его повседневности, а также помочь человеку достичь резонансных психофизических состояний».

Можно говорить о том, что сейчас, как и в начале XX века, многие мыслители, ощущая кризис современности, обращаются к Богоискательству. Их попытки синтеза науки и религии часто имеют мистический характер, в результате оказывающийся неприемлемым ни для традиционной религиозности, ни для классической науки.

Гор Чахал один из тех художников, кто резонирует в этом сложном комплексе между религиозным мистицизмом и научным познанием. В его творчестве форма произведения искусства полностью подчинена выражению смысловой сущности, где первостепенным оказывается искание подлинного, настоящего—«не того чем мир меняется, а чем он постоянен». Так Гор решает не только художественные задачи—им движет пафос создания нового человека. Художник выбирает тонкие энергии, которые являются как объектом, так и средством воздействия на физический и трансфизический мир.

По Даниилу Андрееву понятие «трансфизического» определяется как отличное от физического, относящееся ко всем мирам, существующим в других потоках времени и других системах пространственных координат. Так любое значительное событие или явление имеет свой прообраз в Тонком плане, поэтому история с эзотерической точки зрения представляет собой проекцию на физический план этого прообраза.\*

Согласно Платону идеи существуют независимо от явлений природы и вещей. Синтез идеального и тончайшей материи, которая находится в постоянном становлении и самооформлении, порождает весь предметный мир. Так и у Гора произведение искусства является не просто культурным артефактом, но, прежде

Gor Chahal is convinced that «the art can be a productive force which takes a person beyond the limits of the trivial, routine space—time, trapping a man in day-to-day being, it also helps a man to reach resonant psycho-physical conditions».

We can say that at this time same as in the beginning of the 20th century, many philosophers feeling the crisis of modernity appeal to God. Their attempts of synthesis of science and religion often have mystical character appearing as a result unacceptable either for traditional religiousness or for classical science. Gor Chahal is an artist resonant with this complex tangle of religious mystique and scientific knowledge. In his creative activity the form of the work of art is completely subordinated to the expression of semantic essence, where his search for truth, for the genuine present appears paramount— «things that do not change the world but make it stable». That is the way for Gor to solve not only artistic tasks—he is driven by the pathos of creation of the new man. The artist chooses thin energies which are both the object and means to affect the physical and transphysical world.

According to Daniil Andreev the concept of «transphysical» is defined as non-physical, related to all worlds existing in other flows of time and other systems of spatial coordinates. Thus any significant event or phenomenon has a prototype in the Thin Plan, therefore history from esoteric point of view represents a projection to the physical plan of this prototype.\* According to Plato ideas exist irrespective of natural phenomena and things. The synthesis of ideal and the thinnest matter, which is in constant formation and selfrenewal, generates the whole material world. For Gor the work of art is not simply a cultural artifact but in the first place it is a conductor to the sacral world. We can say that modern art, same as religion and science, investigate life: the artist reveals its laws while materializing the matter. Gor's aesthetic position is based the concept that contemplation of artist's work is, in essence, an active

всего, проводником в мир сакрального. Можно сказать, что современное искусство как религия и наука, исследует бытие: художник выявляет в нем закономерности, опредмечивая материю. Эстетическая установка Гора основывается на том, что созерцание работы художника—суть активная духовная практика самого реципиента, актуализирующая мир идей. Само произведение искусства, таким образом, уходит от функций простого артефакта, расширяя горизонты вещественного мира, оно формирует вокруг себя универсум трансфизической коммуникации.

В проекте «Экспериментальное подтверждение гипотезы о трансфизическом характере воздействия произведений изобразительного искусства на ноосферу. Хлеб и Вино, и Мать-Сыра-Земля» Гор сближает объективное исследование и энергию художественной идеи. Можно вспомнить утверждения Эйнштейна о том, что чисто математическое построение позволяет найти те понятия и те закономерные связи, которые дают ключ к пониманию природы.

Модернистский пафос синкретизма науки, искусства и религии у Гора сочетается с формированием новой ценностной иерархии, а также с иронией в адрес «обытовления» церкви, «обобществления» искусства, «прагматизации» науки. Для доказательства своей гипотезы о «трансфизическом воздействии произведения искусства на ноосферу» художник, используя научный метод, обращается к священным религиозным символам земли, хлеба и вина.

Гор как шаман заходит на территорию науки, хотя считает, что она еще не готова «говорить на одном языке» с искусством, но может помочь ему своим инструментарием. Он не растворяется на чужой территории, а только на время, со всей аккуратностью и свойственным ему усердием, составляет подробный протокол эксперимента, используя научный язык. Он оперирует такими понятиями как подобие, равенство, рисует длины векторов, подробно описывая эмпирические данные опыта. В стерильной атмосфере лаборатории в камеру электронного микроскопа для

spiritual practice of the recipient actualizing the world of ideas. A work of art, thus, is giving up the functions of a simple artifact, expanding the horizons of the material world it creates a universe of transphysical communication.

In the project «Experimental confirmation of the hypothesis on transphysical impact of art works on noosphere. Bread and Wine, and Mother-Raw-Earth» Gor is pulling together the objective research and the energy of artistic idea. One can recollect Einstein's statement that purely mathematical construction allows to discover the concepts and the natural connections which give a key to the understanding of nature.

Modernist pathos of syncretism of science, art and religion, is combined by Gor with the formation of the new hierarchy of values, as well as with the irony about the «domestication» of the church, «socialization» of art, «pragmatization» of science. In order to prove his hypothesis on «transphysical impact of the work of art on noosphere» the artist, using scientific method, turns to sacred religious symbols of earth, bread and wine.

Gor like a shaman comes on the territory of science, though he believes that it is not yet ready «to speak the language» of art but it can help by providing the toolkit. He is not lost in the stranger's territory, only for some time with all the accuracy and zeal typical for him he keeps the detailed protocol of an experiment using scientific language. He is using such notions as similarity, equality, drawing vector lengths, in detail describing the empirical data of the experiment. In the sterile atmosphere of the laboratory in the chamber of electronic microscope earth, bread and wine were placed in turn for photo shooting. In order to reveal the impact of the artist's works on the chosen substances, his works were also placed in the chamber. As a result, after the repeated series of photo shooting, taking into consideration the systematic error, the artist with the help of a scientific adviser ascertained the movement of earth and bread particles. Thus the own hypothesis of the artist proves to be true. Same as the scientist Hoffman admired

проведения фотосъемки поочередно помещались земля, хлеб и вино. Для того, чтобы выявить влияние работ художника на выбранные субстанции, его произведения устанавливали в камеру. В результате, после повторной серии фотосъемок с учетом систематической ошибки, художник с помощью научного консультанта констатировал изменение движения частиц земли и хлеба. Так подтверждается авторская гипотеза художника.

Как ученый Хофман восхищался окраской бабочек и цветов с научной точки зрения, так и Гор находит доказательства своей ненаучной гипотезы в пределах классического научного исследования. Настоящее оно или эти описания скорее внешне могут выполнять функцию методологического приложения, лишь некоторой интерпретации сюжета, образа, который он хочет транслировать? Апория снимается ироническим жестом художника, ведь в отличие от науки, где эксперимент является средством достижения истины, в современном искусстве он может быть самоцелью.

Двоякость успеха эксперимента очевидна, с одной стороны он фатально успешен в поле искусства, с другой, имеет неоднозначные оценки в науке. Процесс исследования чрезвычайно важен для Гора. Перформативная религиозность художника превращает научный эксперимент в своеобразный ритуал. Мистический характер точно воспроизводимых процедур прямо влияет на результат исследования и на сам процесс. Здесь каждый шаг и каждое действие, так же как и его фиксация, являются частью универсального сакрального. Так, художественно-научное исследование выходит за рамки простого сбора и обработки эмпирических данных, становясь священнодействием.

the color of butterflies and flowers from the scientific point of view, Gor finds the confirmation for his non-scientific hypothesis within the framework of classical scientific research. Is it genuine or can these descriptions rather only externally carry out the function of methodological application, only some interpretation of the plot, an image, which he wants to broadcast? Aporia is removed by the ironical gesture of the artist, unlike the science where the experiment is a mean to reach the truth, in modern art it can be the goal in itself. The duel success of the experiment is obvious, on the one hand it is fatally successful in the field of art, on the other, it has ambiguous estimations in science. The process of research is extremely important for Gor. Performative religiousness of the artist transforms the research experiment into some kind of a ritual. Mystical character of the precisely reproduced procedures has a direct impact on the result of research and on the process. Here each step and each action as well as its record are a part of the universal sacral. Thus, the artistic-scientific research goes beyond the limits of the simple accumulation and processing of empirical data to become a sacred ritual.

\* Андреев Д. Роза мира. Москва, «Эксмо», 2006, с. 101-108.

\* Andreev D. The World Rose. Moscow, «Eksmo», 2006, pp. 101-108.